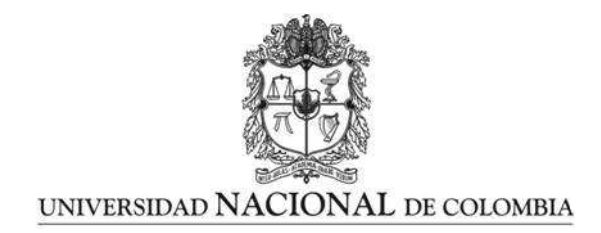

## Robustificación de Cartas de Control Multivariadas Para la Matriz de Covarianzas, en la Fase I de control

Edwin Dugarte Peña

Universidad Nacional de Colombia, Sede Medellín Facultad de Ciencias, Escuela de Estadística - Maestría en Estadística Medellín, Colombia 2014

## Robustificación de Cartas de Control Multivariadas Para la Matriz de Covarianzas, en la Fase I de control

Edwin Dugarte Peña

Trabajo de grado presentado como requisito parcial para optar al título de: Magister en Estadística

Director(a): Nelfi Gertrudis González Álvarez, Doctora en Ciencias Estadística

Línea de Investigación: Estadística Industrial Universidad Nacional de Colombia, Sede Medellín Facultad de Ciencias, Escuela de Estadística - Maestría en Estadística Medellín, Colombia 2014

A Dios, Padre creador de todo, por su gracia es posible todo lo que me sucede y de ello aprendo y con ello construyo y me acerco a su presencia.

A mis padres Daniel y María Soledad, la mejor inspiración para querer alcanzar más y mejores metas día a día.

A mi esposa Martha Lucía y a mis hijos Juan Sebastian, Aluna Daniela y Carolina por esperar pacientemente y por apoyar en todo sentido mis proyectos.

A la Universidad Pontificia Bolivariana por todo el apoyo brindado para poder hacer posible este logro.

# Resumen

Esta Tesis de Maestría presenta un proceso de robustificación para las cartas basadas en los siguientes procedimientos: *i*) Carta basada en la varianza muestral generalizada  $|S|$ , *ii*) Carta basada en el test de razón de verosimilitud  $(W^*)$ , iii) Carta basada en la raíz cuadrada de la varianza generalizada  $|S|^{1/2}$ . Para el proceso, se tuvo en cuenta normalidad multivariada en la etapa I de la Fase I de control, con observaciones de subgrupos racionales caso bivariado. Se utilizó los estimadores robustos  $MVE$ ,  $MCD$ , estimadores S y el estimador insesgado muestral usual, en presencia de outliers provenientes de esquemas de perturbación de la estructura de covarianzas del proceso multivariado del tipo contaminación con inflación de la matriz de covarianzas y contaminación perturbando sólo la correlación.

Se evaluó entre los estimadores implementados cuál presentaba las mejores condiciones de precisión (error cuadrático medio de la estimación de  $\Sigma$ ) y la mejor localización media comparado con el parámetro que pretende estimar.

Se encontró que al utilizar el estimador robusto MCD se presenta en general la mejor respuesta en la precisión para la estimación, sin embargo, desde el sesgo la respuesta del estimador en general es la peor.

Palabras clave: control estadístico multivariado, fase I de control, estimación robusta, matriz de covarianzas, perturbaciones.

## Abstract

This Master thesis presents a robustification process for charters based on the following procedures: Charter based on the generalized variance sample, |S|, Charter based on the likelihood ratio test  $(W^*)$  and the Charter based on the square root of the generalized variance  $|S|^{1/2}$ . For the process it was taken into account multivariate normality in stage I of Phase I of control, with observations of rational subgroups, bivariate case. We used robust estimators  $MVE, MCD$ , estimators S and also usual sample, the unbiased sample estimator, in the presence of outliers from disturbance schemes which come from the covariance structure of the multivariate process contamination type by the inflation of covariance matrix and contamination, affecting only the correlation.

It was evaluated in the implemented estimators which was most accurate (squared error of the estimate of  $\Sigma$ ) and the best average location compared to the parameter that aims to estimate.

It was found that generally the accuracy with robust estimator MCD shows the best answer to estimate, however, for the bias of the estimator, the answer is generally the worst.

Keywords: multivariate process control, phase I control, disturbances, robust estimation, covariance matrix.

# Contenido

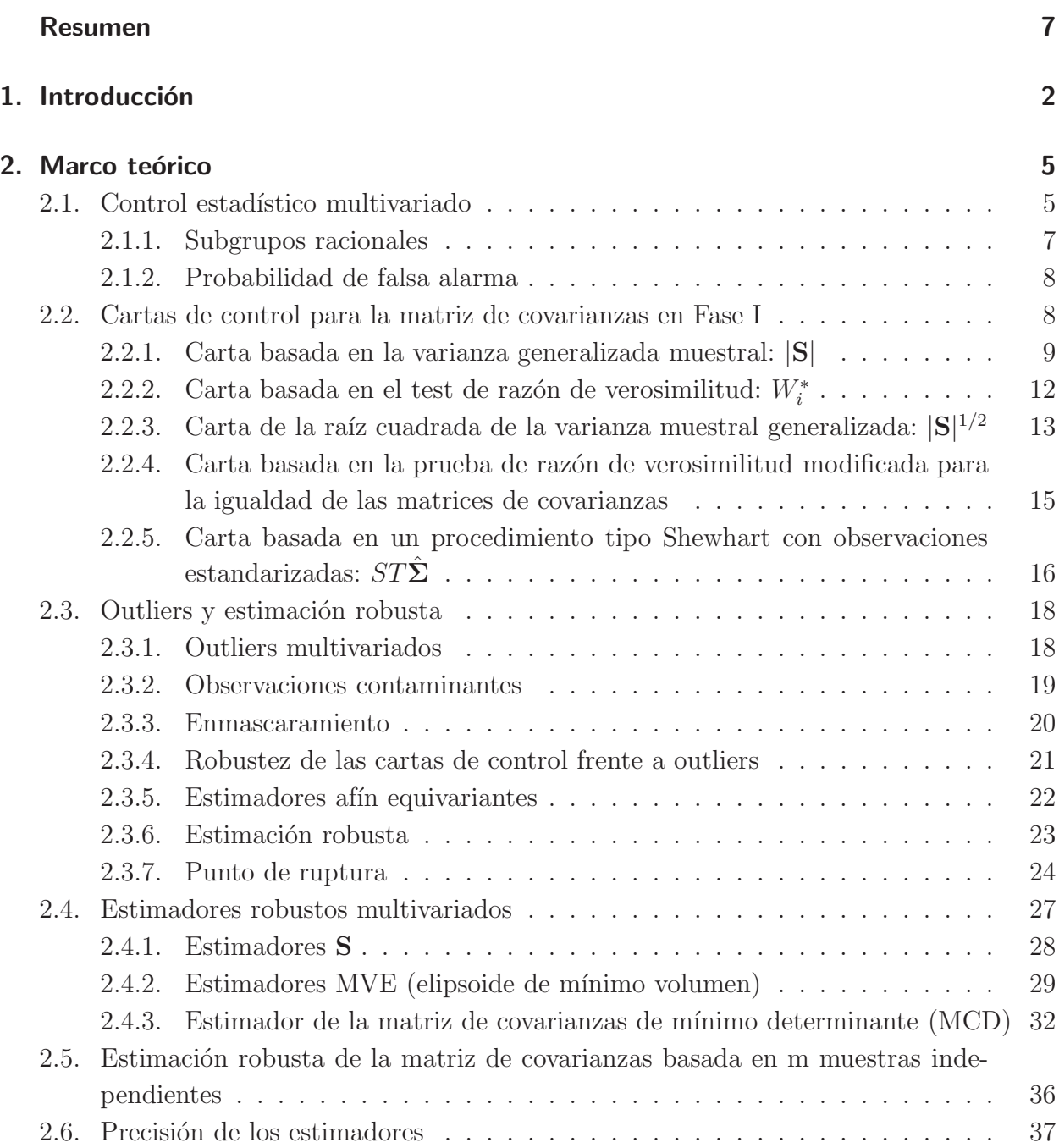

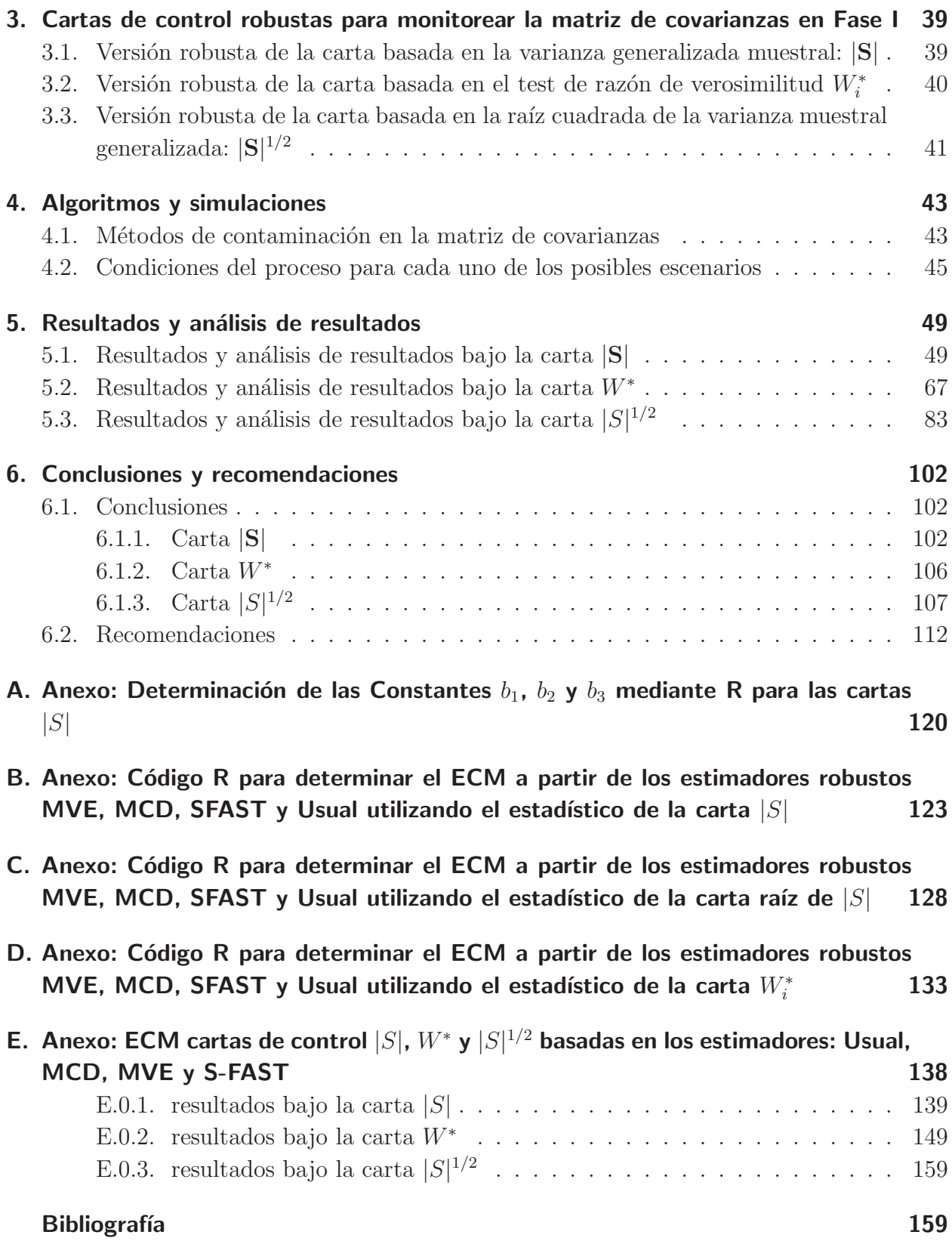

# Lista de Tablas

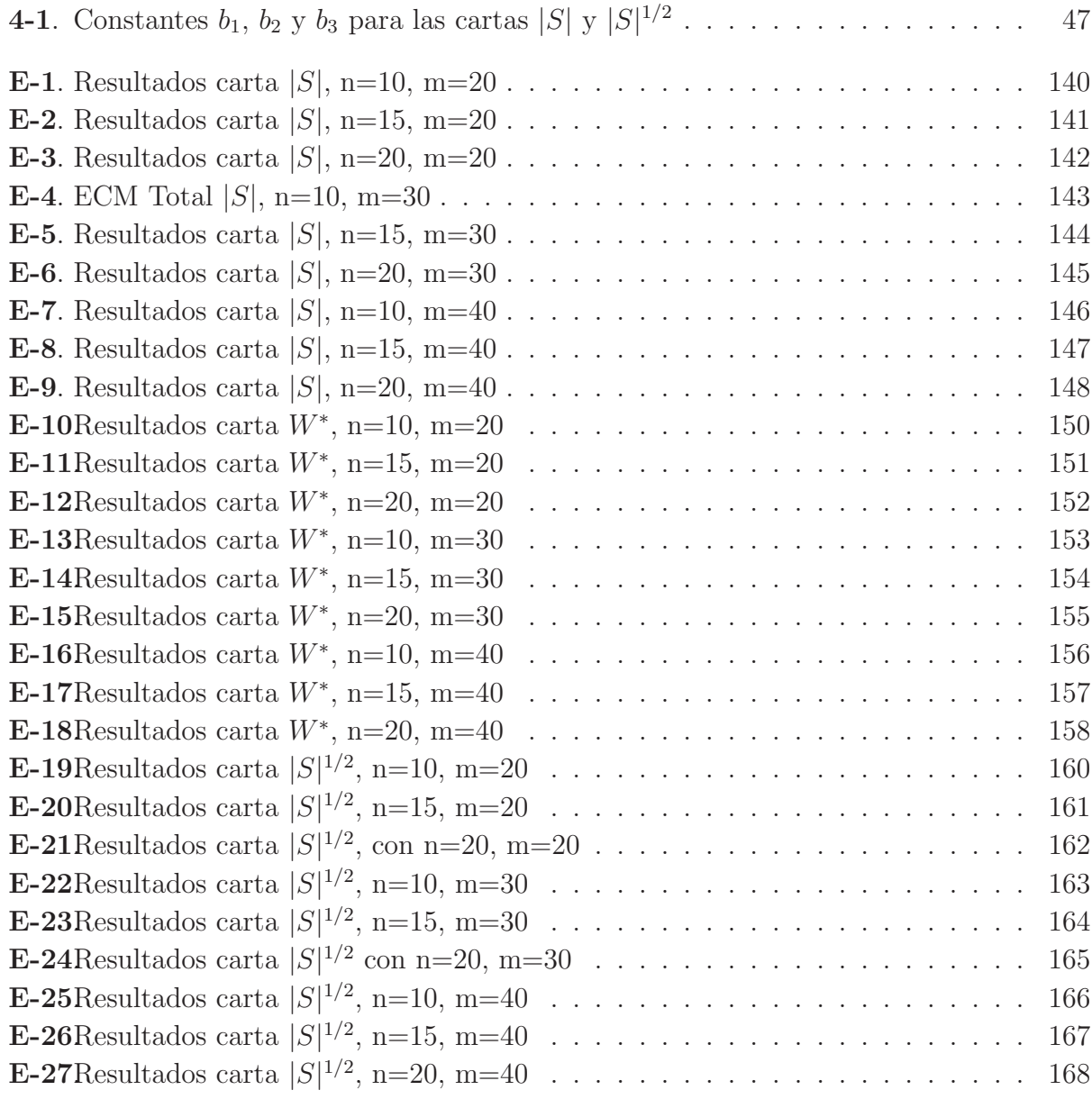

# Lista de Figuras

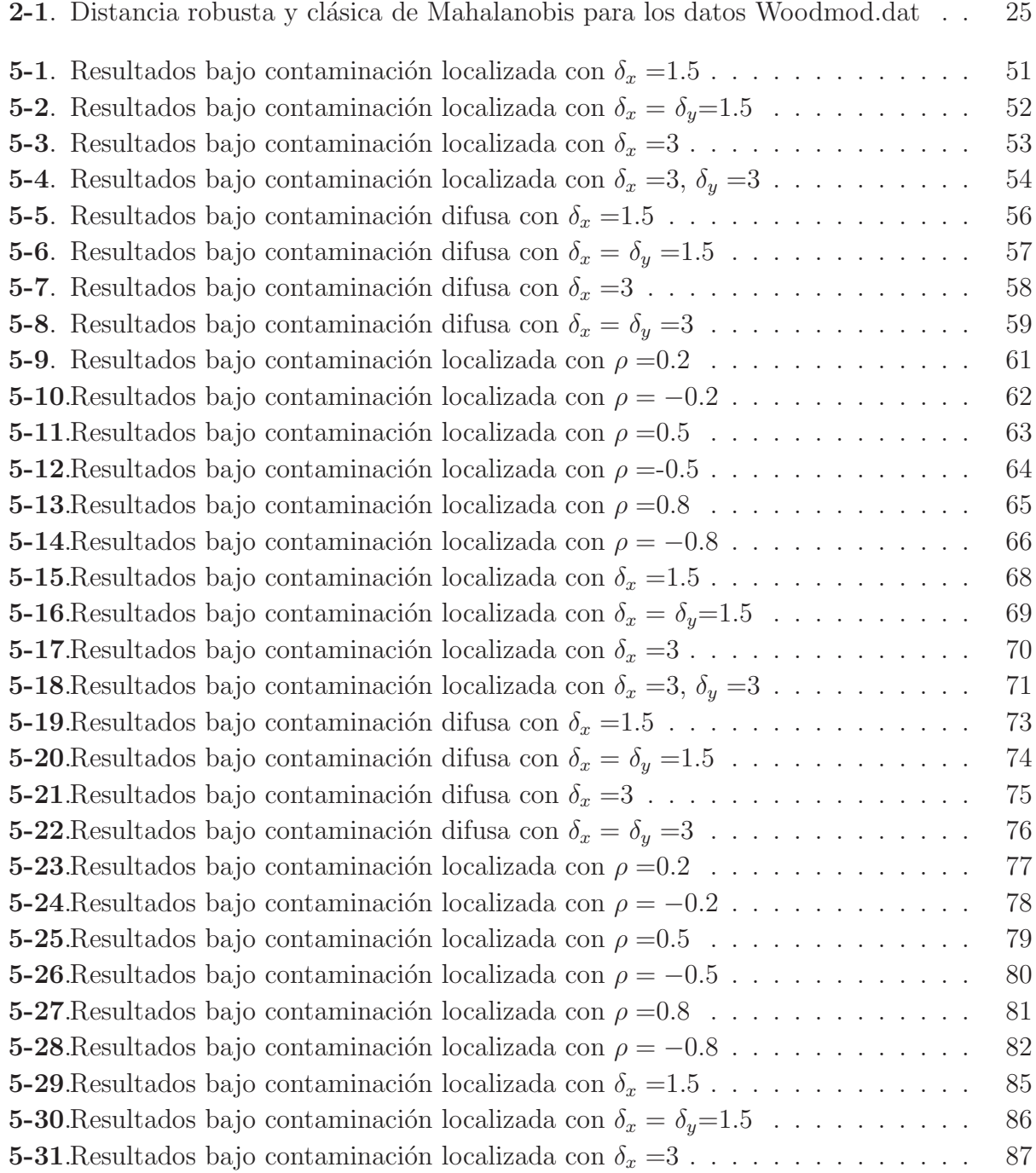

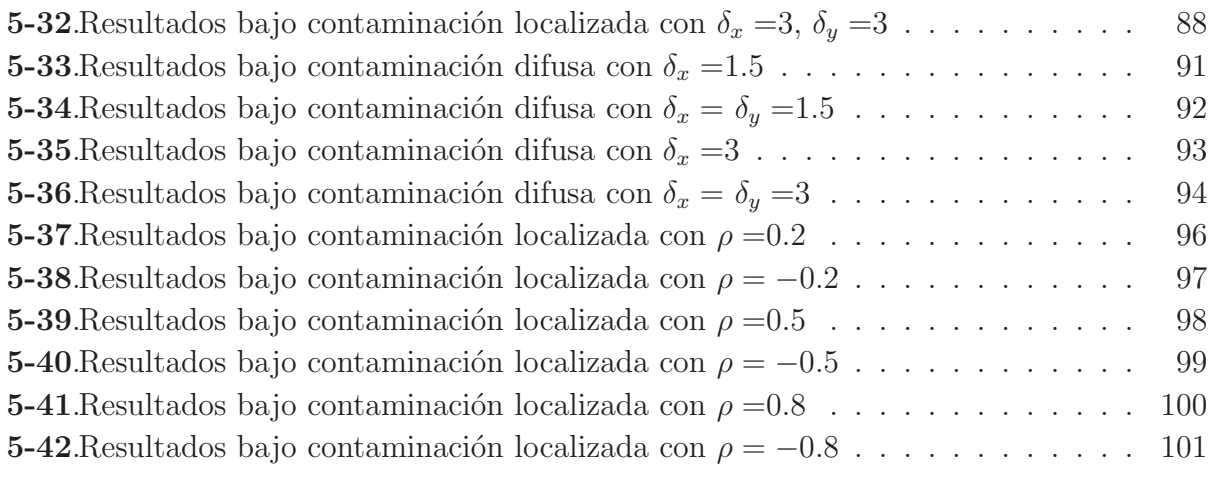

# 1. Introducción

En control multivariado de procesos muchos son los aportes realizados en relación al monitoreo y detección de desviaciones en el vector de medias del conjunto de variables que definen el proceso multivariado. Para ello han sido diseñadas cartas como la  $T^2$  de Hotelling's que corresponde a una versión multivariada de la carta de control tipo Shewhart y las versiones multivariadas MCUSUM y MEWMA de los esquemas de sumas acumuladas y medias móviles ponderadas exponencialmente, respectivamente.

Por otro lado, el monitoreo de la matriz de covarianzas ha tenido poco desarrollo y aunque la carta  $T^2$  de Hotelling's puede producir señales cuando la estructura de covarianzas presenta desvíos del estado de control estable, básicamente ha sido usada para el monitoreo del vector de medias del proceso multivariado.

Ocurre que en muchos procesos de control estadístico se supone que la dispersión del proceso es constante y es igual a la matriz de covarianzas,  $\Sigma$ . Este supuesto no es cierto en general y debe ser validado en la práctica. La variabilidad del proceso se resume en la matriz de covarianzas de dimensión  $p \times p$ , que contiene  $p \times (p+1)$ 2 parámetros. Hay dos opciones para la medición de la variabilidad total de un conjunto de datos multivariados; i)el determinante de la matriz de covarianzas, |Σ|, denominada varianza generalizada, esta es proporcional a la superficie o el volumen generado por un conjunto de datos,  $ii$ ) la raíz cuadrada de esta cantidad y la traza de la matriz de covarianzas, que representa la varianza total,  $tr(\Sigma)$ , que es la suma de las varianzas de las variables.

La implementación de un proceso de control multivariado requiere dos Fases: Una Fase I, que básicamente es una fase de estimación de los parámetros que describen el proceso en su estado de variación estable, y una Fase II de monitoreo en la que se chequea la continuidad del estado de control a lo largo del tiempo, bajo la operación del proceso.

En la Fase I, se recolecta un conjunto de datos históricos, durante un período de tiempo donde, supuestamente, el proceso estuvo operando bajo control o en forma estable, lo cual no siempre es un supuesto válido, ya que podrían presentarse tendencias, cambios abruptos, outliers y otros datos inusuales que en esta fase pueden llevar a estimaciones sesgadas de los par´ametros del proceso, las que a su vez conducen a l´ımites de control inapropiados y con menos capacidad para detectar cambios del proceso durante la Fase II de control.

La Fase II, tiene que ver con el análisis de la operación continua y la rápida detección de las desviaciones de los parámetros que se considera deben ser monitoreados. Según Woodall (2000), en esta fase, las cartas se utilizan como un instrumento para monitorear el estado del proceso (monitoreo en l´ınea). La pregunta central en esta fase es ¿ha cambiado el estado del proceso? En esta fase, el proceso es supervisado independientemente de que los par´ametros del proceso  $\mu_0$  y  $\Sigma_0$  sean conocidos o estimados.

Un tipo de datos anómalos, asociados a estados de fuera de control son los conocidos como outliers u observaciones atípicas. Dados los efectos adversos que tienen los subgrupos de outliers en la estimación de los parámetros, es necesario hacer uso de métodos que no sean fácilmente afectados por este tipo de observaciones. Estos métodos son denominados robustos, cuyos resultados siguen siendo confiables aún si cierta cantidad de datos están contaminados (Rousseeuw y Leroy, 1987).

La detección de subgrupos de outliers multivariados puede ser un problema altamente complicado, teniendo en cuenta que esto depende de muchos factores, tales como la dimensión, el número de observaciones, la fracción de datos contaminados y el tipo de contaminación (Rocke y Woodruff, 1996). Múltiples outliers pueden llegar a ser indetectables debido al fenómeno conocido como enmascaramiento, resultante del agrupamiento de outliers similares (Barnett y Lewis, 1998). Se hace entonces necesaria la búsqueda de soluciones en términos de estimadores robustos para la matriz de covarianzas ante la presencia de múltiples outliers.

Este trabajo pretende evaluar algunos de los métodos diseñados para el control estadístico de la matriz de covarianzas del proceso multivariado, Σ, en Fase I de control con observaciones agrupadas y el desempeño de tales cartas en la depuración del conjunto de datos de Fase I, construidos con base en los estimadores robustos  $MVE$  (Elipsoide de Mínimo Volumen),  $MCD$  (determinante de mínima covarianza), estimadores  $S$  y el estimador insesgado muestral usual, en presencia de outliers provenientes de esquemas de perturbación de la estructura de covarianzas del proceso multivariado del tipo contaminación con inflación de la matriz de covarianzas y contaminación perturbando sólo la correlación. Para ello es calculado el error cuadrático medio de la estimación de  $\Sigma$  y la localización media del estimador comparado con el par´ametro que pretende estimar (sesgo), con los datos depurados al final de la etapa I de la Fase I de control, bajo normalidad multivariada, con observaciones de subgrupos racionales caso bivariado, tomando como referencia las cartas basadas en los siguientes procedimientos: Carta basada en la varianza muestral generalizada |S| (Alt y Smith, 1988), Carta basada en el test de razón de verosimilitud  $(W^*)$  (Alt, 1985) y la Carta basada en la raíz cuadrada de la varianza generalizada  $|S|^{1/2}$  (Alt y Smith, 1988).

cesos en el que inicialmente se introduce la importancia de comprender el comportamiento de la variación de los datos de una o más características de calidad tanto por causas comunes como por causas asignables y como éstas pueden afectar el proceso; se hace distinción entre las Fase I y II de control así como de los respectivos procesos y análisis que en éstas se desarrollan, con el propósito de tener una idea lo más clara posible acerca del estado del proceso. A continuaci´on se presentan conceptos b´asicos para el desarrollo de este trabajo tales como: subgrupos racionales, probabilidad de falsa alarma, cartas de control para la matriz de covarianzas en Fase I de interés en este trabajo, conceptos sobre outliers y estimación robusta basada en los diferentes procedimientos de estimación robusta sobre los que se centra el presente trabajo, a saber: Estimadores S, estimadores MVE y estimadores MCD, estimación robusta de la matriz de covarianzas  $\Sigma$  a partir de m muestras independientes y finalmente, se definen escenarios de contaminación y criterios que faciliten la comparación de las cartas construidas con el estimador clásico versus estimadores robustos.

En el capítulo 3, se presentan las versiones robustas de las cartas de control para la matriz de covarianzas en Fase I que son tema de este trabajo.

En el capítulo 4, se presentan inicialmente los escenarios que se van a considerar perturbando la matriz de covarianzas en muestras o subgrupos racionales en la Fase I usando las cartas según los esquemas de monitoreo estudiado.

En el capítulo 5, se presentan los resultados de las simulaciones realizadas y su respectivos análisis.

En el capítulo 6, se presentan las conclusiones y recomendaciones de los diferentes elementos desarrollados.

# 2. Marco teórico

## 2.1. Control estadístico multivariado

En control estad´ıstico de procesos, es muy importante comprender el comportamiento de la variación en los datos de una característica o características de calidad. La variación como tal, se ha se˜nalado a partir de dos tipos de causas: comunes y asignables o especiales. En el primer tipo, se asume que la variabilidad observada es debida a la naturaleza propia del proceso y por tal raz´on, no puede ser alterada sin que el proceso en s´ı mismo cambie. En el segundo tipo, se consideran las situaciones inusuales o también las causas de lo que puede y debe ser eliminado del proceso. Tener claridad en las diferencias entre unas y otras, permitirá prevenir acciones que no correspondan con respecto al proceso que se observe o más aún, evitarlas.

En la implementación del control estadístico del proceso (SPC) se distinguen dos fases: Fase I y Fase II, con la primera fase dividida en dos etapas. En la etapa 1 de la Fase I, las observaciones históricas son analizadas para determinar un conjunto de datos en los que el proceso se encuentra en control y a partir de estos estimar los parámetros de interés. Según Alt (1985), la etapa uno es también llamada preliminar o de análisis retrospectivo, ya que permite determinar si el proceso estaba en control cuando se tomaron las primeras observaciones; en la etapa 2 de la Fase I, se verifica que el proceso se mantiene en control al incluir nuevas observaciones. La Fase II, tiene que ver con el análisis de la operación continua y la rápida detección de las desviaciones de los parámetros que se considera deben ser monitoreados. Seg´un Woodall (2000), en esta fase, las cartas se utilizan como un instrumento para monitorear el estado del proceso (monitoreo en línea). La pregunta central en esta fase es *i* ha cambiado el estado del proceso? En esta fase, el proceso es supervisado independientemente de que los parámetros del proceso multivariado: Vector de medias  $\mu_0$  y matriz de covarianzas  $\Sigma_0$  sean conocidos o estimados. Así entonces, complementando con lo que señalan Sullivan y Woodall (1998), en la Fase II de control se utilizan las cartas de control para detectar desviaciones de valores de los parámetros, que son considerados los verdaderos parámetros del proceso en control establecidos a partir de la Fase I.

De acuerdo con lo anterior, las cartas de control son utilizadas para comprobar la estabilidad de un proceso. En este contexto, un proceso se dice que está bajo control estadístico (en control) si la distribución de probabilidad que representa la(s) característica(s) de calidad es(son) constante(s) en el tiempo y por lo tanto, si el valor de su(s) característica(s) de calidad se encuentra $(n)$  dentro de los límites de especificación. De aquí que para muchas características de calidad, la mejora de la calidad se corresponde con el centrado de su distribución de probabilidad en un valor objetivo y la reducción de la variabilidad. Si hay algún cambio en esta distribución en el tiempo, por ejemplo, en los que la distribución cambia porque su parámetro de localización y/o escala cambia, el proceso se dice que está fuera de control. Esta definición tradicional de control estadístico se ha generalizado en los últimos años para incluir casos en los que un modelo estadístico básico de la característica de calidad es estable en el tiempo, (Woodall, 2000).

Para medir el desempeño estadístico de una carta de control en la Fase I, se puede tener en cuenta la probabilidad de señal de cualquier condición de fuera de control. Como el trabajo en la Fase I es estimar los par´ametros del proceso bajo control mediante observaciones que corresponden a un proceso estable, para interpretar señales es importante asumir en contexto, que la probabilidad de detección depende de la forma de la distribución subyacente del proceso estable, el grado de autocorrelación entre las variables y el número de muestras (Woodall, 2000).

Un supuesto que no siempre se verifica apropiadamente es que los datos de la Fase I provienen de un proceso en control; en particular, la presencia de observaciones atípicas dentro del conjunto de datos históricos recolectados en la Fase I puede conducir a límites de control "inflados" y estimadores sesgados de los parámetros, que luego conducirán a una menor capacidad para detectar cambios en el proceso durante la Fase II. Cualquier observación en la Fase I fuera de límites de control es investigada. Si la condición fuera de control es debida a una causa asignable y removible, la observación se elimina y se vuelve a calcular los límites de control. Este procedimiento de re-estimación iterativo en la Fase I puede eliminar el efecto de un pequeño número de observaciones muy extremas, pero no podrá detectar los valores extremos más moderados (Chenouri et al., 2009).

De acuerdo con Jensen et al. (2006), Los métodos clásicos de estimación no darán los límites adecuados de control si hay observaciones inusuales en la Fase I. Los m´etodos robustos de estimación tienen una clara ventaja sobre los métodos clásicos en que no se ven indebidamente influenciados por los datos inusuales. En consecuencia, son mucho más eficaces en la detección de observaciones inusuales y en asegurar que los límites de control sean razonables. Por tanto, es necesario que los esquemas de control multivariado cuenten con características de robustez frente a la presencia de outliers y que a la vez sean sensibles a desviaciones en el vector de medias as´ı como en la matriz de covarianzas y en general respecto al modelo supuesto para el proceso. En el caso que lo señalado anteriormente no se verifique se podría caer en estimaciones erradas y l´ımites de control que no proporcionan el verdadero rango de variación del proceso y/o afectar desfavorablemente la potencia del procedimiento para la detección de otros tipos de desviaciones como también a la tasa de falsas alarmas generada  $(Yañez et al., 2011)$ .

A continuación se presentan algunos conceptos básicos necesarios:

### 2.1.1. Subgrupos racionales

Este concepto es una idea considerada fundamental para el uso de cartas de control, debida a W.A. Shewhart. Según Davis y Yen (1998), un subgrupo racional debe ser una muestra tomada de forma tal que se maximice la probabilidad de capturar la variabilidad debida a causas comunes y que cualquier variabilidad debida a causas especiales ocurra entre subgrupos. Se˜nalan adem´as que si los subgrupos racionales son muy peque˜nos, la muestra no proporcionaría información suficiente para estimar tal variabilidad por causa común en el proceso. Esto dar´a lugar a l´ımites de control muy estrechos y puede resultar finalmente en el etiquetado de un proceso estable como inestable, lo que se conoce como una falsa alarma; pero si los subgrupos racionales son demasiado grandes, la muestra puede contener mezcla de causas comunes y causas asignables en la variación, dando lugar a límites de control que resultarían demasiado amplios y podrían conducir a la no detección de un proceso inestable.

Según Nelson (1988), la idea a partir del concepto de subgrupo racional es que la mayoría de las cartas de control dependen de subgrupos racionales (muestras) para estimar la variación a corto plazo en el proceso. Esta variación a corto plazo se utiliza para predecir la variación a largo plazo definida por los límites de control. Nelson (1988) conceptúa que un subgrupo racional es simplemente "una muestra en la que todos los elementos se producen bajo condiciones en las que sólo los efectos aleatorios son los responsables de la variación observada". Como tal un subgrupo racional tiene las siguientes propiedades:

- Las observaciones que comprende el subgrupo son independientes (bajo el supuesto de ser idénticamente distribuidas).
- Las observaciones que están dentro de un subgrupo corresponden a un proceso único y estable.
- Los subgrupos se forman a partir de observaciones tomadas en una sucesión temporal ordenada y producidos bajo las mismas condiciones.

De acuerdo con lo anterior, se asume que las observaciones de los subgrupos provienen de una misma población estadística. En estado estable se espera que sea poco probable detectar diferencias entre subgrupos. En estado de fuera de control se espera que la probabilidad de

detección de diferencias entre subgrupos sea máxima.

Según presenta Montgomery (2005) se usan dos enfoques generales para construir subgrupos racionales. En el primer enfoque, cada muestra consta de unidades que se produjeron al mismo tiempo (o tan próximas entre sí como sea posible). Lo ideal sería tomar unidades de producción consecutivas. Según Montgomery, este enfoque se usa cuando la finalidad principal de la carta de control es detectar los corrimientos en el proceso. Este enfoque para la formación de subgrupos racionales ofrece en esencia una visión del proceso en cada punto del tiempo donde se colecta una muestra. De acuerdo con Montgomery, en el segundo enfoque, cada muestra está formada de unidades del producto que son representativas de todas las unidades que se produjeron desde que se tomó la última muestra. Cada subgrupo es una muestra aleatoria de toda la producción del proceso sobre el intervalo de muestreo, esencialmente. Señala Montgomery que con frecuencia se usa este método de subgrupos racionales cuando la carta de control se emplea para tomar decisiones acerca de la aceptación de todas las unidades del producto que se han producido desde la última muestra y adicionalmente, Montgomery concluye que si el proceso se corre a un estado fuera de control y después regresa a estar en control nuevamente entre muestras, se debate algunas veces que el primer m´etodo de los subgrupos racionales es ineficiente con este tipo de corrimientos y por lo tanto se sugiere el uso del segundo.

#### 2.1.2. Probabilidad de falsa alarma

De acuerdo con Jensen et al. (2006) para evaluar el desempeño de los métodos de control en Fase I, la probabilidad de falsa alarma o probabilidad de una señal cuando el proceso está en control es la medida preferida. Jensen et al. (2006) señalan que cuando los datos provienen de un proceso en control, la probabilidad de falsa alarma debe estar cerca de un valor nominal especificado. Cuando los datos provienen de un proceso fuera de control, la probabilidad de una señal debe ser grande para asegurar que las observaciones fuera de control no serán incluidos en el cálculo de los límites de control para la Fase II.

## 2.2. Cartas de control para la matriz de covarianzas en Fase I

Las cartas de control para la matriz de covarianzas tipo Shewhart que se tendrán en cuenta son las siguientes:

### 2.2.1. Carta basada en la varianza generalizada muestral: |S|

La carta |S| se basa en la varianza generalizada de la muestra, donde S es la matriz de covarianzas  $p \times p$  de la muestra, definida como  $S =$ 1  $n - 1$  $\sum_{i=1}^{n} (\mathbf{X}_{i} - \bar{\mathbf{X}}) (\mathbf{X}_{i} - \bar{\mathbf{X}})^{T}$ , siendo  $\mathbf{X}_i$  la *i-ésima* observación *p-variada* y  $\bar{\mathbf{X}}$  el vector de medias muestrales de la muestra de tamaño n. Un enfoque en el desarrollo de la carta es el de utilizar sus propiedades distribucionales. Alt (1985), propuso bajo normalidad multivariada del proceso, una carta para la varianza generalizada muestral,  $|S|$ , de límites  $3\sigma$  utilizando la aproximación del teorema del límite central y la propiedad de que la mayor parte de la distribución de probabilidad de |S| se encuentra en el intervalo

$$
E(|\mathbf{S}|) \pm 3\sqrt{V(|\mathbf{S}|)}\tag{2-1}
$$

Respecto a la distribución de  $|S|^r$ , según Anderson, (1984, Teorema 7.5.3., pp.264), se tiene que:

**Teorema 2.2.1** La distribución de  $|\mathbf{S}|^r$  de una muestra  $\mathbf{X}_1, \ldots, \mathbf{X}_n$  de una distribución normal p-variada  $N_p(\mu, \Sigma)$ , para  $r > 0$ , es la misma que la distribución de  $|\Sigma_0|^r (n-1)^{-pr}$ veces el producto de p factores independientes, donde la distribución del  $k$ -ésimo factor sigue la distribución chi-cuadrado con  $(n - k)$  grados de libertad; es decir,

$$
|\mathbf{S}|^r \sim |\Sigma_0|^r (n-1)^{-pr} \left[ \prod_{k=1}^p \chi_{n-k}^2 \right]^r \tag{2-2}
$$

así entonces,

$$
E(|\mathbf{S}|^r) = |\mathbf{\Sigma}_0|^r (n-1)^{-pr} E\left\{ \left[ \prod_{k=1}^p \chi_{n-k}^2 \right]^r \right\} \tag{2-3}
$$

ahora, dado que

$$
\left[\prod_{k=1}^{p} \chi_{n-k}^{2}\right]^{r} = \prod_{k=1}^{p} \left[\chi_{n-k}^{2}\right]^{r}
$$

y que el h-ésimo momento de una variable  $\chi^2_m$  es  $2^h\Gamma(\frac{m}{2}+h)$  $\overline{\Gamma(\frac{m}{2})}$ y que la esperanza de un producto de variables independientes es el producto de las esperanzas de las variables, entonces

$$
E\left\{\left[\prod_{k=1}^p \chi_{n-k}^2\right]^r\right\} = E\left\{\prod_{k=1}^p \left(\chi_{n-k}^2\right)^r\right\}
$$
  

$$
= \prod_{k=1}^p E\left[\left(\chi_{n-k}^2\right)^r\right]
$$
  

$$
= \prod_{k=1}^p \left[2^r \frac{\Gamma\left(\frac{n-k}{2} + r\right)}{\Gamma\left(\frac{n-k}{2}\right)}\right]
$$

y por lo tanto

$$
E\left\{ \left[ \prod_{k=1}^{p} \chi_{n-k}^{2} \right]^{r} \right\} = 2^{pr} \prod_{k=1}^{p} \left[ \frac{\Gamma(\frac{n-k}{2} + r)}{\Gamma(\frac{n-k}{2})} \right]
$$
\n(2-4)

así, reemplazando  $(2-4)$  en  $(2-3)$ , resulta finalmente que

$$
E(|\mathbf{S}|^r) = |\mathbf{\Sigma}_0|^r (n-1)^{-pr} 2^{pr} \prod_{k=1}^p \left[ \frac{\Gamma(\frac{n-k}{2} + r)}{\Gamma(\frac{n-k}{2})} \right]
$$
\n
$$
= \mathbf{I} \quad (2-5)
$$

Si llamamos  $b_r = (n-1)^{-pr} 2^{pr} \prod_{k=1}^p$  $\sqrt{ }$  $\overline{\phantom{a}}$  $\Gamma(\frac{n-k}{2})$ 2  $+ r)$  $\Gamma(\frac{n-k}{2})$ 2 ) 1 , entonces

$$
E(|\mathbf{S}|^r) = |\mathbf{\Sigma}_0|^r b_r \tag{2-6}
$$

de donde, bajo normalidad multivariada, un estimador insesgado de  $|\mathbf{\Sigma}_0|^r$  sería  $\frac{|\mathbf{S}|^r}{h}$  $b_r$ ; así entonces, para  $r=1$  y  $p=2$ ,

$$
E(|S|) = |\Sigma_0| b_1, \text{ donde } b_1 = (n-2)/(n-1), \quad n > 2
$$
\n(2-7)

para  $r=2$  y  $p=2$ ,

$$
E(|\mathbf{S}|^2) = |\mathbf{\Sigma}_0|^2 b_2, \text{ donde } b_2 = \left(\frac{2}{n-1}\right)^4 \frac{\Gamma(\frac{n+3}{2})}{\Gamma(\frac{n-1}{2})} \frac{\Gamma(\frac{n+2}{2})}{\Gamma(\frac{n-2}{2})} \tag{2-8}
$$

y dado que

$$
V(|S|) = E(|S|^2) - [E(|S|)]^2
$$
\n(2-9)

si se reemplazan  $(2-7)$  y  $(2-8)$  en  $(2-9)$  se obtiene

$$
V(|\mathbf{S}|)=|\mathbf{\Sigma}_0|^2\left(b_2-b_1^2\right)
$$

y por lo tanto

$$
\sqrt{V(|\mathbf{S}|)} = |\mathbf{\Sigma}_0|\sqrt{b_2 - b_1^2} \tag{2-10}
$$

luego, sustituyendo (2-7) y (2-10) en (2-1) nos queda finalmente

$$
|\Sigma_0| \left( b_1 \pm 3\sqrt{b_2 - b_1^2} \right) \tag{2-11}
$$

Para el cálculo de los límites de control de esta carta en Fase I, se requieren estimadores insesgados de  $|\Sigma_0|$ . Bajo el supuesto que se tienen m muestras independientes procedentes de un proceso normal multivariado bajo control, con distribución  $N_p(\mu_0, \Sigma_0)$ . Sea  $\mathbf{S}_k$ la matriz de covarianzas  $p \times p$  de la muestra k de tamaño n, para  $k=1,2,\ldots,m$ , donde  ${\bf S}_k =$ 1  $n-1$ <br>and  $\frac{1}{2}$  $\sum_{j=1}^n \left(\mathbf{X}_{kj}-\mathbf{\bar{X}}_k\right)\left(\mathbf{X}_{kj}-\mathbf{\bar{X}}_k\right)^T$ . Si se define a  $|\mathbf{S}_0|$  como la media de los determinantes de las varianzas muestrales generalizadas de  $m$  subgrupos de tamaño n, se tiene que

 $|\mathbf{S}_0| =$ 1 m  $\sum_{k=1}^{m} |\mathbf{S}_k|$ ; así entonces por (2-7) se tiene que,  $|\mathbf{S}_0|/b_1$  es un estimador insesgado de  $|\Sigma_0|$ ; es decir,  $|\widehat{\Sigma_0}| = |S_0|/b_1$ , donde  $E(|\widehat{\Sigma_0}|) = |\Sigma_0|$ 

Sea  $\alpha$  =tasa de falsa alarma nominal, LCL, CL y UCL el límite de control inferior, la línea central y el límite de control superior, respectivamente, de la carta  $|S|$ , entonces los límites de control  $3\sigma (\alpha/2 = 0.00135)$  para la carta  $|S|$  en Fase I se pueden determinar mediante:

$$
LCL = \max\left\{0, \frac{|\mathbf{S}_0|}{b_1} \left(b_1 - 3\sqrt{b_2 - b_1^2}\right)\right\}
$$
\n(2-12)

$$
CL = |\mathbf{S}_0| \tag{2-13}
$$

$$
UCL = \frac{|\mathbf{S}_0|}{b_1} \left( b_1 + 3\sqrt{b_2 - b_1^2} \right) \tag{2-14}
$$

Es importante tener en cuenta que si S es definida positiva, entonces  $|S| > 0$  y como no es significativo tener un límite de control inferior que sea negativo, en el caso que esto ocurra se ajustará el LCL a cero.

Johnson y Wichern (1982), presentan tres matrices de covarianza muestral para datos bivariados para las que se verifica que tienen la misma varianza generalizada y sin embargo, tienen diferente correlación,  $r = 0.8$ ,  $r = 0.0$  y  $r = -0.8$ . A partir de lo anterior, Alt (1985) recomienda que a menudo es deseable proporcionar además del simple número  $|S|$  como un resumen de S, las cartas de dispersión univariadas.

Djauhari et al. (2008), proponen que cuando se utilice la carta de la varianza generalizada muestral se acompañe de la carta de vector de varianzas. Esta última es una carta tipo Shewhart. Según Djauhari et al. (2008), la carta del vector varianza se construye como la traza de la matriz de covarianzas muestral al cuadrado, es decir, como la suma de todos los elementos de la diagonal de dicha matriz. Señalan que para calcular el vector varianza de la muestra k,  $tr(S_k^2)$ , no se requiere hallar la matriz  $S_k^2 = S_k S_k$ , donde  $S_k$  es la matriz de covarianzas de la  $k$ -ésima muestra; que en la práctica se calcula como la suma de los cuadrados de todos los elementos de  $S_k$ . En concordancia con la terminología usada por Cleroux y Ducharme (1989), citados por Djauhari et al. (2008), el vector varianza es simplemente la varianza de un vector aleatorio. Djauhari et al. (2008) encontraron que el vector varianza también puede ser usado como una medida de variabilidad multivariada y que usarla junto con la varianza generalizada resulta m´as ventajoso para detectar un cambio abrupto en la variabilidad del proceso.

En ausencia de información a-priori acerca de  $\Sigma$ , Alt y Smith (1988) sugieren usar las cartas de control basadas en la prueba de razón de verosimilitud modificada y la raíz cuadrada

de la varianza generalizada  $|S|^{1/2}$  con los parámetros de dispersión de los procesos desconocidos siendo reemplazados por algunas estimaciones objetivas sobre la base de datos de la producción real. Bajo estas circunstancias, es probable que los datos utilizados para estimar los parámetros desconocidos sean un conjunto de datos pequeños o moderados. En consecuencia, las tasas de falsa alarma de las técnicas resultantes no son fijas sino que varían estocásticamente con los parámetros estimados.

## 2.2.2. Carta basada en el test de razón de verosimilitud:  $W_i^\ast$

Esta carta es propuesta por Alt (1985) y Alt y Smith (1988). Para el cálculo de los límites de control de esta carta en la Fase I, se recurre a la teoría asintótica. Es importante notar que en la Fase I, no se tiene conocimiento sobre  $\Sigma_0$ ; por lo tanto, el procedimiento a utilizar en este caso no consiste en repetir el test de significancia basado en la prueba para el estadístico de razón de verosimilitud ( $H_0 : \Sigma = \Sigma_0$  Vs  $H_1 : \Sigma \neq \Sigma_0$ ), sino en el criterio para probar la igualdad de varias matrices de covarianzas de  $m$  poblaciones. Así, suponiendo que se tienen m poblaciones multivariadas que se distribuyen  $N_p(\mu_k, \Sigma_k)$ , con  $k=1,\ldots,m$  y  $\mathbf{x}_i^{(k)}$  $i^{(\kappa)}$  es la *i*-ésima observación de la k-ésima muestra (subgrupo racional de tamaño n), se tiene la hipótesis:

$$
H_0: \Sigma_1 = \ldots = \Sigma_m \tag{2-15}
$$

En este caso, el estadístico  $W_i^*$ , (Alt, 1985), está definido como sigue:

$$
W_i^* = -p(n-1) - (n-1)\log |\mathbf{S}_i| + (n-1)\log \left(\frac{|\mathbf{S}_0|}{b_1}\right) + (n-1)\text{tr}\left(\mathbf{S}_*^{-1}\mathbf{S}_i\right) \tag{2-16}
$$

donde tr es el operador traza,  $\mathbf{S}_i$  es la matriz de covarianzas muestral del *i*-ésimo subgrupo racional, definida como  $S_{ij} =$ 1  $n-1$  $\sum_{j=1}^n \left(\mathbf{X}_{ij}-\mathbf{\bar{X}}_i\right) \left(\mathbf{X}_{ij}-\mathbf{\bar{X}}_i\right)^T$  para  $i=1,...,m;$   $\mathbf{S}_i^{-1}$  $i^{\text{-1}}$  es la inversa de la matriz de covarianzas muestral del subgrupo i,  $i = 1, 2, 3, ..., m$  y  $|S_0|$  es la media de los determinantes de las varianzas muestrales generalizadas de los m subgrupos. Puede mostrarse tal y como en (2-7) que  $\frac{|\mathbf{S}_0|}{l}$  $\frac{\partial u_1}{\partial t_1}$  es un estimador insesgado de  $|\Sigma_0|$  bajo  $H_0$ , es decir,

$$
\widehat{|\Sigma_0|} = |\mathbf{S}_0|/b_1\tag{2-17}
$$

Es importante precisar que  $W_i^*$  con  $i = 1,...,m$  es invariante a transformaciones de escala, pues dado que $W_i^*$ es un escalar, entonces podrá ser escrito como una combinación lineal de la forma  $W_i^* = a_1x_{i1} + a_2x_{i2} + \ldots + a_px_{ip}$ , con  $i = 1, \ldots, m$ . La varianza de las m combinaciones lineales corresponde entonces con  $S_{W_i}^2 =$ 1  $n-1$  $\sum_{j=1}^{n} a^{t} (\mathbf{X}_{i} - \bar{\mathbf{X}}) (\mathbf{X}_{i} - \bar{\mathbf{X}})^{T} a = a^{t} S_{n-1} a.$ 

Sea ahora  $S_i^{-1}$  $i$ <sup>-1</sup> la inversa de la matriz de covarianzas muestral del subgrupo  $i, i = 1, 2, 3, ..., m$ . Kshirsagar (1972) probó que bajo normalidad multivariada  $\frac{(n-p-2)S_i^{-1}}{(n-p-1)}$  $\frac{(n-1)\mathcal{S}_i}{(n-1)}$  es un estimador insesgado de  $\Sigma_0^{-1}$  $_{0}^{-1}$ , donde  $S_i$  está definido tal y como se estableció anteriormente. Así, si  $definimos S_*^{-1} =$ 1 m  $\sum_{i=1}^m\mathbf{S}_i^{-1}$ <sup>-1</sup>, entonces  $\frac{(n-p-2)S_*^{-1}}{(n-1)}$ , con *n* > *p* + 2, es un estimador insesgado de  $\Sigma_0^{-1}$  $_{0}^{-1}$  obtenido desde los *m* subgrupos racionales; es decir,

$$
\hat{\Sigma}_0^{-1} = \frac{(n-p-2)\mathbf{S}_*^{-1}}{(n-1)}
$$
\n(2-18)

sin embargo, consideraremos a  $S_*^{-1}$  sin el factor de corrección, dado que, para los casos donde serán usados las inversas basadas en estimadores robustos de las matrices de covarianza, se desconocen tales factores de corrección; nos queda entonces que

$$
\hat{\Sigma}_0^{-1} = S_*^{-1} \tag{2-19}
$$

Para el cálculo de los límites de control de esta carta en Fase I se recurre a la simulación Montecarlo.

## 2.2.3. Carta de la raíz cuadrada de la varianza muestral generalizada:  $|{\bf S}|^{1/2}$

Alt y Smith (1988) proponen la carta  $|S|^{1/2}$ , la raíz cuadrada de la matriz de covarianzas muestral generalizada. La carta resultante puede ser considerada como un análogo multivariado de la carta univariada S.

En la Fase I se utilizan sólo los dos primeros momentos de  $|S|^{1/2}$  y la propiedad de que la mayor parte de la distribución de probabilidad de  $|S|^{1/2}$  se encuentra en el intervalo (por aproximación del Teorema de Límite Central),

$$
E[|\mathbf{S}|^{1/2}] \pm 3\sqrt{V[|\mathbf{S}|^{1/2}]}\tag{2-20}
$$

Para obtener los procedimientos correspondientes de Fase I, podemos una vez más utilizar el resultado de Anderson (1984). En este sentido, si partimos del resultado (2-5), para  $r = 1/2$ , tenemos que:

$$
E\left(|\mathbf{S}|^{1/2}\right) = \left(\frac{2}{n-1}\right)^{p/2} \prod_{k=1}^{p} \frac{\Gamma\left(\frac{n-k+1}{2}\right)}{\Gamma\left(\frac{n-k}{2}\right)} |\Sigma_0|^{1/2}
$$

Con  $r = 1/2$  y llamando  $b_3 = b_{1/2}$  y dado que

$$
b_3 = \left(\frac{2}{n-1}\right)^{p/2} \prod_{k=1}^p \frac{\Gamma\left(\frac{n-k+1}{2}\right)}{\Gamma\left(\frac{n-k}{2}\right)}
$$

entonces

$$
E\left(|\mathbf{S}|^{1/2}\right) = |\mathbf{\Sigma}_0|^{1/2} b_3 \tag{2-21}
$$

Ahora, sabiendo que

$$
V(|S|^{1/2}) = E(|S|^{1/2})^2 - [E(|S|^{1/2})]^2
$$
  
= 
$$
E(|S|) - [E(|S|^{1/2})]^2
$$

se llega al siguiente resultado:

$$
V(|S|^{1/2}) = E(|S|) - [E(|S|^{1/2})]^2 = |\Sigma_0|(b_1 - b_3^2)
$$
\n(2-22)

por lo tanto, sí reemplazamos  $(2-21)$  y  $(2-22)$  en  $(2-20)$  se obtiene

$$
|\Sigma_0|^{1/2}b_3 \pm 3\sqrt{|\Sigma_0|(b_1-b_3^2)}
$$

es decir

$$
|\Sigma_0|^{1/2} \left(b_3 \pm 3\sqrt{b_1 - b_3^2}\right) \tag{2-23}
$$

Una vez más, para el cálculo de los límites de control de esta carta en Fase I, se requieren estimadores insesgados de  $|\mathbf{\Sigma}_0|^{1/2}$ . Bajo el supuesto que se tienen m muestras independientes procedentes de un proceso normal multivariado, sea  $S_k$  la matriz de covarianzas muestral  $p \times p$  de la muestra  $k$ , para  $k=1,2,\ldots,m$ , donde  $\mathbf{S}_k =$ 1  $n-1$  $\sum_{j=1}^n \left(\mathbf{X}_{kj}-\mathbf{\bar{X}}_k\right)\left(\mathbf{X}_{kj}-\mathbf{\bar{X}}_k\right)^T$ .

Un estimador insesgado de  $|\Sigma_0|^{1/2}$  es 1 m  $\sum_{k=1}^{m} |{\bf S}_k|^{1/2}$  $b_3$ , por lo tanto si llamamos

$$
|\mathbf{S}_0|^{1/2} = \frac{1}{m} \sum_{k=1}^m |\mathbf{S}_k|^{1/2} \tag{2-24}
$$

de acuerdo con esto se tiene entonces que

$$
\widehat{|\Sigma_0|^{1/2}} = \frac{|\mathbf{S}_0|^{1/2}}{b_3} \tag{2-25}
$$

es un estimador insesgado de  $|\Sigma_0|^{1/2}$ . Así entonces, los límites estimados para la carta de la raíz cuadrada de la varianza generalizada muestral están dados por

$$
\frac{|\mathbf{S}_0|^{1/2}}{b_3} \left(b_3 \pm 3\sqrt{b_1 - b_3^2}\right) \tag{2-26}
$$

de acuerdo con lo anterior, los límites de control  $3\sigma (\alpha/2 = 0.00135)$  para la carta  $|S|^{1/2}$  en Fase I se pueden determinar mediante:

$$
UCL = \frac{|\mathbf{S}_0|^{1/2}}{b_3} \left(b_3 + 3\sqrt{b_1 - b_3^2}\right) \tag{2-27}
$$

$$
CL = |\mathbf{S}_0|^{1/2} \tag{2-28}
$$

$$
LCL = \max\left\{0, \frac{|\mathbf{S}_0|^{1/2}}{b_3} \left(b_3 - 3\sqrt{b_1 - b_3^2}\right)\right\}
$$
 (2-29)

Una vez más es importante tener en cuenta que si **S** es definida positiva, entonces  $|S|^{1/2} > 0$ y como no es significativo tener un l´ımite de control inferior que sea negativo, en el caso que esto ocurra se ajustará el LCL a cero.

## 2.2.4. Carta basada en la prueba de razón de verosimilitud modificada para la igualdad de las matrices de covarianzas

Tang y Barnett (1996b) presentan la carta basada en la prueba de raz´on de verosimilitud modificada para la igualdad de las matrices de covarianza la cual fue propuesta originalmente en el contexto de la prueba de hipótesis de homocedasticidad. El criterio para la carta basada en la prueba de raz´on de verosimilitud modificada para la igualdad de las matrices de covarianza, según se sugiere en Tang y Barnett (1996), está basada en el siguiente estadístico:

$$
W_i = \left(\sum_{i=1}^m n_i - m\right) \log|\mathbf{S}_{\text{pooled}}| - \left(\sum_{i=1}^m (n_i - 1)\right) \log|\mathbf{S}_i| \tag{2-30}
$$

donde  $S_i$  y  $n_i$  denotan respectivamente la i-ésima matriz de covarianzas muestral y el tamaño de muestra asociado, con  $S_i =$ 1  $n_i-1$  $\sum_{i=1}^{n_i} \left(\mathbf{X}_i-\mathbf{\bar{X}}\right) \left(\mathbf{X}_i-\mathbf{\bar{X}}\right)^T$  y  $\mathbf{S_{pooled}}$  denota la matriz de covarianzas combinada sobre la base de las m muestras; para nuestro caso,

$$
\mathbf{S}_{\text{pooled}} = \frac{1}{\sum_{i=1}^{m} n_i - m} \sum_{i=1}^{m} (n_i - 1) \mathbf{S}_i
$$

pero dado que si  $n_i = n, i = 1, ..., m$ , entonces

$$
\mathbf{S}_{\text{pooled}} = \frac{\sum_{i=1}^{m}\mathbf{S}_i}{m}
$$

y para m muestras de tamaño  $n$ 

$$
W_i = m(n-1)\log|\mathbf{S}_{\text{pooled}}| - m(n-1)\log|\mathbf{S}_i| = m(n-1)(\log|\mathbf{S}_{\text{pooled}}| - \log|\mathbf{S}_i|)
$$

Anderson (1984) p.264, demostró que el test basado en  $W_i$  es una prueba admisible<sup>1</sup> si  $n_i > 2p - 1$ ,  $(i = 1, \dots, m)$ . Para tamaños de muestra iguales  $n_i = n$ , esta prueba rechaza

<sup>1</sup>Un test  $T^*$ :  $H_0: \omega \in \Omega_0$  vs.  $H_1: \omega \in \Omega_1$  (disjunto desde  $\Omega_0$ ) es admisible, si no existe otro test T tal que:

$$
Pr\{RechazarH_0|T,\omega\} \le Pr\{RechazarH_0|T^*,\omega\}, \ \omega \in \Omega_0
$$
  

$$
Pr\{RechazarH_0|T,\omega\} \ge Pr\{RechazarH_0|T^*,\omega\}, \ \omega \in \Omega_1
$$

con desigualdad estricta para al menos un $\omega.$ 

la hip´otesis nula de que todas las m muestras se extraen de las poblaciones con la misma matriz de covarianzas si  $W_i > W_{m,p,n,\alpha}$ , donde  $W_{m,p,n,\alpha}$  denota el valor crítico al nivel de significancia del 100 $\alpha$ %.

Para el cálculo de los límites de control de esta carta en Fase I, se puede recurrir a la simulación Monte Carlo.

Es importante notar que mientras que para el estadístico  $W_i^*$  se trabaja con la media de los determinantes de las varianzas muestrales generalizadas de los m subgrupos  $|S_0|$ , en el estadístico  $W_i$  se trabaja con el determinante del promedio de las matrices de covarianzas.

## 2.2.5. Carta basada en un procedimiento tipo Shewhart con observaciones estandarizadas:  $ST\Sigma$

Reynolds y Cho (2006) presentan un procedimiento tipo Shewhart con observaciones estandarizadas, al que denominan  $ST\hat{\Sigma}$ . La notación  $ST\hat{\Sigma}$  traduce lo siguiente: S:Tipo Shewhart y  $T\hat{\Sigma}$ : Traza de  $\hat{\Sigma}_{z\bm{k}}$ , donde  $\hat{\Sigma}_{zk}$  es el estimador máximo verosímil de  $\Sigma_z$  en la muestra  $k$ .

Supongamos que un proceso será monitoreado tomando una muestra de tamaño  $n \geq 1$  de vectores de observaciones independientes en cada punto muestral, donde los puntos de muestreo están igualmente separados en el tiempo. Sea  $X_{kij}$  la observación j,  $(j = 1, 2, \dots, n)$  para la variable i,  $(i = 1, 2, \dots, p)$  en la k-ésima muestra,  $(k = 1, 2, \dots, v)$  y sea la correspondiente observación estandarizada

$$
Z_{kij} = \frac{X_{kij} - \mu_{0i}}{\sigma_{0i}} \tag{2-31}
$$

donde  $\mu_{0i}$  es la i-ésima componente de  $\mu_0$  y  $\sigma_{0i}$  es la i-ésima componente de  $\sigma_0$ , que corresponde con el vector de las desviaciones estándar en control de las  $p$  variables.

También sea

$$
\mathbf{Z}_{kj} = (Z_{k1j}, Z_{k2j}, ..., Z_{kpj})^T, j = 1, ..., n
$$
\n(2-32)

el vector de observaciones estandarizadas para el vector de observación  $i$  en el punto de muestreo k.

Sea  $\Sigma_z$  la matriz de covarianzas del vector  $(Z_{k1j}, Z_{k2j}, ... Z_{kpj})$  de estas observaciones estandarizadas,  $j = 1, \ldots, n$  y sea  $\Sigma_{z0}$  el valor en control de  $\Sigma_z$ . Cuando el proceso está en control  $Z_{kij}$  tiene una distribución normal estándar, así,  $\Sigma_{z0}$  es también la matriz de correlación en control de las observaciones originales.

Sea  $\bar{X}_{ki} = \frac{1}{n}$  $\frac{1}{n}\sum_{j=1}^{n} X_{kij}$  la media de la muestra para la variable i en el punto muestral k; así entonces, la estandarización de la media muestral está definida como

$$
\bar{Z}_{ki} = \sqrt{n}(\bar{X}_{ki} - \mu_{0i})/\sigma_{0i}, i = 1, 2, ..., p
$$
\n(2-33)

si  $n > 1$ , algunos estadísticos de control para monitorear a  $\Sigma$  son funciones de las estimaciones muestrales de  $\Sigma_z$ . En el punto de muestreo k, sea  $\hat{\Sigma}_{zk}$  el estimador máximo verosímil de  $\pmb{\Sigma}_z$  en la muestra  $k,$ donde el elemento  $(i,i^{'})$  de  $\hat{\pmb{\Sigma}}_{zk}$ es 1 n  $\sum_{j=1}^n Z_{kij} Z_{ki'j}$ .

De acuerdo con Reynolds y Cho (2006), Hotelling (1947) propuso una carta de control para monitorear Σ basada en

$$
\sum_{j=1}^{n} (Z_{k1j}, ..., Z_{kpj}) \Sigma_{z0}^{-1} (Z_{k1j}, ..., Z_{kpj})^{T} = n \text{tr}(\hat{\Sigma}_{zk} \Sigma_{z0}^{-1})
$$
\n(2-34)

Esta carta de control tiene ambos limites, el superior  $(UCL)$  y el inferior  $(LCL)$ . Como ya se señaló, el interés está centrado en Fase I; por lo tanto, tal y como se hizo para el estadístico  $W_i^\ast$ y teniendo en cuenta los resultados de Kshirsagar (1972), si se define

$$
\mathbf{S}_{z*}^{-1} = \frac{1}{m} \sum_{i=1}^{m} \mathbf{S}_{zi}^{-1} \tag{2-35}
$$

entonces  $\frac{(n-p-2)\mathbf{S}_{z*}^{-1}}{(n-1)}$  es un estimador insesgado de  $\mathbf{\Sigma}_{z0}^{-1}$  $_{z0}^{-1}$  obtenido desde los m subgrupos racionales; es decir,  $\hat{\Sigma}_{z0}^{-1} = \frac{(n-p-2)\mathbf{S}_{z*}^{-1}}{(n-1)}$ , por lo tanto el estadístico  $ST\hat{\Sigma}$  se puede obtener de la siguiente forma a partir de muestras racionales de tamaño  $n > 1$ ,

$$
\sum_{j=1}^{n} (Z_{k1j}, \cdots, Z_{kpj}) \hat{\Sigma}_{z0}^{-1} (Z_{k1j}, \cdots, Z_{kpj})^{T} = ntr(\hat{\Sigma}_{zk} \hat{\Sigma}_{z0}^{-1})
$$
\n(2-36)

Para el cálculo de los límites de control de esta carta en Fase I, se puede recurrir a la simulación Monte Carlo.

Es importante tener en cuenta que aunque se ha hecho un marco ampliado en cuanto a cartas de control, pues a partir de la revisión realizada se incluyó la carta de control basada en la prueba de verosimilitud modificada para la igualdad de las matrices de covarianzas y la carta basada en un procedimiento tipo Shewhart con observaciones estandarizadas, en este trabajo sólo se consideran la carta basada en la varianza generalizada muestral  $|S|$ , la carta basada en el test de razón de verosimilitud, $W_i^\ast$ y la carta de la raíz cuadrada de la varianza generalizada muestral.

## 2.3. Outliers y estimación robusta

### 2.3.1. Outliers multivariados

Según Barnett y Lewis (1998) un outlier es una observación (o subconjunto de observaciones) en un conjunto de datos que parece ser inconsistente (desviarse notablemente) del resto del conjunto de datos. Al respecto Barnett y Lewis (1998) también señalan que un outlier es una observación que "parece sospechosa" en el contexto de alguna asignación inicial provisional de un modelo de probabilidad para explicar los procesos de generación de datos. Afirman también que la noción básica de un outlier como una observación que genera sorpresa debido a su "extremismo", y de su discordancia en el sentido de que el extremismo sea estadísticamente irrazonable en términos de algún modelo básico, no se limita por la dimensionalidad de los datos.

Un concepto de outlier multivariado se puede inferir a partir de uno de los principios generales propuestos para su detección por Barnett (1979): "La observación p-variada más extrema es aquella  $X_i$  cuya omisión en la muestra  $X_1, X_2, ..., X_n$  produce el mayor aumento incremental en la verosimilitud maximizada bajo el modelo básico que se haya especificado para los datos restantes. Si este aumento es sorprendentemente grande, se declara que  $X_i$  es un outlier".

Una pregunta relevante a resolver es ¿cómo se pueden caracterizar los outliers multivariados? Diversas caracterizaciones se encuentran en la literatura estadística, entre otras están las propuestas por Gnanadesikan (1977), Rousseuw y Leroy (1987), Rousseuw y Van Zomeren (1990), Barnett y Lewis (1998), Becker y Gather (1999). El concepto que predomina es que los outliers son observaciones alejadas del conjunto principal de datos, no sólo por la magnitud de sus distancias de Mahalanobis al centro de dicha masa principal, sino también porque pueden seguir un patrón diferente al de la mayoría de las observaciones debido a que los outliers son miembros de una población diferente del modelo principal, introducidos dentro de la muestra y no necesariamente al azar.

Para el caso de subgrupos racionales y teniendo en cuenta la definición propuesta por Nelson (1988), se puede decir que un outlier es cualquier muestra o subgrupo racional cuyas unidades muestrales se ajustan total o parcialmente a una distribución diferente de la distribución subyacente.

En cuanto a los outliers multivariados, Kosinski (1999) dice que los outliers multivariados pueden ser identificados como puntos con una gran distancia de Mahalanobis con base en estimaciones robustas de escala y localización de la población. Gnanadesikan (1977) establece que un outlier multivariado puede distorsionar no sólo las medidas de localización y escala, sino también las de orientación (la correlación). Según Kosinski (1999), los outliers en datos multivariados pueden impactar severamente el resultado de los análisis estadísticos. Señala también que los datos se interpretan como si estuviesen divididos en dos clases:  $(1)$ observaciones "buenas" que corresponden con la mayoría de los datos y reflejan la dispersión de los datos de la población subyacente y  $(2)$  outliers, si los hay, los cuales no corresponden a la distribución subyacente.

#### 2.3.2. Observaciones contaminantes

Al hacer observación por muestreo, es posible identificar observaciones extremas que se ajustan a la distribución de probabilidad subyacente. Para estos casos, no es correcto considerar dicha observación como outlier o como observación contaminante. Ahora, si la situación frente a la observación extrema es que ésta es el resultado de un error, entonces se podrá considerar como un outlier; pero, si de alguna manera, se puede determinar que tal observación se ajusta a un modelo de distribución de probabilidad diferente al de la mayoría de las observaciones, en este caso, se podrá decir que la observación es un outlier contaminante. Según lo anterior, las observaciones contaminantes pueden ser interpretadas como observaciones que provienen de una distribución diferente de la distribución base a la que se ajustan las observaciones (Barnett y Lewis, 1998).

Siguiendo a Barnett y Lewis (1998), la naturaleza y origen de los outliers puede estar determinada por una forma aleatoria o no explicable  $y/o$  por una forma determinística  $y/o$  por alguna influencia externa que no guarda relación en lo específico con el proceso que se observa.

Para Barnett y Lewis (1998), un procedimiento estadístico relevante para el manejo de outliers es el de pruebas de discordancia o de falta de concordancia, que consiste en probar si por sus características, un valor se puede considerar como outlier o con características de interés especial. Señalan Barnett y Lewis que para este tipo de pruebas, la hipótesis de trabajo es simplemente una declaración del modelo de probabilidad inicial. Así entonces, se podría asumir como hipótesis de trabajo que los datos  $x_j$ ,  $(j = 1, 2, ..., n)$  para cada uno de los posibles subgrupos, sean observaciones independientes de una distribución  $N_p(\mu, \Sigma)$ . Si llamamos  $F$  a la distribución anterior, entonces la hipótesis de trabajo se correspondería con:

$$
H: x_j \in F, (j = 1, 2, ..., n)
$$

La hipótesis alternativa, siguiendo a Barnett y Lewis (1998) se puede presentar como una hipótesis de tipo mixto o combinada, de la forma:

$$
\bar{H}: x_j \in (1-\varepsilon)F + \varepsilon G, (j = 1, 2, ..., n)
$$

donde de acuerdo con Tukey (1960)citado por Barnett y Lewis (1998), se podría hacer  $G = N_p(\mu, \delta \Sigma)$  y  $1 - \varepsilon$ ,  $\varepsilon$  corresponden con las probabilidades de estar en una u otra distribución.

Siguiendo a Box y Tiao (1968) citado por Barnett y Lewis (1998), se asume que  $\varepsilon < 0.1$  y así, cabe esperar que las observaciones de la última distribución  $(G)$  aparezcan como outliers, si  $\delta > 1$ .

Dado lo anterior, si se asume que para una población multivariada más de la mitad de los datos son buenos, es decir, se ajustan a una distribución subyacente  $F_{\theta}$ , y por lo tanto una fracción menor del 50 % de los datos no lo son (datos incorrectos o outliers), es decir, no se ajustan al patrón de la mayoría de los datos y provienen de una población diferente y si  $\varepsilon$ representa la fracción de observaciones que se consideran como outliers generados por una distribución diferente  $H$ , entonces se define la familia de contaminación a partir de

$$
\mathcal{F}_{\varepsilon} = \{ (1 - \varepsilon) F_{\theta} + \varepsilon H : \theta \in \Theta \}
$$
\n
$$
(2-37)
$$

donde  $ε$  representa la fracción de contaminación.

El objetivo de cualquier método de detección de outliers es encontrar la verdadera separación, y así, diferenciar las observaciones buenas de los outliers.

Finalmente, de acuerdo con Davies y Gather (1993), el problema de identificar outliers no es determinar cuál o si algunas observaciones son contaminantes, sino más bien especificar las observaciones que se encuentran en una región en particular, a saber, aquella que determina cuáles observaciones por estar dentro de ella clasifican como tal.

### 2.3.3. Enmascaramiento

Según lo plantean Jensen et al. (2006), los outliers en datos multivariados son más difíciles de detectar que en datos univariados. Una de las razones para esto es porque hay muchas m´as formas en que los datos multivariados pueden distar del conjunto de datos. Por ejemplo, puede haber outliers debido a los cambios de localización en direcciones aleatorias para cada outlier; puede haber un clúster de outliers debido al cambio de localización en una determinada dirección; podría haber varios grupos de outliers en diferentes direcciones; podría haber puntos con la misma ubicación que los datos buenos, pero con mayor variabilidad, o los outliers pueden ser debidos a un cambio en algunos de los elementos del vector de localización pero no en todos ellos. Rocke y Woodruff (1993) señalan que el término "efecto de enmascaramiento" ha sido adoptado para describir la situación en la que los múltiples outliers est´an presentes e inflan las estimaciones de tal manera que se enmascaran unos a otros y no son detectados. Barnett y Lewis (1998) se˜nalan que el enmascaramiento corresponde a la inhabilidad de un procedimiento de prueba para identificar incluso a un sólo outlier

en presencia de varios valores sospechosos. Serrano (1995) dice que el enmascaramiento se produce cuando grupos de observaciones an´omalas disimulan el efecto individual de cada una de ellas, no pudiendo detectarse su presencia mediante estadísticos de influencia individual.

De acuerdo con Yañez et al (2005), la condición de enmascaramiento se presenta por la influencia que ejercen los outliers sobre el vector de medias, ya que lo "atraen" hacia sí, al tiempo que "inflan" la matriz de covarianzas; estos dos efectos hacen que los outliers se perciban frente a los procedimientos de detección de outliers basados en la distancia clásica de Mahalanobis como observaciones "buenas".

### 2.3.4. Robustez de las cartas de control frente a outliers

Tal y como lo presenta Jensen et al. (2006), la Fase I del esquema de monitoreo consiste en determinar si los datos históricos indican o no un proceso estable; por lo tanto, se vuelve muy importante descubrir si hay puntos de datos inusuales tales como outliers antes de calcular los límites de control. Los límites de control basados en datos procedentes de procesos inestables (que contengan observaciones outliers) pueden ser inexactos y reducir la eficacia del esquema en la Fase II. Bajo condiciones de datos procedentes de procesos inestables, los métodos clásicos de estimación no producirán límites de control apropiados si hay puntos de datos inusuales en la Fase I. Los métodos robustos de estimación tienen una clara ventaja sobre los métodos clásicos y es que no resultan indebidamente influenciados por los puntos inusuales. Por consiguiente, son mucho más eficaces en la detección de cualquiera de los puntos inusuales y para asegurar que los límites de control sean razonables. El término robustez se refiere a m´etodos que no son sensibles a las desviaciones de un buen comportamiento o la insensibilidad frente a pequeñas desviaciones de los supuestos, independientemente que los datos sean de una distribución normal. En nuestro caso, el enfoque está centrado en la robustez a los outliers.

Según lo presenta Alqallaf (2003), un procedimiento estadístico es robusto si su desempeño se ve poco o nada afectado por discordancias con el modelo original (presencia de outliers, discrepancias en la forma de la densidad en características como la curtosis o la simetría) o por el no cumplimiento de los supuestos del método. Dependiendo de la situación de interés en cuanto a robustificación que se quiera implementar, ésta asume una dirección. Así por ejemplo, se puede hablar de robustez a enmascaramiento, que a su vez se haya asociado al concepto de punto de ruptura y también se puede evaluar las propiedades del estimador en términos del concepto de afín equivarianza.

### 2.3.5. Estimadores afín equivariantes

Una de las propiedades que se puede utilizar para determinar la utilidad de un estimador multivariado es la de afín equivarianza. Según esta propiedad, cambiar la escala de medición o la localización no debería afectar las propiedades del estimador. Lopuhaä y Rousseeuw  $(1991)$  mostraron que el punto de ruptura máximo asintótico posible (Ver subsección 2.3.7.) para un estimador afín equivariante es del 50 %.

Con el propósito de proporcionar más claridad acerca de los estimadores afín equivariantes, considere el problema de estimar los parámetros  $\mu$  y  $\Sigma$  con base en una muestra aleatoria  $X_1, \ldots, X_n$ , de una distribución normal p-variada  $N_p(\mu, \Sigma)$ , entonces los estimadores  $\mathbf{T}_n$ y  $C_n$  de  $\mu$  y  $\Sigma$  respectivamente, son llamados afín equivariantes, si para una matriz A no singular  $p \times p$  y un vector **b** en  $\mathbb{R}^p$ 

$$
\mathbf{T}_n(\mathbf{AX}_1 + \mathbf{b}, \dots, \mathbf{AX}_n + \mathbf{b}) = \mathbf{AT}_n(\mathbf{X}_1, \dots, \mathbf{X}_n) + \mathbf{b}
$$
\n(2-38)

$$
\mathbf{C}_n(\mathbf{AX}_1 + \mathbf{b}, \dots, \mathbf{AX}_n + \mathbf{b}) = \mathbf{AC}_n(\mathbf{X}_1, \dots, \mathbf{X}_n)\mathbf{A}^T
$$
\n(2-39)

En palabras simples, estos estimadores son independientes de los cambios de sistemas de coordenadas. Esto implica, en particular, que los estimadores son invariantes bajo rotaciones y traslaciones de los datos así como cambios en localización y escala. (Chenouri et al., 2009). Rocke y Woodruff (1996) señalan que una implicación de esta propiedad es que las distancias de Mahalanobis llegan a ser muy importantes porque se trata de uno de los pocos criterios de identificación de outliers potencialmente afín equivariante.

A manera de síntesis, Jensen et al. (2006) hacen énfasis sobre las cuatro propiedades que se pueden utilizar para determinar la utilidad de un estimador multivariado. Además de la propiedad de afín equivarianza, se tiene la propiedad del punto de ruptura, (Ver subsección 2.3.7.); cuanto mayor sea el punto de ruptura, más resistente es el estimador a los datos erróneos; en otras palabras, menos susceptible será a los efectos de enmascaramiento. La tercera propiedad es la eficiencia estadística del estimador; hace referencia a lo bien que hace uso el estimador de toda la información disponible. La cuarta propiedad está relacionada con el poder de cómputo y el tiempo requerido para obtener la estimación; no siempre se puede esperar que un plazo razonable para calcular los estimadores deba ser sólo unos pocos segundos. Con el propósito de lograr estimadores que den información lo más cercana posible de los par´ametros que estiman, es bueno dedicar el tiempo necesario. Al respecto, Hawkins y Oliva (2002), citados por Jensen et al. (2006), declaran: "El análisis estadístico es por lo general sólo una pequeña parte del esfuerzo y el costo de cualquier recopilación de datos y análisis... consideramos que es claramente mucho mejor usar un análisis que dura 10 horas pero se encuentran todos los outliers, que uno que dura 10 segundos pero pierde la mayoría de los outliers".

Para cada uno de los estadísticos considerados en este trabajo se tiene que estos cumplen con la propiedad de afín equivarianza dado que para cualquier vector **a** y matriz no singular A, se verifica que  $\text{Var}(AX + a) = A\text{Var}(X)A'$ , donde  $AX + a$  es el conjunto de datos  ${A**x**<sub>i</sub> + **a**, i = 1, ..., n}.$ 

### 2.3.6. Estimación robusta

Según Huber et al. (2008), la estimación robusta consiste en encontrar un ajuste "robusto", que sea similar a la forma que se hubiera encontrado sin los outliers.

Dada la necesidad de tener estimadores que se comporten bien aún frente a la existencia de modificaciones o variaciones en los supuestos iniciales, o a partir de la idea posible de que los datos están contaminados por valores que no se ajustan al modelo subyacente y que por lo tanto tienen influencia directa sobre las estimaciones conduciendo a sesgos, es necesario introducir la estimación robusta.

De acuerdo con Jensen et al. (2006) los métodos de estimación robustos pueden ser utilizados con base en dos enfoques diferentes. El primer enfoque es el uso de los estimadores robustos en lugar de los estimadores clásicos. El segundo enfoque consiste en utilizar los estimadores robustos para identificar y eliminar los outliers y luego usar los estimadores clásicos de los restantes datos "buenos". Cuando se utiliza el segundo enfoque, el tiempo de cómputo y el punto de ruptura del estimador se vuelven más importantes. Como consecuencia, aunque los estimadores robustos tienen menor eficiencia ya que sólo utilizan un poco más de la mitad de los puntos disponibles, ésta no es tan crucial, ya que los estimadores robustos eventualmente serán reemplazados por estimadores clásicos.

En la detección de outliers en dos o más dimensiones, una forma clásica de detectarlos es a partir de la distancia de Mahalanobis. En general para el i-ésimo vector de datos de dimensión  $p, \mathbf{x}_i$ , la distancia clásica de Mahalanobis está definida como:

$$
d(\mathbf{x}_i) = (\mathbf{x}_i - \hat{\boldsymbol{\mu}})^T \hat{\boldsymbol{\Sigma}}^{-1} (\mathbf{x}_i - \hat{\boldsymbol{\mu}})
$$
(2-40)

donde  $\hat{\mu}$  y  $\hat{\Sigma}$ , son respectivamente los estimadores del vector de medias y de la matriz de covarianzas del vector  $\mathbf{x}_i$ .

Para la distribución de las distancias de Mahalanobis, bajo el supuesto que los datos son normal multivariados y que se conocen los valores de  $\mu$  y  $\Sigma$  en lugar de sus estimaciones, o para muestras suficientemente grandes donde  $\hat{\mu}$  y  $\hat{\Sigma}$  convergen a  $\mu$  y  $\Sigma$  respectivamente, se sabe que ésta se ajusta a una distribución  $\chi_p^2$ . Para tamaños de muestra razonablemente grandes, se pueden conseguir estimaciones insesgadas o asint´oticamente insesgadas del vector de medias y la matriz de covarianzas y es práctica común usar el percentil del 0.95 o del 0.99 de la  $\chi^2_p$  como un umbral para compararla con la distancia  $d(\mathbf{x}_i)$  y de esta manera identificar a un  $x_i$  como un outlier siempre que exceda este umbral.

Para entender mejor la importancia de los estimadores robustos en muestras multivariadas, veamos a partir de un ejemplo, cómo la presencia de outliers afecta su detección al utilizar la distancia clásica de Mahalanobis, comparándola con su equivalente robusto. Para ello se utilizarán los datos de la base woodmod.dat<sup>2</sup>. Tanto el estimador clásico como el robusto de la matriz de covarianzas se determinaron usando la librería  $robust$  de R. para el estimador clásico se utilizó la función  $ccov^3$ , para el estimador robusto, se utilizó la función  $covRob^4$ . Los resultados se presentan en la figura 2-1.

La línea horizontal es el cuantil 95 % de la distribución  $\chi_p^2$ , con  $p = 5$ . Claramente se puede observar que hay puntos que no son identificados como outliers al utilizar la distancia clásica de Mahalanobis (parte derecha de la figura 2-1), mientras que al utilizar la distancia robusta, se reconoce que hay puntos outliers (parte izquierda de la figura 2-1).

Una explicación de lo que podría estar pasando con los resultados del ejemplo anterior es que cuando se intenta estimar los parámetros de localización y de escala usando un conjunto de datos en los cuales existen outliers, tales estimadores son afectados por la condición de enmascaramiento a menos que se usen estimadores robustos.

### 2.3.7. Punto de ruptura

Para un estimador robusto, se espera que éste cumpla con dos requerimientos: eficiencia y estabilidad. La eficiencia tiene que ver con el buen comportamiento del estimador robusto en ausencia de outliers; es decir que el estimador robusto sea comparable con el estimador

 $\sqrt{2}$ http://rgm3.lab.nig.ac.jp/RGM/r<sub>i</sub>mage<sub>l</sub>ist. La base de datos woodmod.dat analizada en Rousseeuw y Leroy (1987), presenta cinco variables explicativas acerca de la gravedad o daño específico de la madera: V1: número de fibras por milímetro cuadrado en Springwood, V2: número de fibras por milímetro cuadrado en Summerwood, V3: fracción de Springwood, V4: fracción de absorción de la luz por Springwood y V5:fracción de absorción de la luz por Summerwood

<sup>&</sup>lt;sup>3</sup>"La función ccov Calcula una estimación de la matriz de covarianza / correlación y el vector de ubicación utilizando métodos clásicos.

<sup>&</sup>lt;sup>4</sup>"La función covRob selecciona un estimador de covarianza robusta que puede proporcionar una buena estimación en un período razonable de tiempo. Actualmente, esta selección se basa en el tamaño del conjunto de datos. Se utiliza el estimador Donoho-Stahel si hay menos de 1000 observaciones y menos de 10 variables o menos de 5000 observaciones y menos de 5 variables. Si hay menos de 50000 observaciones y menos de 20 variables entonces se utiliza el MCD." Tomado de http://cran.rproject.org/web/packages/robust/robust.pdf
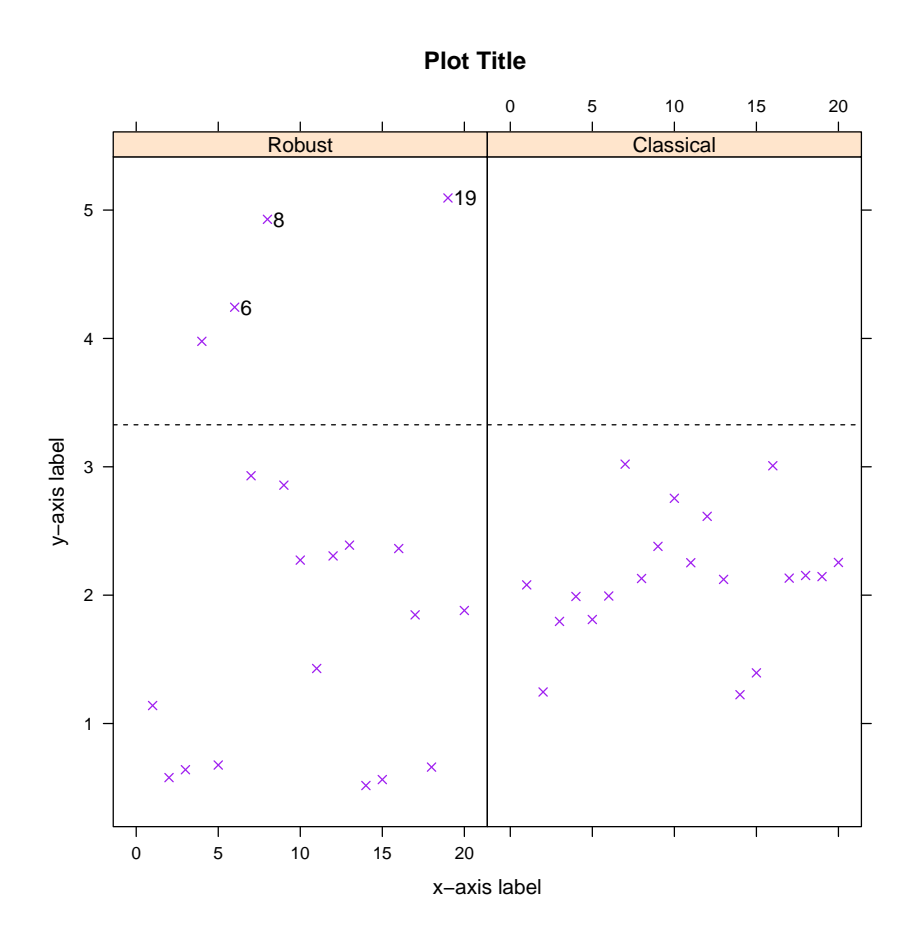

Figura 2-1.: Distancia robusta y clásica de Mahalanobis para los datos Woodmod.dat

de m´axima verosimilitud. La estabilidad tiene que ver con el buen comportamiento del estimador robusto en presencia de outliers. Para evaluar la estabilidad se ha propuesto el punto de ruptura asintótico, que intuitivamente representa la mayor fracción de contaminación que el estimador puede tolerar (Daszykowski, M., Kaczmarek, k., Vander Heyden, Y y Walczak, B., 2007).

El punto de ruptura es definido por Barnett y Lewis (1998) como la cantidad que mide la resistencia de un estimador a contaminación y corresponde con la mínima proporción de contaminación con observaciones procedentes de un modelo diferente al modelo base, que colocadas arbitrariamente en una muestra, son necesarias para causar que un estimador difiera infinitamente del verdadero valor del parámetro que trata de estimar. Hampel et al.  $(1986)$  y Rousseeuw y Leroy  $(1987)$  hacen énfasis en que la idea general del punto de ruptura es "la menor proporción de las observaciones que pueden hacer que un estimador no tenga sentido". En otras palabras, según señala Jensen et al (2006), el punto de ruptura se refiere a la cantidad de datos "malos" que pueden estar presentes antes de que el estimador no sea preciso para los datos "buenos". Los datos "buenos" simplemente se refieren

a la mayoría de los datos que se encuentra y los "malos" se refieren a los datos de la minoría. Es conveniente determinar con precisión qué datos son malos (si existen). En general, el máximo punto de ruptura es menor o igual que 0.5. Cuando la muestra tiene más de un  $50\%$  de outliers, es imposible saber cuáles son las observaciones buenas y cuales los outliers.<sup>5</sup>

Daszykowski et al. (2007), señalan que a la luz de la definición para una muestra finita, el punto de ruptura de un estimador es la máxima fracción de objetos distantes (outliers) en los datos, que el estimador puede manejar produciendo estimaciones aceptables; así por ejemplo, el punto de ruptura del estimador media es igual a  $0\%$ , es el más pequeño posible. Para dicho punto de ruptura un sólo outlier puede llevar por completo la estimación a un nivel abstracto<sup>6</sup> . En muestras finitas, el punto de ruptura de un estimador de la matriz de covarianzas se define de la siguiente manera, (Lopuhaä y Rousseeuw (1991), Becker y Gather (1999)):

Si se considera una sucesión  ${C(X_m)}$ ,  $m \in \mathbb{N}$ , de estimadores para la matriz de covarianzas Σ. Para una matriz simétrica  $A ∈ ℝ^{p×p}$  sea  $\lambda_1(A) ≥ … ≥ \lambda_p(A)$  los valores propios de A y para $\mathbf{A},\,\mathbf{B}\in\mathbb{R}^{p\times p},$ ambas definidas positivas, sea

$$
D(\mathbf{A}, \mathbf{B}) = \max\{|\lambda_1(\mathbf{A}) - \lambda_1(\mathbf{B})|, |\{1/[\lambda_p(\mathbf{A})]\} - \{1/[\lambda_p(\mathbf{B})]\}|\}\
$$
\n(2-41)

Entonces, el punto de ruptura de un estimador de la matriz de covarianzas C en muestras finitas es definido como la fracción más pequeña  $\frac{k}{N}$  de outliers que puede provocar que el valor propio  $\lambda_1(\mathbf{C})$  tome el valor más grande sobre todos los límites, o que el valor propio más pequeño  $\lambda_n(\mathbf{C})$  sea arbitrariamente cercano a cero

$$
\epsilon^*(\mathbf{X}_N, \mathbf{C}) = \min_{1 \le k \le N} \left\{ \frac{k}{N} : \max_{\mathbf{Y}_{N,k}} D(\mathbf{C}(\mathbf{X}_N), \mathbf{C}(\mathbf{Y}_{N,k})) = \infty \right\}
$$
(2-42)

donde el máximo se toma sobre todas las posibles colecciones dañadas o de datos malos  $Y_{N,k}$ que se obtienen desde  $X_N$  reemplazando k puntos de  $X_N$  por valores arbitrarios.

Como ya se presentó anteriormente, uno de los objetivos en la Fase I con procesos de datos multivariados es identificar outliers multivariados tal que el conjunto de datos sobre los cuales se estimen los l´ımites de prueba sean lo suficientemente precisos para el monitoreo en la etapa 2 y posterior aplicación en Fase II. Para alcanzar tal propósito, se proponen los estimadores robustos con alto punto de ruptura ya que los métodos clásicos de estimación tienen bajos puntos de ruptura. Cuando se dice que un estimador posee un "alto punto de ruptura", se entiende que su punto de ruptura es de a lo más 0,5. Los estimadores con alto punto de ruptura forman otro grupo de estimadores de covarianza con la propiedad de afín

 $5$ http://www.dm.uba.ar/materias/estadistica\_teorica\_Mae/2006/2/practicas/robustez.pdf

<sup>&</sup>lt;sup>6</sup>Es decir, si se tiene una muestra de tamaño n  $X_1, X_2, ..., X_n$  y se fijan  $X_1, X_2, ..., X_{n-1}$  y se hace que  $X_n$ vaya hasta infinito, entonces la media muestral también tiende a infinito; lo que se resalta aquí es que cualquier outlier afectará drásticamente la media de la muestra

equivarianza. Cuanto mayor sea el punto de ruptura, m´as resistente es el estimador a los datos erróneos; en otras palabras, menos susceptible será a los "efectos de enmascaramiento". Jensen et al. (2006) señalan que algunos métodos de estimación robusta son adecuados para la detección de outliers multivariados o grupos de outliers multivariados debido a sus altos puntos de ruptura. Dos ejemplos de estimadores con alto punto de ruptura son el estimador de elipsoide de mínimo volumen (MVE) y el estimador de determinante de mínima covarianza (MCD). En el estimador MVE propuesto por Rousseeuw (1984) su punto de ruptura es del 50 %; para éste, se construye un elipsoide de volumen más pequeño con un subconjunto de p objetos (datos no contaminados). En el estimador MCD también propuesto por primera vez por Rousseeuw (1984), el objetivo es encontrar un subconjunto de objetos de datos con el menor determinante de la matriz de covarianzas. (Daszykowski et al., 2007).

### 2.4. Estimadores robustos multivariados

De acuerdo con Barnett y Lewis (1998), la esencia del concepto de robustez, en cuanto a la presencia de outliers y los m´etodos robustos, se centra en la necesidad que se tiene de proceder con seguridad a pesar de la presencia de ellos.

El tema de estimación robusta y/o detección de outliers ha sido investigado por muchos autores, entre otros Rousseeuw (1985), quien introdujo bajo normalidad multivariada el estimador del elipsoide de mínimo volumen (MVE) y el estimador de matriz de covarianzas de determinante m´ınimo (MCD) propuesto incialmente por Rousseeuw (1984) y posteriormente mejorado por Rousseeuw y Van Driessen (1999) para detección de outliers. En aplicaciones de tama˜nos de muestra grandes y/o con gran n´umero de variables Rousseeuw y Van Driessen (1999) desarrollaron el algoritmo para el estimador MCD llamado FAST-MCD.

Según Jensen et al.  $(2006)$  los estimadores MCD y MVE se han utilizado históricamente como un punto de partida para otros procedimientos de estimación robustos, tales como estimadores M. De acuerdo con Jensen et al (2006), no ha sido tan importante que los estimadores MCD y MVE sean exactos. Sin embargo, señalan que en aplicaciones de control de calidad en Fase I, el MCD y el MVE se utilizan directamente para determinar outliers multivariados y por lo tanto se vuelve más importante que sean lo suficientemente precisos.

Según Rousseeuw y Van Driessen (1999) para conjuntos de datos pequeños el FAST-MCD encuentra el MCD exacto, mientras que para grandes conjuntos de datos da resultados m´as exactos que los algoritmos existentes. El algoritmo FAST-MCD es en realidad más rapido que cualquier algoritmo MVE existente y lo supera tanto en términos de eficiencia como en velocidad de cálculo estadístico.

A continuación, se hará una presentación más detallada de cada uno de los estimadores robustos, incluyendo los estimadores S.

### 2.4.1. Estimadores S

Los estimadores S de  $\mu$  y  $\Sigma$  fueron introducidos por Davies (1987) y además estudiados por Lopuhaä (1989). Rousseuw y Yohai (1984), citados por Rousseuw y Leroy (1987) introdujeron en el campo de la regresión la clase de estimadores S. Lopuhaä y Rousseuw (1991) presentan una generalización de estos estimadores para localización y covarianza multivariada como sigue:

**Definición** Sea  $\mathbf{X} = {\mathbf{x}_1, \mathbf{x}_2, ..., \mathbf{x}_n}$  con  $n \geq p + 1$ , un conjunto de n observaciones en  $\mathbb{R}^p$ y  $\rho: \mathbb{R} \to [0, \infty)$  que satisface las condiciones

- $\rho(.)$  es simétrica, su derivada  $\psi(.)$  es continua y  $\rho(0) = 0$
- Existe una constante finita  $c_0 > 0$  tal que  $\rho(.)$  es estrictamente creciente en  $[0, c_0]$  y constante en  $[c_0, \infty)$ .

Un estimador S multivariado de localización y covarianza es la solución  $\theta_n = (\mathbf{t}_n, \mathbf{C}_n)$  al problema de minimizar el determinante  $|\mathbf{C}|$  con  $\mathbf{t}_n \in \mathbb{R}^p$  y  $\mathbf{C}_n$  en el conjunto de todas las matrices simétricas definidas positiva de tamaño p; es decir, dada una función  $\rho$ , el problema se centra en determinar:

$$
(\mathbf{t}_n, \mathbf{C}_n) = \arg\min_{\mathbf{t}, \mathbf{C}} \det\left(\mathbf{C}\right), \quad \text{tal que } \frac{1}{n} \sum_{i=1}^n \rho\left(\sqrt{(\mathbf{x}_i - \mathbf{t})^T \mathbf{C}^{-1} (\mathbf{x}_i - \mathbf{t})}\right) = b_0 \tag{2-43}
$$

La constante  $b_0$  que puede asumir valores  $0 < b_0 < \sup \rho$  puede ser elegida de acuerdo con una distribución supuesta. La relación anterior puede ser escrita también como

$$
\frac{1}{n}\sum_{i=1}^{n}\rho\left(d_{i}/c\right)=b_{0}, \quad \text{donde} \quad d_{i}=\sqrt{(\mathbf{x}_{i}-\mathbf{t})^{T}\mathbf{C}^{-1}(\mathbf{x}_{i}-\mathbf{t})}
$$
\n(2-44)

Al estimador  $t$  se le denomina un M-estimador de localización, mientras que  $C$  es un Mestimador de dispersión multivariado. Si estos parámetros se estiman simultáneamente, ellos son llamados S-estimadores. Desde este último punto de vista, sólo se considera S-estimadores ya que son altamente resistentes a los outliers para una función  $\rho$  elegida apropiadamente. La calidad de los S-estimadores depende de la función  $\rho$ . Se recomienda utilizar la función  $\rho$ biponderada de Tukey, ya que ésta no varía con el cambio de dimensión. La función biponderada de Tukey está dada por:

$$
\rho_b(d;c) = \begin{cases} d^2/2 - d^4/(2c^2) + d^6/(6c^4), & 0 \le d \le c; \\ c^2/6, & d > c \end{cases}
$$
\n(2-45)

para la cual se tienen la función de influencia  $\psi_b (d; c)$  y la función de pesos  $\omega_b (d; c)$ , dadas por:

$$
\psi_b(d;c) = \frac{d\rho_b(d)}{dd} = \rho'_b(d) = \begin{cases} d\left(1 - (d/c)^2\right)^2, & 0 \le d \le c; \\ 0, & d > c \end{cases}
$$

$$
\omega_b(d;c) = \frac{\psi_b(d)}{d} = \begin{cases} \left(1 - (d/c)^2\right)^2, & 0 \le d \le c; \\ 0, & d > c \end{cases}
$$

$$
\nu_b(d;c) = \frac{\partial \psi_b(d;c)}{\partial d} = \begin{cases} d^2\left(1 - (d/c)^2\right)^2, & 0 \le d \le c; \\ 0, & d > c \end{cases}
$$

Las constantes c y  $b_0$  se eligen de modo que  $E[\rho_b(d/c)] = b_0$  y  $b_0 = r \rho_b(c)$ , con r correspondiendo al punto de ruptura; es decir, si son ajustadas para alcanzar un punto de ruptura de 0.5, entonces de acuerdo con Rousseeuw y Leroy (1987) se tiene que para  $p = 2$  las constantes c y  $b_0$  corresponden a 1.547 y 0.1995 respectivamente, con  $b_0 = (1/2) \rho_b(c)$ .

Un estimador S construido con base en la función  $\rho$  de Tukey tiene punto de ruptura igual a (Rocke, 1996)

$$
\epsilon_n^* = \frac{\lfloor n/2 \rfloor - p + 2}{2} \tag{2-46}
$$

donde p es la dimensión y |u| denota el número entero más cercano menor o igual que u.

Para el cálculo de los estimadores-S Todorov y Filzmore (2009) y Todorov, V. (2012) proporcionan el paquete R de métodos robustos rrcov en el que se hace una descripción de estimación robusta de localización y escala y análisis robusto multivariado con alto punto de ruptura. En este paquete se presenta la función  $CovSest()$  que calcula estimaciones-S multivariadas de localización y escala con base en funciones bisquare de Tukey's usando un algoritmo fast similar al propuesto por salibian-Barrera y Yohai (2006) para el caso de regresión. Alternativamente se puede utilizar el algoritmo SURREAL de Ruppert's (1992), estimación tipo "bisquare" y estimación tipo Rocke (Rocke, 1996).

### 2.4.2. Estimadores MVE (elipsoide de mínimo volumen)

Este estimador fue propuesto por primera vez por Rousseeuw (1984). La estimación busca encontrar el elipsoide de volumen mínimo que cubre un subconjunto de al menos  $h$  puntos de datos. Los subconjuntos de tamaño h son llamados conjuntos-medios porque h se elige a menudo para ser justo mayor o igual que la mitad de los n puntos de datos.

El estimador MVE, de localización multivariado  $t$  corresponde al centro del elipsoide de volumen mínimo que cubre al menos el  $50\%$  de los puntos; el estimador de covarianza C

corresponde al volumen de dicho elipsoide multiplicado por un factor de corrección para obtener consistencia (Rousseeuw y Leroy, 1987); luego el estimador MVE de localización y dispersión no corresponde con el vector de medias muestrales y la matriz de covarianzas muestral de un conjunto-medio particular.

Davies (1987) y Lopuhaä y Rousseeuw (1991) demostraron que el punto de ruptura más alto posible para el estimador MVE se alcanza cuando  $h = \left[\frac{n+p+1}{2}\right]$  $\left[\frac{p+1}{2}\right]$  con [u] la parte entera de *u* y que se alcanza un punto de ruptura de  $\frac{\left[\frac{n-p+1}{2}\right]}{n}$  $\frac{2}{n}$ -100 % que converge al 50 % cuando  $n \to \infty$ . El valor de h se podría incrementar hasta 0.75n si se asume que el porcentaje de datos malos es bajo. Esto aumentará la eficiencia del estimador MVE. Sin embargo, según señalan Jensen et al. (2006) se debe tener precaución ya que las consecuencias de tener un valor de h mayor que el número de datos buenos es más severa (estimaciones contaminadas) que las consecuencias de tener un valor de  $h$  menor que el número de datos buenos (pérdida de eficiencia estadística, pero sigue dando buenas estimaciones).

Rousseeuw y Van Zomeren (1990) presentan un estimador que tiene la propiedad de ser af´ın equivariante. Sea  $X_n = \{x_1, x_2, \ldots, x_n\}$  un conjunto de *n* datos con  $x_i \in \mathbb{R}^p$ , seleccionadas desde una distribución normal  $p$ -variada. El estimador MVE de localización y de la matriz de covarianzas, está definido como el par  $(t, C)$ , donde t es un vector de dimensión p y C es una matriz simétrica definida positiva tal que el determinante de  $C$  es minimizado sujeto a

$$
#\{i; (\mathbf{x}_i - \mathbf{t})^T \mathbf{C}^{-1} (\mathbf{x}_i - \mathbf{t}) \le a^2\} \ge \left[\frac{n+p+1}{2}\right] = h \tag{2-47}
$$

Donde el símbolo  $\#$  corresponde con el número de puntos que satisfacen la condición y  $a^2$ es una constante que puede tomarse igual a  $\chi^2_{(0,5,p)}$  cuando se espera que la mayoría de los datos provengan de una distribución normal.

El estimador MVE es afín equivariante debido a que la imagen de un elipsoide a través de una transformación afín no singular; es decir, de la forma  $\mathbf{x} \to \mathbf{A}\mathbf{x} + \mathbf{b}$ , es también un elipsoide con volumen igual a  $|\mathbf{A}| \times$  vol, donde vol es el volumen original y dado que  $|\mathbf{A}|$  es una constante, el tama˜no relativo del elipsoide no cambia bajo transformaciones af´ın (Rousseeuw y Leroy, 1987).

Jensen et al. (2006) señalan que encontrar los estimadores MVE es esencialmente un proceso de dos partes. La primera parte es encontrar el mejor conjunto-medio constituido por h puntos. La segunda parte requiere que se determine el elipsoide de mínimo volumen que cubre el conjunto-medio; teniendo en cuenta que para un conjunto-medio dado hay muchos elipsoides que lo cubren. Si bien la idea del MVE es muy intuitiva, en realidad encontrar el estimador MVE puede ser muy difícil en la práctica. Como una consecuencia de la dificultad computacional, Rousseeuw y Leroy (1987) proponen el algoritmo de submuestreo como un m´etodo aproximado para determinar el estimador MVE. Este algoritmo de submuestreo toma un n´umero fijo de subconjuntos aleatorios, conocidos como subconjuntos elementales, cada uno contiene  $p+1$  puntos. Se calcula para cada subconjunto elemental el vector de medias y la matriz de covarianzas muestral, que determinan la forma de un elipsoide. Este elipsoide es entonces incrementado de tamaño mediante la multiplicación por una constante hasta que cubra al menos los h puntos de datos. Finalmente, el elipsoide con el menor volumen se usa para obtener las estimaciones MVE. Rousseeuw y Leroy (1987, p. 199) recomienda realizar un mínimo de 500 submuestras para pequeños conjuntos de datos de dimensiones bajas. En la medida que  $n \times p$  crezcan, se debe utilizar más submuestras. Rousseeuw y Leroy (1987, p. 260) también demostraron que si  $\epsilon$  es la proporción real de outliers en el conjunto de datos entonces se podrá utilizar un argumento probabilístico para determinar el número de submuestras aleatorias  $(i)$  que se necesita para asegurar con una alta probabilidad de que al menos una contiene sólo puntos buenos. La probabilidad aproximada de que al menos una muestra contenga sólo puntos buenos está dada por:

$$
\alpha = 1 - \left(1 - (1 - \epsilon)^{p+1}\right)^j \tag{2-48}
$$

de donde, de acuerdo con el resultado anterior

$$
j = \frac{\log(1 - \alpha)}{\log(1 - (1 - \epsilon)^{p+1})}
$$
(2-49)

El uso de la ecuación anterior permite verificar que cuando  $p \leq 5$  y  $\epsilon \leq 0.5$  entonces con 500 submuestras se podrá estar seguro de que  $\alpha$  será mayor que 0.999. Para  $p \le 10$  y  $\epsilon \le 0.5$ entonces con 10000 submuestras se podrá estar seguro de que  $\alpha$  será mayor que 0.99.(Jensen et al., 2006)

La ecuación (2-49) podrá ser utilizada para determinar la probabilidad de que un conjuntomedio contenga sólo puntos buenos; basta con cambiar el valor de  $p + 1$  (el número de subconjuntos elementales) con el valor parte entera de  $h = \left\lceil \frac{n+p+1}{2} \right\rceil$  $\left[\frac{p+1}{2}\right]$ , el número de conjuntosmedio. así por ejemplo, si  $p = 3$ ,  $n = 50$ ,  $\epsilon = 0.35$  y  $\alpha = 0.95$ , entonces j = 337164. Para tener una idea m´as amplia de los resultados que se pueden obtener para diferentes valores ver Jensen et al. (Tabla 1, p12, 2006). Lo anterior ilustra lo dificil que resulta encontrar un buen estimador MVE a partir de este algoritmo; en particular si el tamaño de la muestra y la proporción de datos erroneos aumenta.

Según lo señala Jensen et al. (2006) la distribución exacta de la MVE para estimadores de localización y de escala en forma cerrada no se conoce. Así que cuando se necesitan cuantiles de las distribuciones para calcular los límites de control, estos se encuentran a través de la simulación. Jensen et al. (2006) también presentan que para evitar algunas de las dificultades con el enfoque de submuestreo, un m´etodo exacto para calcular los estimadores MVE fue propuesto por Cook, Hawkins, y Weisberg (1993). Agulló (1996) citado por Jensen et al.,

 $(2006)$ , propuso un método exacto para calcular los estimadores MVE basado en un método "de ramificación y acotación" computacionalmente más eficiente. Similar a la modificación propuesta por Cook, Hawkins, y Weisberg (1993) citado por Jensen et al., (2006), para acelerar su algoritmo, el m´etodo de la rama y la envolvente utiliza el hecho de que el volumen de un subconjunto de puntos no se puede disminuir a medida que se a˜naden puntos adicionales. En otras palabras, el volumen es monótono no decreciente a medida que se añaden puntos al subconjunto.

Otros m´etodos computacionalmente factibles para encontrar un MVE aproximado son por ejemplo los propuestos por Hawkins  $(1993)$  denominado algoritmo de solución factible (FSA) y Woodruff y Rocke (1993) denominado algoritmo de búsqueda heurística.

Para el cálculo de los estimadores MVE Todorov y Filzmore (2009) y Todorov, V. (2012) proporcionan el paquete en R de métodos robustos rrcov en el que se hace una descripción de estimación robusta de localización y escala y análisis robusto multivariado con alto punto de ruptura usando el estimador MVE. En este paquete se presenta la función  $\text{CovMve}()$ que calcula el estimador robusto multivariado de localización y escala utilizando para ello el algoritmo Fast MVE Todorov y Filzmore (2009).

### 2.4.3. Estimador de la matriz de covarianzas de mínimo determinante (MCD)

Un procedimiento alternativo de estimación al MVE con alto punto de ruptura es el estimador basado en la covarianza de mínimo determinante (MCD), propuesto por primera vez por Rousseeuw (1984) y posteriormente mejorado por Rousseeuw y Van Driessen (1999).

Los estimadores MCD son intuitivamente atractivos ya que un valor pequeño del determinante corresponde con dependencias lineales de los datos en el espacio p-dimensional cercanas. Esto se debe a que un determinante pequeño corresponde con un valor propio pequeño que sugiere una dependencia casi lineal que a su vez sugiere que hay un grupo de puntos que son similares entre sí. (Jensen et al.  $(2006)$ )

Supongamos que se tiene una muestra  $\mathbf{Y} = (\mathbf{Y}_1, ..., \mathbf{Y}_n)'$  de n observaciones desde una población p-variada con media  $\mu$  y matriz de dispersión  $\Sigma$ . El estimador MCD se determina a partir de las h observaciones cuya matriz de covarianzas tenga el menor determinante, con  $n/2 \leq h \leq n$ . En cada caso, el estimador de localización es el promedio de estas h observaciones. Si  $y_{MCD} = \{i_1, \ldots, i_h\}$  denota los índices de las h observaciones, entonces

$$
\hat{\boldsymbol{\mu}}_{MCD} = \frac{1}{h} \sum_{i \in y_{MCD}} \mathbf{Y}_i
$$
\n(2-50)

así entonces, el estimador resultante de localización es el vector de medias muestral de los puntos que se encuentran en el conjunto-medio (halfset).

El estimador de la matriz de covarianzas es la correspondiente matriz de covarianzas. La matriz de covarianzas obtenida en cada caso se multiplica por un factor de consistencia y otro factor de correcci´on de sesgo para muestras finitas, para que el estimador sea consistente con el modelo normal y sea insesgado para muestras peque˜nas. Adicionalmente, se refina seleccionando aquellos puntos cuya distancia de Mahalanobis a la media inicial, usando la matriz de covarianzas obtenida, no sea demasiado grande, y recalculando la media y la matriz de covarianzas; se tiene que:

$$
\hat{\Sigma}_{MCD} = \frac{c(h)s(h, n, p)}{h - 1} \sum_{i \in y_{(MCD)}} (\mathbf{Y}_i - \hat{\boldsymbol{\mu}}_{MCD}) (\mathbf{Y}_i - \hat{\boldsymbol{\mu}}_{MCD})^T
$$
\n(2-51)

donde  $c(h)$  es una constante de proporcionalidad que hace a  $\hat{\Sigma}_{MCD}$  consistente cuando la distribución de y sea elíptica simétrica y unimodal; es decir, consistente con el modelo normal multivariado. (Butler et al 1993; Croux y Haesbroeck 1999; Pison et al. 2002; Todorov 2008), citados en Todorov y Filzmore (2009). Si y ∼ N(µ, Σ) entonces

$$
c(h) = \frac{h/n}{P(\chi_{p+2}^2 < \chi_{p,1-h/n}^2)}
$$

donde  $\chi^2_{(p,\alpha)}$  denota el  $\alpha$ % punto de corte de la distribución  $\chi^2_p$ .

La segunda constante de proporcionalidad  $s(h, n, p)$  sirve como factor de corrección de sesgo para muestras finitas de  $\Sigma_{MCD}$ . El valor real de este factor depende también de n y p; fue obtenido por Pison et al. (2002) a través de una combinación de la simulación monte carlo y la interpolación paramétrica, bajo el supuesto de que  $s(h, n, p) \rightarrow 1$  cuando  $n \rightarrow \infty$  para  $p$  fijo. (Cerioli et al. 2009).

Las ecuaciones  $(2-50)$  y  $(2-51)$  definen las estimaciones robustas MCD de localización y dispersión.

Al igual que los estimadores MVE, los estimadores MCD tienen un punto de ruptura máximo en  $h = \left[\frac{n+p+1}{2}\right]$  $\left[\frac{p+1}{2}\right]$  con [u] la parte entera de u; también se podrá utilizar un entero en el intervalo  $\left[\frac{n+p+1}{2}\right]$  $\left[\frac{p+1}{2}, n\right]$ , (Rousseeuw y Leroy (1987)). Si  $h = n$  entonces los estimadores de localización y escala que se obtienen son la media y la matriz de covarianzas muestral del conjunto de datos total.

Según Cerioli et al. (2009) Para incrementar la eficiencia se usa en la práctica un esquema reponderado un paso. Los estimadores reponderados son calculados dando peso cero a las observaciones para las que la distancia robusta (distancia de Mahalanobis) al cuadrado:  $d_{i(MCD)}^2 = \left(\mathbf{Y}_i - \hat{\boldsymbol{\mu}}_{(MCD)}\right)' \hat{\boldsymbol{\Sigma}}_{(M)}^{-1}$  $\hat{\mu}_{(MCD)}(\mathbf{Y}_i - \hat{\boldsymbol{\mu}}_{(MCD)})$   $i = 1, ..., n$  superen un valor umbral.

Los estimadores reponderados MCD (RMCD) de localización y escala son entonces:

$$
\hat{\boldsymbol{\mu}}_{(RMCD)} = \frac{1}{m} \sum_{i=1}^{n} w_i \mathbf{Y}_i
$$
\n
$$
\text{(2-52)}
$$
\n
$$
\text{y}
$$

$$
\hat{\Sigma}_{(RMCD)} = \frac{1}{m-1} \frac{m/n}{P(\chi_{p+2}^2 < \chi_{p,1-\delta}^2)} s_{RMCD}(h, n, p) \sum_{i=1}^n w_i (\mathbf{Y}_i - \hat{\boldsymbol{\mu}}_{RMCD}) (\mathbf{Y}_i - \hat{\boldsymbol{\mu}}_{RMCD})^T
$$
\n(2-53)

donde  $w_i = 0$  si  $d_{i(MCD)}^2 > d_{(MCD)^*}^2$ ,  $w_i = 1$  en otro caso y  $m = \sum_{i=1}^n w_i$ .

Los umbrales sugeridos (Rousseeuw y Van Driessen 1999) son el cuantil 0,975 de la distribución  $\chi_p^2$ 

$$
d^2_{(MCD)^*} = \chi^2_{p,0,975}
$$

Al igual que en (2-51) las constantes de proporcionalidad garantizan la consistencia del estimador reponderado y mejoran su comportamiento en muestras pequeñas, garantizando el mejor comportamiento en muestras finitas del tama˜no de las pruebas RMCD resultantes. Según Jensen et al. (2006) la distribución exacta del MCD para estimadores de localización y de escala no se conoce en forma cerrada. Así que cuando se necesitan cuantiles de las distribuciones para calcular los límites de control, estos se encuentran a través de la simulación.

Para el cálculo de los estimadores-MCD Todorov y Filzmore (2009) y Todorov, V. (2012) proporcionan en R el paquete de métodos robustos rrcov en el que se hace una descripción de estimación robusta de localización y escala y análisis robusto multivariado con alto punto de ruptura usando el estimador "FAST MCD". En este paquete se presenta la función CovMcd() que calcula el estimador robusto multivariado de localización y escala basado en el algoritmo Fast MCD Rousseeuw y Van Driessen (1999). según lo presenta Todorov  $(2006)$  el algoritmo Fast MCD consiste de tres fases: Una fase básica de iteración C-step, una segunda fase de separación o partición y la tercera fase de jerarquización o anidamiento.

#### Fase de iteración C-step

Para un conjunto de datos  $X = \{X_1, X_2, \dots, X_n\}$  va de una aproximación  $(T_1, C_1)$  de los estándares de localización y escala MCD a una nueva  $(\mathbf{T}_2, \mathbf{C}_2)$  con determinante posiblemente menor, mediante el cálculo de las distancias relativas a  $(T_1, C_1)$  para luego calcular  $(T_2, C_2)$ para las h observaciones con distancias más pequeñas.

 $\blacksquare$  Se repite un número de veces (por ejemplo 500) lo siguiente:

- 1. Se inicia con un subconjunto de prueba de h puntos y se realizan varios C-step
- 2. Se conservan las 10 mejores soluciones
- A partir de estas soluciones se realizan C-Stips hasta la convergencia y se selecciona el mejor resultado.

### Fase de partición

Si el conjunto de datos es grande (por ejemplo mayor que 600), este se divide en (cinco) subconjuntos disjuntos.

- Realizar C-steps iteraciones para cada uno de los subconjuntos.
- Utilizar las mejores soluciones (50) como puntos de partida para los C-steps en todo el conjunto de datos y otra vez retener las 10 mejores soluciones.
- Iterar estas 10 soluciones hasta la convergencia

### Fase de jerarquización

Si el conjunto de datos es más grande (por ejemplo 1500)

- Determinar un subconjunto aleatorio y aplicarle el procedimiento de partición utilizar las 10 mejores soluciones de la fase de particionamiento de iteraciones en el conjunto de datos.
- El número de soluciones que se utilizan y el número de C-steps realizados en todo el conjunto de datos depende de su tamaño.

Para el cálculo del estimador robusto de localización y escala MCD en R también se puede usar el paquete de métodos robustos robustbase propuesto por Rousseeuw et al (2014) en el que se hace una descripción de estimación robusta de localización y escala y análisis robusto multivariado con alto punto de ruptura usando el estimador "Fast MCD" de Rousseeuw y Van Driessen (1999). En este paquete se presenta la función  $covMed()$  que calcula el estimador robusto multivariado de localización y escala MCD.

El estimador MCD de localización y escala implementado en covMcd es similar a la función en R cov.mcd $()$  que se encuentra en la libería MASS. El método busca las h observaciones (de  $n$ ) con  $h > n/2$  cuya matriz de covarianzas clásica tiene el determinante más pequeño posible.

Según Jensen et al (2006) para la Fase I del proceso, en la construcción de cartas de control multivariadas es importante basarse en estimadores con alto punto de ruptura a fin de garantizar la detección de outliers y que, en consecuencia, los límites de control de Fase II sean significativos. Los estimadores MVE y MCD son eficaces en la detección de múltiples outliers, pero cada uno es m´as ventajoso para ciertas combinaciones de tama˜no de muestra

y número de outliers presentes. Mientras que el estimador MVE es preferido para tamaños de muestra más pequeños y un porcentaje más pequeño de outliers, el estimador MCD se prefiere para tamaños de muestra más grandes y  $/ o$  grandes porcentajes de outliers.

## 2.5. Estimación robusta de la matriz de covarianzas basada en m muestras independientes

Para construir estimadores robustos de  $\mu_0$  y  $\Sigma_0$  combinando la información de m muestras independientes, se requiere sustituir los estimadores de máxima verosimilitud de la matriz de covarianzas por sus an´alogos robustos. En Todorov y Filzmore (2009) se presentan algunas formas para resolver esta necesidad.

1. Esta primera forma considerada la más sencilla en Todorov y Filzmore (2009), señala lo siguiente: Supongamos que se tienen m subgrupos de tamaño  $n, k = 1, ..., m$ . En primer lugar se debe determinar las matrices de covarianzas robustas de cada uno de los m subgrupos:  $C_{1R},...,C_{mR}$ , donde  $C_{kR}$  es la matriz de covarianzas robusta del subgrupo k. Con tales matrices, se encuentra la matriz de covarianzas conjunta:

$$
\mathbf{C}_{\text{pooled}} = \frac{\sum_{k=1}^{m} (n_k \mathbf{C}_{kR})}{\sum_{k=1}^{m} n_k - m}
$$

donde si  $n_1 = ... = n_m = n$ , entonces

$$
\mathbf{C}_{\text{pooled}} = \frac{n \sum_{k=1}^{m} \mathbf{C}_{kR}}{nm - m} = \frac{n \sum_{k=1}^{m} \mathbf{C}_{kR}}{m(n - 1)} = \hat{\Sigma}
$$
\n(2-54)

Este m´etodo usando estimadores MVE y MCD fue proporcionado por Todorov et al (1990, 1994a).

- 2. Otra forma es el método propuesto por He y Fung  $(2000)$  para estimadores S, que fue adaptado más tarde por Hubert y Van Driessen (2004) para estimadores MCD. Bajo este m´etodo en lugar de agrupar las matrices de covarianzas de los subgrupos, se agrupan las observaciones y se obtiene una única muestra. Una secuencia de los pasos a seguir para el uso de este método es la siguiente:
	- Se determina la estimación robusta del parámetro de localización de cada uno de los grupos.
	- Se centran las observaciones; es decir, si  $t_k$  es el parámetro de localización del k-ésimo subgrupo, entonces se determina para cada observación  $z_{ik} = x_{ik} - t_k$ .
- Se agrupan las observaciones centradas y se obtiene una única muestra.
- Se estima la matriz de covarianzas robusta del grupo total. Por ejemplo, para el caso de estimadores MCD, la matriz de covarianzas común C se estima como la matriz de covarianzas reponderada MCD de las observaciones centradas.

De acuerdo con Todorov y Filzmore (2009), He y Fung (2000) este proceso se puede repetir hasta la convergencia, pero dado que las mejoras de tales iteraciones son insignificantes, no se recomienda su implementación.

Además de los métodos anteriores, la literatura muestra otros métodos para la determinación de la matriz de covarianzas robusta estimada Djauhari et al (2008); sin embargo dado que al hacer C<sub>pooled</sub>, se introduce un factor de  $n/n - 1$  en el promedio que hace que la estimación de  $\Sigma$  resulte más alto que el promedio de las m matrices de covarianzas, en esta tesis se optó por utilizar el promedio de las matrices de los  $m$  subgrupos de muestras independientes  $de$  tamaño n.

### 2.6. Precisión de los estimadores

La precisión de un estimador expresa lo bien que resultan las estimaciones del estimador. Ante un escenario en el que se tenga que comparar la precisión de varios estimadores clásicos o robustos, se puede hacer uso del error cuadr´atico medio (ECM). Para un estimador univariado  $\theta$ , su ECM está definido como el valor esperado del cuadrado de la diferencia entre el estimador y el parámetro que estima; es decir,

$$
ECM\left[\hat{\theta}\right] = E\left[\left(\hat{\theta} - \theta\right)^2\right]
$$
\n(2-55)

Para el caso multivariado, Köksoy (2006) citado por Gomes J.H.F. et al. (2012) propuso la aglutinación de las funciones de error cuadrático medio que podrían ser o no ponderadas. A partir de este resultado y de acuerdo con Gomes J.H.F. et al. (2012) si suponemos que  $\theta$  es un vector p-dimensional y  $\hat{\theta}$  es un estimador p variado de  $\theta$ , entonces

$$
ECM_T\left[\hat{\theta}\right] = \sum_{j=1}^p \left[E\left(\hat{\theta}_j - \theta_j\right)^2\right] = E\left[\left(\hat{\theta} - \theta\right)^T\left(\hat{\theta} - \theta\right)\right]
$$
\n(2-56)

Es decir, en la generalización multivariada el ECM de las  $p$  componentes se suma para poder obtener un criterio simple para evaluar la precisión de un estimador y por lo tanto, el estimador con mejor precisión es aquel que presenta menor  $ECM_T$ .

De otra parte, una propiedad interesante del ECM es que se puede descomponer como la suma de la varianza del estimador más su sesgo al cuadrado, es decir

$$
ECM_{\hat{\theta},\theta_0} = Var(\hat{\theta}) + Sessg\sigma^2(\hat{\theta})
$$

ahora, si llamamos  $B = Sesgo(\hat{\theta})$  entonces

$$
B = \theta_0 - E(\hat{\theta})
$$

así entonces, por la ley de los grandes números se tendrá que:

cuando 
$$
m \to \infty
$$
,  $\widehat{E(\hat{\theta}_N)} \to E(\hat{\theta}) = \mu_{\hat{\theta}}$ 

Por lo anterior, para N grande,

$$
\widehat{E(\hat{\theta}_N)} - \theta_0 \simeq B
$$

y así el sesgo absoluto quedaría

$$
|\widehat{E(\hat{\theta}_N)} - \theta_0| \simeq |B|
$$

Para nuestro caso, N representa el número de veces que se simula Fase I, siendo  $\theta = |\Sigma_0|$ .

# 3. Cartas de control robustas para monitorear la matriz de covarianzas en Fase I

Para hacer robustas las cartas de control para la matriz de covarianzas en Fase I presentadas en la sección 2-2, se presentaron algunos aportes de Todorov y Filzmore (2009) para resolver esta necesidad. A continuación se desarrollan las versiones robustas de las diferentes cartas de control en Fase I.

## 3.1. Versión robusta de la carta basada en la varianza generalizada muestral: |S|

Sea  $\mathbf{S}_R$  el estimador robusto de  $\Sigma_0$ . Luego, siguiendo a (2-7), se tiene que  $E(|\mathbf{S}_R|) = |\Sigma_0| b_{1R}$ , donde  $b_{1R}$  es la versión robusta de la constante  $b_1$ . De acuerdo con  $(2-1),(2-7)$  y  $(2-10)$ , se propone la versión robusta de la carta  $|S|$  de la siguiente manera,

$$
\frac{|\mathbf{S}_{0R}|}{b_{1R}} \left( b_{1R} \pm 3\sqrt{b_{2R} - b_{1R}^2} \right) \tag{3-1}
$$

donde a partir de lo presentado en 2.2.1 se puede asumir que la media de las varianzas muestrales generalizadas de los  $m$  subgrupos dada por  $|\mathbf{S}_{0,R}| =$ 1 m  $\sum_{k=1}^{m} |\mathbf{S}_{R,k}|$ , corregida con  $b_{1R}$ , es una estimación robusta insesgada de la varianza generalizada, es decir,  $\frac{E(|S_{0,R}|)}{b_{1R}} = |\Sigma_0|$ y así, un estimador insesgado para  $|\Sigma_0|$  basado en m subgrupos, es

$$
\widehat{\left|\Sigma_{0}\right|} = \frac{\left|\mathbf{S}_{0,R}\right|}{b_{1R}}\tag{3-2}
$$

Finalmente, por la ley de los grandes números, se podrá concluir que

$$
\frac{|\mathbf{S}_{0,R}|}{|\Sigma_0|} = \frac{\frac{1}{m} \sum_{k=1}^m |\mathbf{S}_{R,k}|}{|\Sigma_0|} \cong b_{1R} \text{ cuando } m \to \infty
$$
\n(3-3)

Sea  $|S_R|^2$  el cuadrado del determinante del estimador robusto para  $\Sigma_0$ . Entonces, de manera similar que en (2-8),  $E(|\mathbf{S}_R|^2) = |\mathbf{\Sigma}_0|^2 b_{2R}$ . Ahora, considerando m subgrupos, sea  $|\mathbf{S}_{0R}|^2 =$ 

1 m  $\sum_{k=1}^{m} |\mathbf{S}_{R,k}|^2$ . Entonces también por lo presentado en la Sección 2.2.1, se puede asumir que la media de los cuadrados de las varianzas muestrales generalizadas de los  $m$  subgrupos dada por  $|\mathbf{S}_{0,R}|^2 = \frac{1}{m}$ m  $\sum_{k=1}^{m} |\mathbf{S}_{R,k}|^2$ , corregida con  $b_{2R}$ , es una estimación robusta insesgada del cuadrado de la varianza generalizada, es decir,  $\frac{E(|S_{0,R}|^2)}{h_{0,R}}$  $\frac{\mathfrak{S}_{0,R\perp}}{b_{2R}} = |\Sigma_0|^2$  y así, un estimador insesgado para  $|\mathbf{\Sigma}_0|^2$  basado en m subgrupos, es

$$
\widehat{|\Sigma_0|^2} = \frac{|\mathbf{S}_{0,R}|^2}{b_{2R}}\tag{3-4}
$$

Luego, por la ley de los grandes números, se podrá concluir que

$$
\frac{|\mathbf{S}_{0,R}|^2}{|\Sigma_0|^2} = \frac{\frac{1}{m} \sum_{k=1}^m |\mathbf{S}_{R,k}|^2}{|\Sigma_0|^2} \cong b_{2R} \text{ cuando } m \to \infty
$$
\n(3-5)

Los valores de  $b_{1R}$  y  $b_{2R}$  para los diferentes estimadores tenidos en cuenta se pueden observar en la Tabla 4-1.

Contra los límites que se obtengan en Fase I se comparan los valores de  $|S_k|$ , donde  $S_k$  es la  $k$ -ésima matriz de covarianzas usual.

## 3.2. Versión robusta de la carta basada en el test de razón de verosimilitud  $W_i^\ast$

Si para un estimador robusto  $R$ ,  $\bar{\mathbf{x}}_{R,k}$  es el vector de posición robusto del k-ésimo subgrupo, entonces  $\mathbf{S}_{R,k} =$ 1  $n-1$  $\sum_{i=1}^{n} (\mathbf{x}_{i,k} - \bar{\mathbf{x}}_{R,k}) (\mathbf{x}_{ik} - \bar{\mathbf{x}}_{R,k})^T$  corresponde con la matriz de covarianzas robusta del subgrupo k para  $k = 1, ..., m$  y  $|\mathbf{S}_{R,k}|$  su respectiva varianza generalizada muestral robusta; por lo tanto, de acuerdo con lo presentado en la subsección  $2.2.2$ . y siguiendo a  $(2-17)$ se tiene que

$$
\frac{|\mathbf{S}_{0,R}|}{|\Sigma_0|} = \frac{\frac{1}{m} \sum_{k=1}^m |\mathbf{S}_{R,k}|}{|\Sigma_0|} \cong b_{1R} \text{ cuando } m \to \infty
$$
\n(3-6)

de otra parte, si se define  $S_{R,k}^{-1}$  como la inversa de la matriz de covarianzas robusta muestral del subgrupo  $k, k = 1, ..., m$ , entonces siguiendo a  $(2-19)$ , al definir  $S_{*R}^{-1}$  = 1 m  $\sum_m^{k=1}\mathbf{S}_{R,k}^{-1},$ entonces para  $n > p + 2$ ,  $S_{*R}^{-1}$ <sup>-1</sup>/<sub>\*</sub>R</sub> es un estimador insesgado robusto de  $\mathbf{\Sigma}_{0}^{-1}$  $_0^{-1}$  obtenido desde los  $m$  subgrupos, es decir,

$$
\hat{\Sigma}_0^{-1} = \mathbf{S}_{*R}^{-1} \tag{3-7}
$$

A partir de lo anterior, la versión robusta de la carta  $W_i^*$  (sección 2-2) queda entonces como

$$
W_{R,i}^{*} = -p(n-1) - (n-1)\log |\mathbf{S}_{i}| + (n-1)\log \left(\frac{|\mathbf{S}_{0,R}|}{b_{1R}}\right) + (n-1)\text{tr}\left(\mathbf{S}_{*R}^{-1}\mathbf{S}_{i}\right) \tag{3-8}
$$

Los valores de  $b_{1R}$  para los diferentes estimadores tenidos en cuenta se pueden observar en la Tabla 4-1.

# 3.3. Versión robusta de la carta basada en la raíz cuadrada de la varianza muestral generalizada:  $|\mathbf{S}|^{1/2}$

De acuerdo con  $(2-24)$ , $(2-25)$  y  $(2-26)$ , la versión robusta de la carta  $|S|^{1/2}$  está dada por

$$
\frac{|S_{0R}|^{1/2}}{b_{3R}} \left(b_{3R} \pm 3\sqrt{(b_{1R} - b_{3R}^2)}\right) \tag{3-9}
$$

donde por (2-24)

$$
|\mathbf{S}_{0R}|^{1/2} = \frac{1}{m} \sum_{k=1}^{m} |\mathbf{S}_{kR}|^{1/2} \text{ parak} = 1, 2, ..., m
$$
 (3-10)

y  $b_{1R}$  se determina tal y como en  $(3-3)$ , es decir, por la ley de los grandes números, se podrá concluir que

$$
\frac{|\mathbf{S}_{0,R}|}{|\Sigma_0|} = \frac{\frac{1}{m} \sum_{k=1}^m |\mathbf{S}_{R,k}|}{|\Sigma_0|} \cong b_{1R} \text{ cuando } m \to \infty
$$
\n(3-11)

Para determinar  $b_{3R}$ , una vez más siguiendo la subsección 3.1. se tiene que

$$
E(|\mathbf{S}_R|^{1/2}) = |\mathbf{\Sigma}_0|^{1/2} b_{3R}
$$

donde  $b_{3R}$  es la versión robusta de la constante  $b_3$ . Ahora, a partir de lo presentado en la sección 2.2.1. se puede asumir que la media de las raices cuadradas de las varianzas muestrales generalizadas de los m subgrupos

$$
|\mathbf{S}_{0R}|^{1/2} = \frac{1}{m} \sum_{k=1}^{m} |\mathbf{S}_{kR}|^{1/2}
$$

corregida con  $b_{3R}$  es una estimación robusta insesgada de la raíz cuadrada de la varianza muestral generalizada, es decir,

$$
\frac{\mathrm{E}\left(|\mathbf{S}_{0R}|^{1/2}\right)}{b_{3R}}=|\boldsymbol{\Sigma}_0|^{1/2}
$$

y así, un estimador insesgado para  $|\mathbf{\Sigma}_0|^{1/2}$  basado en m subgrupos, es

$$
\widehat{|\Sigma_0|^{1/2}} = \frac{|\mathbf{S}_{0R}|^{1/2}}{b_{3R}}\tag{3-12}
$$

Finalmente, por la ley de los grandes números, se podrá concluir que

$$
\frac{|\mathbf{S}_{0R}|^{1/2}}{|\Sigma_0|^{1/2}} = \frac{\frac{1}{m} \sum_{k=1}^m |\mathbf{S}_{kR}|^{1/2}}{|\Sigma_0|^{1/2}} \cong b_{3R} \text{ cuando } m \to \infty
$$
\n(3-13)

Los valores de  $b_{1R}$  y  $b_{3R}$  para los diferentes estimadores tenidos en cuenta se pueden observar en la Tabla 4-1.

Contra los límites que se obtengan en Fase I se comparan los valores de  $|S_k|^{1/2}$ , donde  $S_k$  es la  $k$ -ésima matriz de covarianzas usual.

# 4. Algoritmos y simulaciones

Retomando lo planteado en la introducción, el objetivo central de este trabajo es proponer un procedimiento Fase I para el control multivariado de la matriz de covarianzas que sea robusto a outliers y que proporcione un subconjunto de datos históricos con los que se pueda estimar con el menor sesgo y la mejor precisión posible los parámetros que definen la medida de dispersión multivariada  $\Sigma$ ,  $|\Sigma|$ ,  $|\Sigma|^{1/2}$ , de acuerdo al tipo de carta de control considerada, a saber: carta de la varianza muestral generalizada, carta basada en el test de razón de verosimilitud y carta de la raíz cuadrada de la varianza muestral generalizada.

Para examinar la eficiencia de los esquemas de control estudiados respecto a la depuración de los datos de Fase I, con el fin de obtener un conjunto de datos base para estimar la estructura de varianzas covarianzas, se utilizó el error cuadrático medio (ECM) y el sesgo del estimador. A partir de estos indicadores, se podrá determinar con cual de los diferentes estimadores para cada uno de los estadísticos de interés se logra un mejor indicador de precisión y un mejor indicador de la localización media del estimador comparada con el parámetro que pretende estimar, respectivamente.

## 4.1. Métodos de contaminación en la matriz de covarianzas

De acuerdo a lo expuesto en la sección 2.3.2, una muestra de datos estará contaminada, si entre sus observaciones se encuentran algunas que se ajustan a una distribución de probabilidad diferente de la distribución de probabilidad subyacente. Así entonces, para las cartas de control tipo Shewhart, en los casos en los que un subconjunto de datos en una muestra específica tenga parámetro de escala diferente del parámetro de escala de la distribución subyacente, se dirá de éste que es una observación contaminante respecto de la distribución de probabilidad subyacente.

Para simular la presencia de observaciones contaminantes respecto de la distribución de probabilidad subyacente, se utiliza el concepto de perturbación. Una perturbación se puede interpretar como la suplantación de información de la distribución subyacente por información de otra u otras distribuciones diferentes. Las perturbaciones han sido clasificadas como

perturbaciones difusas y perturbaciones localizadas. Segun Tatum (1997), una perturbación se clasifica como difusa si se verifica que las unidades contaminantes u outliers se extienden por todas las muestras o subgrupos racionales con la misma probabilidad de ocurrencia en cada observación de cada subgrupo. A este tipo de perturbaciones Davis y Adams (2005) las identifican como problemas de datos siempre y cuando no se asocie su presencia a una distribución específica. Tatum (1997) también conceptúa la perturbación localizada como aquella en la que se produce un impacto en todas las unidades de una o varias muestras o subgrupos racionales. Tatum (1997) señala que la capacidad de los estimadores de manejar una perturbaci´on puede depender en gran medida de si las perturbaciones se encuentran dispersas a lo largo de las observaciones (perturbación difusa) o se encuentran en unas pocas submuestras (perturbación localizada).

Se ha asumido que  $\mu_0$ ,  $\Sigma_0$  son el vector de medias y matriz de covarianzas bajo la distribución subyacente y  $\mu_1$ ,  $\Sigma_1$  las correspondientes a la distribución contaminante, donde, para el caso que nos interesa,  $\Sigma_1$  estará definida como  $\Sigma_1 = \begin{pmatrix} \delta_x \sigma_{0,x}^2 & 0 \\ 0 & \delta_y \sigma_{0,x}^2 \end{pmatrix}$ 0  $\delta_y \sigma_{0,y}^2$ ) siendo  $\delta_x$  y  $\delta_y$  el factor de inflación en las respectivas componentes de la matriz de covarianzas.

En relación con la matriz de covarianzas, se podrían presentar los siguientes cambios en la dispersión del proceso:

- Desde el punto de vista de la contaminación por perturbación localizada, lo que se hace es introducir entre los subgrupos racionales que constituyen la muestra un cierto número de subgrupos con distribución  $N_p(\mu_0, \Sigma_1)$ . En este formato de cambio en la matriz de dispersión se podría dar para el caso  $p=2$ , que la varianza de una de las dos características de calidad o las varianzas de las dos características de calidad o la covarianza cambien.
- Desde el punto de vista de la contaminación por perturbaciones difusas, lo que se hace es introducir un pequeño grupo de unidades contaminantes u outliers dentro de todas las muestras o subgrupos racionales en forma aleatoria. Se puede seguir un proceso similar al que se presenta para la contaminación por perturbación localizada, es decir, en el formato de cambio de la matriz de dispersión se podría dar para el caso  $p=2$ , que la varianza de una de las dos caracter´ısticas de calidad o las varianzas de las dos características de calidad o la covarianza cambien.

## 4.2. Condiciones del proceso para cada uno de los posibles escenarios

Se evaluará la calidad del conjunto de datos resultantes al final de la Fase I y que son usados posteriormente para estimar la matriz de covarianzas y construir los l´ımites de control para la Fase II, tanto en el caso en que el proceso Fase I se desarrolla usando la forma clásica de las cartas de control consideradas como cuando en tales cartas se consideran estimadores robustos de  $\Sigma$ . Lo anterior se ejecutará mediante simulación.

En todos los casos se trabajará con una distribución subyacente normal multivariada  $N_p\left(\bm\mu_0, \bm\Sigma_0\right)$ con  $p$  =2. Sin pérdida de generalidad, dado que los estadísticos usados en las cartas consideradas son afin equivariantes, se asumió  $\mu_0 = [0, 0]^T$  y matriz de covarianzas  $\Sigma_0 = I_2^1$ . Para realizar la simulación respectiva se implementaron las librerías MASS, robust y matrixcalc. Se tuvo en cuenta m subgrupos racionales, con  $m = 20, 30, 40$  y tamaño de subgrupo de  $n = 10, 15$  y 20. Las estimaciones de la matriz de covarianzas y los correspondientes límites de control se determinaron con base en 100000 simulaciones para las cartas  $|S|$  y  $|S|^{1/2}$ . Para la carta  $W^*$  se realizaron 5000 simulaciones debido a la alta singularidad que se presentó a partir de ensayos preliminares. El software utilizado fue R Core Team (2013).

En este estudio se generan muestras aleatorias a partir de distribuciones en las que se manipula una serie de par´ametros con el objetivo de simular varias condiciones de estudio del comportamiento de los estimadores robustos. Bajo el entorno de contaminación localizada, tal y como lo presenta Tatum (1997) se asume que todas las observaciones del subgrupo están contaminadas o no lo están. Sin pérdida de generalidad se asumió que k de los m subgrupos estarían contaminados bajo esta forma de contaminación. más específicamente se utilizan los siguientes esquemas de contaminación:

- 1. La varianza de una de las características de calidad en  $k$  de los  $m$  subgrupos racionales crece de  $\sigma_{0,x}^2$  a  $\delta_x \sigma_{0,x}^2$  (o  $\sigma_{0,y}^2$  a  $\delta_y \sigma_{0,y}^2$ ) para  $\delta_x, \delta_y > 1$  si el otro permanece fijo. En todos los escenarios generados a partir de las condiciones  $m = 20, 30, 40$  con  $n = 10, 15, 20$ para  $k = 0, 1, 2, 3, 4$  se examinó el comportamiento para  $\delta_x, \delta_y = 1.5$  y 3.
- 2. La varianza de las dos características de calidad en  $k$  de los  $m$  subgrupos racionales crece de  $\sigma_{0,x}^2$  a  $\delta_x \sigma_{0,x}^2$  y de  $\sigma_{0,y}^2$  a  $\delta_y \sigma_{0,y}^2$  para  $\delta_x, \delta_y = 1.5$  y 3. También aquí se consideró el formato anterior: En todos los escenarios generados a partir de las condiciones  $m = 20, 30, 40$  con  $n = 10, 15, 20$  para  $k = 0, 1, 2, 3, 4$  se examinó el comportamiento para  $\delta_x, \delta_y=1.5$  y 3.

<sup>&</sup>lt;sup>1</sup>A partir del supuesto  $\Sigma_0 = I_2$  se tendrá que las variables en el proceso son independientes; no están correlacionadas. una propuesta que también se podría tener en cuenta es la presentada en Vargas y Lagos (2007) en la que toman  $\Sigma_0 =$  $\begin{pmatrix} 1 & \rho \end{pmatrix}$  $\rho$  1  $\setminus$ . En esta propuesta Vargas y Lagos asumen  $\rho = 0.5$ 

3. Afectando la correlación entre las características de calidad.

Teniendo en cuenta los posibles casos:  $m = 20, 30, 40 \text{ y } n = 10, 15, 20, \text{ para } k =$  $0, 1, 2, 3, 4$  se realizó simulación asumiendo los valores para  $\rho = \pm 0.2, \pm 0.5, \pm 0.8.$ 

Bajo el entorno de **contaminación difusa**, se asume, según lo propuesto por Tatum (1997) que las unidades contaminantes u outliers se extienden por todas las muestras o subgrupos racionales con la misma probabilidad de ocurrencia, es decir, cada observación es contaminada independientemente. Para ello se considera la familia de contaminación (2-37) que indica que una proporción de observaciones no siguen la distribución original. Se consideran los siguientes casos: no contaminación,  $\varepsilon = 0$  y contaminación moderada,  $\varepsilon = 0.05$  y  $\varepsilon = 0.1$ . Además, para la distribución H que genera la contaminación en el modelo (2-37) se ha escogido la distribución  $N(0, \delta I_2)$  con  $\delta = \delta_x$  o  $\delta_y = 1.5$  y 3 según el caso que se esté analizando.

Con el propósito de evaluar la precisión de los estimadores estudiados se utiliza el error cuadrático medio  $ECM\left[\hat{\theta}\right]$  donde  $\theta$  es un vector p-dimensional y  $\hat{\theta}$  es un estimador p variado de  $\theta$ . Adicionalmente se pretende determinar el sesgo asociado con cada uno de los parámetros de interés.

Para la determinación de las estimaciones de la matriz de covarianzas en los casos: carta basada en la varianza muestral generalizada  $|S|$ , carta basada en el test de razón de verosimilitud  $(W^*)$  y carta basada en la raíz cuadrada de la varianza generalizada  $|S|^{1/2}$ , bajo los diferentes formatos de contaminación se utilizaron inicialmente los valores exactos bajo normalidad para las constantes  $b_1$ ,  $b_2$  y  $b_3$ . También se determinaron los valores de tales constantes por simulación para las cartas utilizando el estimador usual. De la misma manera se determinaron las constantes  $b_{1R}$ ,  $b_{2R}$  y  $b_{3R}$  para las diferentes cartas  $|S|$ ,  $W^*$  y  $|S|^{1/2}$ basadas en los estimadores robustos. Todos los casos simulados para los valores de las constantes se determinaron a partir de 1000000 de simulaciones. Los resultados de las constantes calculadas se presentan en la Tabla 4-1. Llama la atención encontrar que dado que estos resultados corresponden con factores de corrección para la estimación, con  $n=10$ , se percibe en peor condición el resultado para las cartas con base en estimador S-FAST, también llama la atención en este caso el resultado para el factor b2 con el estimador MCD (b2R), pues se considera muy elevado; sin embargo, a medida que n crece, las condiciones para las diferentes cartas mejoran dado que los factores se hacen más próximos a 1. El código R utilizado para tales simulaciones se presenta en el anexo A.

- $\blacksquare$  Usual: Estimador clásico con función var()
- $\blacksquare$  MCD: Estimador MCD con la función  $CovMed()$  del paquete de métodos robustos rrcov que calcula los estimadores robustos de localización y escala, propuesto por Todorov y Filzmore (2009) y Todorov, V. (2012).
- $\blacksquare$  MVE: Estimador MVE con la función  $CovMve()$  del paquete de métodos robustos

rrcov que calcula los estimadores robustos de localización y escala, propuesto por Todorov y Filzmore (2009) y Todorov, V. (2012).

S-FAST: Estimador S utiizando el método "FAST" con la función  $CovSest()$  del paquete de métodos robustos rrcov que calcula los estimadores robustos de localización y escala, propuesto por Todorov y Filzmore (2009) y Todorov, V. (2012).

| $n=10$   |           |            |            |           |
|----------|-----------|------------|------------|-----------|
|          | Usual     | <b>MCD</b> | <b>MVE</b> | S-FAST    |
| b1       | 0.8894720 | 1.1236391  | 0.7015406  | 0.5538867 |
| b2       | 1.2083193 | 2.6342321  | 0.9297196  | 0.5895902 |
| b3       | 0.8891952 | 0.9466571  | 0.7618410  | 0.6751277 |
| $n = 15$ |           |            |            |           |
| b1       | 0.9293023 | 1.0450593  | 0.8195529  | 0.7150831 |
| b2       | 1.1399709 | 1.6397648  | 0.9947249  | 0.7627484 |
| b3       | 0.9288599 | 0.9650706  | 0.8564492  | 0.7998158 |
| $n=20$   |           |            |            |           |
| b1       | 0.947328  | 1.0388239  | 0.8714618  | 0.7910446 |
| h2       | 1.102229  | 1.4562386  | 1.0271920  | 0.8343184 |
| b3       | 0.947327  | 0.9779878  | 0.8953765  | 0.8554401 |

**Tabla 4-1**.: Constantes  $b_1$ ,  $b_2$  y  $b_3$  para las cartas  $|S|$  y  $|S|^{1/2}$ 

Se hace claridad que de los resultados que se presentan, después de hacer múltiples pruebas se decidió entre los estimadores robustos S trabajar con el estimador robusto S basado en el m´etodo "FAST" ya que entre los observados: S-ROCKE, S-BISQ y S-FAST, fue el que mejor respuesta generó respecto de la singularidad así como el que presentó mejores factores de corrección para la estimación. Para ello, se consideró la función CovSest() del paquete de métodos robustos rrcov que calcula los estimadores robustos de localización y escala propuesto por Todorov y Filzmore (2009) y Todorov, V. (2012).

En cuanto al cálculo del estimador robusto MCD se consideró inicialmente la función covRob del paquete "robust" versión 0.4-11 actualizado al 24 de febrero de 2013 que se describe como un paquete de métodos robustos.

La función covRob calcula estimadores robustos de localización y escala multivariados. Desde el argumento de la función "estim", se puede pedir el cálculo del estimador robusto MCD: covMcd(). También se consideró la función CovMcd() del paquete de métodos robustos rrcov que calcula los estimadores robustos de localización y escala, propuesto por Todorov y Filzmore (2009) y Todorov, V. (2012). Al realizar repetidas pruebas con diferente número de simulaciones se encontró que se obtenían los mismos resultados, razón por la que se tomó la decisión de utilizar la función CovMcd().

Con respecto al cálculo del estimador robusto MVE se consideró la función cov.rob() del paquete "MASS" que calcula estimadores robustos de localización y escala multivariados con alto punto de ruptura. Desde el argumento "method" de la función, se puede pedir el cálculo del estimador robusto "mve" o usando en lugar de cov.rob(), cov.mve(). También se consideró la función CovMve() del paquete de métodos robustos rrcov propuesto por Todorov y Filzmore  $(2009)$  y Todorov, V.  $(2012)$ , que calcula los estimadores robustos de localización y escala. Entre estos, se tomó la decisión de utilizar la función CovMve()dado que fue el que mejor respuesta generó respecto de la singularidad así como el que presentó mejores factores de corrección para la estimación.

Cuando finalmente se obtiene el conjunto de subgrupos depurados, se calcula:

- Una estimación de  $\Sigma_0$  a partir del promedio de las matrices de covarianzas de los subgrupos calculada con base en el estimador usual.
- Una estimación de  $|\Sigma_0|$  a partir del promedio de los determinantes de las matrices de covarianzas de los subgrupos corregida por la constante b1 correspondiente al tama˜no n de los subgrupos.
- $\blacksquare$  El error cuadrático medio total (ECMTotal)
- La media de las medias de los determinantes de las matrices de varianzas y covarianzas generadas por cada una de las muestras finales al final de la Fase I, para las cartas |S| y W<sup>∗</sup> y la media de las medias de las raíces de los determinantes de las matrices de varianzas y covarianzas generadas por cada una de las muestras finales al final de la Fase I, para el caso de la carta  $|S|^{1/2}$ . A partir de este cálculo se encuentra el sesgo absoluto del estimador.
- Error cuadrático medio de las medias de los determinantes  $y/\sigma$  de de las medias de las raíces de los determinantes según corresponda.

# 5. Resultados y análisis de resultados

En este capítulo se dan a conocer los resultados de las simulaciones bajo los diferentes escenarios formulados en el capítulo anterior. Inicialmente se presentan los resultados por escenario, teniendo en cuenta que cada escenario es una función del número de subgrupos considerados  $(m)$ , integrados en un formato gráfico en el que se discrimina por tamaño de muestra  $n = 10$ , 15, 20, número de subgrupos contaminados  $k = 0, 1, 2, 3, 4$  y afectación según valor de  $\delta$  $(\delta =1.5 \text{ y } 3)$  y  $\rho$  ( $\rho = \pm 0.2, \pm 0.5, \pm 0.8$ ) para cuando lo que se afecta es la matriz de correlación. Bajo contaminación difusa la afectación será por el valor de  $\epsilon$  ( $\epsilon$  =0, 0.05 y 0.1) y  $\delta$  ( $\delta$  =1.5 y 3).

### 5.1. Resultados y análisis de resultados bajo la carta  $|S|$

Al evaluar la precisión de los estimadores Usual, MCD, MVE y S-FAST, con la carta de control  $|S|$  sobre la muestra final de la Fase I, y asumiendo contaminación localizada, se hace evidente a partir de las figuras 5-1 a 5-4 y las tablas E-1 a E-9 que se presentan en el anexo E, que sin importar el factor de inflación que se utilice, ésta mejora al hacer crecer el tamaño de la muestra así como al hacer crecer el número de subgrupos iniciales, y empeora a medida que crece el número de subgrupos contaminantes,  $k$ .

Llama la atención que con respecto al sesgo y la precisión se percibe una relación inversa entre estos, a mejor precisión peor sesgo y viceversa. Con respecto al sesgo, el estimador S-FAST es el que presenta la mejor respuesta en todos los casos y en este mismo sentido, el que peor respuesta tiene es el estimador MCD. Lo anterior sugiere que el sesgo absoluto de  $|\Sigma|$  bajo S-FAST es el más pequeño sin embargo, para este estimador se registra la mayor variabilidad entre los estimadores observados.

En general, asumiendo contaminación localizada, al comparar el  $ECM(\widehat{\Sigma})$  que se obtiene con las muestras finales de Fase I, bajo factores de inflación  $\delta_x$  y/o  $\delta_y=1.5$ , se percibe que el procedimiento Fase I usando el estimador MCD muestra alguna ventaja frente a los dem´as estimadores en  $k \leq 2$ , ventaja que disminuye en la medida que crece el tamaño de muestra, el número de subgrupos y/o el número de subgrupos contaminados k. Sin embargo, llama la atención que con este estimador el sesgo absoluto de  $|\hat{\Sigma}|$  presenta la peor condición en todos los escenarios observados, situación que hace crítica la condición de este estimador dado que la estimación no es centrada ni precisa.

Para el estimador S-FAST se encontró que éste presenta el peor desempeño en cuanto al  $ECM(\Sigma)$ , pero a su vez presenta el mejor sesgo absoluto de  $|\Sigma|$  y que su ventaja se incrementa en este sentido al hacer crecer el tamaño de muestra, el número de subgrupos  $y/\sigma$  el número de subgrupos contaminados.

Con respecto al estimador MVE tanto su precisión como su sesgo absoluto no presentan algún mejor desempeño dado que en la generalidad de los resultados, estos se muestran entre los de los demás estimadores.

Cuando el factor de inflación de la varianza se elevó a  $\delta_x$  y/o  $\delta_y=3$ , bajo contaminación localizada, en todos los escenarios se presentó peor el estimador MCD tanto en  $ECM(\Sigma)$ como en el sesgo absoluto de  $|\Sigma|$ . Llama la atención como caso aislado bajo condiciones de  $\delta_x{=}3$ que para  $k$   ${\geq}2$ el procedimiento Fase I usando el estimador S-FAST muestra alguna ventaja bien diferenciada frente a los demás estimadores tanto en la precisión como en el sesgo absoluto.

Se encontró que cuando el factor de inflación de la varianza se elevó,  $(\delta_x y/\delta_y=3)$  y asumiendo contaminación localizada, los ECM que se obtuvieron con base en las muestras de tamaño  $n = 10$  y 15 finales arrojadas por los procedimientos Fase I y número de subgrupos de tamaño  $m = 20, 30$ , son mayores comparados con los casos en que el factor de inflación es moderado ( $\delta_x$  y/o  $\delta_y=1.5$ ).

Aunque se han señalado entre los estimadores observados diferencias para  $m = 20, 30, y, 40$ cuando  $n = 20$  en  $k = 0, 1, 2, 3, y, 4$ , se hace énfasis en que éstas se perciben tan pequeñas que se podr´ıa asumir que la carta bajo los estimadores implementados, robustos y el Usual en estos casos compiten en cuanto a la precisión.

En general, con base en los resultados que aportan los procesos de simulación y asumiendo contaminación localizada, en los que se implementó factor de inflación moderado ( $\delta_x$  y/o  $\delta_y=1.5$ ) y alto,  $(\delta_x \, y/\sigma \, \delta_y=3)$ , al parecer no se presenta ventaja significativa de los procedimientos basados en estimadores robustos respecto del estimador Usual, dado que para múltiples escenarios se registró mejor la precisión bajo este último. Llama la atención este resultado, debido a que lo que se espera en este tipo de mediciones es que al usar estimadores robustos se evidencie la ventaja en cuanto a la precisión comparados contra el estimador Usual.

Con base en lo anterior, se puede concluir que bajo contaminación localizada afectando sólo par´ametros de varianza, no se obtiene en general resultados positivos para los casos robustos comparados con el procedimiento basado en el estimador Usual.

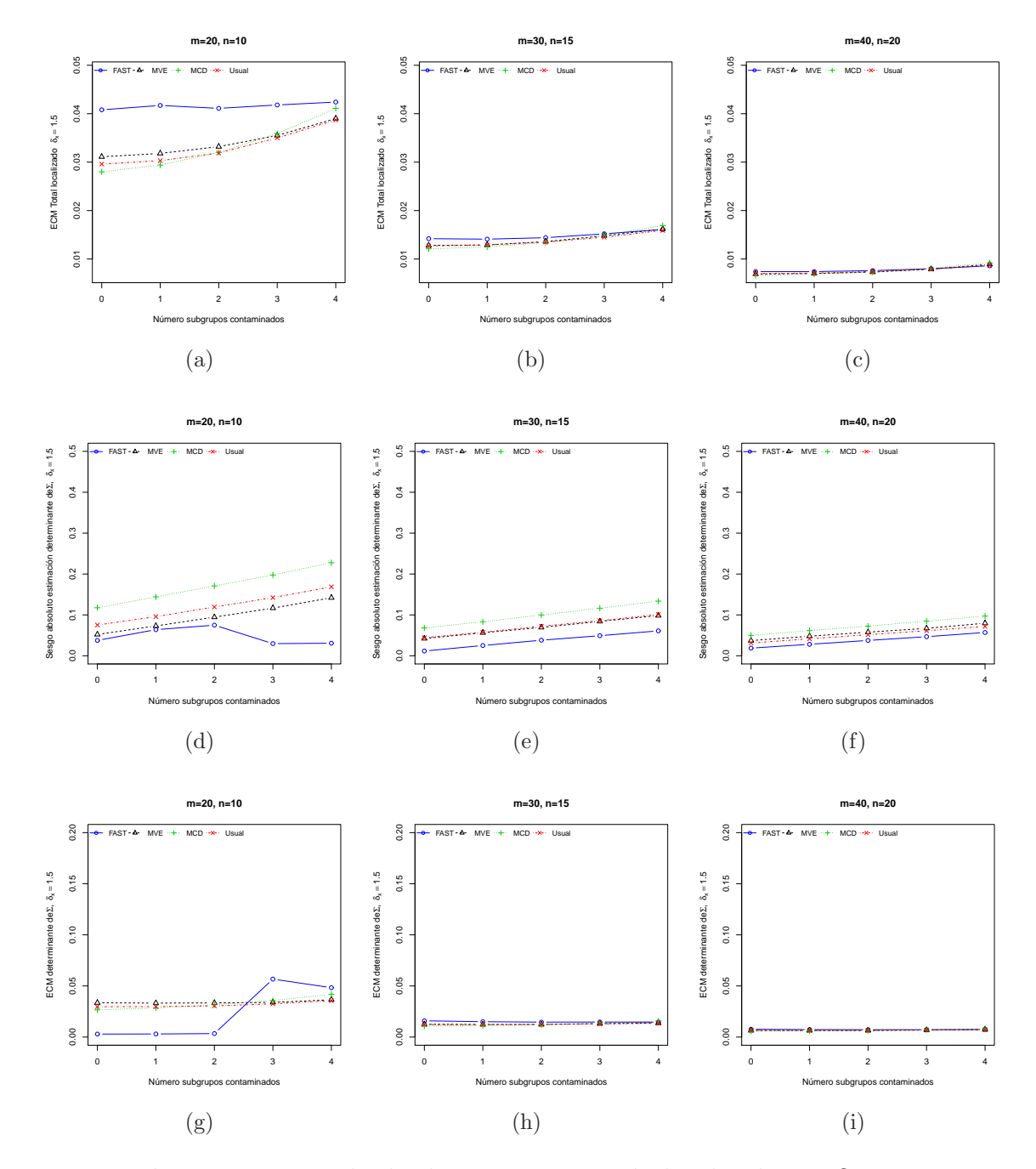

**Figura 5-1**.: Resultados bajo contaminación localizada con  $\delta_x = 1.5$ 

A partir de las figuras 5-5 a 5-8 y las tablas E-1 a E-9 que se presentan en el anexo E,

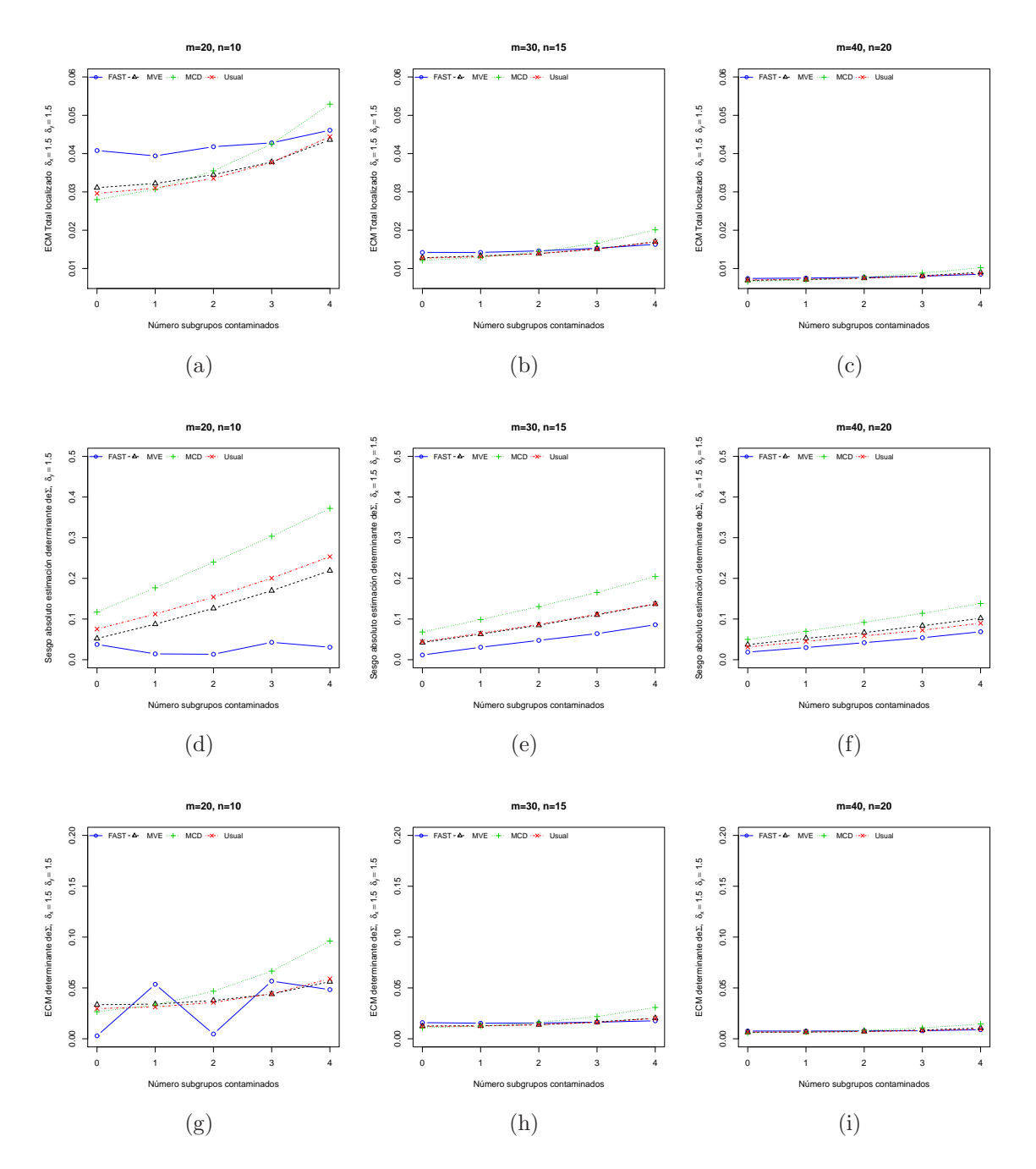

Figura 5-2.: Resultados bajo contaminación localizada con  $\delta_x = \delta_y = 1.5$ 

en cuanto a la precisión de los estimadores Usual, MCD, MVE y S-FAST, con la carta de control  $|S|$  sobre la muestra final de la Fase I, y asumiendo contaminación difusa se hace evidente que sin importar el factor de inflación que se utilice, ésta mejora al hacer crecer el tamaño de la muestra así como al hacer crecer el número de subgrupos iniciales, y empeora a medida que crece la probabilidad de contaminación,  $\epsilon$ .

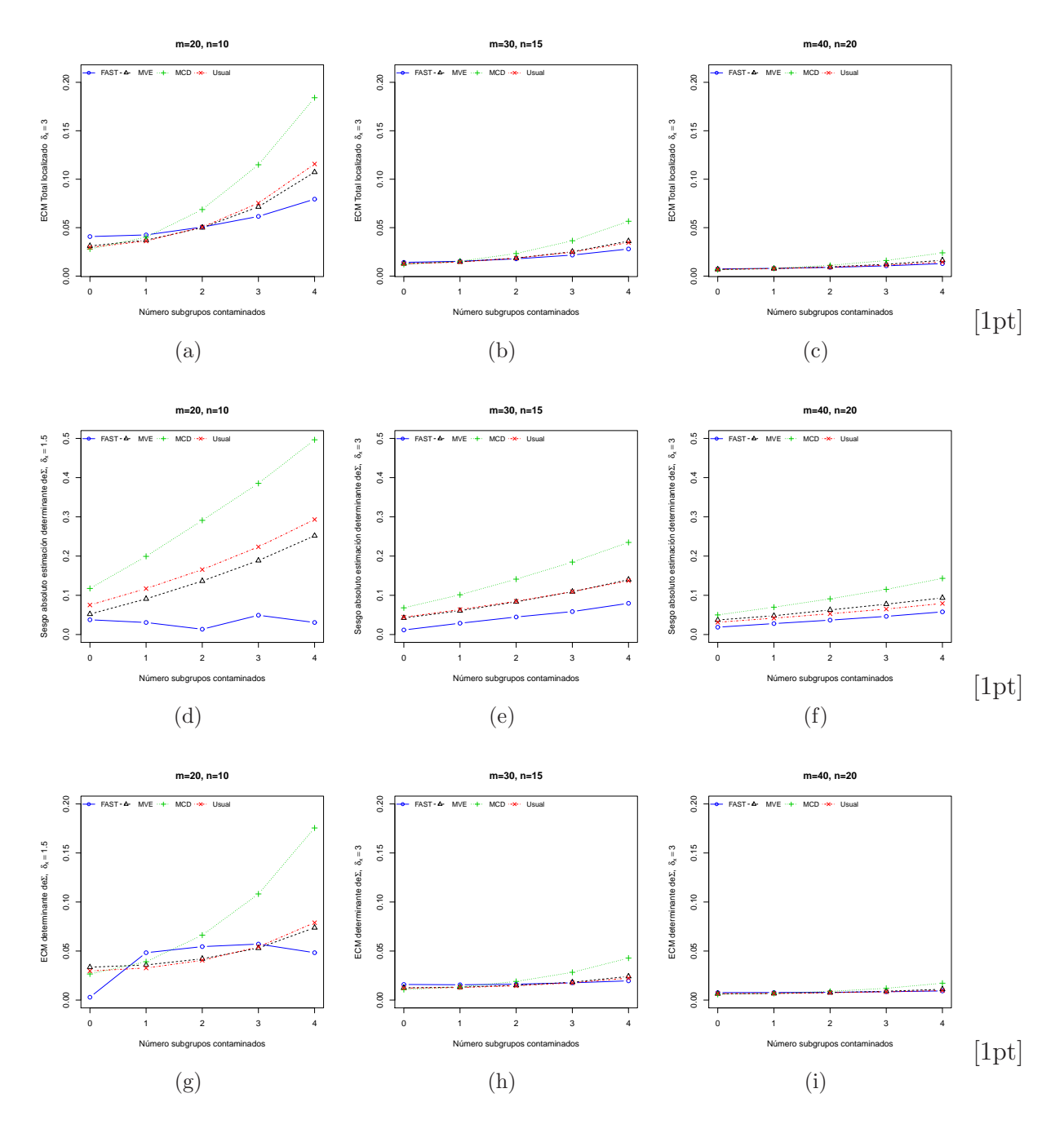

Figura 5-3.: Resultados bajo contaminación localizada con  $\delta_x = 3$ 

Asumiendo contaminación difusa, al comparar la precisión del estimador que se obtiene con las muestras finales de Fase I para los diferentes estimadores Usual, MCD, MVE y S-FAST, bajo factores de inflación  $\delta_x$  y/o  $\delta_y=1.5$ , se percibe una vez más que el procedimiento Fase I usando el estimador MCD presenta alguna ventaja frente a los demás estimadores, ventaja

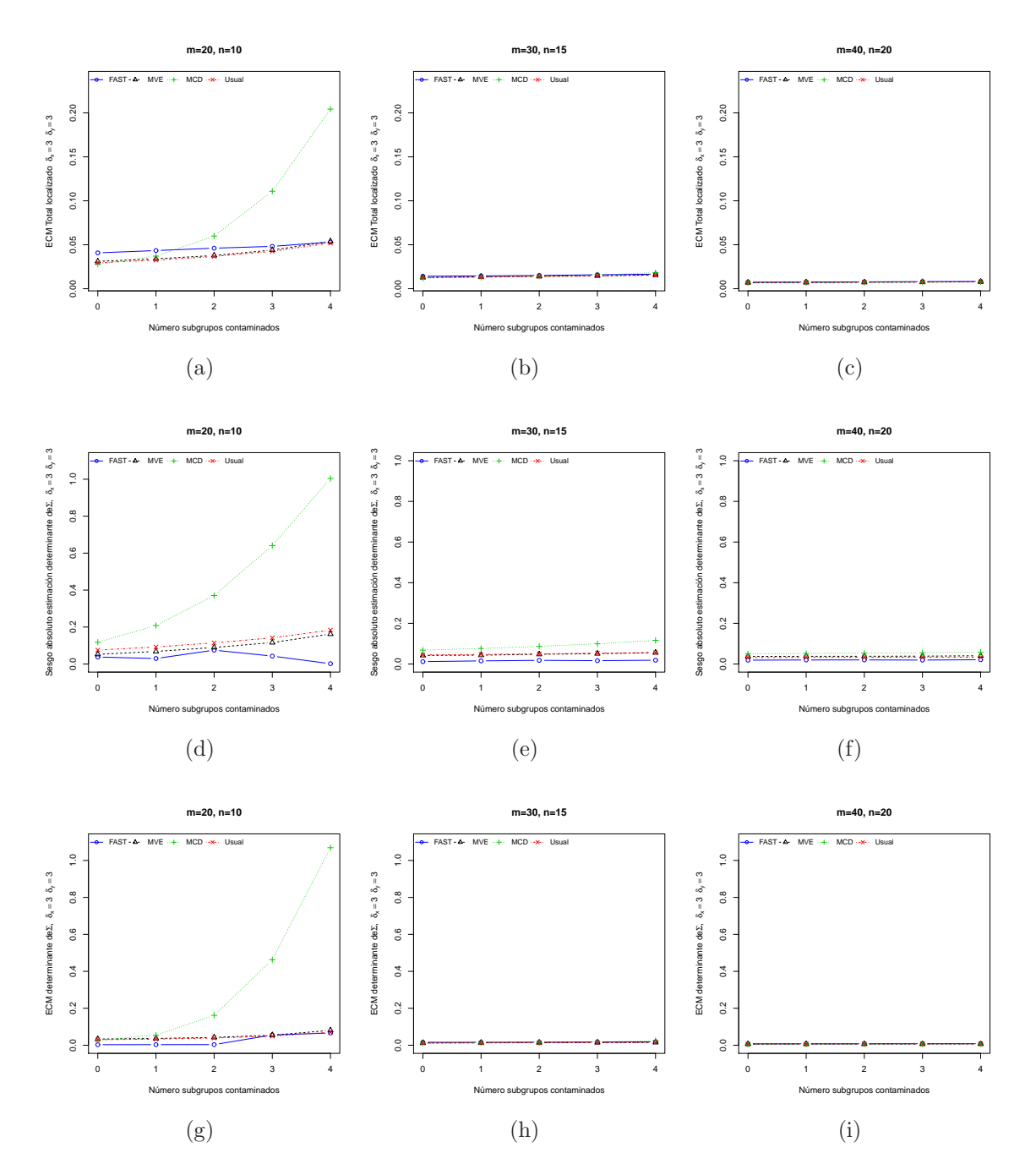

Figura 5-4.: Resultados bajo contaminación localizada con  $\delta_x = 3$ ,  $\delta_y = 3$ 

que disminuye en la medida que crece el tamaño de muestra, el número de subgrupos  $y/\sigma$ la probabilidad de contaminación, sin embargo, también aquí llama la atención que con este estimador el sesgo absoluto de  $|\Sigma|$  presenta la peor condición en todos los escenarios.

Para el estimador S-FAST se encontró que su ventaja en cuanto al  $ECM(\widehat{\Sigma})$ , al ser compa-

rada con la de los demás estimadores, se incrementa en la medida en que crecen el tamaño de muestra, el número de subgrupos  $y/\sigma$  la probabilidad de contaminación. Llama la atención que para este estimador se registra la mejor respuesta en cuanto al sesgo absoluto.

Con respecto al estimador MVE, se percibe que su precisión comparada con la de los demás estimadores es mejor si se tiene un tamaño de muestra moderado,  $n = 15$ , bajo probabilidad de contaminación alto,  $\epsilon = 0.1$ , sin embargo, llama la atención que sus errores cuadráticos medios son muy cercanos a los obtenidos utilizando el estimador Usual

Cuando el factor de inflación de la varianza se elevó a  $\delta_x$  y/o  $\delta_y=3$ , bajo contaminación difusa en todos los escenarios se presenta peor el estimador MCD tanto en precisión como en sesgo absoluto. Por el contrario se percibe que el procedimiento Fase I usando el estimador S-FAST, al incrementar el tamaño de muestra, el número de subgrupos y/o la probabilidad de contaminación presentó ventaja bien diferenciada tanto en precisión como en el sesgo absoluto, comparado con los demás estimadores.

En forma similar al resultado obtenido bajo contaminación localizada, se encontró que cuando el factor de inflación de la varianza se elevó,  $(\delta_x y/\delta_y=3)$ , bajo contaminación difusa, los ECM que se obtuvieron con base en las muestras finales arrojadas por los procedimientos Fase I, son mayores comparados con los casos en que el factor de inflación es moderado ( $\delta_x$  $y/O \delta_y = 1.5$ .

Con respecto al sesgo absoluto de los estimadores se puede apreciar que para los estimadores MVE y S-FAST, se obtiene mejor respuesta a medida que el tamaño de muestra y número de subgrupos se incrementan.

En particular bajo factores de inflación  $\delta_x = \delta_y = 3$ , al comparar el sesgo absoluto de los estimadores robustos y el Usual, se favorece más al estimador SFAST. Así entonces, el estimador SFAST en estas condiciones y bajo contaminación difusa, presenta mejor respuesta tanto en precisión como en sesgo absoluto.

De acuerdo con los resultados obtenidos, Se podría asumir que a mayor probabilidad de contaminación, mayor tamaño de muestra y mayor número de subgrupos, en el caso de contaminación del tipo difuso, se presenta con mejor precisión y sesgo absoluto el estimador S-FAST, a un nivel intermedio es mejor el estimador MVE y en niveles bajos es mejor en precisi´on el estimador robusto MCD, sin embargo, se aprecia que la ventaja de los procedimientos basados en los estimadores robustos MVE y MCD respecto del estimador Usual no es muy alta y que para algunos escenarios se registró mejor la precisión bajo este último.

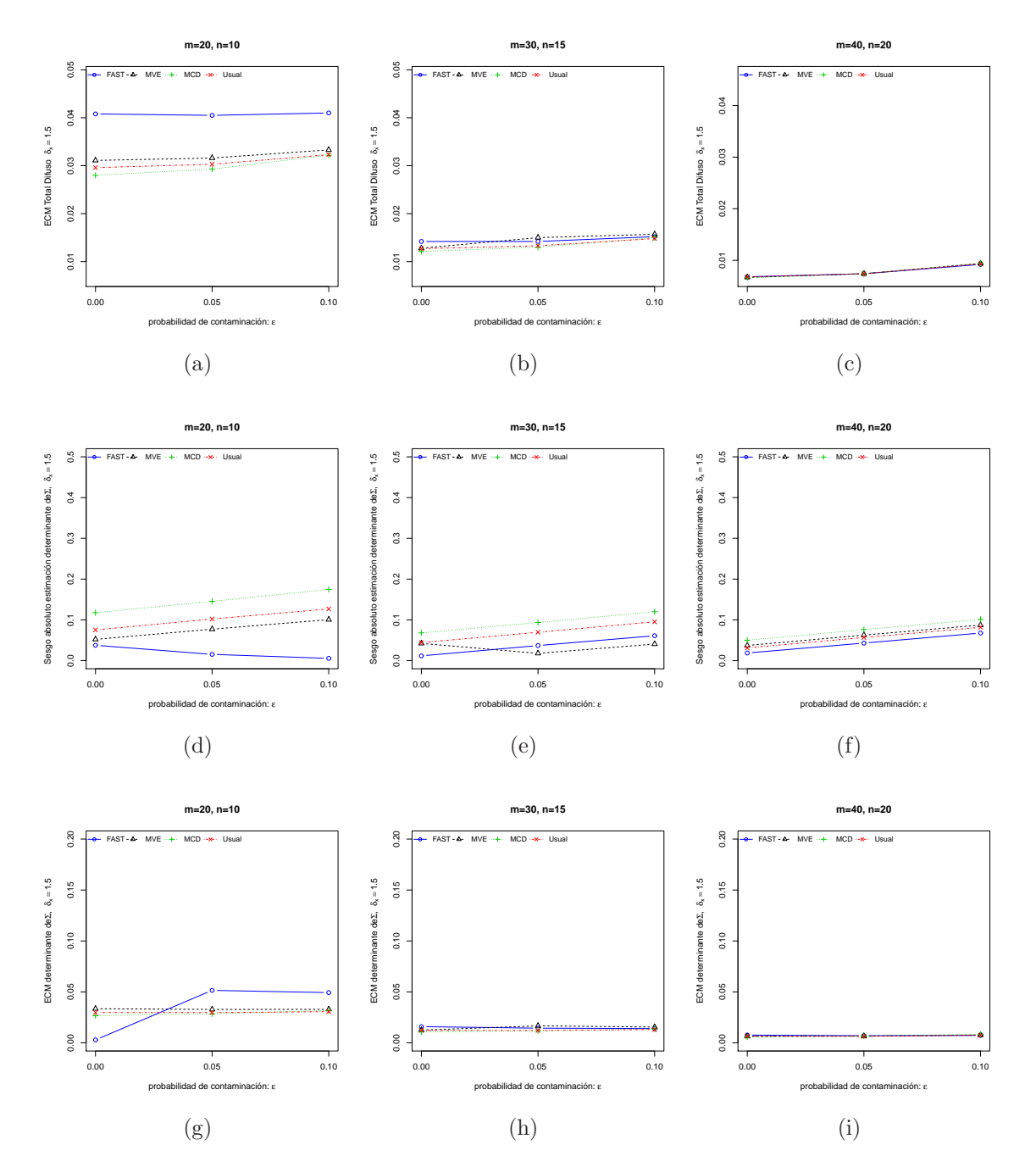

Figura 5-5.: Resultados bajo contaminación difusa con $\delta_x$  =1.5

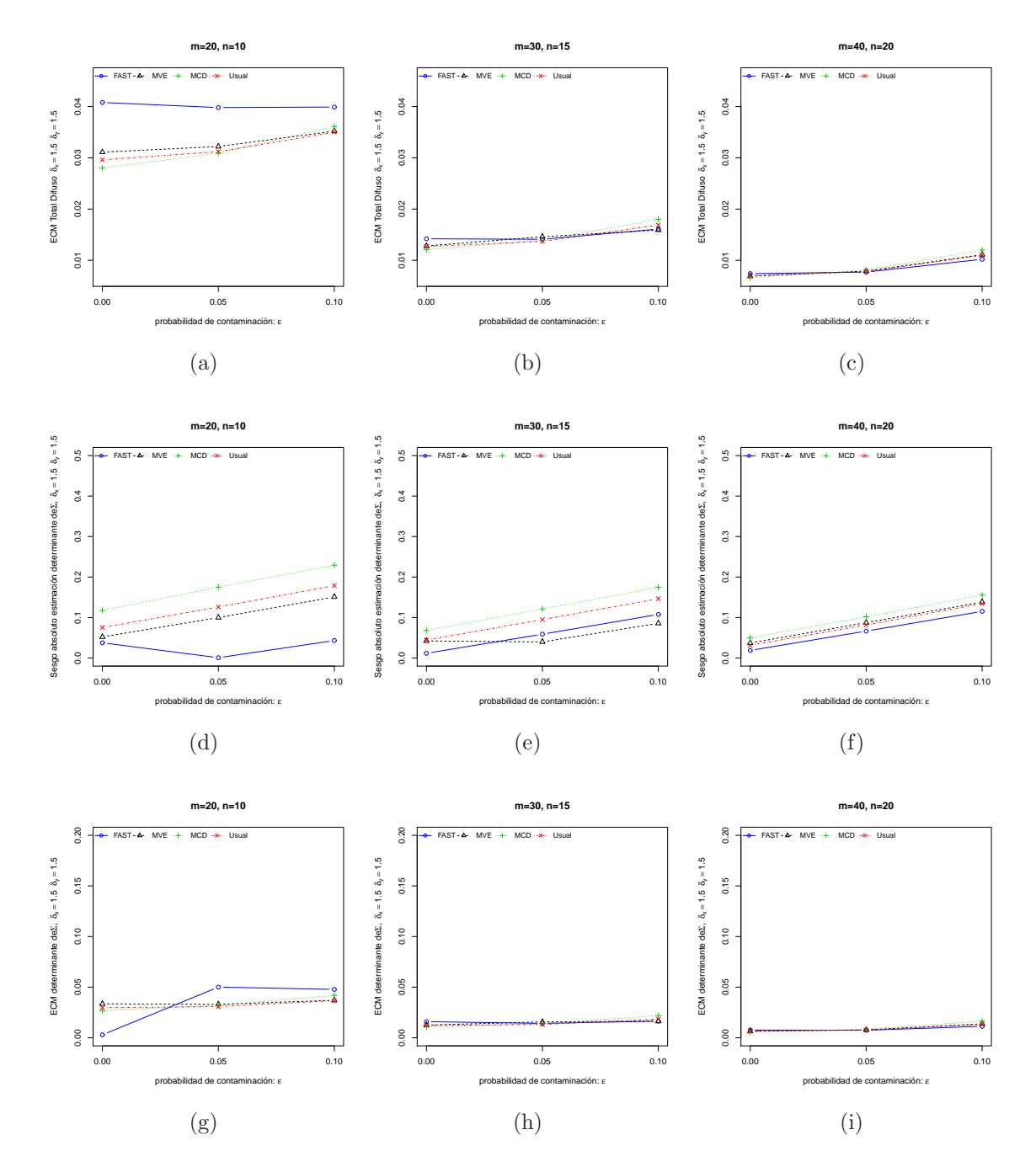

Figura 5-6.: Resultados bajo contaminación difusa con $\delta_x = \delta_y$  =1.5

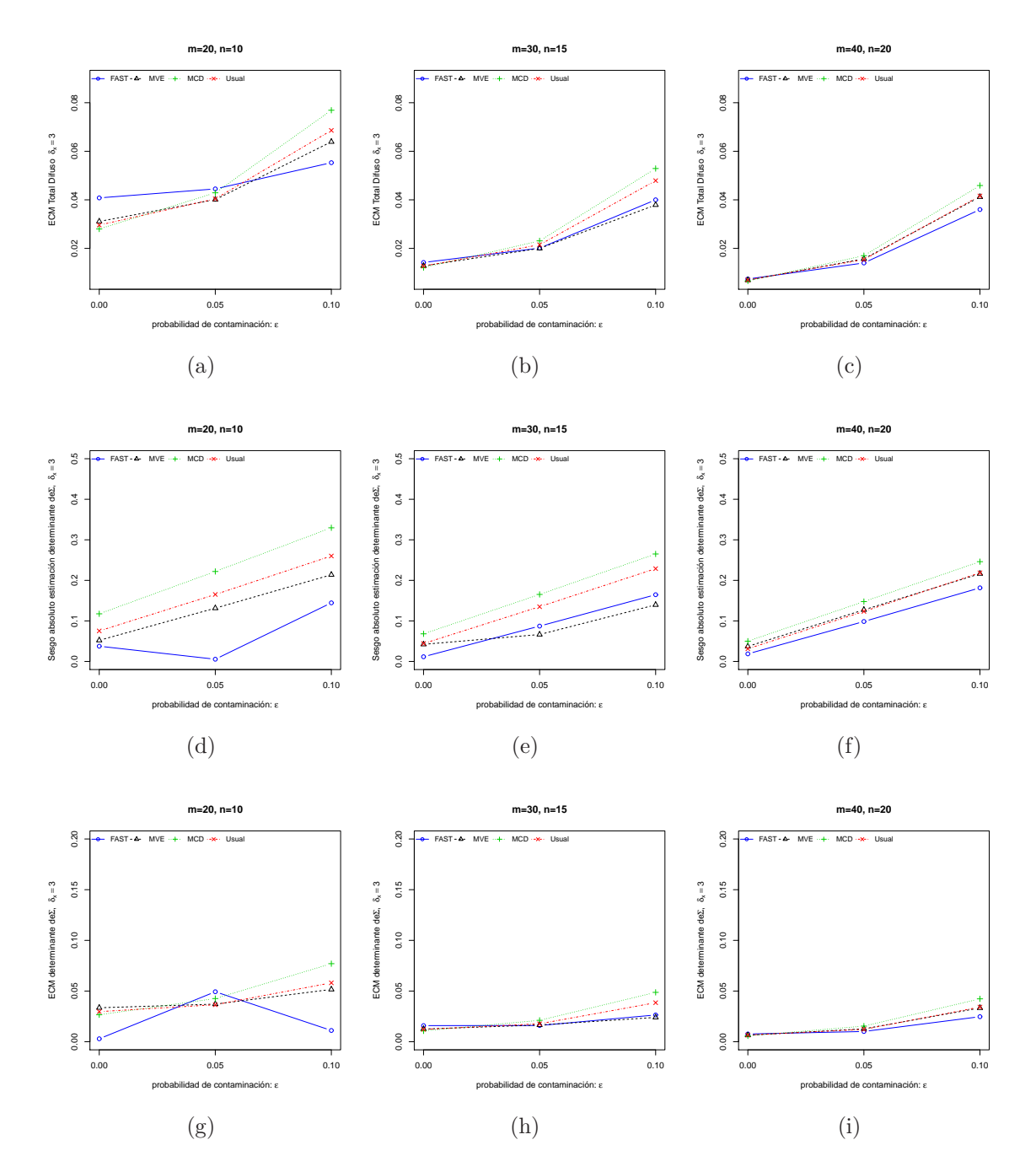

Figura 5-7.: Resultados bajo contaminación difusa con $\delta_x$  =3

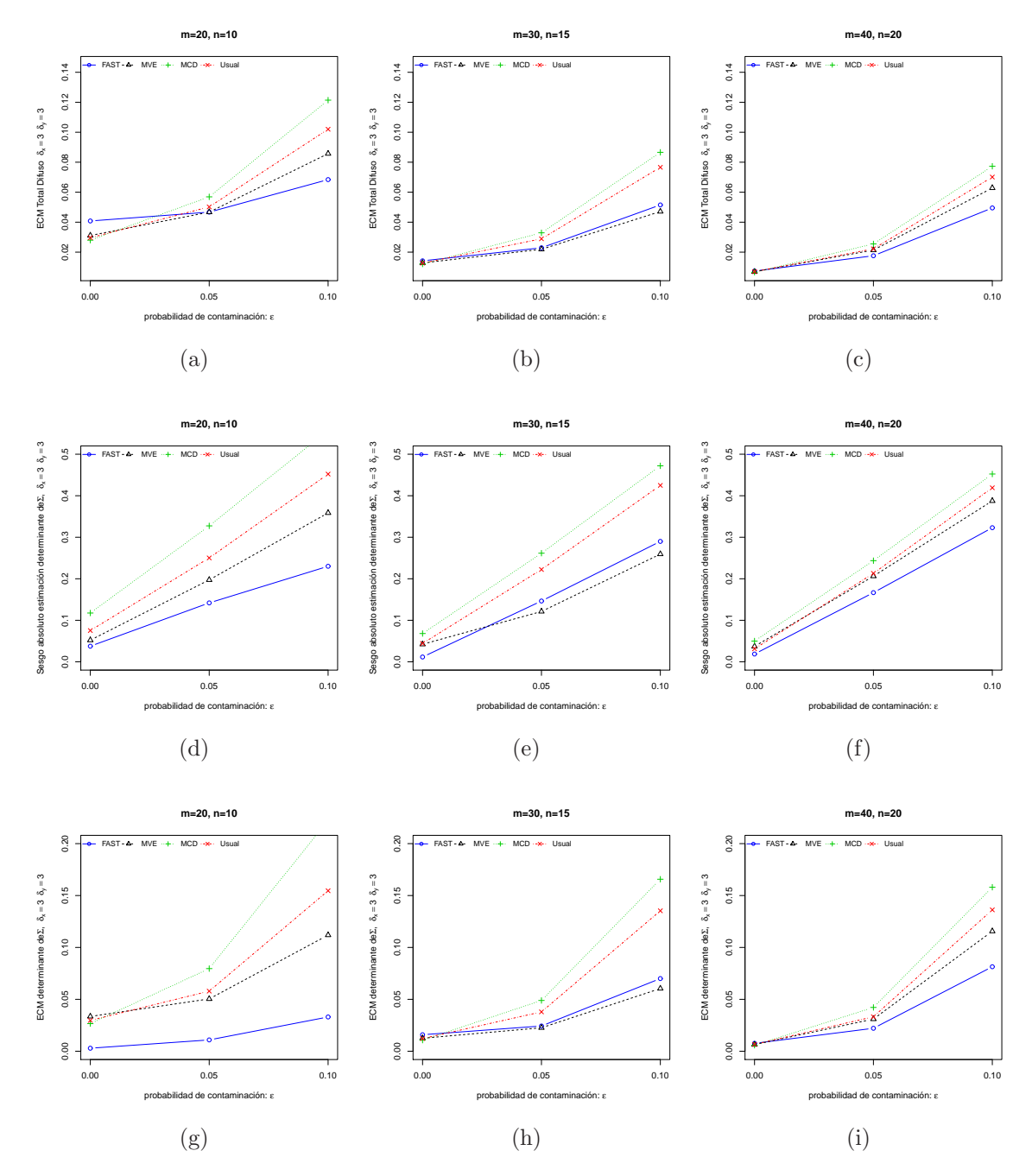

**Figura 5-8**: Resultados bajo contaminación difusa con  $\delta_x = \delta_y = 3$ 

Al evaluar la precisión de los estimadores Usual, MCD, MVE y S-FAST, con la carta de control  $|S|$  sobre la muestra final de la Fase I y asumiendo contaminación localizada afectando la correlación, se hace evidente a partir de las figuras 5-9 a 5-14 y las tablas E-1 a E-9 que se presentan en el anexo E, que la respuesta es similar a la que se presentó con los dos tipos de contaminación ya revisados en cuanto al tamaño de la muestra, el número de subgrupos iniciales y el número de subgrupos contaminantes,  $k$ .

Con todos los procedimientos, al incrementar la correlación en valor absoluto, crece el ECM observado.

Se encontró a partir de los escenarios contemplados que con el procedimiento Fase I los mejores resultados en cuanto a la precisión del estimador se presentan con el estimador MCD. Bajo el estimador MVE la precisión es un tanto peor que la del estimador MCD dado que los ECMs son mayores, pero en general en la medida que el tama˜no de la muestra crece ésta tiende a un desempeño próximo al del estimador Usual condición que lo hace peor que este. Con el estimador S-FAST para este tipo de contaminación, se encontraron los peores resultados.

Con respecto al sesgo absoluto, la situación es contraria, pues para el estimador MCD se registra los peores resultados mientras que para el estimador S-FAST el sesgo absoluto de  $|\Sigma|$ , en todos los casos es mejor, sin embargo, llama la atención que al hacer crecer el valor absoluto del coeficiente de correlación, en particular en  $\rho = \pm 0.8$ , para  $k \geq 3$ , el estimador MCD presenta la mejor precisión y el mejor sesgo absoluto de  $|\Sigma|$ .
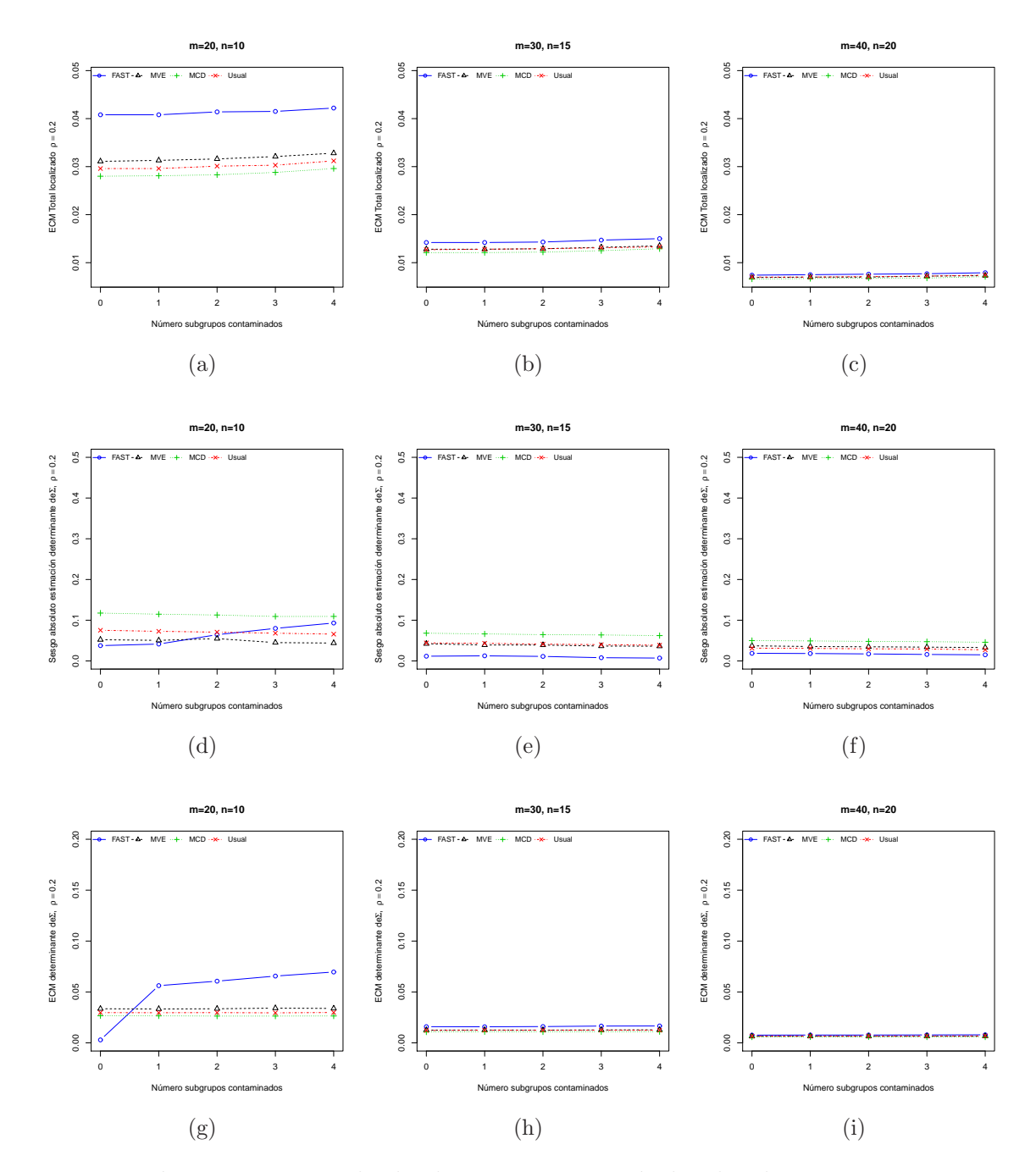

Figura 5-9.: Resultados bajo contaminación localizada con  $\rho = 0.2$ 

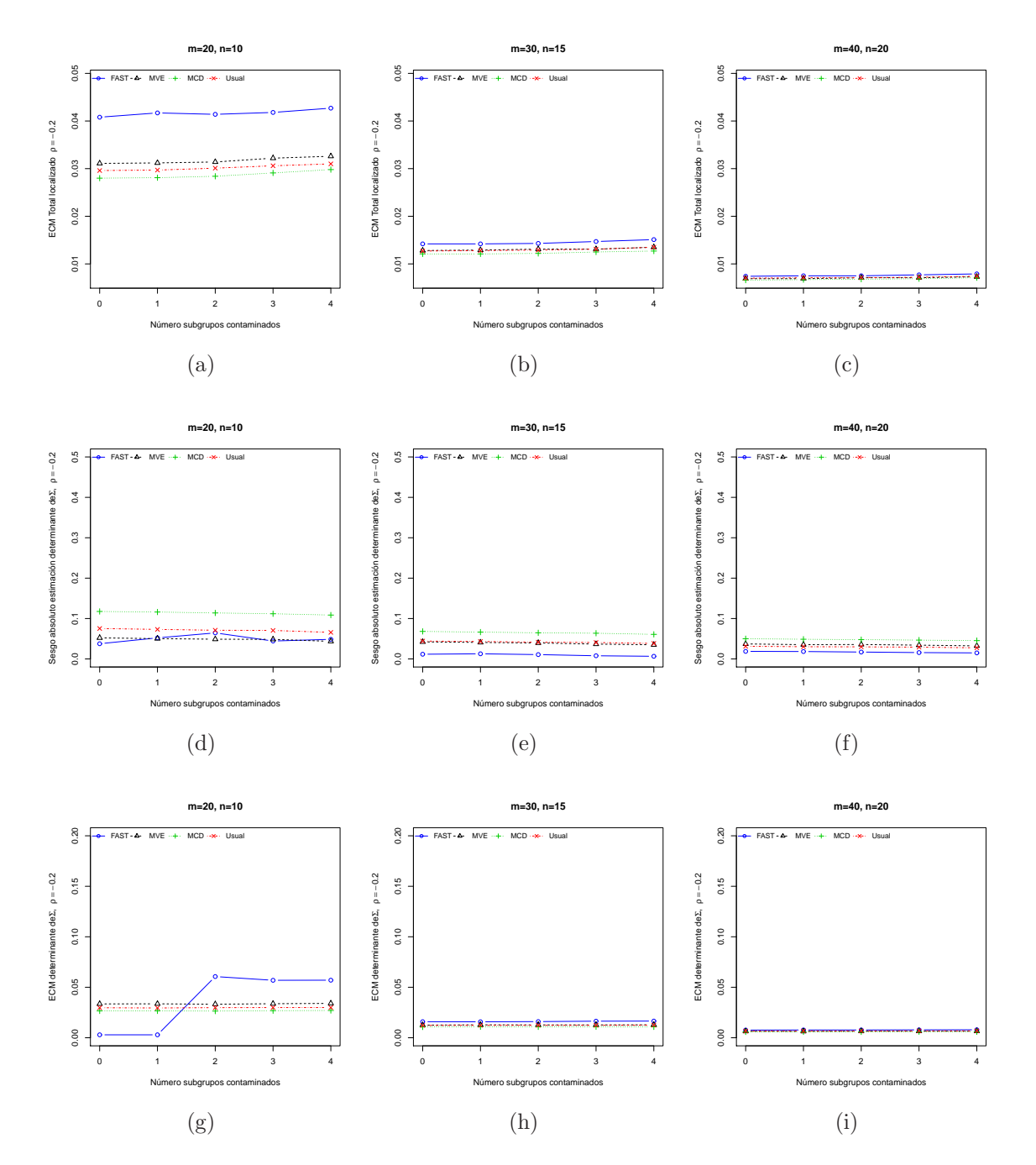

Figura 5-10.: Resultados bajo contaminación localizada con  $\rho = -0.2$ 

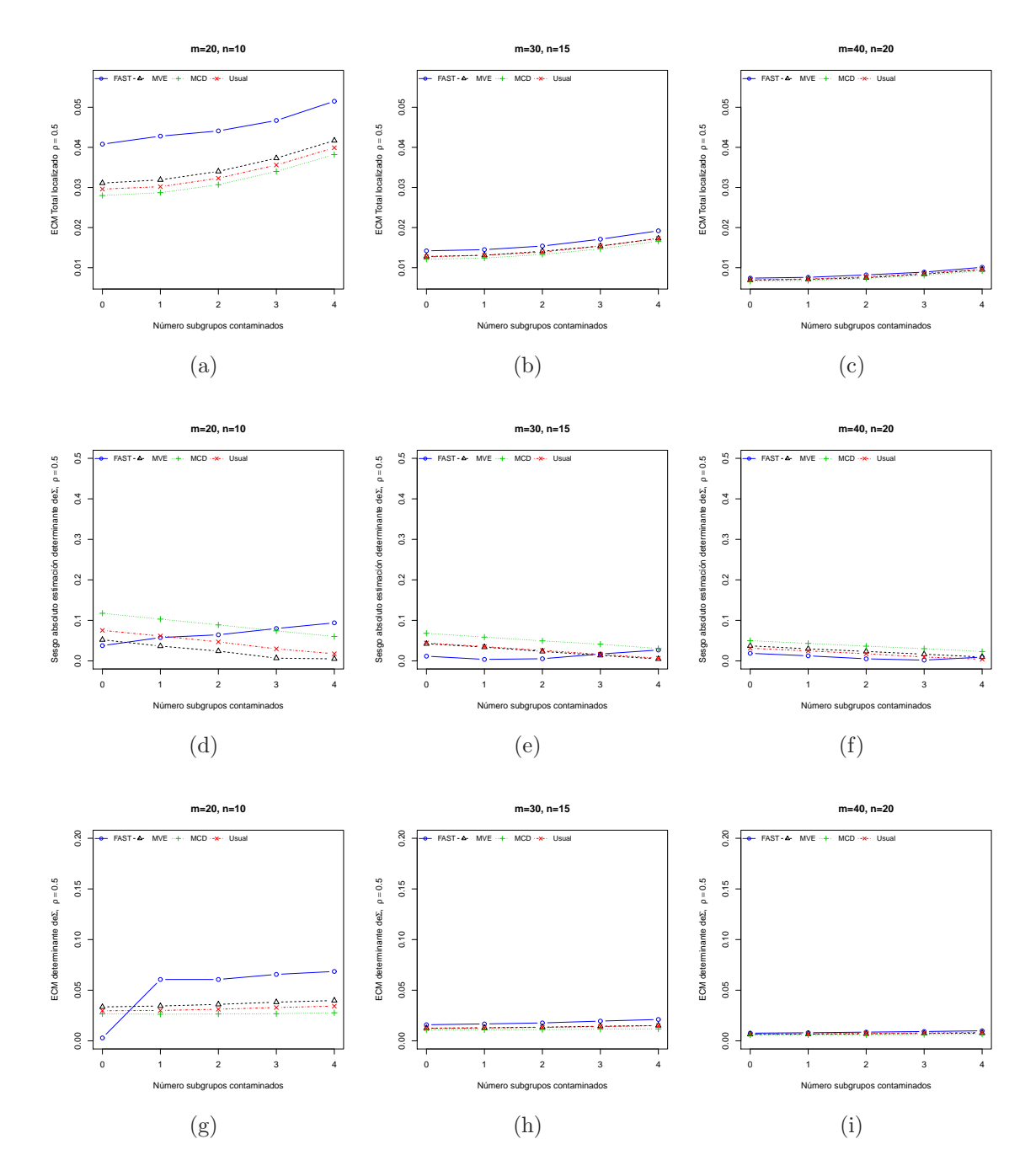

Figura 5-11.: Resultados bajo contaminación localizada con  $\rho = 0.5$ 

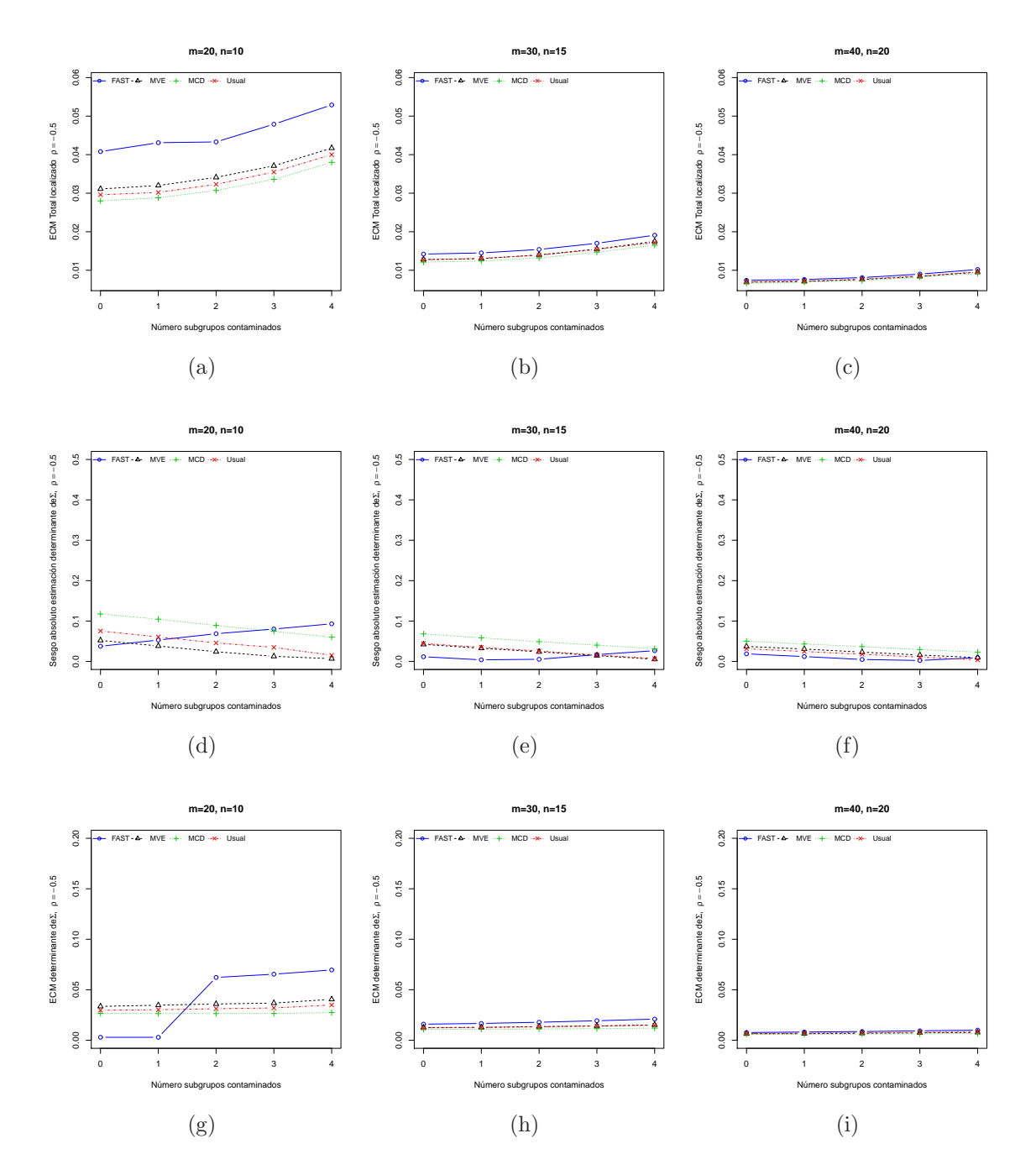

Figura 5-12.: Resultados bajo contaminación localizada con  $\rho = 0.5$ 

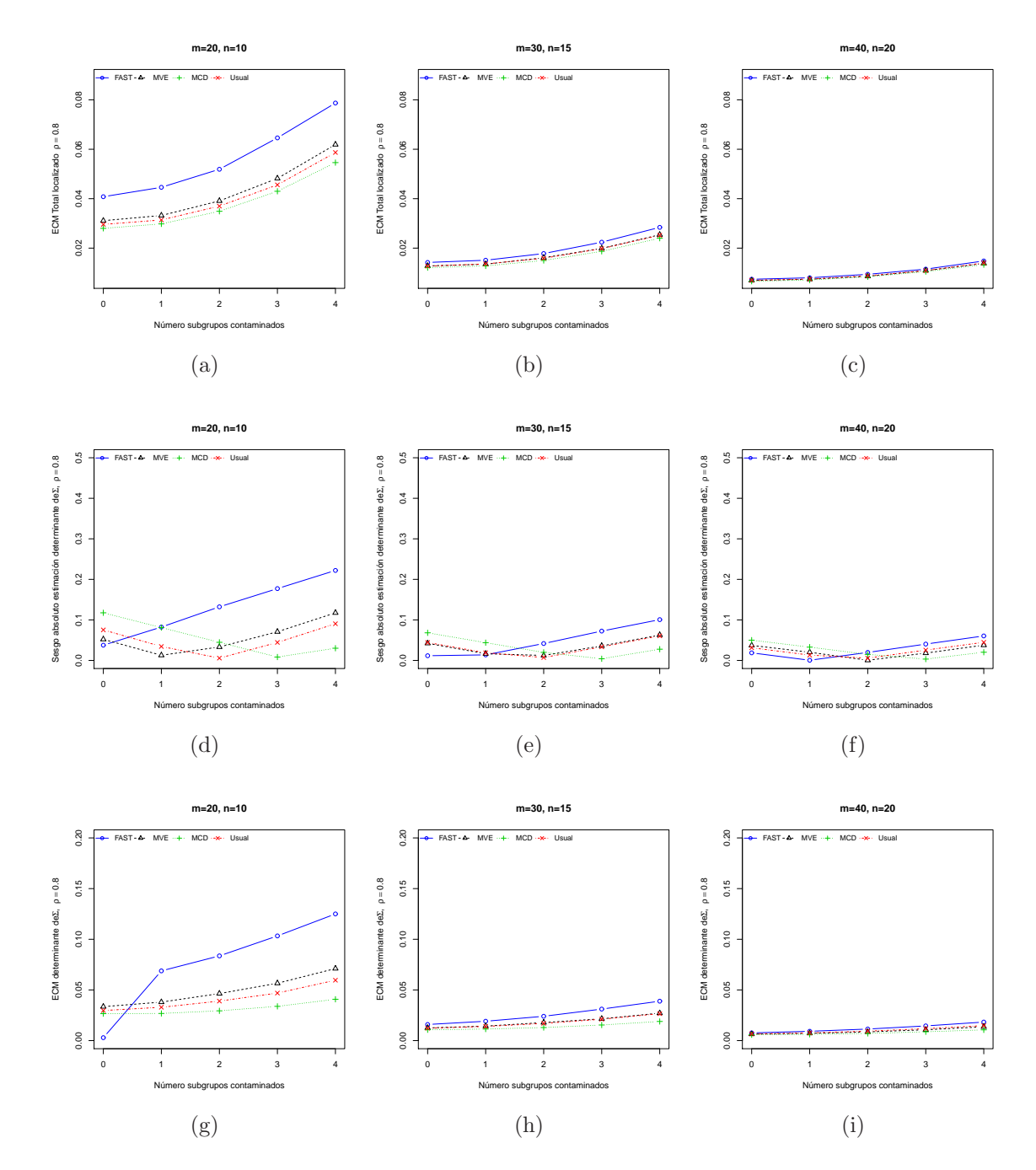

Figura 5-13.: Resultados bajo contaminación localizada con  $\rho = 0.8$ 

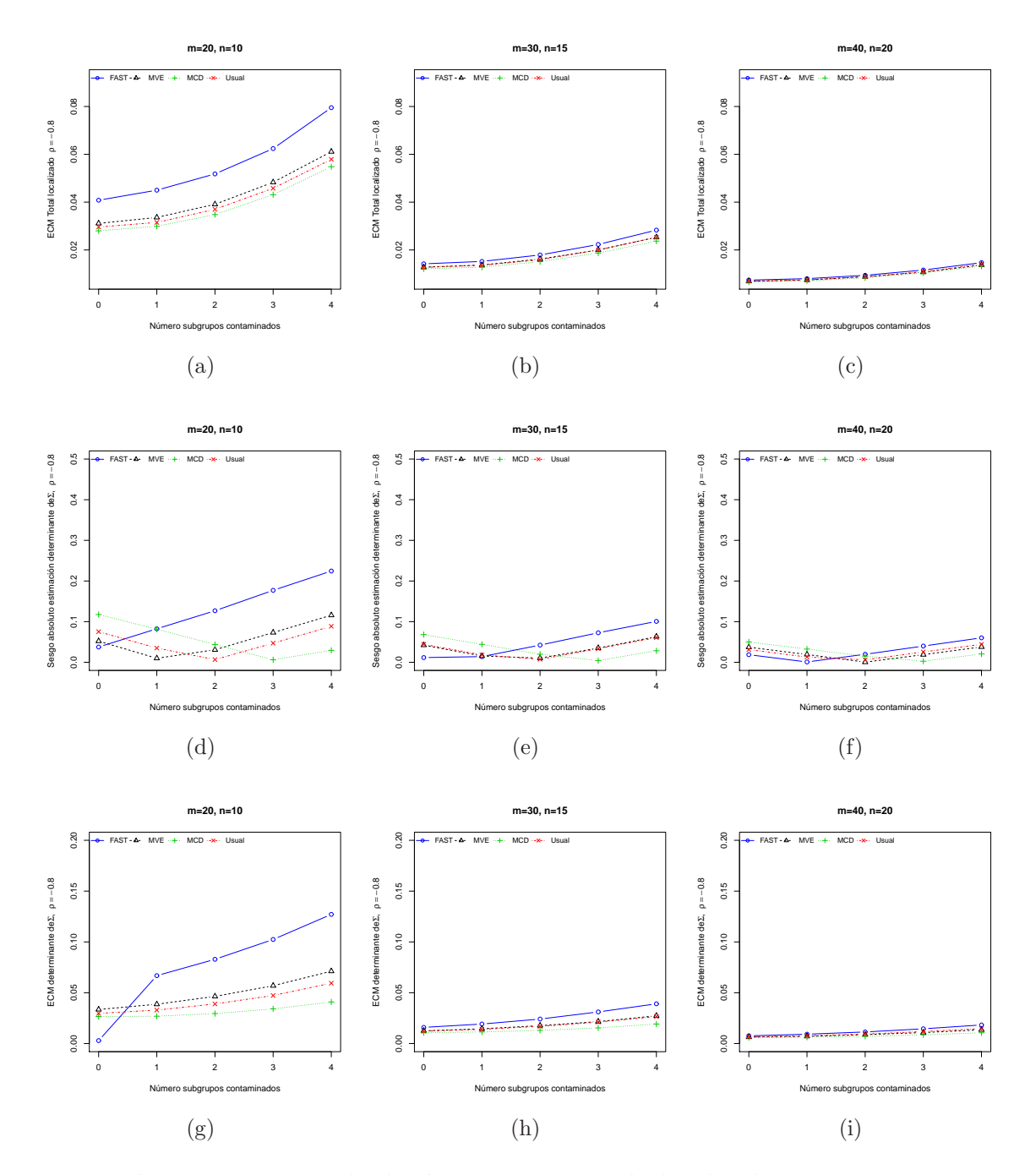

Figura 5-14.: Resultados bajo contaminación localizada con  $\rho = -0.8$ 

## 5.2. Resultados y análisis de resultados bajo la carta  $W^*$

Es importante tener en cuenta que para esta carta y por razones de singularidad, las tendencias en cuanto a la precisión fueron observadas a partir de 5000 simulaciones.

Al igual que con la carta de control  $|S|$ , en general, al evaluar la precisión de los estimadores Usual, MCD, MVE y S-FAST, con base en la muestra final de la Fase I, a partir de la carta de control W<sup>∗</sup> y asumiendo contaminación localizada, se hace evidente a partir de las figuras 5-15 a 5-18 y las tablas E-10 a E-18 que se presentan en el anexo E, que tal y como se presentó con la carta  $|S|$ , sin importar el factor de inflación que se utilice, ´esta mejora al hacer crecer el tama˜no de la muestra as´ı como al hacer crecer el n´umero de subgrupos iniciales, y empeora a medida que crece el número de subgrupos contaminantes,  $k$ .

Bajo factores de inflación de la matriz de covarianzas,  $\delta_x$  y/o  $\delta_y$  =1.5, el procedimiento Fase I basado en los diferentes estimadores es sensible y logra diferenciar el comportamiento en cuanto a la precisión en cierta medida sólo cuando el número de subgrupos contaminantes  $(m = 20)$  y el factor de inflación de la varianza es pequeño, sin embargo las diferencias que se observan en general parecieran no ser significativas. Al hacer la inflación más marcada en una o las dos componentes,  $\delta_x$  y/o  $\delta_y$  =3, las diferencias en la precisión y el sesgo absoluto de todos los estimadores considerados en los diferentes escenarios son mínimas y dado que son muy similares a las del estimador Usual, se puede generar la conclusión que bajo contaminación localizada afectando sólo los parámetros de varianza, no se logra ganancia alguna al usar estimadores robustos en la construcción de los límites Fase I.

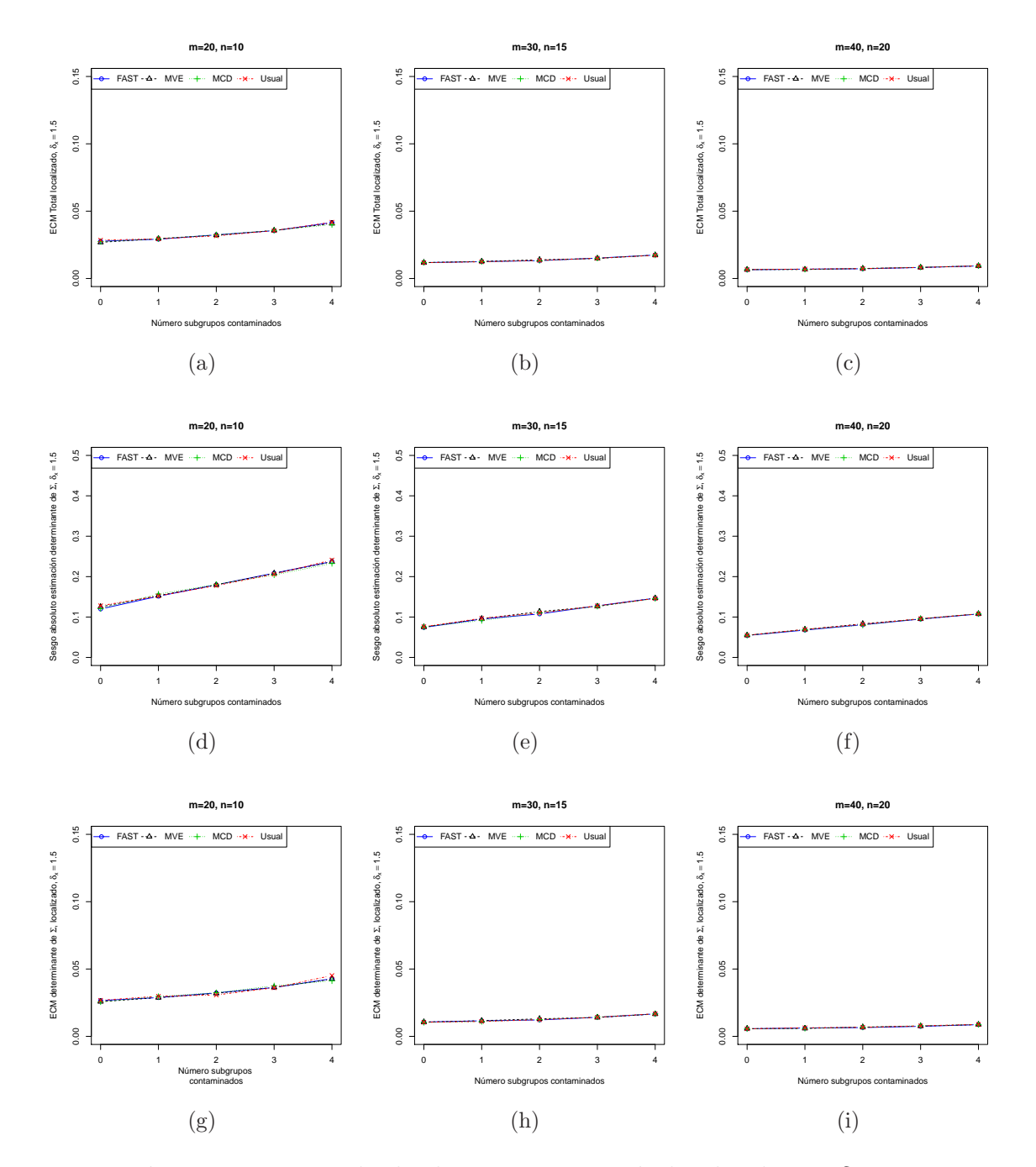

Figura 5-15.: Resultados bajo contaminación localizada con  $\delta_x$  =1.5

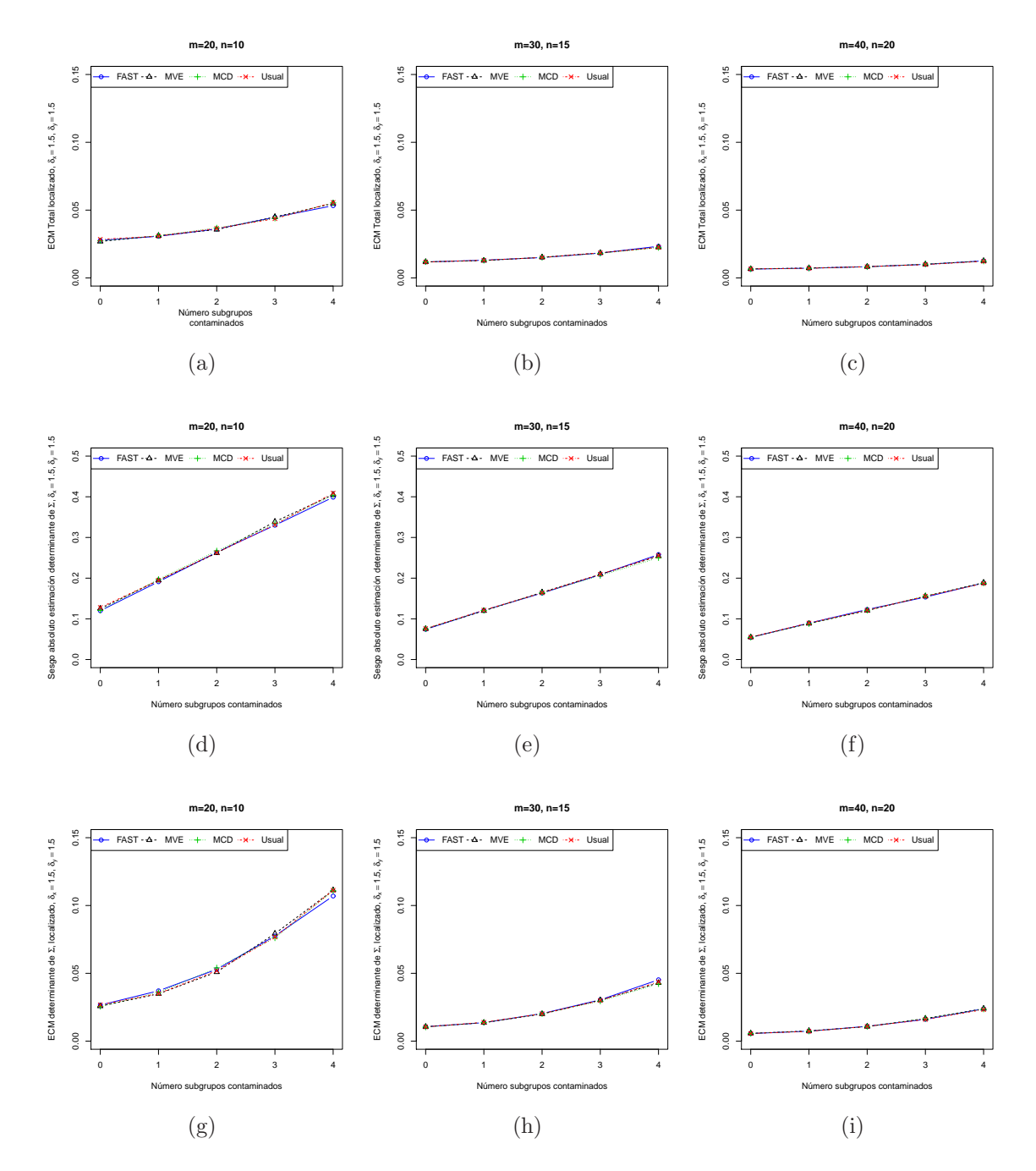

**Figura 5-16**.: Resultados bajo contaminación localizada con  $\delta_x = \delta_y = 1.5$ 

Al igual que con la carta de control  $|S|$ , en general, al evaluar la precisión de los estimadores Usual, MCD, MVE y S-FAST, con base en la muestra final de la Fase I, con la carta de control  $W^*$ , asumiendo contaminación difusa, a partir de las figuras 5-19 a 5-22 y las tablas E-10 a E-18 que se presentan en el anexo E, una vez más se percibe que sin importar el factor de inflación que se utilice, ésta mejora al hacer crecer el tamaño de la muestra así como al

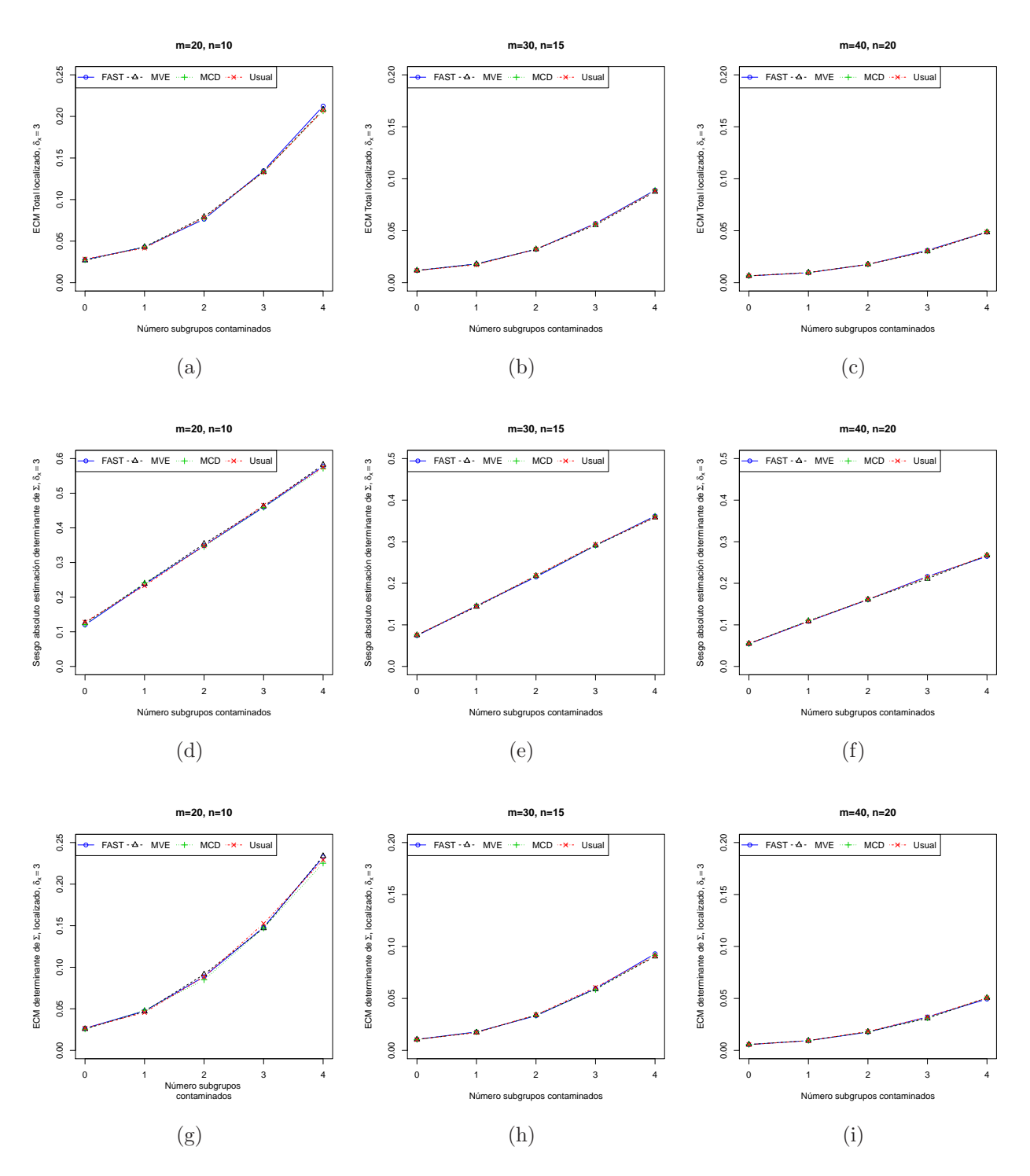

Figura 5-17.: Resultados bajo contaminación localizada con  $\delta_x = 3$ 

hacer crecer el número de subgrupos iniciales, y empeora a medida que crece la probabilidad de contaminación,  $\epsilon$ .

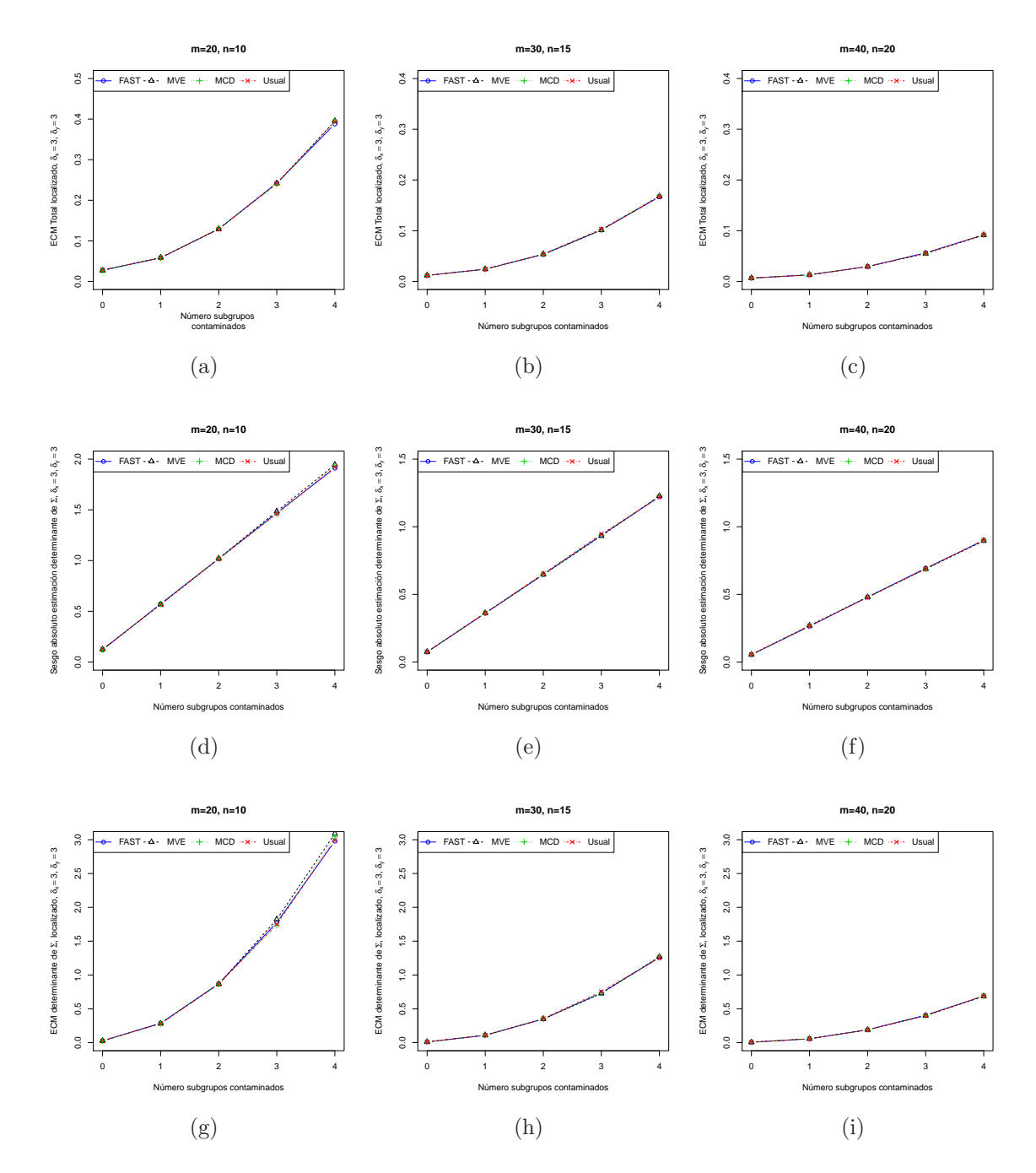

**Figura 5-18**.: Resultados bajo contaminación localizada con  $\delta_x = 3$ ,  $\delta_y = 3$ 

Una vez más, tal y como en el caso anterior de contaminación localizada, al hacer el factor de inflación  $\delta_x$  y/o  $\delta_y$  =1.5, el procedimiento Fase I basado en los diferentes estimadores es sensible y logra diferenciar el comportamiento en cierta medida sólo cuando el número de subgrupos contaminantes es  $m = 20$ , sin embargo las diferencias que se observan en general parecieran no ser significativas. Para el factor de inflación en una o las dos componentes  $\delta_x$ 

y/o  $\delta_y = 3$ , se percibe que al elevar el número de subgrupos  $(m)$ , el número de subgrupos contaminantes (k) y/o el tamaño de muestra, las diferencias en la precisión de todos los estimadores considerados en los diferentes escenarios son mínimas y dado que son muy similares a las del estimador Usual, en conclusión, bajo contaminación difusa afectando sólo los parámetros de varianza, para los escenarios que se consideraron, no se obtiene en general resultados positivos para los casos robustos vs. el procedimiento basado en el estimador Usual.

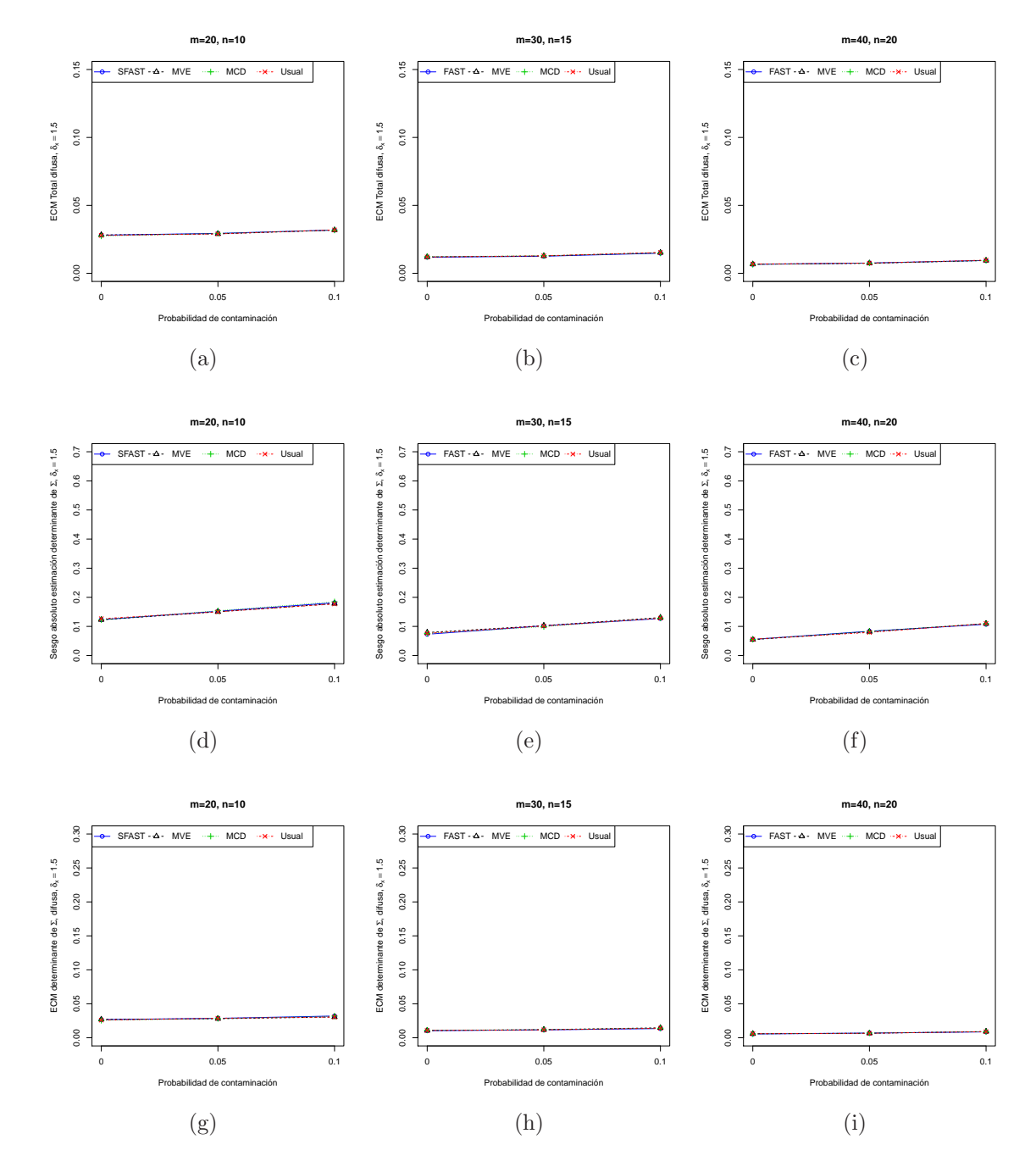

Figura 5-19.: Resultados bajo contaminación difusa con $\delta_x$  =1.5

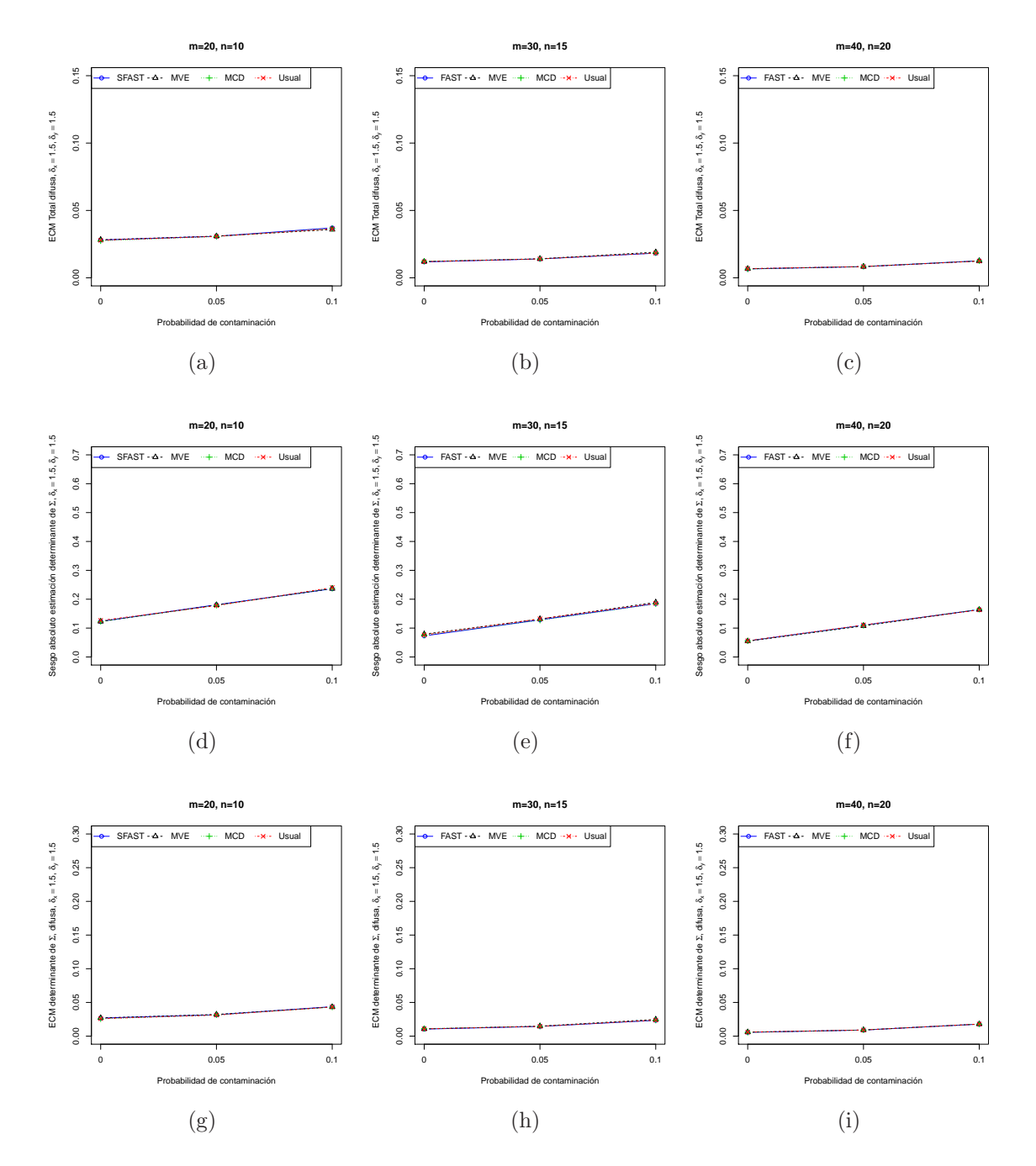

Figura 5-20.: Resultados bajo contaminación difusa con  $\delta_x = \delta_y$  =1.5

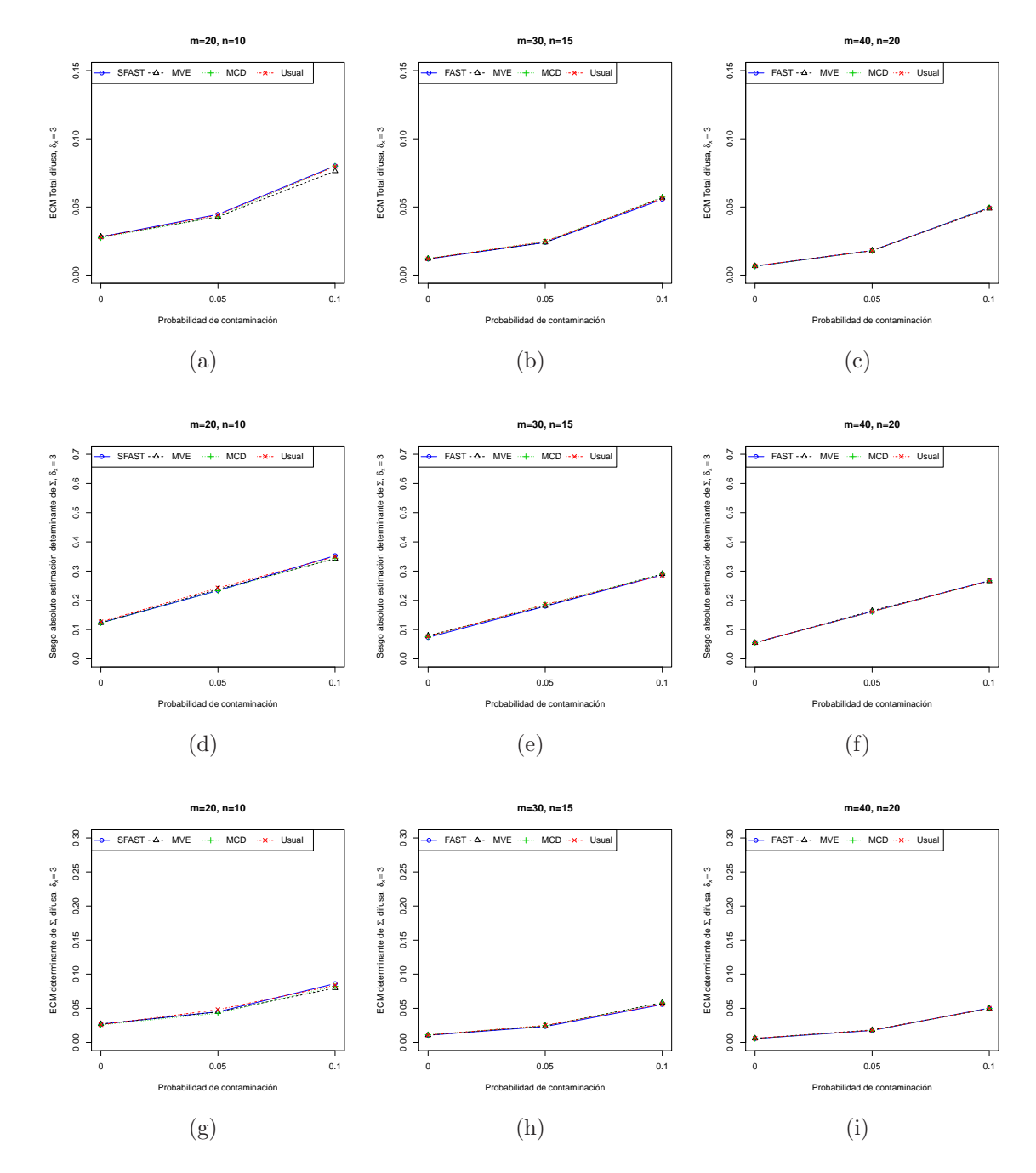

Figura 5-21.: Resultados bajo contaminación difusa con $\delta_x$  =3

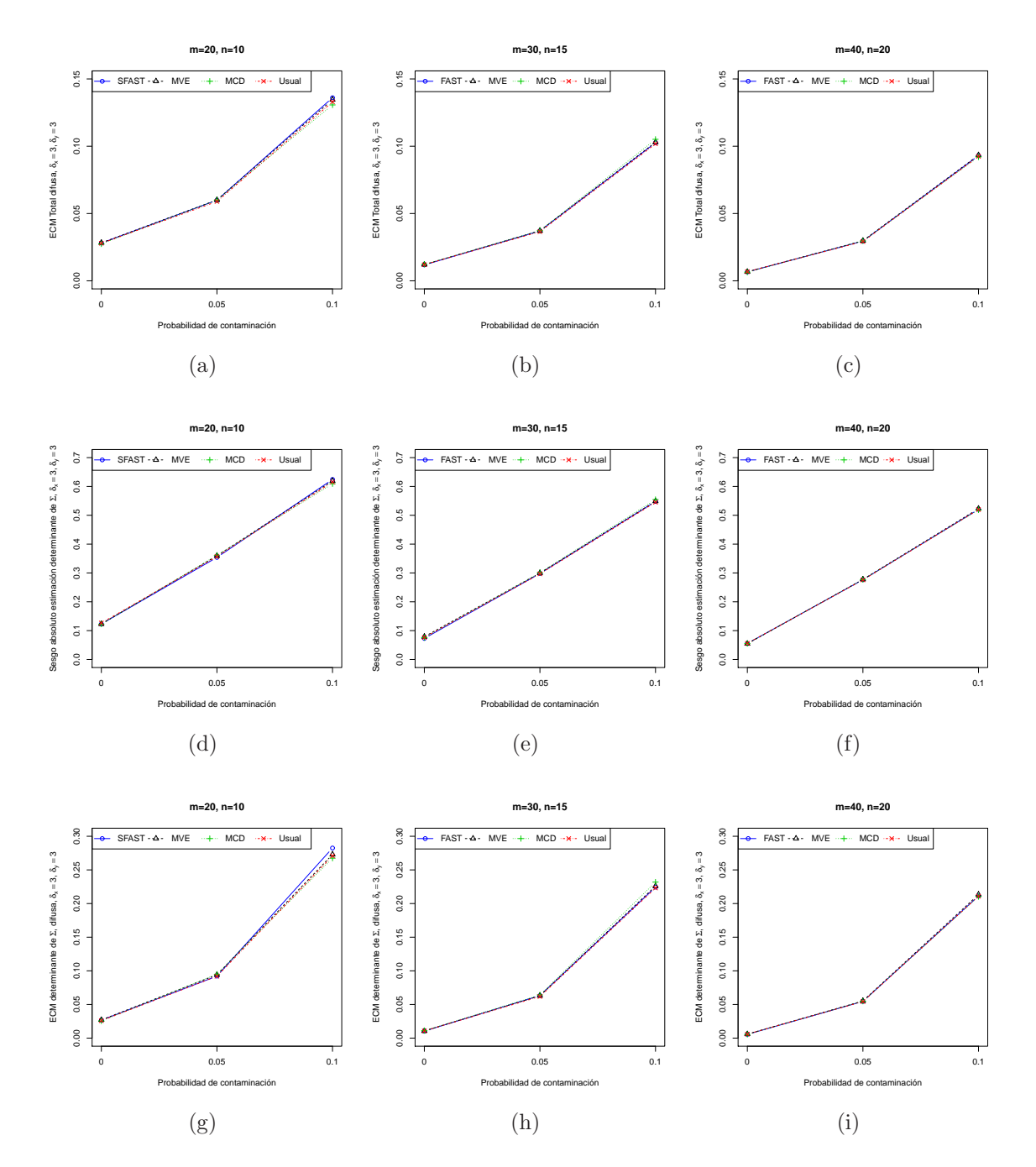

**Figura 5-22**.: Resultados bajo contaminación difusa con  $\delta_x = \delta_y = 3$ 

Para la carta de control  $W^*$  al observar la precisión sobre la muestra final de la Fase I teniendo en cuenta los estimadores robustos considerados para esta investigación y asumiendo contaminación localizada afectando la correlación, se hace evidente a partir de las figuras 5-23 a 5-28 y las tablas E-10 a E-18 que se presentan en el anexo E, que los comportamientos generales presentados en los dos casos anteriores de contaminación, figuras 5-15 a 5-18 y 5-19 a 5-23, se vuelven a presentar. Por lo anterior, y dado que las diferencias en la precisión de todos los estimadores considerados en los diferentes escenarios son mínimas y muy similares a las del estimador Usual, en conclusión, para los escenarios que se consideraron, no se obtiene en general resultados positivos para los casos robustos vs. el procedimiento basado en el estimador Usual.

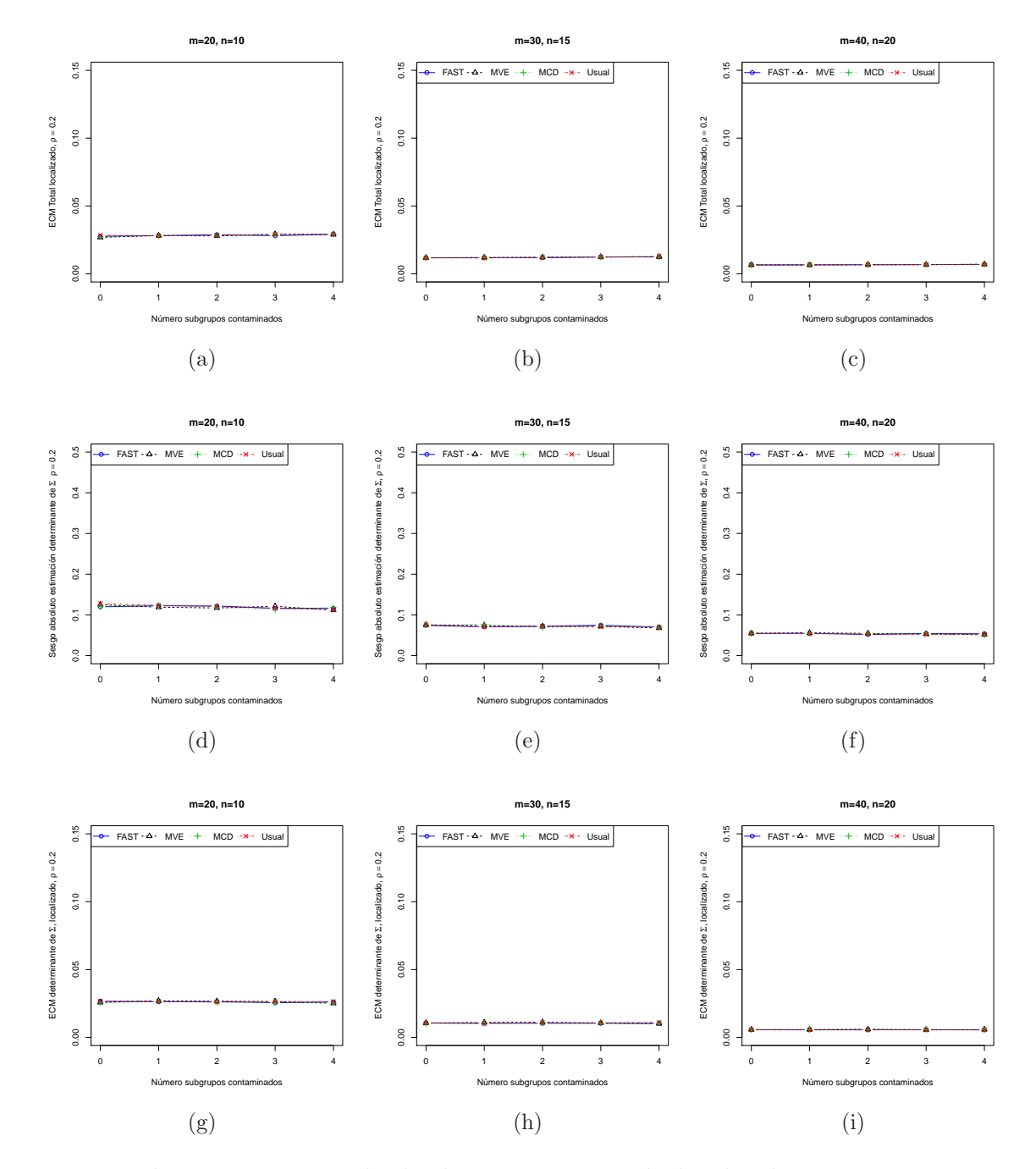

Figura 5-23.: Resultados bajo contaminación localizada con  $\rho = 0.2$ 

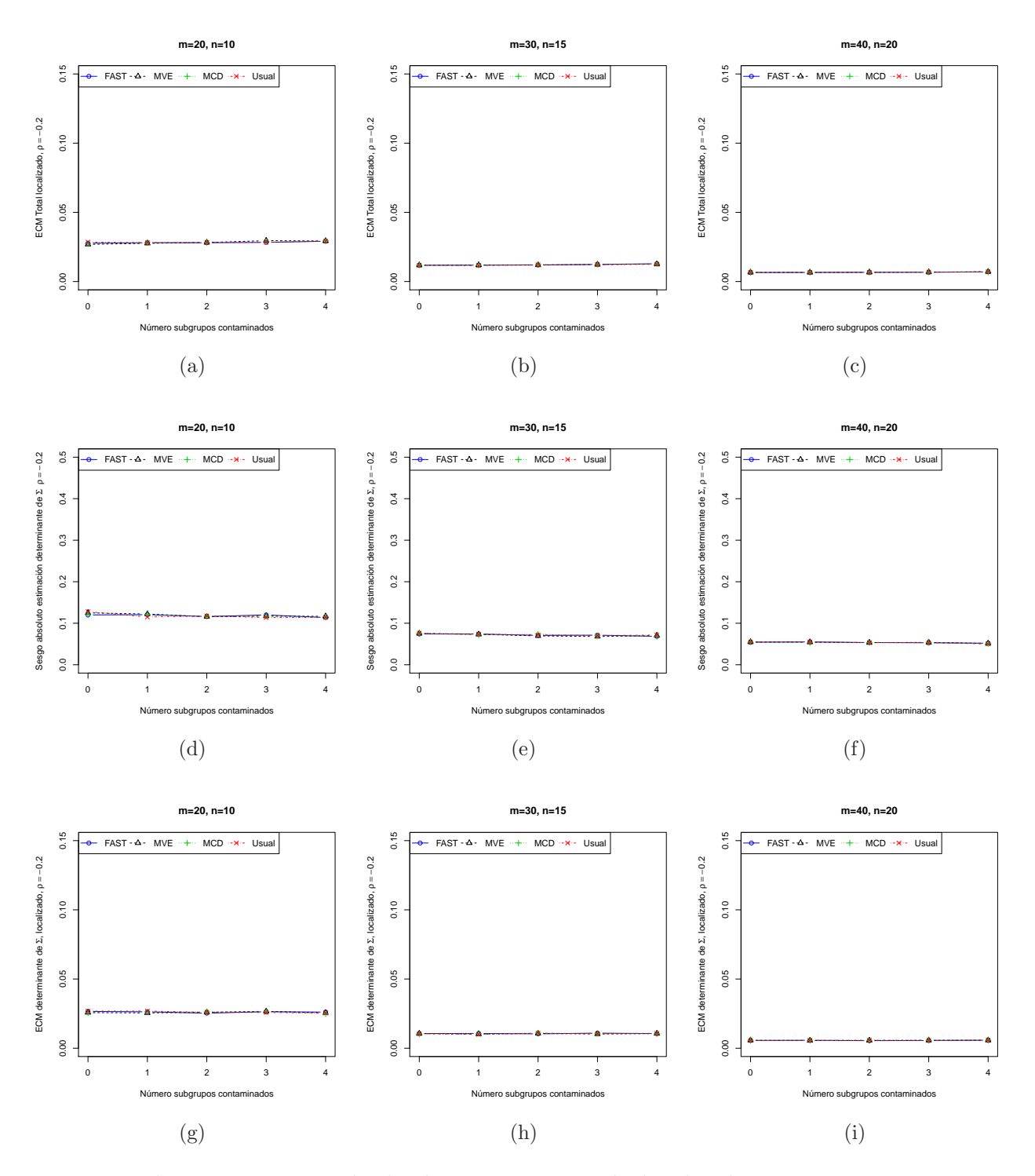

Figura 5-24.: Resultados bajo contaminación localizada con  $\rho = -0.2$ 

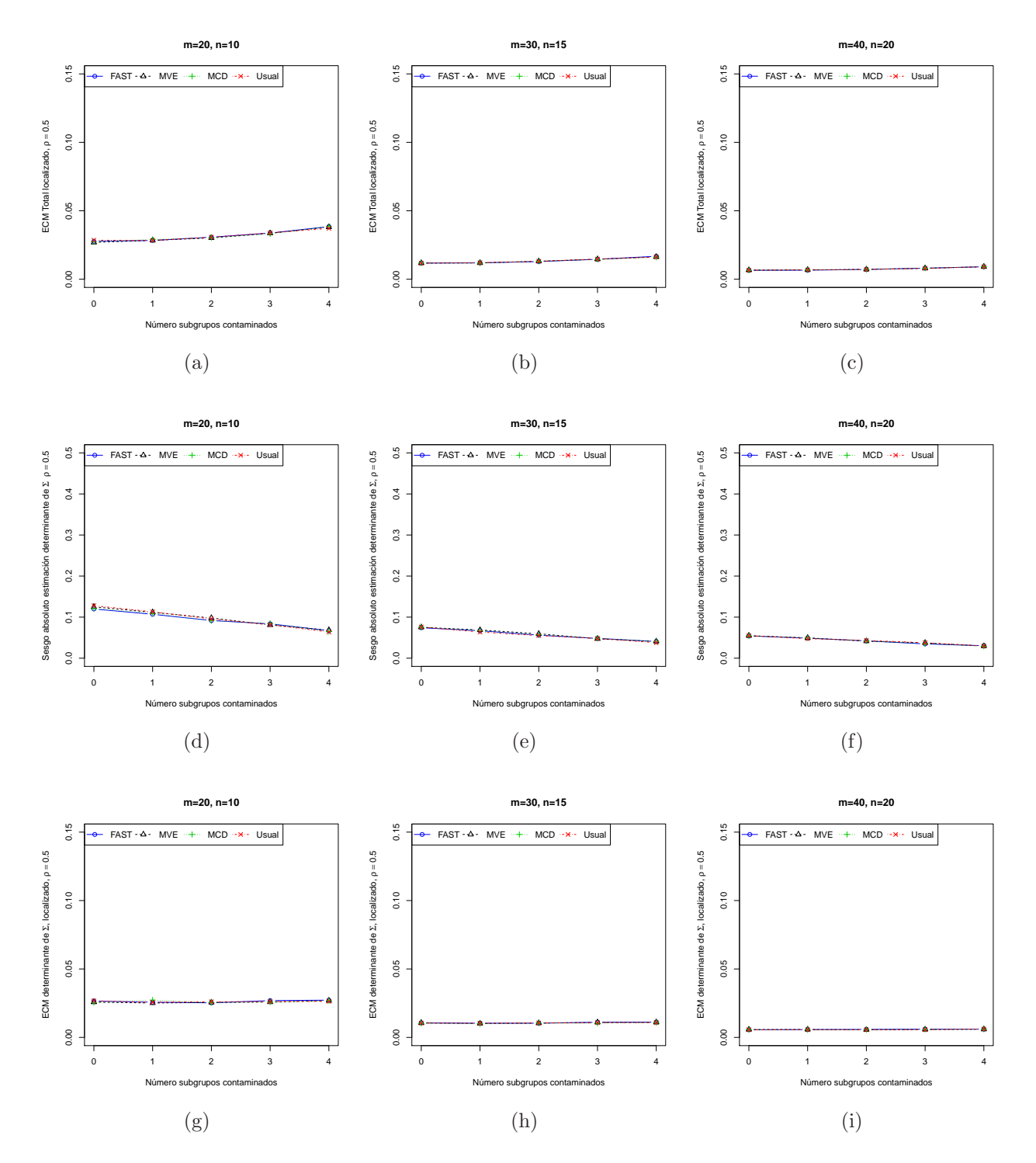

Figura 5-25.: Resultados bajo contaminación localizada con  $\rho = 0.5$ 

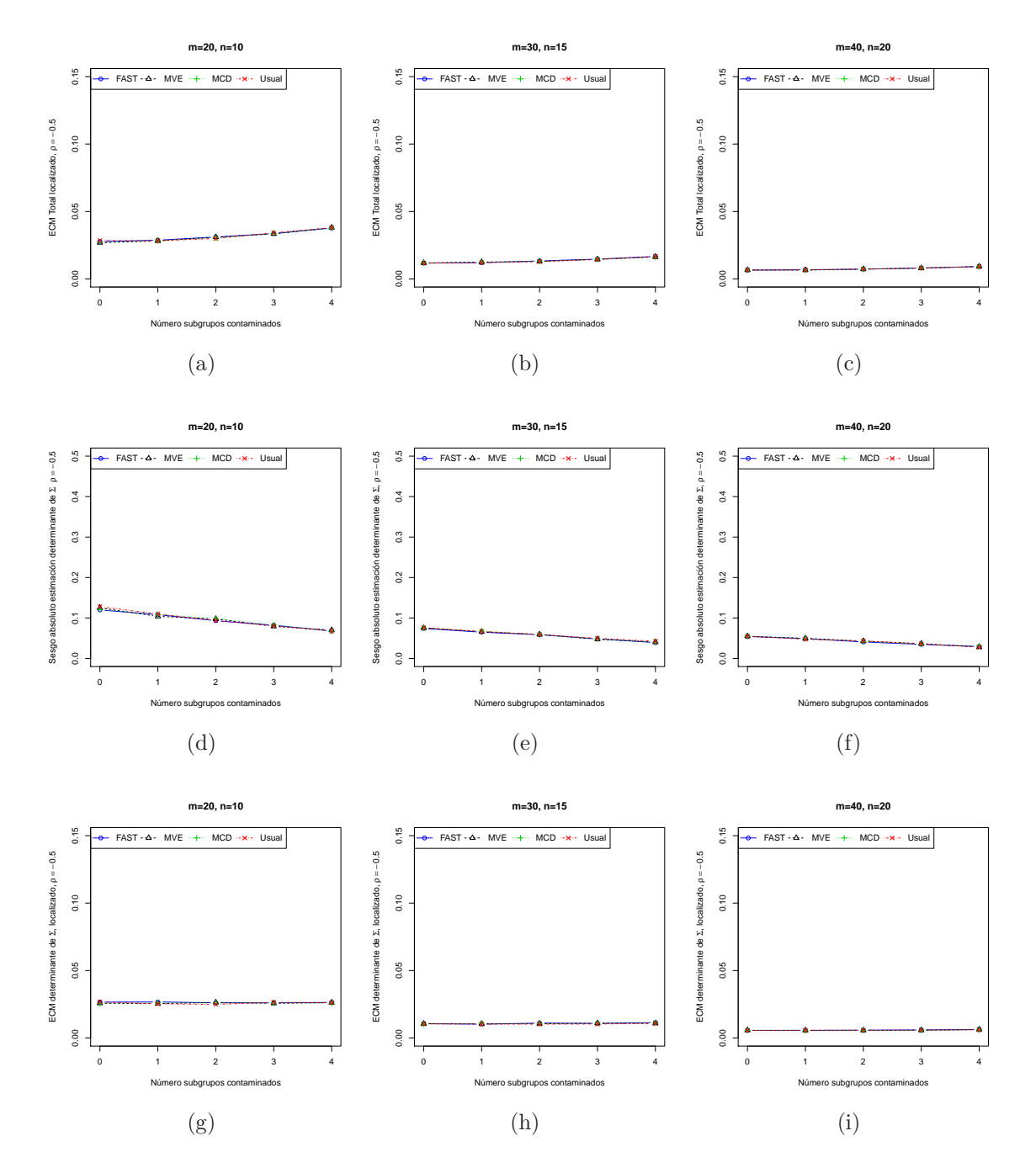

Figura 5-26.: Resultados bajo contaminación localizada con  $\rho = -0.5$ 

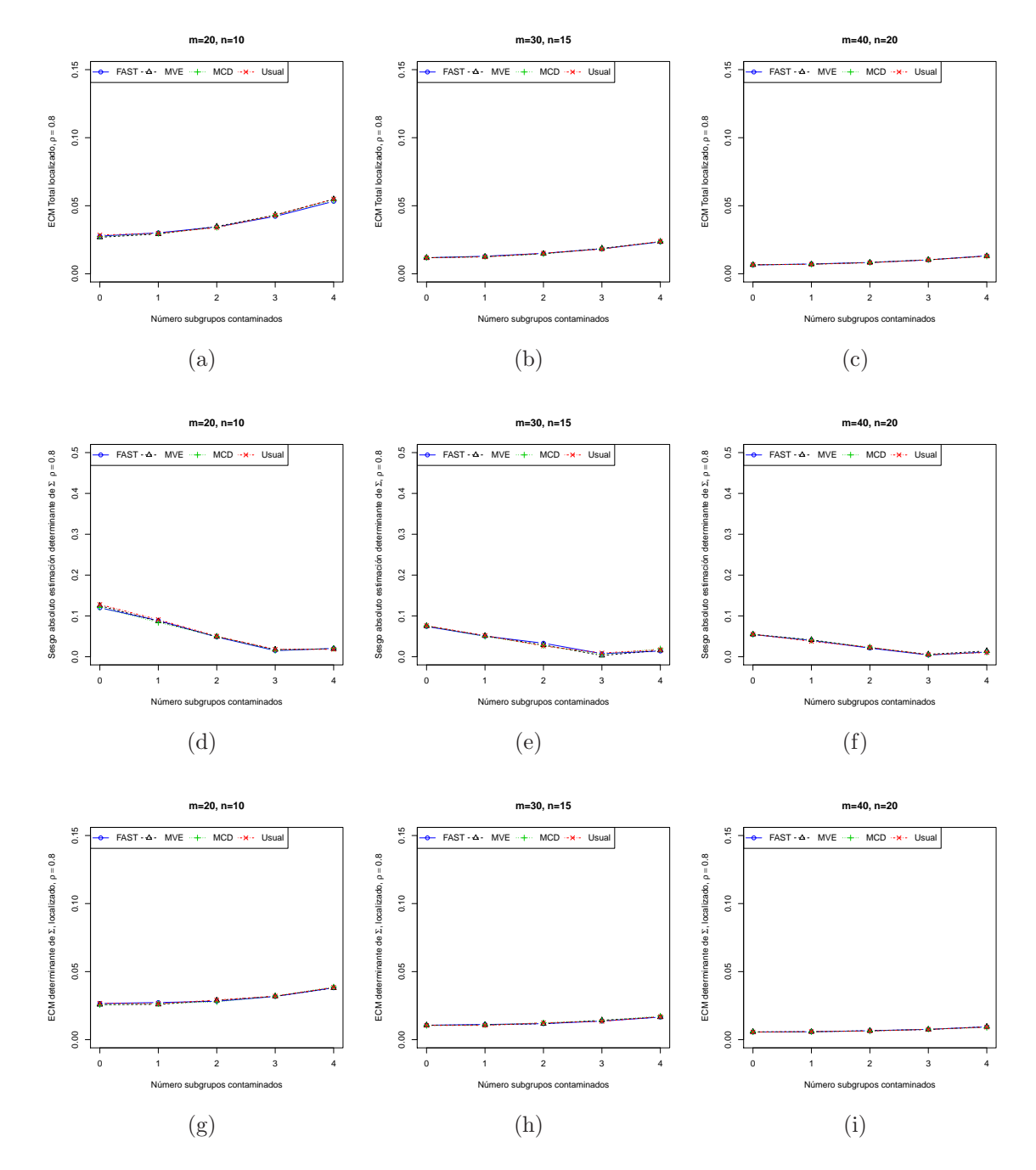

Figura 5-27.: Resultados bajo contaminación localizada con  $\rho = 0.8$ 

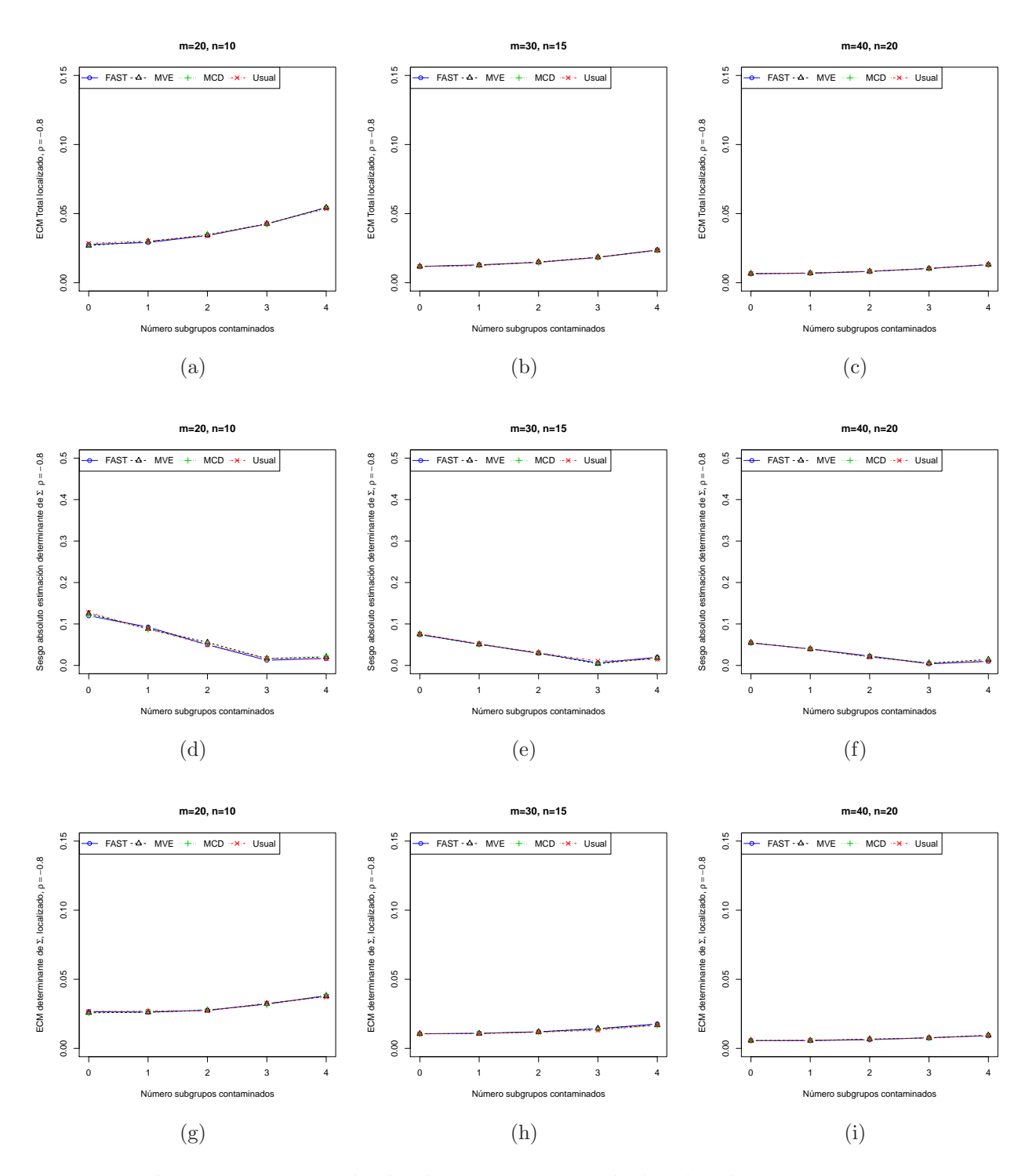

Figura 5-28.: Resultados bajo contaminación localizada con  $\rho = -0.8$ 

## 5.3. Resultados y análisis de resultados bajo la carta  $|S|^{1/2}$

Al igual que con la carta de control  $|S|$  y  $W^*$ , en general, al evaluar la precisión de los estimadores Usual, MCD, MVE y S-FAST, con base en la muestra final de la Fase I a partir de la carta de control  $|S|^{1/2}$  y asumiendo contaminación localizada, se hace evidente a partir de las figuras 5-29 a 5-32 y las tablas E-19 a E-27 que se presentan en el anexo E, que sin importar el factor de inflación que se utilice, ésta mejora al hacer crecer el tamaño de la muestra y el número de subgrupos iniciales, y empeora a medida que crece el número de subgrupos contaminantes, k.

También se observa que el procedimiento Fase I usando el estimador Usual, para muestras pequeñas,  $n=10$ , en todos los escenarios, presenta la peor condición en cuanto a la precisión, pero a su vez, este estimador en tales condiciones presenta la mejor respuesta en cuanto a la localización media del estimador comparada con el parámetro que se estima.

Bajo condiciones de factor de inflación  $\delta_x$  y/o  $\delta_y=1.5$ , una vez más tal y como sucedió con el procedimiento Fase I a partir de la carta  $|S|$ , cuando el número de subgrupos contaminantes es bajo,  $k \leq 2$ , tamaño de muestra pequeño,  $n = 10$ , y el número de subgrupos  $m = 20$ , asumiendo contaminación localizada, el procedimiento Fase I diferencia claramente al estimador MCD con alguna ventaja mínima frente a los demás estimadores robustos y el estimador Usual, al compararse en cuanto a la precisión, ventaja que desaparece o disminuye al incrementar el tamaño de muestra, el número de subgrupos  $y/o$  el número de subgrupos contaminados. También aquí llama la atención que con este estimador la localización media del estimador comparada con el parámetro que pretende estimar (sesgo), presenta la peor condición en todos los escenarios observados.

Bajo condiciones de factor de inflación  $\delta_x$  y/o  $\delta_y=1.5$ , con respecto al estimador S-FAST se encontró que su desempeño en cuanto a precisión y sesgo mejora a medida que  $n > 10$  y  $m > 20$ , sin embargo, al ser comparado con los demás estimadores, la ventaja que inicialmente alcanza desaparece en la medida que  $n \, y \, m$  se hacen cada vez más grandes y/o crece el número de subgrupos contaminados.

Bajo condiciones de factor de inflación  $\delta_x$  y/o  $\delta_y=1.5$ , con respecto al estimador MVE tanto su precisión como su sesgo no presentan algún mejor desempeño dado que en la generalidad de los resultados, estos se muestran entre los de los demás estimadores.

Bajo condiciones de factor de inflación  $\delta_x$  y/o  $\delta_y=3$ , asumiendo contaminación localizada, los ECMs que se obtuvieron con base en las muestras finales arrojadas por los procedimientos Fase I, son mayores comparados con los casos en que el factor de inflación es moderado ( $\delta_x$  $y/O \delta_y = 1.5$ .

Bajo condiciones de factor de inflación  $\delta_x$  y/o  $\delta_y=3$ , bajo contaminación localizada, en todos los escenarios se presentó peor el estimador MCD tanto en precisión como en la localización media del estimador comparado con el parámetro que pretende estimar.

Bajo condiciones de factor de inflación  $\delta_x$  y/o  $\delta_y=3$ , el procedimiento Fase I usando el estimador S-FAST muestra alguna ventaja bien diferenciada frente a los demás estimadores tanto en la precisión como en el sesgo absoluto, cuando  $n > 10$  y  $m > 20$ , sin embargo, la ventaja que inicialmente alcanza desaparece en la medida que  $n \, y \, m$  se hacen cada vez más  $grandes y/o\,crece\, el\ número\, de\, subgrupos\, contaminados.$ 

Cabe resaltar que en la medida que crece el número de subgrupos, el tamaño de la muestra y el número de subgrupos contaminados, bajo contaminación localizada afectando sólo parámetros de varianza, la precisión de los diferentes estimadores robustos tiende a ser muy similar entre sí y con el estimador Usual, razón por la que se puede asumir que bajo estos términos no se presentan resultados positivos para los casos robustos comparados con el procedimiento basado en el estimador Usual.

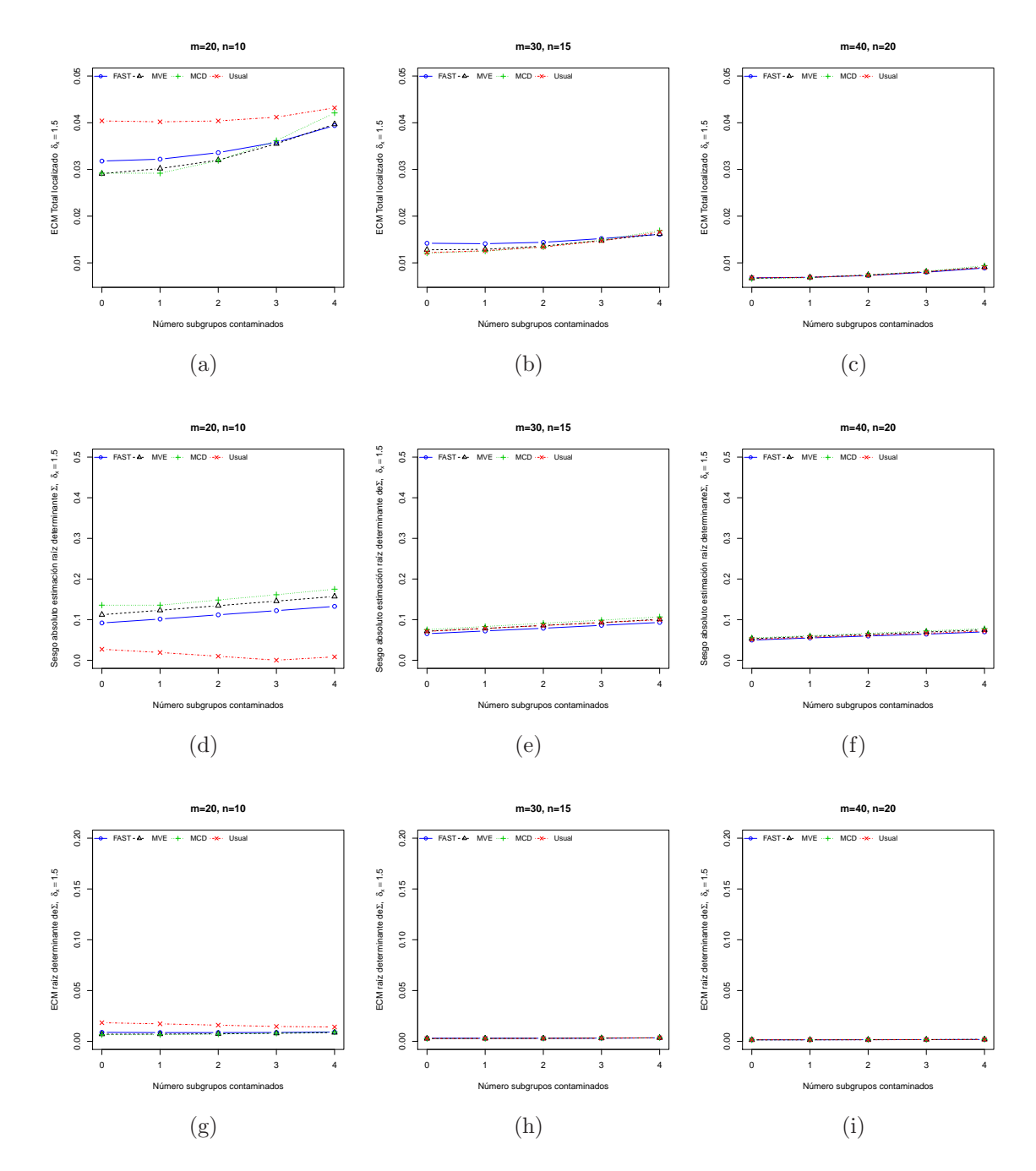

Figura 5-29.: Resultados bajo contaminación localizada con  $\delta_x$  =1.5

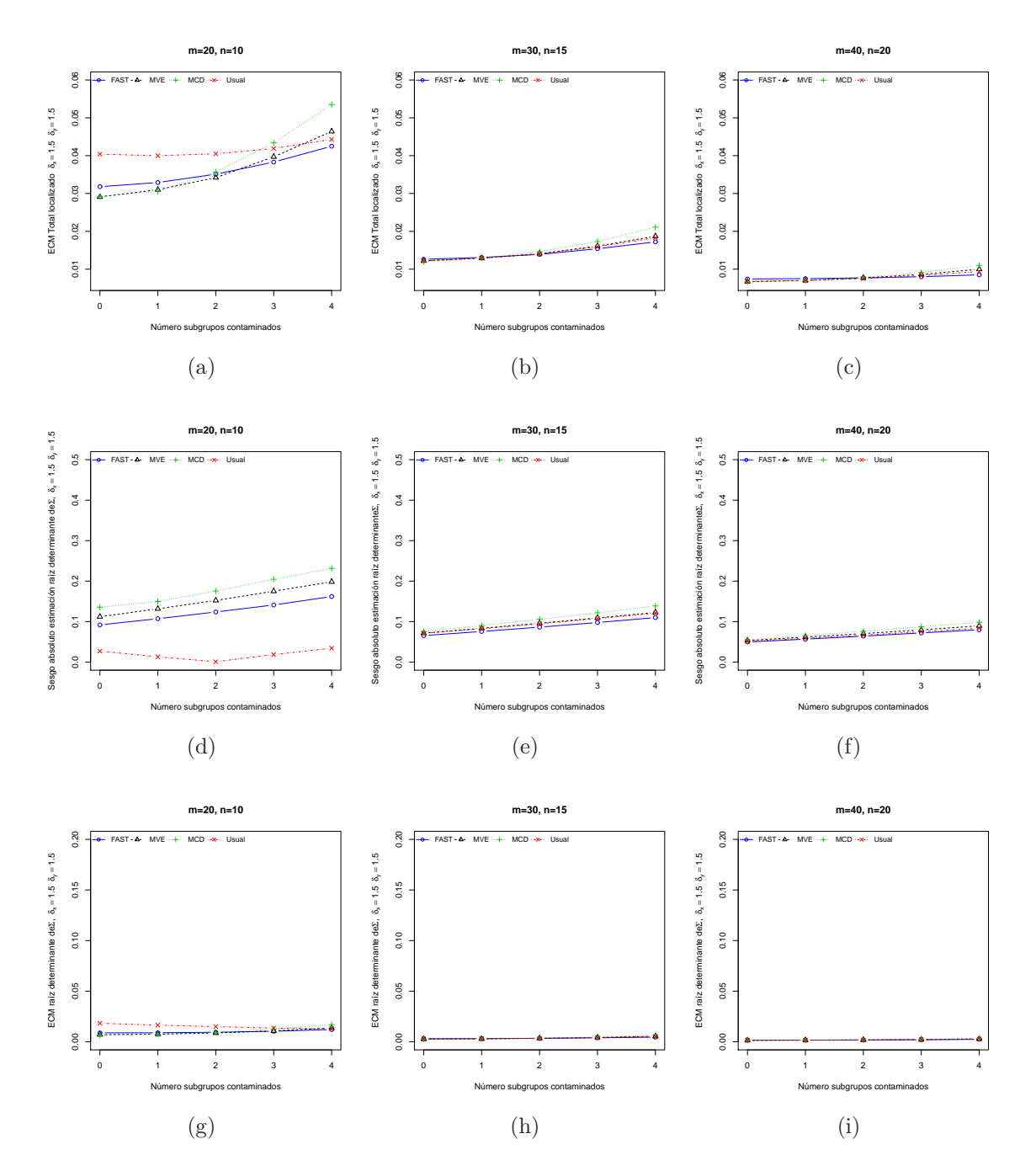

**Figura 5-30**.: Resultados bajo contaminación localizada con  $\delta_x = \delta_y = 1.5$ 

Para la carta de control  $|S|^{1/2}$  en cuanto a la precisión sobre la muestra final de la Fase I utilizando los estimadores Usual, MCD, MVE y S-FAST, y asumiendo contaminación difusa una vez más y a partir de la observación de las figuras  $5-33$  a  $5-36$  y las tablas E-19 a E-27 que se presentan en el anexo E, se puede percibir consistentemente que la situación es muy similar a la que se alcanzó con la carta  $|S|$  en todo sentido. Para iniciar, se hace evidente que

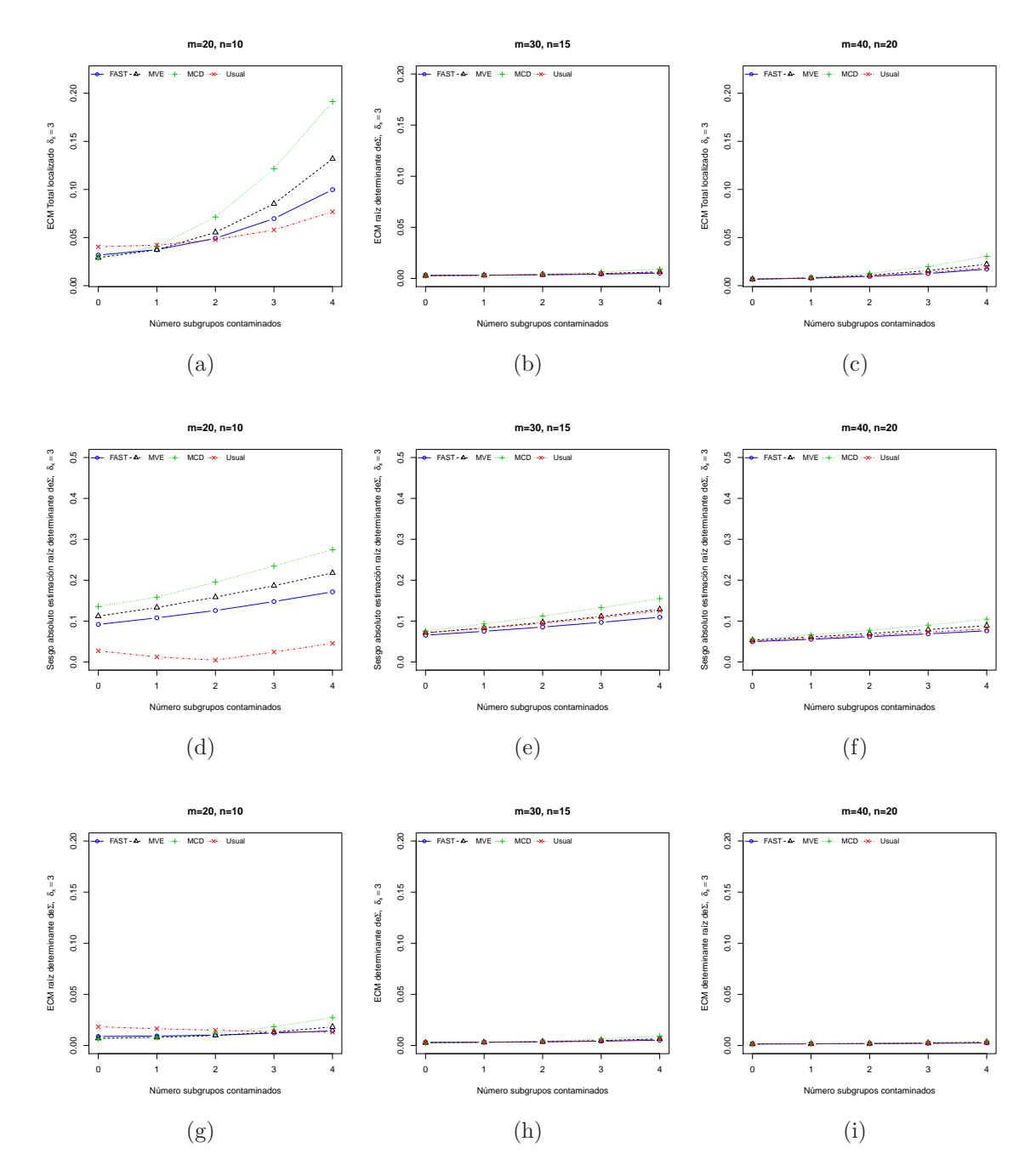

Figura 5-31.: Resultados bajo contaminación localizada con  $\delta_x$  =3

sin importar el factor de inflación que se utilice, ésta mejora al hacer crecer el tamaño de la muestra así como al hacer crecer el número de subgrupos iniciales, y empeora a medida que crece la probabilidad de contaminación,  $\epsilon$ .

También se observa que el procedimiento Fase I usando el estimador Usual, para muestras

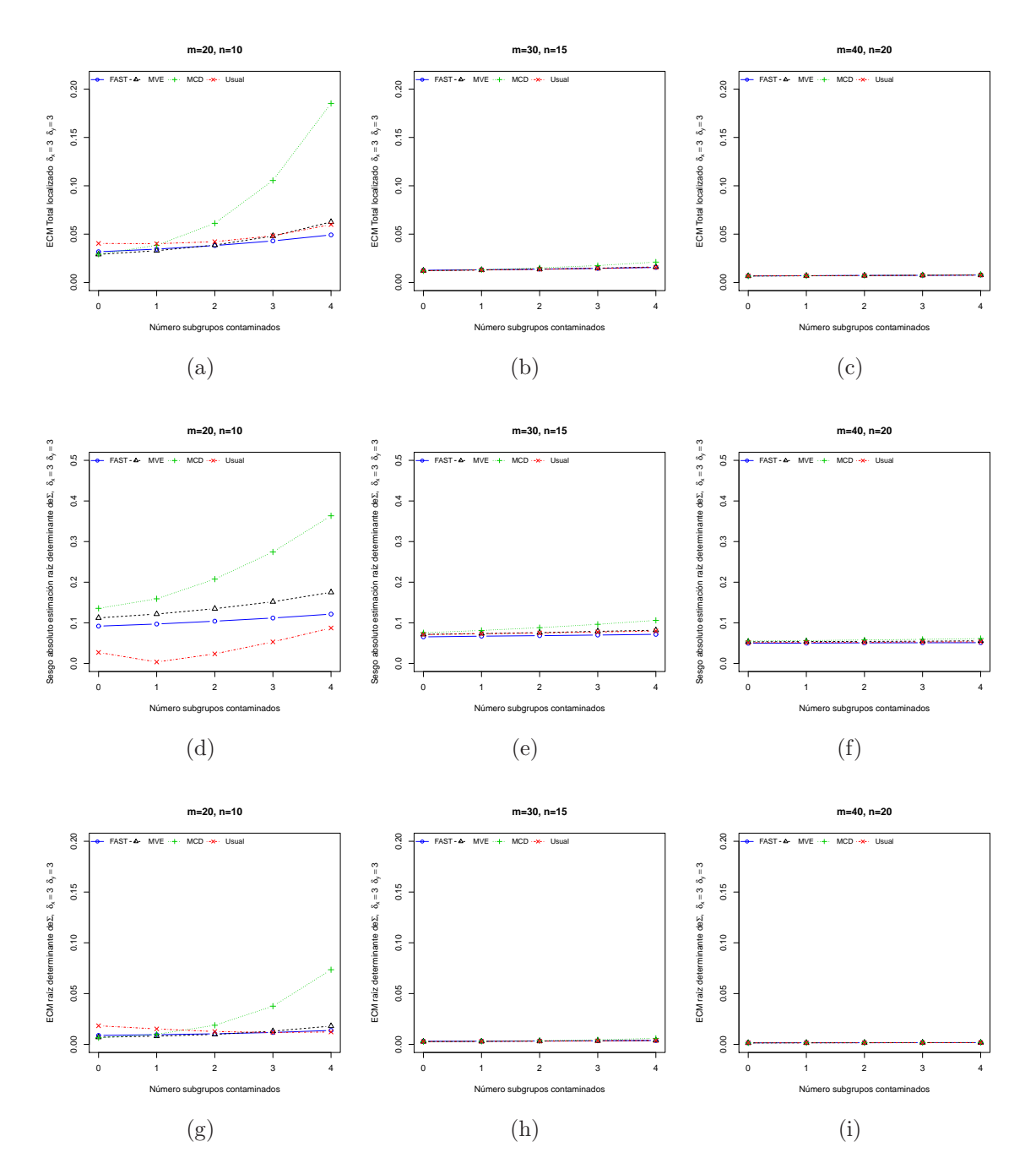

Figura 5-32.: Resultados bajo contaminación localizada con  $\delta_x$  =3,  $\delta_y$  =3

pequeñas,  $n=10$ , en todos los escenarios, presenta la peor condición en cuanto a la precisión, pero a su vez, este estimador en tales condiciones presenta la mejor respuesta en cuanto a la localización media del estimador comparada con el parámetro que se estima.

Al igual que con la carta |S|, bajo factores de inflación  $\delta_x$  y/o  $\delta_y=1.5$ , se percibe que el

procedimiento Fase I usando el estimador MCD presenta alguna ventaja frente a los dem´as estimadores, cuando la probabilidad de contaminación es nula o moderada,  $\epsilon = 0$ , 0.05, sin embargo, la ventaja que inicialmente alcanza desaparece en la medida que n y m se hacen cada vez más grandes  $y/\text{o}$  crece la probabilidad de contaminación. Con respecto al sesgo del estimador, la respuesta de este estimador es peor comparada con la de los demás estimadores en todos los escenarios.

Bajo condiciones de factor de inflación  $\delta_x$  y/o  $\delta_y=1.5$ , para el estimador S-FAST, se encontró que su desempeño en cuanto a precisión y sesgo mejora a medida que  $n > 10$  y  $m > 20$ , sin embargo, la ventaja que inicialmente alcanza desaparece en la medida que n y m se hacen cada vez más grandes y/o crece la probabilidad de contaminación.

Bajo condiciones de factor de inflación  $\delta_x$  y/o  $\delta_y=1.5$ , con respecto al estimador MVE tanto su precisión como su sesgo no presentan algún mejor desempeño dado que en la generalidad de los resultados, estos se muestran entre los de los demás estimadores.

Bajo condiciones de factor de inflación  $\delta_x$  y/o  $\delta_y=3$ , bajo contaminación difusa, en todos los escenarios se presenta peor que los demás estimadores el estimador MCD, tanto en precisión como en el sesgo absoluto del estimador.

Bajo condiciones de factor de inflación  $\delta_x$  y/o  $\delta_y=3$ , el procedimiento Fase I usando el estimador S-FAST muestra alguna ventaja bien diferenciada frente a los dem´as estimadores tanto en la precisión como en el sesgo absoluto, cuando  $n > 10$  y  $m > 20$ , ventaja que se mantiene en la medida que estos valores crecen  $y/\sigma$  crece el número de subgrupos contaminados.

Bajo condiciones de factor de inflación  $\delta_x$  y/o  $\delta_y=3$ , también, Con respecto al estimador MVE, se percibe que su precisión mejora si se tiene un tamaño de muestra moderado,  $n = 15$ , bajo probabilidad de contaminación alto,  $\epsilon = 0.1$ , sin embargo, llama la atención que los ECMs generados bajo este estimador robusto sean muy cercanos a los obtenidos utilizando el estimador Usual

Una vez más, se encontró que cuando el factor de inflación de la varianza se elevó,  $(\delta_x y/\delta_y)$  $\delta_y=3$ , pero asumiendo contaminación difusa, los ECMs que se obtuvieron con base en las muestras finales arrojadas por los procedimientos Fase I, son mayores comparados con los casos en que el factor de inflación es moderado ( $\delta_x$  y/o  $\delta_y=1.5$ ).

De acuerdo con los resultados obtenidos, Se podría asumir que a mayor probabilidad de contaminación, mayor tamaño de muestra y mayor número de subgrupos, en el caso de contaminación del tipo difuso, se presenta con mejor ventaja en cuanto a precisión y sesgo el

estimador S-FAST y en niveles bajos de todos estos parámetros es mejor en precisión el estimador robusto MCD, sin embargo, se aprecia que la ventaja de los procedimientos basados en el estimador robusto MCD respecto de los estimadores MVE y Usual no es muy alta y que para algunos escenarios se registró mejor la precisión bajo el estimador Usual, razón por la que se podría concluir que bajo estos términos, no se obtienen resultados positivos en cuanto a la precisión de los estimadores para los casos robustos MCD y MVE comparados con el procedimiento basado en el estimador Usual.

Tal y como sucedió con la carta  $|S|$ , con respecto al sesgo de los estimadores se puede apreciar que para los estimadores MVE y S-FAST, se obtiene mejor respuesta a medida que los factores de inflación, tamaño de muestra y número de subgrupos se incrementan.

En particular bajo condiciones de factor de inflación  $\delta_x = \delta_y = 3$  la respuesta favorece más al estimador S-FAST tanto en precisión como en localización.

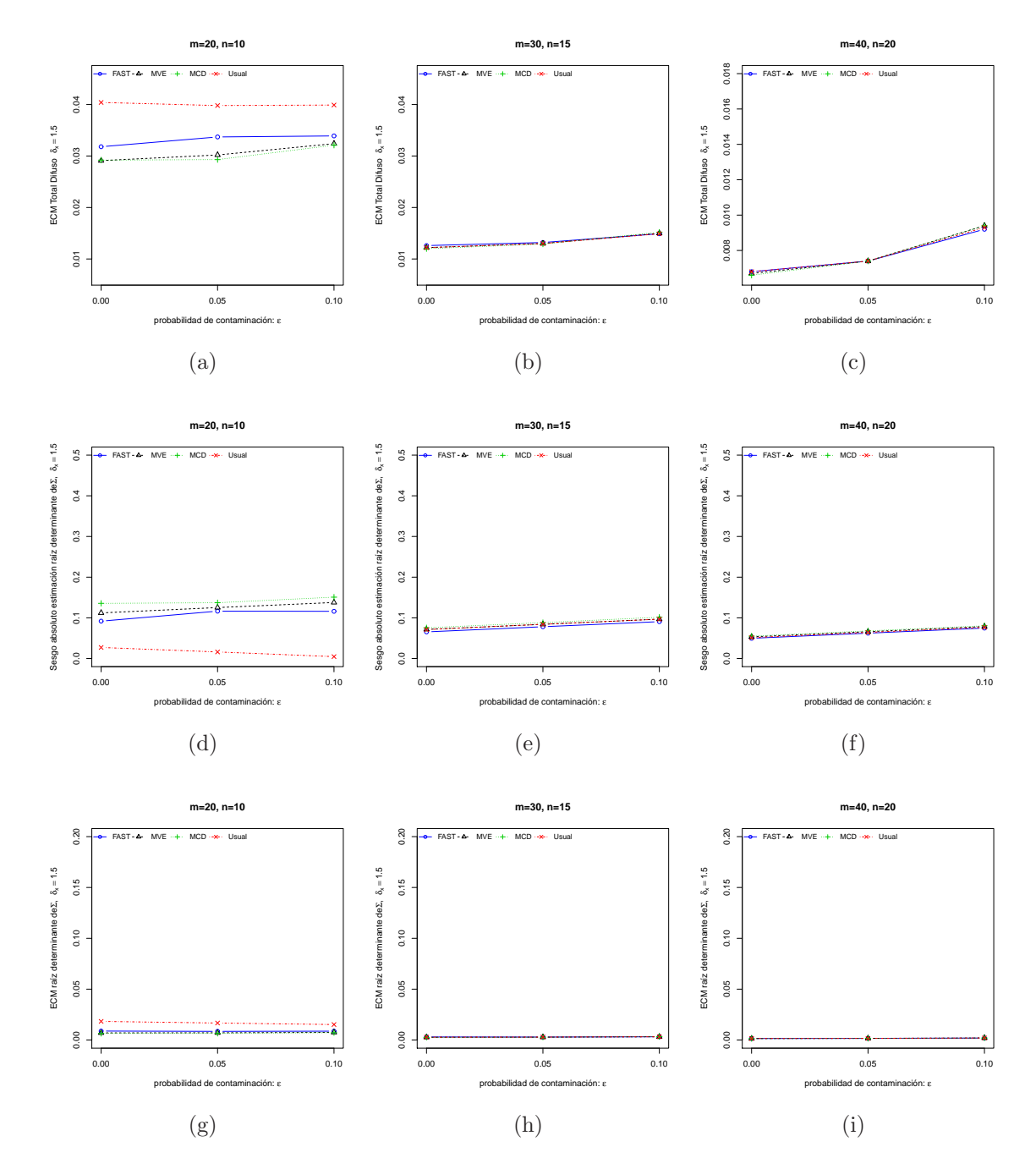

Figura 5-33.: Resultados bajo contaminación difusa con $\delta_x$  =1.5

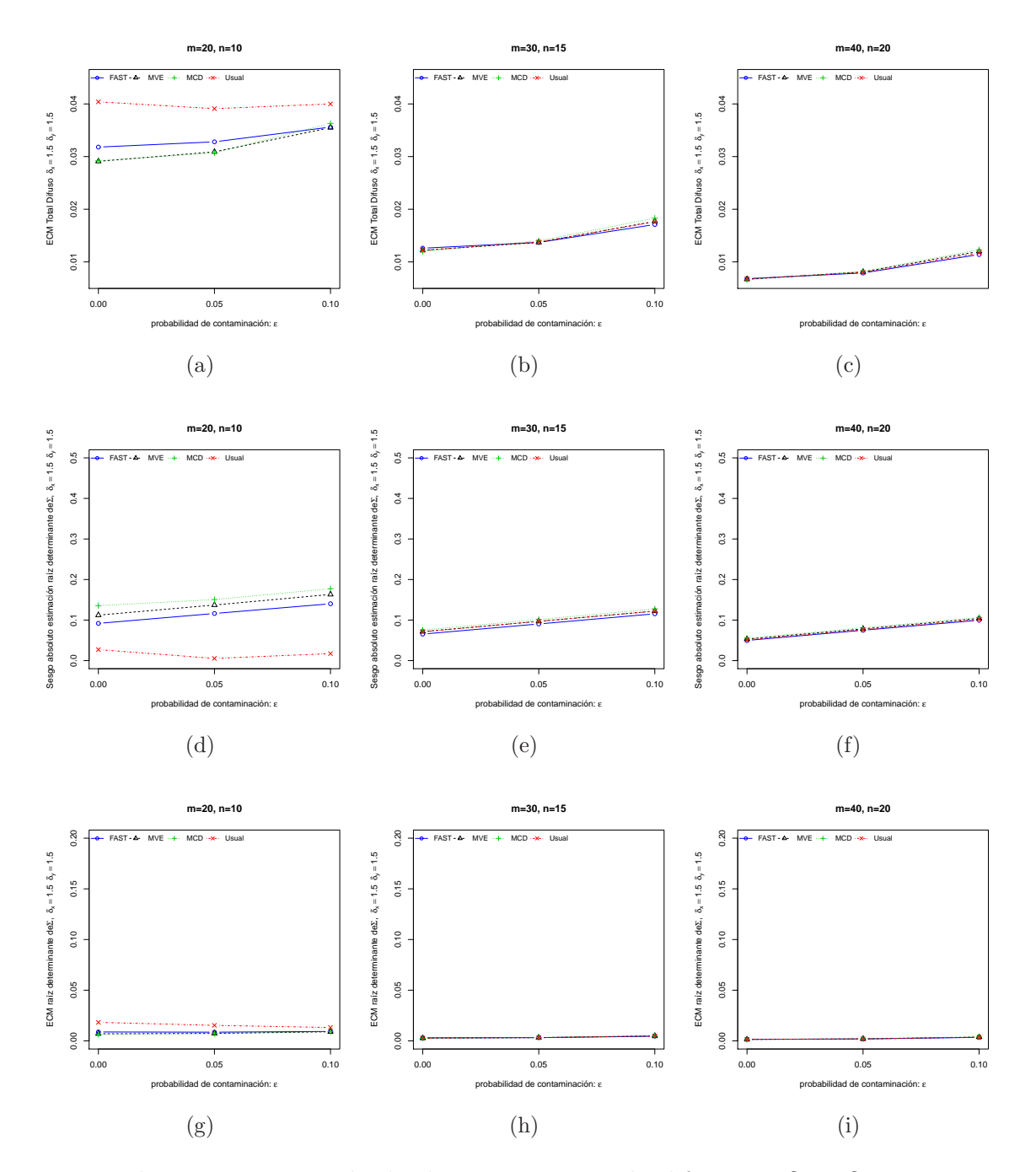

Figura 5-34.: Resultados bajo contaminación difusa con $\delta_x = \delta_y$  =1.5

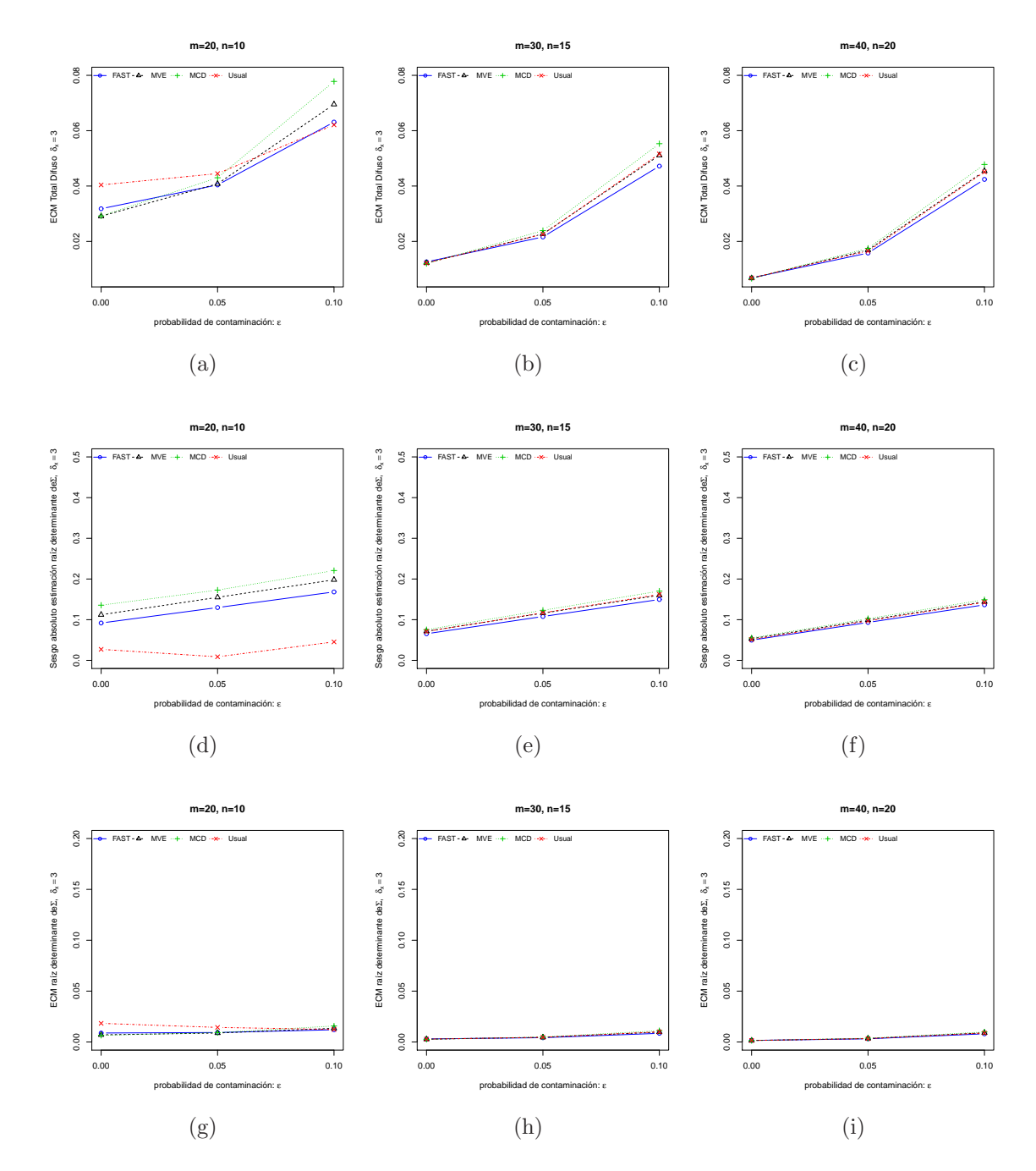

Figura 5-35.: Resultados bajo contaminación difusa con $\delta_x$  =3

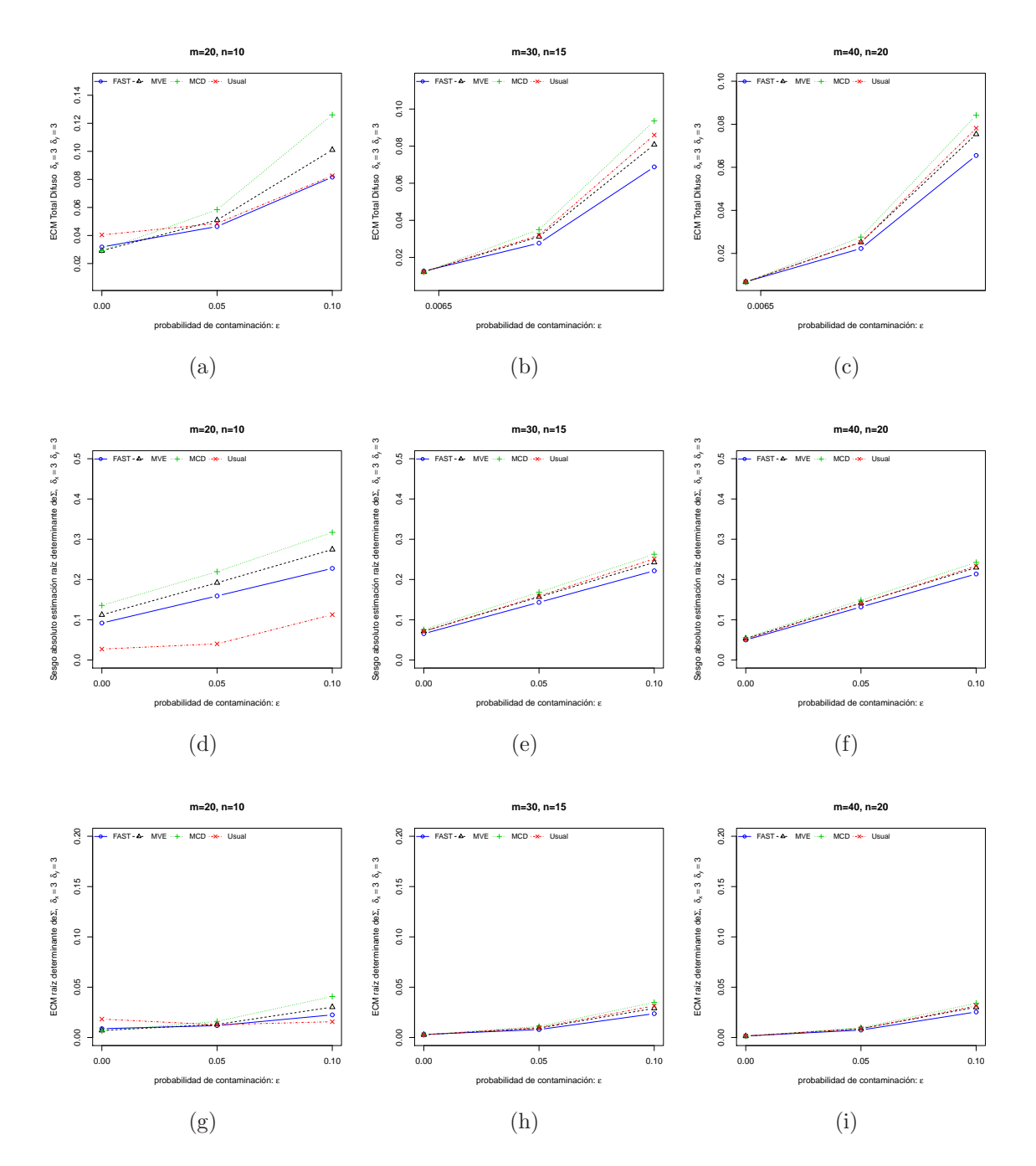

**Figura 5-36**.: Resultados bajo contaminación difusa con  $\delta_x = \delta_y = 3$ 

Una vez más, al evaluar la precisión de los estimadores Usual, MCD, MVE y S-FAST con la carta de control  $|S|^{1/2}$  sobre la muestra final de la Fase I asumiendo contaminación localizada afectando la correlación, al igual que con la carta  $|S|$  se hace evidente a partir de las figuras 5-37 a 5-42 y las tablas E-19 a E-27 que se presentan en el anexo E, que los comportamientos son similares al hacer crecer el tamaño de la muestra, el número de subgrupos iniciales y el número de subgrupos contaminantes,  $k$ .

También, en forma similar a lo encontrado con la carta  $|S|$ , se pudo establecer que a partir de los diferentes escenarios contemplados con el procedimiento Fase I al comparar los procesos con los diferentes estimadores utilizados, los mejores resultados en cuanto a la precisión de la carta de control se presentan bajo el estimador MCD en todos los escenarios, sin embargo, la ganancia disminuye o se pierde a medida que el tamaño de muestra y el número de subgrupos crecen. Para tamaños de muestra pequeños  $n = 10$ , en todos los escenarios se presentó peor y muy bien diferenciado el estimador usual, pero al incrementar el tama˜no de la muestra  $n = 15$  y 20, en primer lugar, el peor desempeño en cuanto a la precisión de la carta se encontró con el estimador S-FAST y en segundo lugar, la precisión con el estimador Usual se hizo más próxima a la que se logró con los estimadores MVE y MCD.

Dado que bajo el estimador MVE la precisión es un tanto peor que la del estimador MCD pero en general esta tiende a un desempeño próximo a la del estimador Usual, su condición se hace peor que este.

Con respecto al sesgo, al igual que con la carta  $|S|$ , la situación es contraria, pues para el estimador MCD se registra los peores resultados mientras que para el estimador S-FAST la localización media del estimador comparada con el parámetro que se pretende estimar, en todos los casos es la mejor.

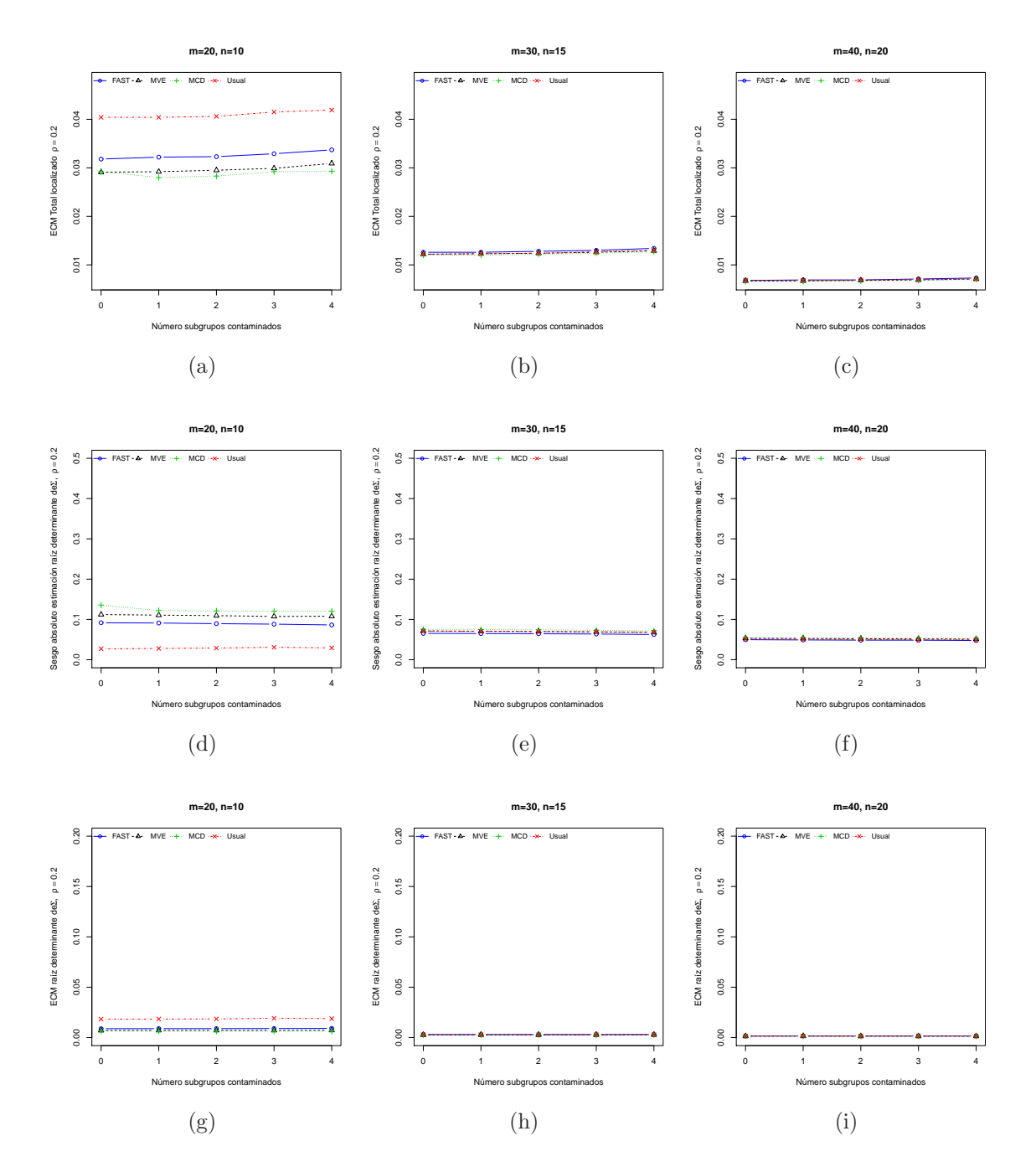

Figura 5-37.: Resultados bajo contaminación localizada con  $\rho = 0.2$
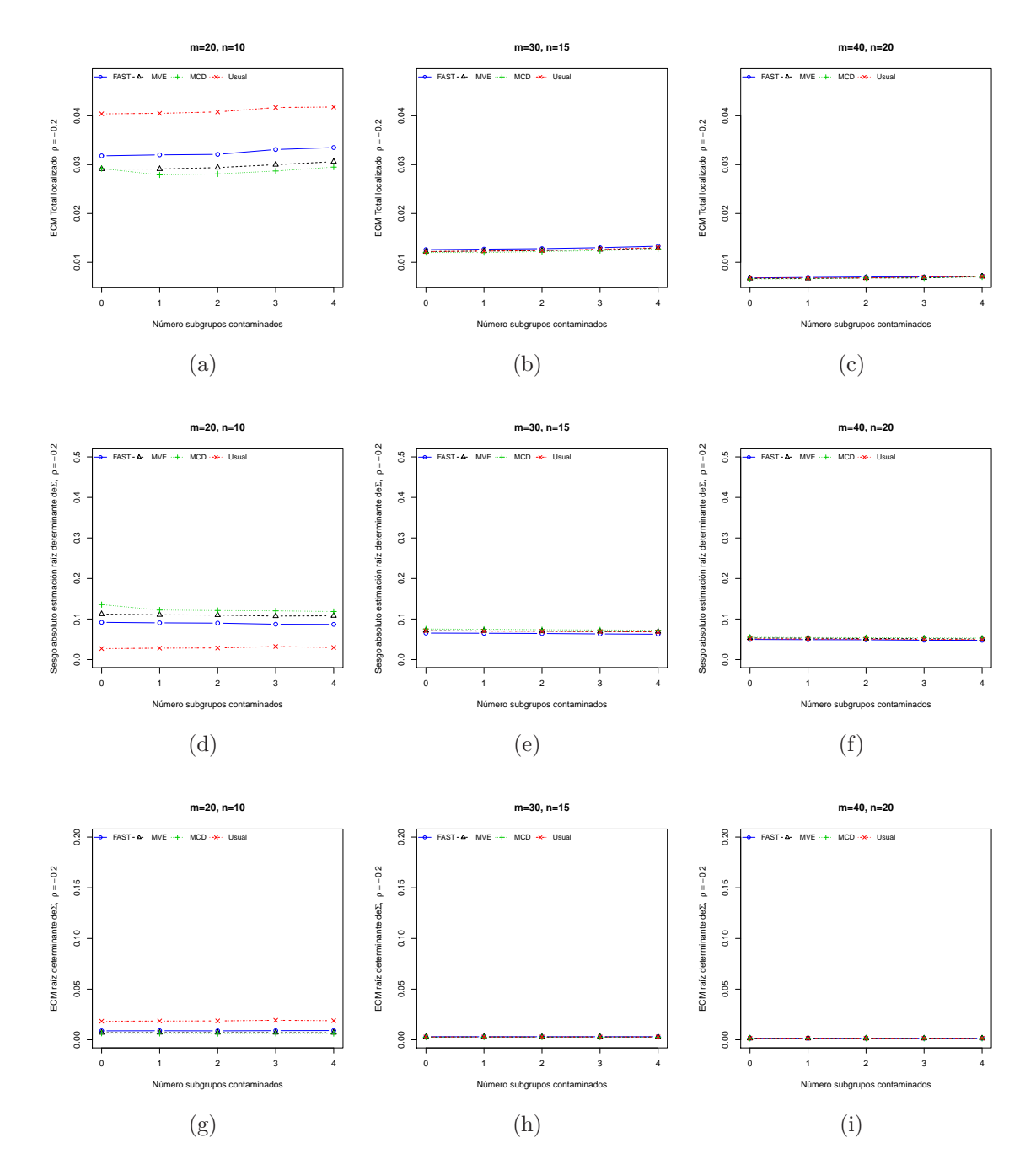

Figura 5-38.: Resultados bajo contaminación localizada con  $\rho = -0.2$ 

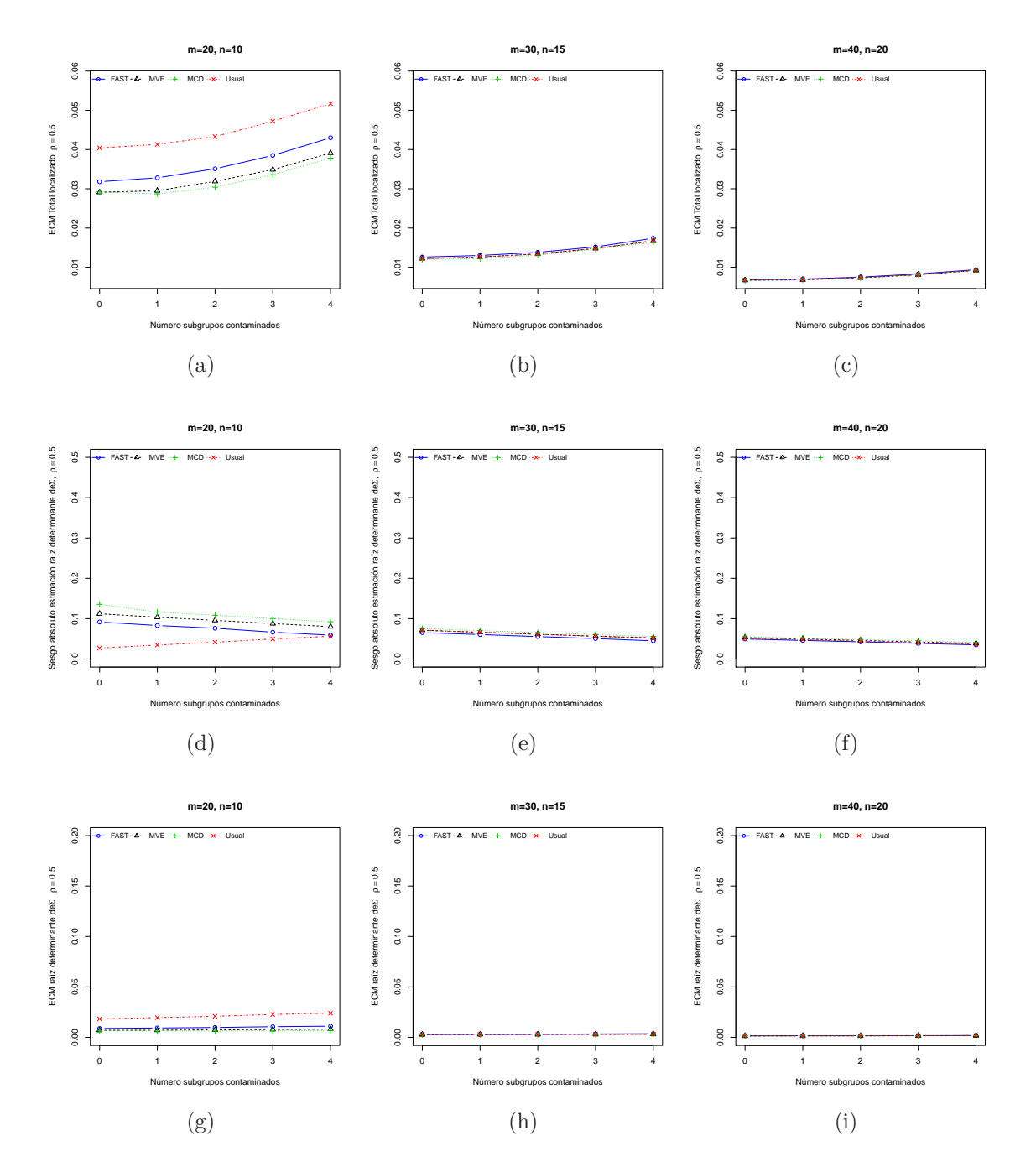

Figura 5-39.: Resultados bajo contaminación localizada con  $\rho = 0.5$ 

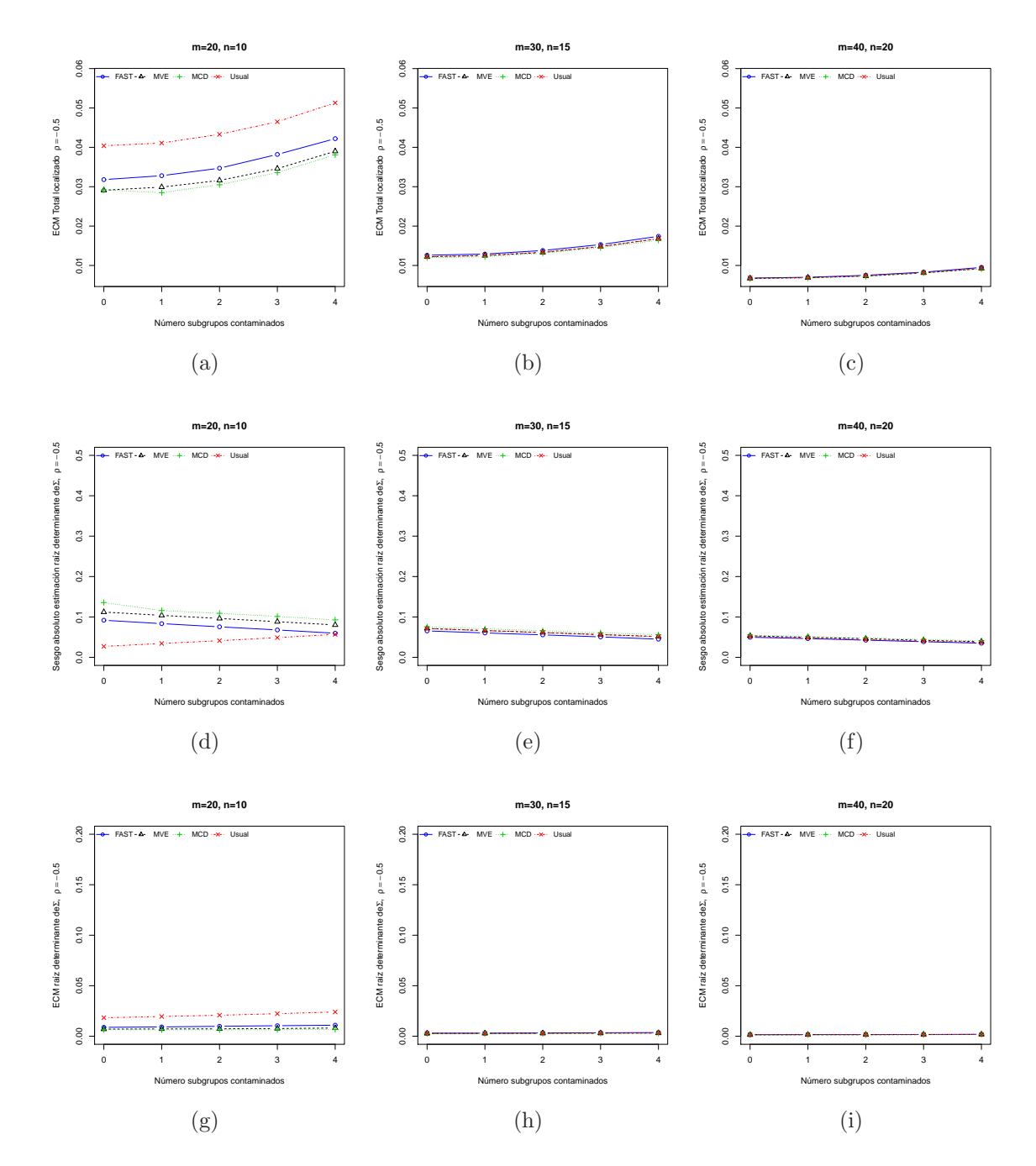

Figura 5-40.: Resultados bajo contaminación localizada con  $\rho = -0.5$ 

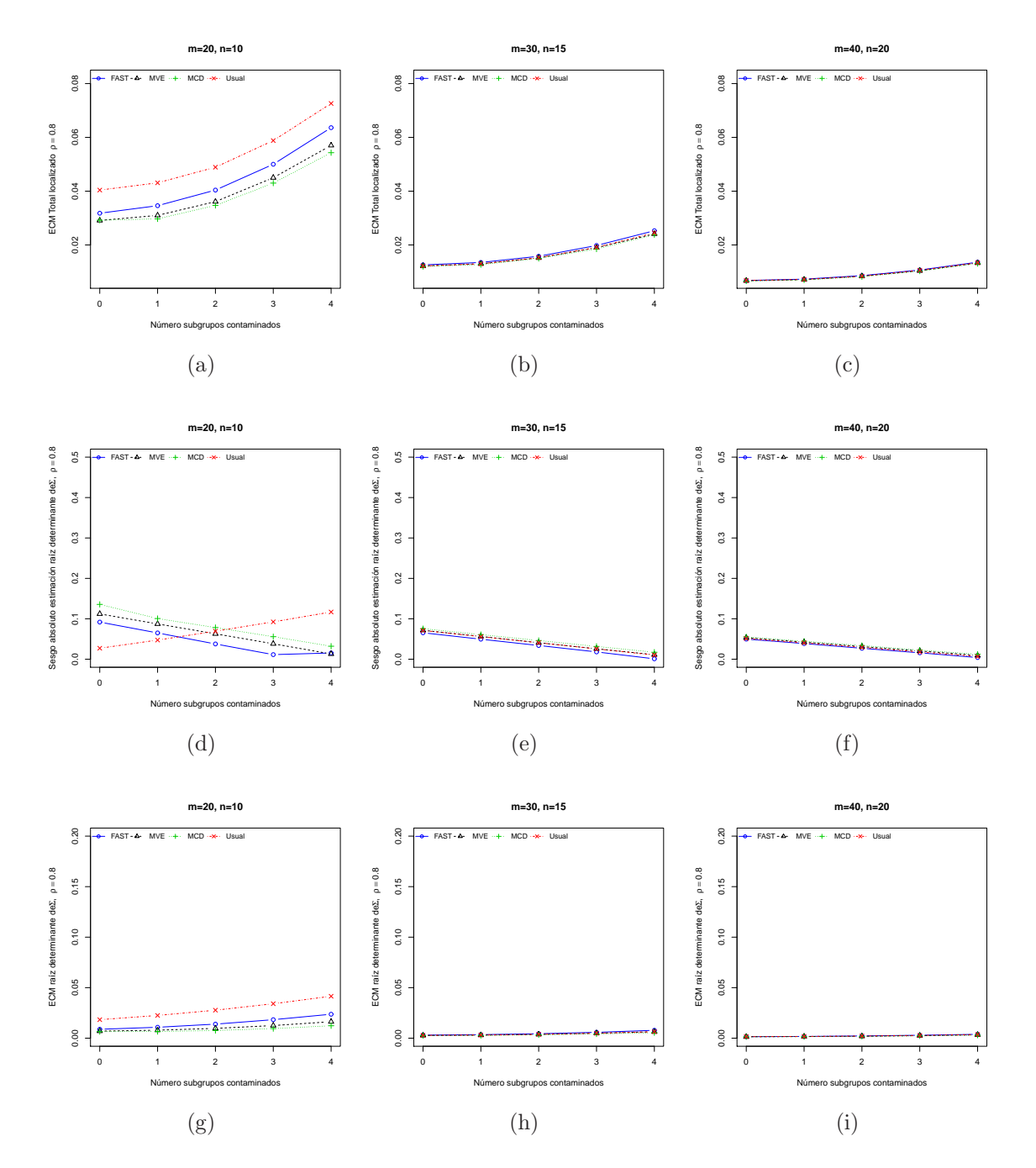

Figura 5-41.: Resultados bajo contaminación localizada con  $\rho = 0.8$ 

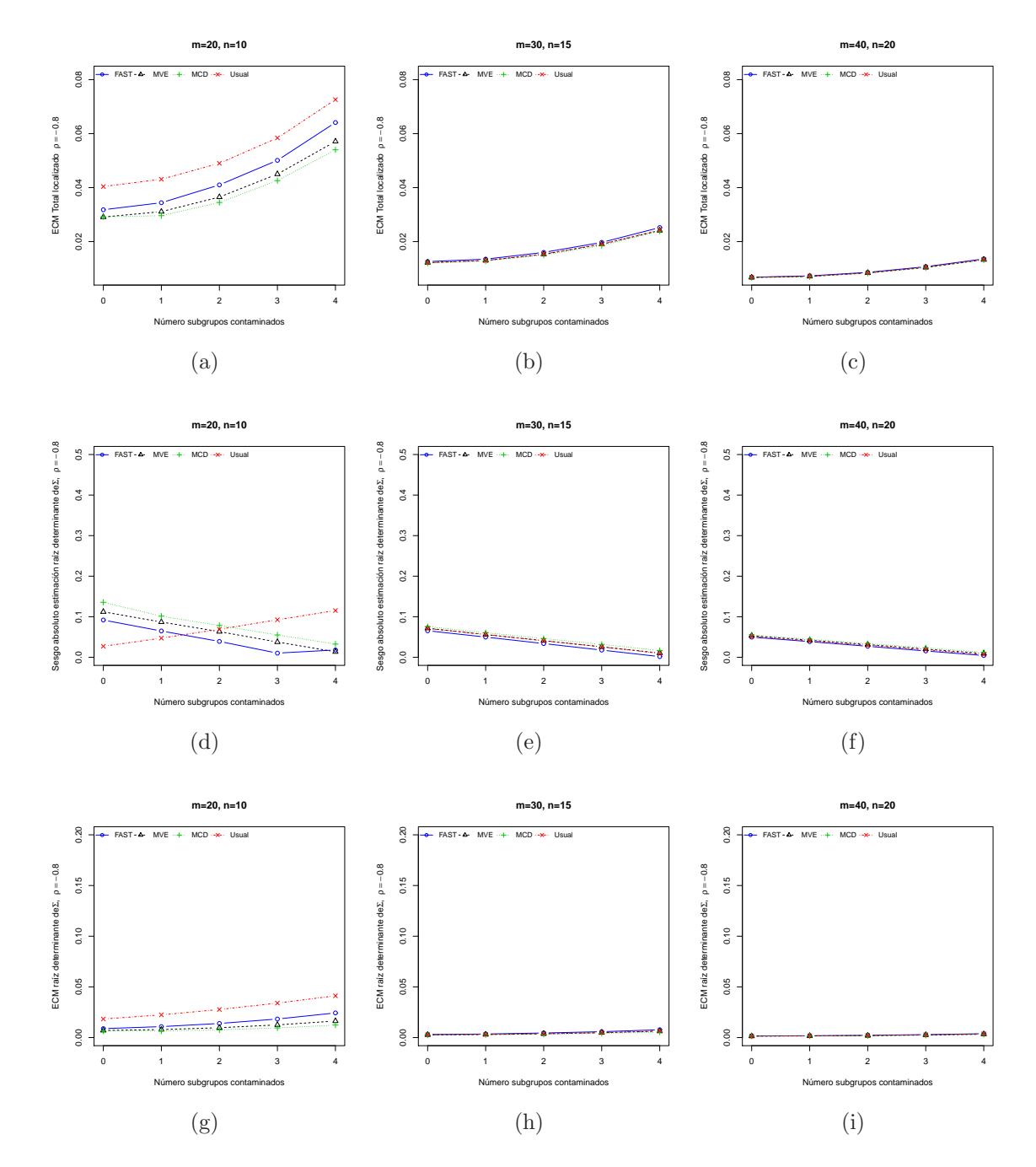

Figura 5-42.: Resultados bajo contaminación localizada con  $\rho = -0.8$ 

# 6. Conclusiones y recomendaciones

## 6.1. Conclusiones

## 6.1.1. Carta |S|

Una vez revisados los resultados en el capítulo anterior, para los procesos que tomaron como referencia la carta |S| se tienen las siguientes conclusiones:

- 1. En general, al evaluar la precisión de los estimadores Usual, MCD, MVE y S-FAST, con la carta de control |S| sobre la muestra final de la Fase I, sin importar el factor de inflación que se utilice ni el tipo de contaminación que se implemente, ésta mejora al hacer crecer el tamaño de la muestra, el número de subgrupos iniciales, y empeora a medida que crece el número de subgrupos contaminantes,  $k$
- 2. Con respecto al sesgo, el estimador S-FAST es el que presenta la mejor respuesta en todos los casos y en este mismo sentido, el que peor respuesta tiene es el estimador MCD. Lo anterior sugiere que la localización media del estimador S-FAST comparada con el parámetro que se estima es la más pequeña sin embargo, para este estimador se registra la mayor variabilidad entre los estimadores observados.
- 3. Bajo contaminación localizada
	- Bajo factores de inflación  $\delta_x$  y/o  $\delta_y=1.5...$ 
		- Se percibe que el procedimiento Fase I usando el estimador MCD muestra alguna ventaja frente a los demás estimadores en  $k \leq 2$ , ventaja que disminuye en la medida que crece el tamaño de muestra, el número de subgrupos  $y/$ o el número de subgrupos contaminados  $k$ . Sin embargo, la localización media del estimador comparada con el parámetro que pretende estimar (sesgo), presenta la peor condición en todos los escenarios observados.
		- Para el estimador S-FAST se encontró que éste presenta el peor desempeño en cuanto a la precisión, pero a su vez presenta la mejor localización media y que su ventaja se incrementa en este sentido al hacer crecer el tama˜no de muestra, el número de subgrupos  $y/0$  el número de subgrupos contaminados.
- Con respecto al estimador MVE tanto su precisión como su sesgo no presentan algún mejor desempeño dado que en la generalidad de los resultados, estos se muestran entre los de los demás estimadores.
- Bajo factores de inflación  $\delta_x$  y/o  $\delta_y=3...$ 
	- $\bullet$  En todos los escenarios se presentó peor el estimador MCD tanto en precisión como en la localización media del estimador comparado con el parámetro que pretende estimar.
	- Llama la atención como caso aislado bajo condiciones de  $\delta_x=3$  que para  $k \geq 2$ el procedimiento Fase I usando el estimador S-FAST muestra alguna ventaja bien diferenciada frente a los demás estimadores tanto en la precisión como en el sesgo absoluto.
	- Los ECMs que se obtuvieron con base en las muestras de tamaño  $n = 10$  y 15 finales arrojadas por los procedimientos Fase I y n´umero de subgrupos de tamaño  $m = 20, 30$ , son mayores comparados con los casos en que el factor de inflación es moderado ( $\delta_x$  y/o  $\delta_y=1.5$ ).
	- Aunque se han señalado entre los estimadores observados diferencias para  $m = 20, 30 \text{ y } 40 \text{ cuando } n = 20 \text{ en } k = 0, 1, 2, 3 \text{ y } 4$ , se hace énfasis en que  $\epsilon$ stas se perciben tan pequeñas que se podría asumir que la carta bajo los estimadores implementados, robustos y el Usual, en estos casos compiten en cuanto a la precisión.
- En general, con base en los resultados que aportan los procesos de simulación y asumiendo contaminación localizada, en los que se implementó factor de inflación moderado ( $\delta_x$  y/o  $\delta_y$ =1.5) y alto, ( $\delta_x$  y/o  $\delta_y$ =3), al parecer no se presenta ventaja significativa de los procedimientos basados en estimadores robustos respecto del estimador Usual, dado que para múltiples escenarios se registró mejor la precisión bajo este último. Llama la atención este resultado, debido a que lo que se espera en este tipo de mediciones es que al usar estimadores robustos se evidencie la ventaja en cuanto a la precisión comparados contra el estimador Usual.
- $\blacksquare$  Con base en lo anterior, se puede concluir que bajo contaminación localizada afectando sólo parámetros de varianza, no se obtiene en general resultados positivos para los casos robustos comparados con el procedimiento basado en el estimador

Usual.

- 4. Bajo contaminación difusa perturbando solo varianzas
	- $\blacksquare$  Se pudo evidenciar que sin importar el factor de inflación que se utilice, la precisión mejora al hacer crecer el tamaño de la muestra así como al hacer crecer el n´umero de subgrupos iniciales, y empeora a medida que crece la probabilidad de contaminación,  $\epsilon$ .
	- Con respecto al sesgo, el estimador S-FAST es el que presenta la mejor respuesta en todos los casos y en este mismo sentido, el que peor respuesta tiene es el estimador MCD.
		- Bajo factores de inflación  $\delta_x$  y/o  $\delta_y=1.5...$ 
			- Se percibe una vez m´as que el procedimiento Fase I usando el estimador MCD presenta alguna ventaja frente a los demás estimadores, ventaja que disminuye en la medida que crece el tamaño de muestra, el número de subgrupos  $y/\sigma$  la probabilidad de contaminación, sin embargo, también aquí llama la atención que con este estimador la localización media del estimador comparada con el parámetro que pretende estimar (sesgo), presenta la peor condición en todos los escenarios.
			- ∘ Para el estimador S-FAST se encontró que su ventaja en cuanto a la precisión, al ser comparada con la de los demás estimadores, se incrementa en la medida en que crecen el tamaño de muestra, el número de subgrupos  $y$ o la probabilidad de contaminación. Llama la atención que para este estimador se registra la mejor respuesta en cuanto al sesgo.
			- Con respecto al estimador MVE, se percibe que su precisi´on comparada con la de los demás estimadores es mejor si se tiene un tamaño de muestra moderado,  $n = 15$ , bajo probabilidad de contaminación alto,  $\epsilon = 0.1$ , sin embargo, llama la atención que sus errores cuadráticos medios son muy cercanos a los obtenidos utilizando el estimador Usual
		- Bajo factores de inflación  $\delta_x$  y/o  $\delta_y=3...$ 
			- Los ECM que se obtuvieron con base en las muestras finales arrojadas por los procedimientos Fase I, son mayores comparados con los casos en que el factor de inflación es moderado ( $\delta_x$  y/o  $\delta_y=1.5$ )
- Con respecto al sesgo de los estimadores se puede apreciar que para los estimadores MVE y S-FAST, se obtiene mejor respuesta a medida que el tamaño de muestra y número de subgrupos se incrementan; en particular, la respuesta favorece más al estimador SFAST. Así entonces, el estimador SFAST en estas condiciones y bajo contaminación difusa, presenta mejor respuesta tanto en precisión como en localización.
- De acuerdo con los resultados obtenidos, Se podría asumir que a mayor probabilidad de contaminación, mayor tamaño de muestra y mayor número de subgrupos, en el caso de contaminación del tipo difuso, se presenta con mejor precisión y localización el estimador S-FAST, a un nivel intermedio es mejor el estimador MVE y en niveles bajos es mejor en precisión el estimador robusto MCD, sin embargo, se aprecia que la ventaja de los procedimientos basados en los estimadores robustos MVE y MCD respecto del estimador Usual no es muy alta y que para algunos escenarios se registró mejor la precisión bajo este último.
- 5. Bajo contaminación localizada afectando la correlación
	- La respuesta en cuanto a la precisión de todos los estimadores es similar a la que se presentó con los dos tipos de contaminación ya revisados en cuanto al tamaño de la muestra, el número de subgrupos iniciales y el número de subgrupos contaminantes, k.
	- Se encontró a partir de los escenarios contemplados que con el procedimiento Fase I los mejores resultados en cuanto a la precisión del estimador se presentan con el estimador MCD. Con respecto al sesgo, la situación es contraria, pues para el estimador MCD se registra los peores resultados.
	- Llama la atención que al hacer crecer el valor absoluto del coeficiente de correlación, en particular en  $\rho = \pm 0.8$ , para  $k > 3$ , el estimador MCD presenta la mejor precisión y la mejor localización media respecto del parámetro que se estima.
	- Bajo el estimador MVE la precisión es un tanto peor que la del estimador MCD dado que los ECMs son mayores, pero en general en la medida que el tama˜no de la muestra crece ésta tiende a un desempeño próximo al del estimador Usual.
	- Con el estimador S-FAST para este tipo de contaminación, se encontraron los peores resultados en cuanto a la precisión, mientras que para la localización media del estimador comparada con el parámetro que se pretende estimar, en todos

los casos es la mejor.

- 6. Teniendo en cuenta que los estimadores robustos presentan mejores condiciones en cuanto a precisión que los estimadores clásicos, llama la atención que se produzcan respuestas en las que la estimación con base en el estimador clásico se muestre mejor en la precisión que con los estimadores robustos; solo se logra una leve mejoría en algunos casos. Queda la pregunta *i* será posible que para el proceso resulte muy crítica cualquier desviación de la matriz de covarianzas?
- 7. También aquí se debe señalar el hecho que todos los resultados obtenidos están en dependencia con la forma en que han sido implementados los estimadores en R; si la implementación no ha sido la mejor entonces no es posible esperar una respuesta coherente con la teoría que se ha construido al respecto y de esta forma se podría obtener una explicación de algunos de los resultados obtenidos en esta investigación.

### 6.1.2. Carta W<sup>∗</sup>

los procesos que tomaron como referencia la carta W<sup>∗</sup> se tienen las siguientes conclusiones:

- 1. Al igual que con la carta de control  $|S|$ , en general, al evaluar la precisión de los estimadores Usual, MCD, MVE y S-FAST, con base en la muestra final de la Fase I, sin importar el factor de inflación que se utilice ni el tipo de contaminación que se implemente, ésta mejora al hacer crecer el tamaño de la muestra así como al hacer crecer el número de subgrupos iniciales, y empeora a medida que crece el número de subgrupos contaminantes, k.
- 2. Bajo factores de inflación de la matriz de covarianzas,  $\delta_x$  y/o  $\delta_y$  =1.5,tanto bajo contaminación localizada, como bajo contaminación difusa y también para el caso de contaminación afectando sólo la correlación, para el procedimiento Fase I basado en los diferentes estimadores, el procedimiento Fase I es sensible y logra diferenciar el comportamiento en cuanto a la precisión en cierta medida sólo cuando el número de subgrupos contaminantes ( $m = 20$ ) y el tamaño de muestra es pequeño ( $n = 10$ ), sin embargo las diferencias que se observan en general parecieran no ser significativas.
- 3. Al hacer la inflación más marcada en una o las dos componentes,  $\delta_x$  y/o  $\delta_y$  =3, las diferencias en la precisión y el sesgo de todos los estimadores considerados en los diferentes escenarios son mínimas y dado que son muy similares a las del estimador Usual, se puede generar la conclusión que bajo contaminación localizada afectando sólo los par´ametros de varianza, no se logra ganancia alguna al usar estimadores robustos en

la construcción de los límites Fase I.

4. Para este caso los resultados que se obtuvieron fueron menos discriminantes que los obtenidos con la carta  $|S|$  y por lo tanto generan mayor nivel de confusión. Resulta aquí más enfático señalar el hecho que todos los resultados obtenidos están en dependencia con la forma en que han sido implementados los estimadores en R, pues dado que los estimadores robustos presentan mejores condiciones en cuanto a precisión que los estimadores clásicos, Llama la atención que aun siendo las diferencias en cuanto a precisión muy pequeñas, se perciba en algunos casos mejor el estimador usual que los estimadores robustos. Una vez más queda la pregunta ¿Será posible que para el proceso resulte muy crítica cualquier desviación de la matriz de covarianzas?

# **6.1.3.** Carta  $|S|^{1/2}$

En cuanto a la carta  $|S|^{1/2}$ , para cada uno de los diferentes escenarios que se trabajaron se encontró lo siguiente:

- 1. Al igual que con la carta de control  $|S|$  y  $W^*$ , en general, al evaluar la precisión de los estimadores Usual, MCD, MVE y S-FAST, con base en la muestra final de la Fase I, sin importar el factor de inflación que se utilice ni el tipo de contaminación que se implemente, ésta mejora al hacer crecer el tamaño de la muestra así como al hacer crecer el n´umero de subgrupos iniciales, y empeora a medida que crece el n´umero de subgrupos contaminantes, k.
- 2. Sin importar el tipo de contaminación que se implemente ni el factor de inflación que se utilice, el procedimiento Fase I usando el estimador Usual, para muestras pequeñas,  $n=10$ , en todos los escenarios, presenta la peor condición en cuanto a la precisión, pero a su vez, este estimador en tales condiciones presenta la mejor respuesta en cuanto a la localización media del estimador comparada con el parámetro que se estima.
- 3. Se puede apreciar en todos los casos que a mayor número de subgrupos, mayor tamaño de muestra y en la medida en que se incrementan los niveles de contaminación, todos los estimadores tienden a ser muy similares en cuanto a precisión y sesgo.
- 4. Bajo contaminación localizada
	- Bajo factores de inflación  $\delta_x$  y/o  $\delta_y=1.5$ 
		- El procedimiento Fase I diferencia claramente al estimador MCD con alguna

ventaja mínima frente a los demás estimadores robustos y el estimador Usual, al compararse en cuanto a la precisión, cuando el número de subgrupos contaminantes es bajo,  $k \leq 2$ , tamaño de muestra pequeño,  $n = 10$ , y el número de subgrupos  $m = 20$ ; ventaja que disminuye o desaparece al incrementar el tamaño de muestra, el número de subgrupos y/o el número de subgrupos contaminados.

- Con el estimador MCD la localización media del estimador comparada con el parámetro que pretende estimar (sesgo) y respecto de los demás estimadores utilizados, presenta la peor condición en todos los escenarios observados.
- Con respecto al estimador S-FAST se encontró que su desempeño en cuanto a precisión y sesgo mejora a medida que  $n > 10$  y  $m > 20$ , sin embargo, al ser comparado con los dem´as estimadores, la ventaja que inicialmente alcanza desaparece en la medida que  $n \vee m$  se hacen cada vez más grandes y/o crece el número de subgrupos contaminados.
- Para el procedimiento en Fase I con el estimador MVE, los resultados en cuanto a la precisión no se visualizan con algún mejor desempeño dado que en la generalidad de los resultados el ECM se muestra entre los demás estimadores y en lo específico muy cercano al estimador Usual.
- Bajo factores de inflación  $\delta_x$  y/o  $\delta_y=3$ 
	- Los ECMs que se obtuvieron con base en las muestras finales arrojadas por los procedimientos Fase I, son mayores comparados con los casos en que el factor de inflación es moderado ( $\delta_x$  y/o  $\delta_y=1.5$ ).
	- $\bullet$  En todos los escenarios se presentó peor el estimador MCD tanto en precisión como en la localización media del estimador comparado con el parámetro que pretende estimar.
	- el procedimiento Fase I usando el estimador S-FAST muestra alguna ventaja bien diferenciada frente a los demás estimadores tanto en la precisión como en el sesgo absoluto, cuando  $n > 10$  y  $m > 20$ , sin embargo, la ventaja que inicialmente alcanza disminuye en la medida que n y m se hacen cada vez  $m\ddot{\text{as}}$  grandes y/o crece el número de subgrupos contaminados.
	- En la medida que crece el n´umero de subgrupos, el tama˜no de la muestra y el

número de subgrupos contaminados, afectando sólo parámetros de varianza, la precisión de los diferentes estimadores robustos tiende a ser muy similar entre sí y con el estimador Usual, razón por la que se puede asumir que bajo estos términos no se presentan resultados positivos para los casos robustos comparados con el procedimiento basado en el estimador Usual.

- 5. Bajo contaminación difusa perturbando solo varianzas
	- $\blacksquare$  Se hace evidente que sin importar el factor de inflación que se utilice, la precisión mejora al hacer crecer el tamaño de la muestra así como al hacer crecer el n´umero de subgrupos iniciales, y empeora a medida que crece la probabilidad de contaminación,  $\epsilon$ .
	- el procedimiento Fase I usando el estimador Usual, para muestras pequeñas,  $n=10$ , en todos los escenarios, presenta la peor condición en cuanto a la precisión, pero a su vez, este estimador en tales condiciones presenta la mejor respuesta en cuanto a la localización media del estimador comparada con el parámetro que se estima.
	- Una vez más, se encontró que cuando el factor de inflación de la varianza se elevó,  $(\delta_x y/\delta_y=3)$ , pero asumiendo contaminación difusa, los ECMs que se obtuvieron con base en las muestras finales arrojadas por los procedimientos Fase I, son mayores comparados con los casos en que el factor de inflación es moderado ( $\delta_x$  $y/\sigma \delta_y = 1.5$ .
	- De acuerdo con los resultados obtenidos, Se podría asumir que a mayor probabilidad de contaminación, mayor tamaño de muestra y mayor número de subgrupos, en el caso de contaminación del tipo difuso, se presenta con mejor ventaja en cuanto a precisión y sesgo el estimador S-FAST y en niveles bajos de todos estos parámetros es mejor en precisión el estimador robusto MCD, sin embargo, se aprecia que la ventaja de los procedimientos basados en el estimador robusto MCD respecto de los estimadores MVE y Usual no es muy alta y que para algunos escenarios se registró mejor la precisión bajo el estimador Usual, razón por la que se podría concluir que bajo estos términos, no se obtienen resultados positivos en cuanto a la precisión de los estimadores para los casos robustos MCD y MVE comparados con el procedimiento basado en el estimador Usual.
	- $\blacksquare$  Tal y como sucedió con la carta |S|, con respecto al sesgo de los estimadores se puede apreciar que para los estimadores MVE y S-FAST, se obtiene mejor respuesta a medida que los factores de inflación, tamaño de muestra y número de subgrupos se incrementan.
- Bajo factores de inflación  $\delta_x$  y/o  $\delta_y=1.5$ 
	- El procedimiento Fase I usando el estimador MCD presenta alguna ventaja frente a los demás estimadores, cuando la probabilidad de contaminación es nula o moderada,  $\epsilon = 0$ , 0.05, ventaja que disminuye al hacer crecer el tama˜no de muestra, el n´umero de subgrupos y/o la probabilidad de contaminación. Sin embargo, con respecto al sesgo del estimador, la respuesta de este estimador es peor comparada con la de los demás estimadores en todos los escenarios.
	- ∘ Para el estimador S-FAST, se encontró que su desempeño en cuanto a precisión y sesgo mejora a medida que  $n > 10$  y  $m > 20$ , sin embargo, al ser comparado con los demás estimadores, la ventaja que inicialmente alcanza desaparece en la medida que  $n \vee m$  se hacen cada vez más grandes  $y$ o crece la probabilidad de contaminación.
	- Con respecto al estimador MVE tanto su precisi´on como su sesgo no presentan algún mejor desempeño dado que en la generalidad de los resultados, estos se muestran entre los de los demás estimadores y en lo específico muy cercano al estimador Usual.
- Bajo factores de inflación  $\delta_x$  y/o  $\delta_y=3$ 
	- En todos los escenarios se presenta peor que los dem´as estimadores el estimador MCD, tanto en precisión como en la localización media del estimador comparado con el parámetro que pretende estimar.
	- El procedimiento Fase I usando el estimador S-FAST muestra alguna ventaja bien diferenciada frente a los demás estimadores tanto en la precisión como en el sesgo absoluto, cuando  $n > 10$  y  $m > 20$ , ventaja que se mantiene en la medida que estos valores crecen  $y/o$  crece el número de subgrupos contaminados.
	- Con respecto al estimador MVE, se percibe que su precisi´on mejora si se tiene un tamaño de muestra moderado,  $n = 15$ , bajo probabilidad de contaminación alto,  $\epsilon = 0.1$ , sin embargo, llama la atención que los ECMs generados bajo este estimador robusto sean muy cercanos a los obtenidos utilizando el estimador Usual
- $\circ$  En particular bajo condiciones de factor de inflación  $\delta_x = \delta_y = 3$  la respuesta favorece más al estimador S-FAST tanto en precisión como en localización.
- 6. Contaminación localizada afectando la correlación
	- Tal y como se presentó con las cartas  $|S|$  y  $W^*$ , al evaluar la precisión de los estimadores Usual, MCD, MVE y S-FAST con la carta de control  $|S|^{1/2}$  sobre la muestra final de la Fase I asumiendo contaminación localizada afectando la correlación, se encontró que en general los comportamientos para los diferentes escenarios considerados son similares.
	- **También, en forma similar y consistente con lo encontrado para la carta**  $|S|$ , se pudo establecer que a partir de los diferentes escenarios tenidos en cuenta con el procedimiento Fase I, al comparar los procesos con los diferentes estimadores utilizados, los mejores resultados en cuanto a la precisión de la carta de control se presentan bajo el estimador MCD en todos los escenarios, sin embargo, la ganancia disminuye o se pierde a medida que el tamaño de muestra y el número de subgrupos crecen.
	- Para tamaños de muestra pequeños  $n = 10$ , en todos los escenarios se presentó peor y muy bien diferenciado el estimador usual, pero al incrementar el tamaño de la muestra  $n = 15$  y 20, en primer lugar, el peor desempeño en cuanto a la precisión de la carta se encontró con el estimador S-FAST y en segundo lugar, la precisión con el estimador Usual se hizo más próxima a la que se logró con los estimadores MVE y MCD.
	- Dado que bajo el estimador MVE la precisión es un tanto peor que la del estimador MCD pero en general esta tiende a un desempeño próximo a la del estimador Usual, su condición se hace peor que este.
	- Con respecto al sesgo, al igual que con la carta  $|S|$ , la situación es contraria, pues para el estimador MCD se registra los peores resultados mientras que para el estimador S-FAST la localización media del estimador comparada con el parámetro que se pretende estimar, en todos los casos es la mejor.
- 7. Tal y como con las cartas anteriores, también bajo esta carta se debe tener en cuenta que si bien es cierto que cabe esperar que los estimadores robustos presenten mejores condiciones en cuanto a precisión que los estimadores clásicos, se produzcan respues-

tas en las que la estimación con base en el estimador clásico se muestre mejor en la precisión que con algunos de los estimadores robustos y solo se logra una leve mejoría en algunos casos.

8. También aquí se debe señalar el hecho que todos los resultados obtenidos están en dependencia con la forma en que han sido implementados los estimadores en R; si la implementación no ha sido la mejor entonces no es posible esperar una respuesta coherente con la teoría que se ha construido al respecto y de esta forma se podría obtener una explicación de algunos de los resultados obtenidos en esta investigación.

De acuerdo con la evidencia reunida en esta investigación, con el objeto de robustificar en la Fase I de control con observaciones agrupadas, al parecer, entre las tres cartas observadas la que mejor respuesta presenta es la carta de la ra´ız cuadrada del determinante de la matriz de covarianzas,  $|S|^{1/2}$ .

## 6.2. Recomendaciones

- Dados los resultados tan persistentes en cuanto a la no coherencia de estos con lo que se espera en relación con la precisión entre estimadores robustos y el estimador Usual y asumiendo que el error presente en los resultados encontrados en esta investigación no es significativo, es necesario seguir haciendo investigación al respecto para alcanzar mayor claridad en lo que podría estar sucediendo al respecto, para de esta forma tener m´as seguridad, en primer lugar, del mejor uso de los estimadores robustos en los procesos de control estadístico de procesos para la Fase I de control y en segundo lugar dar mayor claridad en las diferencias entre estimadores robustos y el estimador Usual.
- Resulta también importante llamar la atención sobre el tratamiento dado en el proceso de construcción de estimadores robustos de  $\Sigma_0$  combinando la información de m muestras independientes. En esta tesis se optó por utilizar el promedio de las matrices de los  $m$  subgrupos de muestras independientes de tamaño  $n$ ; sin embargo, se podría utilizar alternativamente el método propuesto por He y Fung (2000) para estimadores S, que fue adaptado más tarde por Hubert y Van Driessen (2004) para estimadores MCD. Bajo este método en lugar de agrupar las matrices de covarianzas de los subgrupos, se agrupan las observaciones y se obtiene una única muestra y sobre esa gran muestra finalmente se aplica la estimación robusta para obtener el estimador robusto de la matriz de covarianzas.
- Hacer investigación que permita tener más claridad acerca de la forma en que han sido implementados los estimadores en R, dado que si la implementación no ha sido la

mejor entonces no es posible esperar una respuesta coherente con la teoría que se ha construido al respecto.

Hacer más investigación acerca de lo crítico que para el proceso al final de la Fase I podría resultar cualquier desviación de la matriz de covarianzas.

# **Bibliografía**

- [1] Alqallaf. F.A. (2003), A new Contamination Model for Robust Estimator with Large High-Dimensional Data Sets, Tesis Doctoral. The University of British Columbia: Vancouver, Canada.
- [2] Alt, F.B. (1985), Multivariate quality control, The Encyclopedia of Statistical Sciences, Kotz S, Johnson NL, Read CR (eds.). Wiley: New York. 110-122.
- [3] Alt, F.B. y Smith, N.D. (1988), Multivariate process control, Handbook of Statistics, vol. 7, Krishnaiah PR, Rao CR (eds.). Elsevier: Amsterdam. 333-351.
- [4] Anderson, T.W. (1984), An Introduction to Multivariate Statistical Analysis, second edition, John Wiley & Sons, Inc: New York.
- [5] Aparasi, F. Jabaloyes, J. y Carrion, A. (1999), Statistical Properties of the |S| Multivariate Control Chart, Comunications in Statistics - Theory and Methods. Taylor & Francis. 28(11), 2671-2686,
- [6] Barnett, V. (1979), Some outlier tests for multivariate samples, South African Statistical Journal. 13: 29-52.
- [7] Barnett, V. y Lewis, T. (1998), Outliers in Statistical Data. third ed, John Wiley & Sons, Inc: New York.
- [8] Becker, C. y Gather, U. (1999), The Masking Breakdown Point of Multivariate Outlier Identification Rules, Journal of the American Statistical Association. 94(447), 947-955.
- [9] Bersimis, S., Psarakis, S. y Panaretos, J. (2006), Multivariate Statistical Process Control Charts: An Overview, Quality and Reliability. Engineering International. 23: 517-543.
- [10] Cerioli, A., Riani, M. y C. Atkinson, A. (2009), Controlling the size of multivariate outlier tests with the MCD estimator of scatter , Stat Comput. 19: 341-353.
- [11] Cerioli, A. (2010), Multivariate outlier Detection With High-Breakdown Estimators, Journal of the American Statistical Association. 105(489), 147-156.
- [12] Chang, Y.S. y Bai, D.S. (2004) , A multivariate T 2 control chart for skewed populations using weighted standard deviations, Quality and Reliability Engineering International. 20: 31-46.
- [13] Chenouri, S.E., Variyath, A. M. y Steiner. S. H. (2009), A Multivariate Robust Control Chart for Individual Observations, Journal of Quality Technology. 41(3), 259-271.
- [14] Daszykowski, M., Kaczmarek, k., Vander Heyden, Y y Walczak, B. (2007), Robust sta-

tistics in data analysis - A review Basic concepts, Chemometrics and Intelligent Laboratory Systems. 85: 203-219

- [15] Davies, P.L. (1987), Asymptotic Behavior of S-estimators of Multivariate Location Parameters and Dispersion Matrices, The Annals of Statistics. 15: 1269-1292.
- [16] Davis, L. y Gather, U. (1993), The Identification of Multiple Outliers, Journal of the American Statistical Association. 88(423), 782-792.
- [17] Davis, W.S. y Yen, D.C. (1998), The information Systems: analysis and design, Handbook. Disponible en [http : //www.hit.ac.il/staff/leonidm/information − systems/ewtoc.html.]
- [18] Davis, C.M. y Adams, B.M. (2005), Robust Monitoring of Contaminated Data, Journal of Quality Technology 174. 37(2), 163-174.
- [19] Deming, W. E., (1986), Out of the Crisis, Massachusetts Institute of Technology, Center for Advanced Engineering Study, Cambridge, Mass.
- [20] Djauhari, M.A., Mashuri, M. y Herwindiati, D.E. (2008), Multivariate process variability monitoring, Communication in Statistics - Theory and Methods. 37: 1742-1754.
- [21] Djauhari, M.A, y Mohamad, I. (2010),How to control process variability more effectively: the case of a bcomplex vitamin production process, South African Journal of Industrial Engineering. 21(2), 207-215.
- [22] Emran, S.M. y Ye, N. (2002), Robustness of chi-square and Canberra distance metrics for computer intrusion detection, Quality and Reliability Engineering International. 18: 19-28.
- [23] Gnanadesikan, R. (1977), Methods of Statistical Data Analysis of Multivariate Observations, John Wiley & Sons. Inc. New York.
- [24] Gomes, J.H.F., Paiva, A.P., Costa, S.C., Balestrassi, P.P., Paiva, E.J. (2012), Weighted Multivariate Mean Square Error for processes optimization: A case study on flux-cored arc welding for stainless steel claddings, European Journal of Operational Research. 226(2013), 522-535.
- [25] Grigoryan, A. y He, X. (2005), *Multivariate double sampling*  $-S$  *charts for controlling* process variability, International Journal of Production Research. 43: 715-730.
- [26] Guerrero, J.L. (1994), Multivariate mutual information, Communications in Statistics-Theory and Methods. 23: 1319-1339.
- [27] Guerrero, J.L. (1995), Testing variability in multivariate quality control: A conditional entropy measure approach, Information Sciences. 86: 179-202.
- [28] He, X. y Fung W. K. (2000), High breakdown estimation for multiple populations with applicatons to discriminant analysis, Journal of Multivariate Analysis. 72: 151-162.
- [29] Hotelling, H. (1947), Multivariate quality control-illustrated by the air testing of sample bombsights, Techniques of Statistical Analysis, Eisenhart C, Hastay MW, Wallis WA

(eds.). McGraw-Hill: New York. 111-184.

- [30] Hubert,M., Rousseeuw, P.J., y van Aelst, S. (2008). High-Breakdown Robust Multivariate Methods, Statistical Science. Institute of Mathematical Statistics. 23(1), 92-119.
- [31] Jensen, W.A., Birch, J.B. y Woodall W.H. (2006), High Breakdown Estimation Methods for Phase I Multivariate Control Charts, Technical Report 05-6. Disponible en [http :  $//www.web-e.stat.vt.edu/dept/web-e/tech_reports/Technology165-6.pdf].$
- [32] Kim, K., Mahmoud, M.A. y Woodall, W.H. (2003), On the monitoring of linear profiles, Journal of Quality Technology. 35:317-328.
- [33] Kosinski, A.S. (1999), A procedure for the detection of multivariate outliers, Computational Statistics & Data Analysis. 29(1999): 145-161.
- [34] Lopuhaä, H. P. (1989), On the Relation Between S-Estimators and M-Estimators of Multivariate Location and Covariance. The Annals of Statistics. 17: 1662-1683.
- [35] Lopuhaä, H.P. y Rousseeuw, P.J. (1991), *Breakdown points of affine eqivariant esti*mators of multivariate location and covariance matrices, The Annals of Statistics. 19 (1991): 229-248.
- [36] Maronna, R.A. y Zamar, R.H. (2002), Robust Estimates of Location and Dispersion for High-Dimensional Datasets, Technometrics. 44: 307-317.
- [37] Mason, R. L., C. W., Tracy, N. D., Wierda, S. J. y Young, J. C. (1997), Assessment of multivariate process control techniques, Journal of Quality Technology. 29: 140-143.
- [38] Mason, R.L. y Young, J.C. (2002), Multivariate Statistical Process Control with Industrial Applications, American Statistical Association/Society for Industrial and applied Mathematics: Philadelphia.
- [39] Mohammadi, M., Midi, H. y Arasa, J. (2010), Re-weighted Robust Control Charts for Individual Observations, 6th IMT-GT Conference on Mathematics, Statistics and its Applications (ICMSA2010).
- [40] Montgomery, D. (2005), Control estadístico de la calidad, Tercera edición, México: Limusa Wiley, 2005. 797 p
- [41] Nelson, L. S. (1988), Control Charts: Rational Subgroups and Effective Applications, Journal of Quality Technology. 20(1), 73-75.
- [42] Oyeyemi, G. M. y Ipinyomi, R.A. (2010), A Robust Method of Estimating Covariance Matrix in Multivariate Data Analysis, African Journal of Mathematics and Computer Science Research. 30(1), 001-018.
- [43] Peña, D. y Prieto, F.J. (2001). Multivariate Outlier Detection and Robust Covariance Matrix Estimation., Technometrics. 43: 286-310.
- [44] R Core Team (2013). R: A language and environment for statistical computing. R Foundation for Statistical Computing, Vienna, Austria. ISBN 3-900051-07-0, URL http://www.R-project.org/.
- [45] Reynolds, M.R. y Cho G. (2006), Multivariate Control Charts for Monitoring the Mean Vector and Covariance Matrix, Journal of Quality Technology. 38(3), 230-253.
- [46] Rocke, D.M. y Woodruff, D.L. (1993), Computation of Robust Estimates of Multivariate Location and Shape, Statistica Neerlandica. 47: 27-42.
- [47] Rocke, D. M. (1996), Robustness Properties of S Estimators of Multivariate Location and Shape in High Dimension, The Annals of Statistics. 24: 1327-1345.
- [48] Rocke, D.M. y Woodruff, D.L. (1996), Identificaction of Outliers in Multivariate Data, Journal of the American Statistical Association. 89: 888-896.
- [49] Rousseeuw, P.J., y Yohay, V.J. (1984), Robust Regression by Means of S-Estimators, Robust and Nonlinear Time Series (Lecture, Notes in Statistics No 26), cds, J. Frankc, W, Härdle, and R.D. Martin, New York: Springer-Verlag, 256-272.
- [50] Rousseeuw, P.J. y Leroy A.M. (1987), Robust Regression and Outlier Detection, Jhon Wiley & Sons, Inc. New York.
- [51] Rousseeuw, P.J. y Van Driessen, K. (1999), A Fast Algorithm for the Minimum Covariance Determinant Estimator, Technometrics. 41: 212-223.
- [52] Rousseeuw, P.J. and Van Zomeren, B.C. (1990), Unmasking Multivariate Outliers and Leverage Points, Journal of the American Statistical Association. 85: 633-639.
- [53] Rousseeuw, P.J., Croux, C., Todorov, V., Ruckstuhl, A., Salibian-Barrera. M., Verbeke. T., Koller. M., Maechler. M. (2014), robustbase: Basic Robust Statistics., R package version 0.91-1. URL http://CRAN.R-project.org/package=robustbase.
- [54] Ruppert, D. (1992). Computing S-estimators for regression and multivariate location/dispersion, Journal of Computational and Graphical Statistics. 1: 253-270.
- [55] M. Salibian-Barrera y V. Yohai (2006), A fast algorithm for S-regression estimates, Journal of Computational and Graphical Statistics. 15: 414-427.
- [56] Serrano, G. (1995), *Estadísticos para la detección de observaciones anómalas en modelos* de elección binaria: una aplicación con datos reales, Estadística Española.  $37(140)$ ,  $321$ -348.
- [57] Sullivan, J.H. y Woodall, W.H. (1996), A Comparison of Multivariate Control Charts for Individual Observations, Journal of Quality Technology. 26: 398-408.
- [58] Sullivan, J.H y Woodall W.H. (1998), Adapting control charts for the preliminary analysis of multivariate observations, Communications in Statistics - Simulation and Computation. 27(4), 953-979.
- [59] Sullivan, J.H. y Woodall, W.H. (2000), Change-point detection of mean vector or covariance matrix shifts using multivariate individual observations, IIE Transactions. 32: 537-549.
- [60] Tang, P.F. y Barnett, N.S. (1996a), Dispersion Control for Multivariate Processes, Austral Journal Statistic. 38(3), 253-273.
- [61] Tang, P.F. y Barnett, N.S. (1996b), Dispersion Control for Multivariate Processes Some Comparisons, Austral Journal Statistic. 38(3), 253-273.
- [62] Tatum, L.G. (1997), Robust Estimation of the Process Standard Deviation for Control Charts, Technometrics. 39(2), 127-141.
- [63] Todorov, V. (2012), Scalable Robust Estimators with High Breakdown Point, disponible en http://cran.r-project.org/web/packages/rrcov/rrcov.pdf. Consultado 15-03-2013.
- [64] Todorov, V. y Filzmore, P. (2009), An Object Oriented Framework for Robust Multivariate Analysis, Journal of Statistical Software. Oct 2009. 32(3).
- [65] Tracy, N.D., Young, J.C. y Mason, R.L. (1992), Multivariate Control Charts for Individual Observations, Journal of Quality Technology. 24: 88-95.
- [66] Vargas, J.A., (2003), Robust Estimation in Multivariate Control Charts for Individual Observations, Journal of Quality Technology. 2003; 35: 367-376.
- [67] Vargas, J.A. y Lagos, Juliana. (2007), Comparison of Multivariate Control Charts for Process Dispersion, Quality Engineering. 2007; 19: 191-196.
- [68] Verardi, V. y McCathie, A. (2012), The S-estimator of multivariate location and scatter in Stata, URL: http://www.stata-journal.com/article.html?article=st0229.
- [69] Woodall, W.H. (2000), Controversies and Contradictions in Statistical Process Control, Journal of Quality Technology. 32(4), 341-350.
- [70] Yañez, S., González N.G., y Vargas, J.A. (2005). Estimadores S y MVE en la carta  $T^2$  de Hotelling. Modelamiento estadístico. Simposio Estadística 2005. 77-87. Empresa editorial Universidad Nacional de Colombia. Bogotá. Colombia.
- [71] Yañez, S. y Vargas, J.A. González N.G. (2011). Cartas de control T<sup>2</sup> multivariadas utilizando R y SAS. Empresa editorial Universidad Nacional de Colombia. Medellin. Colombia.
- [72] Ye, N. y Chen, Q. (2001), An anomaly detection technique based on a chi-squared statistic for detecting intrusions in to information systems, Quality and Reliability Engineering International. 17: 105-112.
- [73] Yeh, A.B., Huwang, L. y Wu, C-W. (2005), A multivariate EWMA control chart for monitoring process variability with individual observations, IIE Transactions. 37: 1023- 1035.
- [74] Yeh, A. B., Lin K. J. and McGrath, R. N. (2006), Multivariate Control Charts for Monitoring Covariance Matrix. A Review, Journal of Quality Technology. 3(4), 415-436.

A. Anexo: Determinación de las Constantes  $b_1$ ,  $b_2$  y  $b_3$  mediante R para las cartas |S|

121

```
library(MASS)
library(robust)
#library(rrcov)
#Función que genera un subgrupo de tamaño n
muestra=function(n){
x=mvrnorm(n,mu=c(0,0),Sigma=diag(2))
x
}
#Funciones que estiman y calculan el determinante de una matriz de covarianzas
deterS=function(datos){
S=var(datos)
d=det(S)
d
}
deterMCD=function(datos){
S=attr(CovMcd(datos),"cov")
d=det(S)d
}
deterMVE=function(datos){
S=attr(CovMve(datos),"cov")
d=det(S)
d
}
deterSBISQ=function(datos){ #mejor que Rocke por tener menos de 10
S=attr(CovSest(datos,method="bisquare"),"cov") #variables p=2
d=det(S)
d
}
deterSFAST=function(datos){
S=attr(CovSest(datos),"cov")
d=det(S)
d
}
n = matrix(c(5, 7, 10), ncol=1)#Función que genera 1000000 muestras aleatorias de tamaño n de una
#N2(0,I) Calcula las matrices de covarianzas y sus determinantes
#Halla los valores de b1, b2 y b3 en cada caso como medias estimadas
constantes=function(n,nsimul=1000000){
N=matrix(rep(n,nsimul),ncol=1)
subg=array(apply(N,1,muestra),dim=c(n,2,nsimul))
detS=apply(subg,c(3),deterS)
detMCD=apply(subg,c(3),deterMCD)
detMVE=apply(subg,c(3),deterMVE)
detSBISQ=apply(subg,c(3),deterSBISQ)
detSFAST=apply(subg,c(3),deterSFAST)
b1S=mean(detS)
b1MCD=mean(detMCD)
b1MVE=mean(detMVE)
b1SBISQ=mean(detSBISQ)
b1SFAST=mean(detSFAST)
b2S=mean(detS^2)
b2MCD=mean(detMCD^2)
b2MVE=mean(detMVE^2)
b2SBISQ=mean(detSBISQ^2)
b2SFAST=mean(detSFAST^2)
b3S=mean(detS^0.5)
b3MCD=mean(detMCD^0.5)
b3MVE=mean(detMVE^0.5)
b3SBISQ=mean(detSBISQ^0.5)
b3SFAST=mean(detSFAST^0.5)
```
### 122 A Anexo: Determinación de las Constantes  $b_1$ ,  $b_2$  y  $b_3$  mediante R para las cartas  $|S|$

```
res=rbind(cbind(b1S,b1MCD,b1MVE,b1SBISQ,b1SFAST),
cbind(b2S,b2MCD,b2MVE,b2SBISQ,b2SFAST),
cbind (b3S,b3MCD,b3MVE,b3SBISQ,b3SFAST))
res
}
b1b2b3<-array(apply(n,1,constantes),dim=c(3,5,3),
dimnames=list(c("b1","b2","b3"),
c("USUAL","MCD","MVE","SBISQ","SFAST"),
c("n=5","n=7","n=10")))
b1b2b3
# para salvar el resultado obtenido, se crea carpeta
# en la unidad C; ejemplo resultR
save(b1b2b3, file = "C://resultR//b1b2b3.RData")
# para cargar en una sesión de R
# load("C://resultR//b1b2b3.RData")
```
B. Anexo: Código R para determinar el ECM a partir de los estimadores robustos MVE, MCD, SFAST y Usual utilizando el estadístico de la carta  $|S|$ 

### 124 B Anexo: Código R para determinar el ECM a partir de los estimadores robustos MVE, MCD, SFAST y Usual utilizando el estadístico de la carta  $|S|$

```
library(xtable)
library(MASS)
#library(robust)
library(matrixcalc)
#Función que calcula la matriz de cov para un subgrupo (Usual)
Usual=function(datos){
S=var(datos)
S
}
#Función que calcula el determinante de S para un subgrupo (Usual)
deterSUsual=function(datos){
S=var(datos)
d=det(S)
d
}
#Función que genera un subgrupo de tamaño n de N2(0,I).
muestra=function(n,mu=c(0,0),Sigma){
x=mvrnorm(n,mu=mu,Sigma=Sigma)
x
}
#Función que hace posible la contaminación difusa.
contdif=function(n1,mu=c(0,0),Sigma,pr){
U=runif(n1)I=ifelse(U<=pr,1,0)
X=I*mvrnorm(n1,mu=mu,Sigma=diag(2))+(1-I)*
mvrnorm(n1,mu=mu,Sigma=Sigma)
X=matrix(X,ncol=2)
X
}
muestraDif=function(n,Sigma,pr){
n1 = matrix(rep(1, n), ncol=1)muestradif=t(apply(n1,1,contdif,Sigma=Sigma,pr=pr))
muestradif
}
#__________________________________
SeparavectoriSigma=function(lista){
vec=lista$vectoriSigma
vec
}
Separavectoriz=function(lista){
vec=lista$vectoriz
vec
}
#Separando |S|
SeparadetSigmas=function(lista){
detS=lista$detSigma
detS
}
```
#m=20 n=10 b1 y b2 valores Exactos bajo normalidad

125

```
ErCuadMed=function(resultado,b1){
vector1=sapply(resultado,Separavectoriz)
vector2=sapply(resultado,SeparavectoriSigma)
vector3=sapply(resultado,SeparadetSigmas)
EcmSigma=apply(vector1,1,mean)
EcmSigmas=sum(EcmSigma)
Ecmdet=mean((vector3-1)^2)
mediadet<-mean(vector3)/b1
mediaSigmas<-apply(vector2,1,mean)
Resultados=matrix(c(mediaSigmas,EcmSigma,EcmSigmas,mediadet,Ecmdet),ncol=9)
dimnames(Resultados)=list(c("Resultados"),c("VarX","CovXY","VarY","ECM(VarX)",
"ECM(CovXY)","ECM(VarY)","Total","media detS","ECM (detS)"))
Resultados
}
#para cargar el archivo b1b2b3.txt
source("C://resultR//b1b2b3.txt")
#Función que aplica fase I a m subgrupos de tamaño n=10
#b1 y b2 son valores Exactos bajo normalidad
PhaseI.detSUsual=function(subg,b1,b2){
detSUsual=apply(subg,c(3),deterSUsual)
detS0Usual=mean(detSUsual)
UCL=detS0Usual/b1*(b1+3*sqrt(b2-b1^2))
LCL=max(0,detS0Usual/b1*(b1-3*sqrt(b2-b1^2)))
Ind=ifelse(detSUsual>=LCL & detSUsual<=UCL,1,0)
señal=ifelse(min(Ind)=0,1,0)while(señal!=0){ #para este caso se asumirá que se presenta señal
subg=subg[,,Ind==1]
detSUsual=apply(subg,c(3),deterSUsual)
detS0Usual=mean(detSUsual)
UCL=detS0Usual/b1*(b1+3*sqrt(b2-b1^2))
LCL=max(0,detS0Usual/b1*(b1-3*sqrt(b2-b1^2)))
Ind=ifelse(detSUsual>=LCL & detSUsual<=UCL,1,0)
señal=ifelse(min(Ind)=0,1,0)}
detS0Usual=mean(detSUsual)
estim.detSigmaUsual=detS0Usual/b1
est.SigmaUsual=matrix(apply(apply(subg,c(3),Usual),1,mean),ncol=2)
res=list(detSigma=estim.detSigmaUsual,vectoriSigma=vech(est.SigmaUsual),
vectoriz=vech(est.SigmaUsual-diag(2))^2)
res
}
```
### ####### SIN CONTAMINAR ################

```
#Función para simular nsim veces el proceso fase I carta determinante de
#S usual con subgrupos
#sin contaminar o con contaminación localizada. En este último caso
#cont= número de subgrupos contaminados colocados al final
simuladetUsual=function(nsim,n,m,Sigma1=NULL,cont=0,b1,b2){
N=matrix(rep(n,m),ncol=1)
subgsimul=array(apply(N,1,muestra,Sigma=diag(2)),dim=c(n,2,m))
if(cont==0){
r=PhaseI.detSUsual(subgsimul,b1=b1,b2=b2)
r
}
else if(cont!=0){
#Generando "cont" subgrupos contaminados según modelo de
```
#### 126 B Anexo: Código R para determinar el ECM a partir de los estimadores robustos MVE, MCD, SFAST y Usual utilizando el estadístico de la carta  $|S|$

```
#contaminación localizado definido en función especificada en fun
K=matrix(rep(n,cont),ncol=1)
subgcont=array(apply(K,1,muestra,Sigma=Sigma1),dim=c(n,2,cont))
#reemplazando los "cont" últimos subgrupos iniciales por los contaminados
subgsimul[,,(m-cont+1):m]=subgcont
r=PhaseI.detSUsual(subgsimul,b1=b1,b2=b2)
r
}
}
#_________________________________
#Repitiendo 100000 veces el proceso Fase I con datos sin contaminar con n=10 y m=20
nsimul=matrix(rep(0,100000),ncol=1)
resultado=apply(nsimul,1,simuladetUsual,n=10,m=20,b1=0.8888889,b2=1.207133)
Resultados_esc0=ErCuadMed(resultado,b1=0.8888889)
xtable(Resultados_esc0,digits=4,caption=c("EcmUsual n=10, m=20, esc0, sin contaminar"))
dump("Resultados_esc0", file = "C:\\resultR\\resultados_Usual\\EcmUsualesc0.txt",append=F)
#____________________________________________________________________
###### CONTAMINACI´ON LOCALIZADA X ###############
resultadoLoc=apply(nsimul,1,simuladetUsual,n=10,m=20,Sigma1=matrix(c(1.5,0,0,1),ncol=2),
cont=1,b1=0.8888889,b2=1.207133)
Resultados_esc1=ErCuadMed(resultadoLoc,b1=0.8888889)
xtable(Resultados_esc1,digits=4,caption=c("ECMUsual n=10, m=20, esc1, contaminación localizada X"))
dump("Resultados_esc1", file = "C:\\resultR\\resultados_Usual\\EcmUsualesc1.txt",append=T)
#________________________________
####SIMULANDO CON CONTAMINACIONES DIFUSAS
simuladetUsualDif=function(nsim,n,m,Sigma1,pr1,b1,b2,b1U){
N=matrix(rep(n,m),ncol=1)
subgsimul=array(apply(N,1,muestraDif,Sigma=Sigma1,pr=pr1),dim=c(n,2,m))
r=PhaseI.detSUsual(subgsimul,b1=b1,b2=b2,b1U=b1U)
r
}
    #________________________________________
####CONTAMINACIÓN DIFUSA X ####
resultadoDif=apply(nsimul,1,simuladetUsualDif,n=10,m=20,Sigma1=matrix(c(1.5,0,0,1),ncol=2),
pr1=0.95,b1=0.8888889,b2=1.207133)
Resultados_esc9=ErCuadMed(resultadoDif)
xtable(Resultados_esc9,digits=4,caption=c("ECMUsual n=10, m=20, esc9, contaminación difusa X"))
dump("Resultados_esc9", file = "C:\\resultR\\resultados_Usual\\EcmUsualesc9.txt",append=T)
```
#\_\_\_\_\_\_\_\_\_\_\_\_\_\_\_\_\_\_\_\_\_\_\_\_\_\_\_\_\_\_\_\_\_\_\_\_\_\_\_\_\_\_\_\_\_\_\_\_\_\_\_\_\_\_\_\_\_\_\_\_\_\_\_\_\_\_\_\_

####CONTAMINACIÓN POR CAMBIO EN LA CORRELACIÓN####

resultadoCorr=apply(nsimul,1,simuladetUsual,n=10,m=20,Sigma1=matrix(c(1,0.2,0.2,1),ncol=2), cont=1,b1=0.8888889,b2=1.207133)

Resultados\_esc17=ErCuadMed(resultadoCorr,b1=0.8888889)

xtable(Resultados\_esc17,digits=4,caption=c("ECMUsual n=10, m=20, esc17, contaminando la Correlación"))

dump("Resultados\_esc17", file = "C:\\resultR\\resultados\_Usual\\EcmUsualesc17.txt",append=T)

C. Anexo: Código R para determinar el ECM a partir de los estimadores robustos MVE, MCD, SFAST y Usual utilizando el estadístico de la carta raíz de  $|S|$ 

#m=20 n=10 b1 y b3 valores exactos bajo normalidad y b3U por simulación

library(xtable)

```
library(MASS)
#library(robust)
library(matrixcalc)
#Función que calcula la matriz de cov para un subgrupo
Usual=function(datos){
S=var(datos)
\mathbf{C}}
#Función que calcula el determinante de S para un subgrupo (Usual)
deterS=function(datos){
S=var(datos)
d=det(S)
d
}
#Función que calcula la raiz del determinante de S para un subgrupo (Usual)
raizdeterSUsual=function(datos){
S=var(datos)
d=det(S)
rds=sqrt(d)
rds
}
#Función que genera un subgrupo de tamaño n de N2(0,I).
muestra=function(n,mu=c(0,0),Sigma){
x=mvrnorm(n,mu=mu,Sigma=Sigma)
x
}
#Función que hace posible la contaminación difusa.
contdif=function(n1,mu=c(0,0),Sigma,pr){
U=runif(n1)I=ifelse(U<=pr,1,0)
X=I*mvrnorm(n1,mu=mu,Sigma=diag(2))+(1-I)*
mvrnorm(n1,mu=mu,Sigma=Sigma)
X=matrix(X,ncol=2)
X
}
muestraDif=function(n,Sigma,pr){
n1=matrix(rep(1,n),ncol=1)
muestradif=t(apply(n1,1,contdif,Sigma=Sigma,pr=pr))
muestradif
}
#_______________________________
SeparavectoriSigma=function(lista){
vec=lista$vectoriSigma
vec
}
Separavectoriz=function(lista){
vec=lista$vectoriz
vec
```
129

130 C Anexo: Código R para determinar el ECM a partir de los estimadores robustos MVE, MCD, SFAST y Usual utilizando el estadístico de la carta raíz de  $|S|$ 

}

```
#Separando las raices de |S|
SepararaizdetSigmas=function(lista){
raizdetS=lista$raizdetSigma
raizdetS
}
ErCuadMedraiz=function(resultado,b3){
vector1=sapply(resultado,Separavectoriz)
vector2=sapply(resultado,SeparavectoriSigma)
vector3=sapply(resultado,SepararaizdetSigmas)
EcmSigma=apply(vector1,1,mean)
EcmSigmas=sum(EcmSigma)
Ecmraizdet=mean((vector3-1)^2)
mediaraizdet<-mean(vector3)/b3
mediaSigmas<-apply(vector2,1,mean)
Resultados=matrix(c(mediaSigmas,EcmSigma,EcmSigmas,mediaraizdet,Ecmraizdet),ncol=9)
dimnames(Resultados)=list(c("Resultados"),c("VarX","CovXY","VarY","ECM(VarX)","ECM(CovXY)",
"ECM(VarY)","Total","mediaraizdetS","ECM(raizdetS)"))
Resultados
}
#para cargar el archivo b1b2b3.txt
source("C://resultR//b1b2b3.txt")
#Función que aplica fase I a m subgrupos de tamaño n=10
#b1 y b3 especificados para valores exactos bajo normalidad, b3U por simulación
#b1 y b3 para otros tamaños de muestra se pueden encontrar mediante
#n<-10 (cambiar a otros)
#h1<- (n-2)/(n-1)#b1
#b3=((2/(n-1))*gamma(n/2))/gamma((n-2)/2)
#b3
#PhaseI.raizdetSUsual=function(subg,b1=0.8888889, b3=0.9285714){
PhaseI.raizdetSUsual=function(subg,b1,b3){
raizdetSUsual=apply(subg,c(3),raizdeterSUsual)
raizdetS0=mean(raizdetSUsual)
UCL=raizdetS0/b3*(b3+3*sqrt(b1-b3^2))
LCL=max(0,raizdetS0/b3*(b3-3*sqrt(b1-b3^2)))
Ind=ifelse(raizdetSUsual>=LCL & raizdetSUsual<=UCL,1,0)
señal=ifelse(min(Ind)=0,1,0)while(señal!=0){ #para este caso se asumirá que se presenta señal
subg=subg[,,Ind==1]
raizdetSUsual=apply(subg,c(3),raizdeterSUsual)
raizdetS0=mean(raizdetSUsual)
UCL=raizdetS0/b3*(b3+3*sqrt(b1-b3^2))
LCL=max(0,raizdetS0/b3*(b3-3*sqrt(b1-b3^2)))
Ind=ifelse(raizdetSUsual>=LCL & raizdetSUsual<=UCL,1,0)
señal=ifelse(min(Ind)=0,1,0)}
raizdetS0Usual=mean(raizdetSUsual)
estim.raizdetSigmaUsual=raizdetS0Usual/b3
est.SigmaUsual=matrix(apply(apply(subg,c(3),Usual),1,mean),ncol=2)
res=list(raizdetSigma=estim.raizdetSigmaUsual,vectoriSigma=vech(est.SigmaUsual),
vectoriz=vech(est.SigmaUsual-diag(2))^2)
res
}
```
####### SIN CONTAMINAR ################

```
#Función para simular nsim veces el proceso fase I con subgrupos sin contaminar
simularaizdetSUsual=function(nsim,n,m,Sigma1=NULL,cont=0,b1,b3){
N=matrix(rep(n,m),ncol=1)
subgsimul=array(apply(N,1,muestra,Sigma=diag(2)),dim=c(n,2,m))
if(cont==0){
r=PhaseI.raizdetSUsual(subgsimul,b1=b1,b3=b3)
r
}
else if(cont!=0){
#Generando "cont" subgrupos contaminados según modelo de
#contaminación localizado definido en función especificada en fun
K=matrix(rep(n,cont),ncol=1)
subgcont=array(apply(K,1,muestra,Sigma=Sigma1),dim=c(n,2,cont))
#reemplazando los "cont" últimos subgrupos iniciales por los contaminados
subgsimul[,,(m-cont+1):m]=subgcont
r=PhaseI.raizdetSUsual(subgsimul,b1=b1,b3=b3)
r
}
}
#_______________________________
#Repitiendo 100000 veces el proceso Fase I con datos sin contaminar
nsimul=matrix(rep(0,100000),ncol=1)
resultado=apply(nsimul,1,simularaizdetSUsual,n=10,m=20,b1=0.8888889, b3=0.9285714)
Resultados_esc0=ErCuadMedraiz(resultado,b3=0.9285714)
xtable(Resultados_esc0,digits=4,caption=c("EcmraizUsual n=10, m=20, esc0, sin contaminar"))
dump("Resultados_esc0", file = "C:\\resultR\\resultados_raizUsual\\EcmraizUsualesc0.txt",append=F)
#____________________________________________________________________
###### CONTAMINACI´ON LOCALIZADA X ###############
resultadoLoc=apply(nsimul,1,simularaizdetSUsual,n=10,m=20,Sigma1=matrix(c(1.5,0,0,1),ncol=2),
cont=1,b1=0.8888889, b3=0.9285714)
Resultados_esc1=ErCuadMedraiz(resultadoLoc,b3=0.9285714)
xtable(Resultados_esc1,digits=4,caption=c("ECMraizUsual n=10, m=20, esc1, contaminación localizada X"))
dump("Resultados_esc1", file = "C:\\resultR\\resultados_raizUsual\\EcmraizUsualesc1.txt",append=T)
#____________________________________________________________________
####SIMULANDO CON CONTAMINACIONES DIFUSAS
simularaizdetSUsualDif=function(nsim,n,m,Sigma1,pr1,b1,b3){
N=matrix(rep(n,m),ncol=1)
subgsimul=array(apply(N,1,muestraDif,Sigma=Sigma1,pr=pr1),dim=c(n,2,m))
r=PhaseI.raizdetSUsual(subgsimul,b1=b1,b3=b3)
r
}
```

```
#_________________________________________
####CONTAMINACI´ON DIFUSA X ####
```
131

#### 132 C Anexo: Código R para determinar el ECM a partir de los estimadores robustos MVE, MCD, SFAST y Usual utilizando el estadístico de la carta raíz de  $|S|$

resultadoDif=apply(nsimul,1,simularaizdetSUsualDif,n=10,m=20,Sigma1=matrix(c(1.5,0,0,1),ncol=2), pr1=0.95,b1=0.8888889, b3=0.9285714)

Resultados\_esc9=ErCuadMedraiz(resultadoDif,b3=0.9285714)

xtable(Resultados\_esc9,digits=4,caption=c("ECMUsual n=10, m=20, esc9, contaminación difusa X"))

dump("Resultados\_esc9", file = "C:\\resultR\\resultados\_raizUsual\\EcmraizUsualesc9.txt",append=T)

#\_\_\_\_\_\_\_\_\_\_\_\_\_\_\_\_\_\_\_\_\_\_\_\_\_\_\_\_\_\_\_\_\_\_\_\_\_\_\_\_ ####CONTAMINACIÓN POR CAMBIO EN LA CORRELACIÓ####

resultadoCorr=apply(nsimul,1,simularaizdetSUsual,n=10,m=20,Sigma1=matrix(c(1,0.2,0.2,1),ncol=2), cont=1,b1=0.8888889, b3=0.9285714)

Resultados\_esc17=ErCuadMedraiz(resultadoCorr,b3=0.9285714)

xtable(Resultados\_esc17,digits=4,caption=c("ECMraizUsual n=10, m=20, esc17, contaminando la Correlación"))

dump("Resultados\_esc17", file = "C:\\resultR\\resultados\_raizUsual\\EcmraizUsualesc17.txt",append=T)

#
D. Anexo: Código R para determinar el ECM a partir de los estimadores robustos MVE, MCD, SFAST y Usual utilizando el estadístico de la carta  $W_i^*$ 

#### 134 D Anexo: Código R para determinar el ECM a partir de los estimadores robustos MVE, MCD, SFAST y Usual utilizando el estadístico de la carta $W_i^\ast$

#n=10 m=20

 $l \in ($ rm(list=ls()) ls() library(MASS) library(fBasics) library(matrixcalc) library(xtable) #\_\_\_\_\_\_\_\_\_\_\_\_\_\_\_\_\_\_\_\_\_\_\_\_\_\_\_\_\_\_\_\_\_\_ #Función que genera un subgrupo de tamaño n de N2(0,I) muestra=function(n,Sigma){ x=mvrnorm(n,mu=c(0,0),Sigma=Sigma) x } #\_\_\_\_\_\_\_\_\_\_\_\_\_\_\_\_\_\_\_\_\_\_\_\_\_\_\_\_\_\_\_\_\_\_ #Funciones que hacen posible la contaminación difusa.  $\text{contdiff}=\text{function}(n2,\text{mu}=c(0,0),\text{Sigma},\text{pr})$  $U=$ runif $(n2)$ I=ifelse(U<=pr,1,0) X=I\*mvrnorm(n2,mu=mu,Sigma=diag(2))+(1-I)\*mvrnorm(n2,mu=mu,Sigma=Sigma) Y=matrix(X,ncol=2) Y } muestraDif=function(n,Sigma,pr){ n2=matrix(rep(1,n),ncol=1) muestradifusa=t(apply(n2,1,contdif,Sigma=Sigma,pr=pr)) muestradifusa  $\mathfrak{r}$ #\_\_\_\_\_\_\_\_\_\_\_\_\_\_\_\_\_\_\_\_\_\_\_\_\_\_\_\_\_\_\_\_\_\_ #Función que calcula la matriz de cov para un subgrupo (estimador Usual) Usual=function(datos){ S=var(datos) S } #\_\_\_\_\_\_\_\_\_\_\_\_\_\_\_\_\_\_\_\_\_\_\_\_\_\_\_\_\_\_\_\_\_\_ #Función que calcula el determinante de S para un subgrupo (estimador Usual) deterSUsual=function(datos){ S=var(datos)  $d=det(S)$ d } #\_\_\_\_\_\_\_\_\_\_\_\_\_\_\_\_\_\_\_\_\_\_\_\_\_\_\_\_\_\_\_\_\_\_ #Función que calcula traza de la matriz que aparece al final en ec. de Wi\* auxWistar=function(Si,Sinvstar){ r=Sinvstar%\*%Si  $t=sum(diag(r))$ t } #\_\_\_\_\_\_\_\_\_\_\_\_\_\_\_\_\_\_\_\_\_\_\_\_\_\_\_\_\_\_ #Versión Wi\* de Alt & Smith (1998) (Handbook of Statistics, vol 7. pp 333-351) Fase I #Función que calcula los Wi\* para m1 subgrupos de tamaño n1 #subg1 se supone es el arreglo de los m1 subgrupos de n observaciones # p=2 variables cada uno Wistarusual=function(subg1,n1,m1,p=2,b1){ tryCatch(Si=array(apply(subg1,c(3),var),dim=c(p,p,m1)),error=return(NULL)) detSi=apply(subg1,c(3),deterSUsual) detS0=mean(detSi) Sinvi=array(apply(Si,c(3),ginv),dim=c(p,p,m1)) #se usa la inversa generalizada Sinvstar=apply(Sinvi,c(1,2),mean) #Estimación sin factor corrección por sesgo

```
trazai=apply(Si,c(3),auxWistar,Sinvstar=Sinvstar)
Wstar.i=(n1-1)*(-p-log(detSi)+log(detS0/b1)+trazai)
Wstar.i
}
\##para cargar el archivo b1b2b3.txt
source("C:\\resultR\\b1b2b3.txt")
#__________________________________
###Funciones para calcular UCL para Wi* en Fase I con m subgrupos de tamaño n
###Depende de m y n y p
#Función para calcular el máximo de los Wi* de m subgrupos de
#tamaño n
#maxWistar=function(nymb1){ #nymb1 es un vector con nymb1[1]=n y nymb1[2]=m y #nymb1[3]=b1
#n1=nymb1[1]
#m1=nymb1[2]
#b1=nymb1[3]
#N=matrix(rep(n1,m1),ncol=1)
#subg1=array(apply(N,1,muestra),dim=c(n1,2,m1))
#Wistar=Wistarusual(subg1,n1=n1,m1=m1,b1=b1)
#maxWistar=max(Wistar)
#maxWistar
#}
#Función para estimar por simulación límites para carta Wi* usual
#Tasa nominal de falsa alarma total de 0.05 por defecto
#Para cada combinación (n,m) habrá un UCL, con p=2
#CLWistar.usual.FASEI=function(nymb1,alpha=0.05,nsimul){
#simul=matrix(rep(nymb1,nsimul),ncol=3,byrow=T)
#maxis=apply(simul,1,maxWistar)
#prob=1-alpha
#UCL=quantile(maxis,probs=prob)
#UCL
#}
#__________________________________
#Cargando tabla de UCL
source("C:\\resultR\\TablaUCLWstar.txt")
#________________________
#SIMULACIÓN FASE I CON Wi*
PhaseI.Wistar.usual=function(subg1,n1,m1,b1,CLs=clsstar.usual){
if(n1==10)LIM=CLs[,,dimnames(CLs)[[3]]=="n=10"][m1-1]
}
if(n1==15){
LIM=CLs[,,dimnames(CLs)[[3]]=="n=15"][m1-1]
}
if(n1==20){
LIM=CLs[,,dimnames(CLs)[[3]]=="n=20"][m1-1]
}
Wistarus=Wistarusual(subg1=subg1,n1=n1,m1=m1,b1=b1) #Para m1 subgrupos de tamaño n1, calculamos los Wi* usual
Ind=ifelse(Wistarus<=LIM,1,0) #Identificamos cuáles subgrupos no generan señal (Ind=1) y cuáles sí (Ind=0)
señal=ifelse(min(Ind)==0,1,0) #Determinamos si hubo alguna señal en los m1 subgrupos iniciales
#Eliminamos subgrupos que generaron señales, redefinimos límites
#y repetimos proceso hasta que no hayan señales
while(señal!=0 & m1>=2){
subg1=subg1[,,Ind==1]
m1=dim(subg1)[3]
if(n1==10){
LIM=CLs[,,dimnames(CLs)[[3]]=="n=10"][m1-1]
}
if(n1==15)LIM=CLs[,,dimnames(CLs)[[3]]=="n=15"][m1-1]
```
}

135

#### 136 D Anexo: Código R para determinar el ECM a partir de los estimadores robustos MVE, MCD, SFAST y Usual utilizando el estadístico de la carta $W_i^\ast$

```
if(n1==20){
LIM=CLs[,,dimnames(CLs)[[3]]=="n=20"][m1-1]
}
Wistarus=Wistarusual(subg1=subg1,n1=n1,m1=m1,b1=b1)
Ind=ifelse(Wistarus<=LIM,1,0) #Identificamos cuáles subgrupos no generan señal (Ind=1) y cuáles sí (Ind=0)
señal=ifelse(min(Ind)=0,1,0)}
estim.SigmaUsual=array(apply(subg1,c(3),var),dim=c(2,2,m1))
est.SigmaUsual=apply(estim.SigmaUsual,c(1,2),mean)
res=list(vectoriSigma=vech(est.SigmaUsual),vectoriz=vech(est.SigmaUsual-diag(2))^2)
res
}
_{+_{---}}#Función para simular nsim veces el proceso fase I con subgrupos
#sin contaminar o con contaminación localizada
simulastarUsual=function(nsim,n1,m1,Sigma1=NULL,cont=0,b1){
N=matrix(rep(n1,m1),ncol=1)
subgsimul=array(apply(N,1,muestra,Sigma=diag(2)),dim=c(n1,2,m1))
if(cont==0){
r=PhaseI.Wistar.usual(subgsimul,n1=n1,m1=m1,b1=b1)
r
}
else if (cont!=0){
#Generando "cont" subgrupos contaminados según modelo de
#contaminación localizado
K=matrix(rep(n1,cont),ncol=1)
subgcont=array(apply(K,1,muestra,Sigma=Sigma1),dim=c(n1,2,cont))
#reemplazando los "cont" últimos subgrupos iniciales por los contaminados
subgsimul[,,(m1-cont+1):m1]=subgcont
r=PhaseI.Wistar.usual(subgsimul,n1=n1,m1=m1,b1=b1)
r
}
}
#__________________________________
#Función para simular nsim veces fase I con contaminación difusa
simulaWstarDif=function(nsim,n1,m1,Sigma1,pr1,b1){
N=matrix(rep(n1,m1),ncol=1)
subgsimul=array(apply(N,1,muestraDif,Sigma=Sigma1,pr=pr1),dim=c(n1,2,m1))
r=PhaseI.Wistar.usual(subgsimul,n1=n1,m1=m1,b1=b1)
r
}
#__________________________________
SeparavectoriSigma=function(lista){
vec=lista$vectoriSigma
vec
}
Separavectoriz=function(lista){
vec=lista$vectoriz
vec
}
#<sub>_____</sub>
ErCuadMedWstar=function(resultado){
vector1=sapply(resultado,Separavectoriz)
vector2=sapply(resultado,SeparavectoriSigma)
EcmSigma=apply(vector1,1,mean)
EcmSigmas=sum(EcmSigma)
mediaSigmas<-apply(vector2,1,mean)
raiz<-(EcmSigmas)^(1/2)
Resultados=matrix(c(mediaSigmas,EcmSigma,EcmSigmas,raiz),ncol=8)
dimnames(Resultados)=list(c("Resultados"),c("VarX","CovXY","VarY",
"ECM(VarX)", "ECM(CovXY)", "ECM(VarY)", "Total", "Raíz"))
```

```
Resultados
}
#_________________________
###SIN CONTAMINAR###
nsimul=matrix(rep(0,5000),ncol=1)
resultadoWstar=apply(nsimul,1,simulastarUsual,n1=10,m1=20,b1=0.8888889)
Resultados_esc0Wstar=ErCuadMedWstar(resultadoWstar)
xtable::xtable(Resultados_esc0Wstar,digits=4,
caption=c("ECM con estimador Usual n=10, m=20, esc0,sincontaminar"))
dump("Resultados_esc0Wstar", file = "C:\\resultR\\resultados_Wstar\\EcmWstarUsualesc0.txt",append=F)
#_______________________________
###Contaminación localizada X####
resultadoWstarLocUsual=apply(nsimul,1,simulastarUsual,n1=10,m1=20,
Sigma1=matrix(c(1.5,0,0,1),ncol=2),cont=1,b1=0.8888889)
Resultados_esc1WstarLocUsual=ErCuadMedWstar(resultadoWstarLocUsual)
xtable(Resultados_esc1WstarLocUsual,digits=4,
caption=c("ECM con estimador Usual n=10, m=20, esc1, contaminación localizada X''))
dump("Resultados_esc1WstarLocUsual",
{\tt file = "C:\text?}\resultR\text{class\_Wstar}\EcmWstarUsuales1.txt", append=T}#__________________________________
###CONTAMINACIÓN DIFUSA X ####
resultadoDifWstar=apply(nsimul,1,simulaWstarDif,n1=10,m1=20,
Sigma1=matrix(c(1.5,0,0,1),ncol=2),pr1=0.95,b1=0.8888889)
Resultados_esc17DifWstar=ErCuadMedWstar(resultadoDifWstar)
xtable(Resultados_esc17DifWstar,digits=4,
caption=c("ECM con estimador Usual n=10, m=20, esc17, contaminación difusa X"))
dump("Resultados_esc17DifWstar",
file = "C:\\resultR\\resultados_Wstar\\EcmWstarUsualesc17.txt",append=T)
#__________________________________
####CONTAMINACIÓN LOCALIZADA POR CAMBIO EN LA CORRELACIÓN####
resultadoCorrWstar=apply(nsimul,1,simulastarUsual,n1=10,m1=20,
Sigma1=matrix(c(1,0.2,0.2,1),ncol=2),cont=1,b1=0.8888889)
Resultados_esc25CorrWstar=ErCuadMedWstar(resultadoCorrWstar)
xtable(Resultados_esc25CorrWstar,digits=4,
caption=c("ECM con estimador Usual n=10, m=20, esc25, contaminando la Correlación"))
dump("Resultados_esc25CorrWstar",
file = "C:\\resultR\\resultados_Wstar\\EcmWstarUsualesc25.txt",append=T)
#______________________________
```
137

Según los esquemas de contaminación que se presentaron, para el caso que nos interesa,  $\Sigma_1$ estará definida como  $\Sigma_1 = \begin{pmatrix} \delta_x \sigma_{0,x}^2 & 0 \\ 0 & \delta_x \sigma_{0,x} \end{pmatrix}$ 0  $\delta_y \sigma_{0,y}^2$ ) siendo  $\delta_x$  y  $\delta_y$  el factor de inflación en las respectivas componentes de la matriz de covarianzas. Se tienen los siguientes escenarios:

- 1. SinCont: Escenario sin contaminar con  $\delta_x = \delta_y = 1$  y " $k=0$ ".
- 2. CL1: Contaminación Localizada con  $\delta_x=1.5$  y " $k=1$ "
- 3. CL2: Contaminación Localizada con  $\delta_x=1.5$  y " $k=2$ "
- 4. **CL3**: Contaminación Localizada con  $\delta_x=1.5$  y " $k=3$ "
- 5. CL4: Contaminación Localizada con  $\delta_x=1.5$  y " $k=4$ "
- 6. **CL5**: Contaminación Localizada con  $\delta_x = \delta_y = 1.5$  y " $k=1$ "
- 7. **CL6**: Contaminación Localizada con  $\delta_x = \delta_y = 1.5$  y "k=2"
- 8. **CL7**: Contaminación Localizada con  $\delta_x = \delta_y = 1.5$  y " $k=3$ "
- 9. CL8: Contaminación Localizada con  $\delta_x = \delta_y = 1.5$  y " $k=4$ "
- 10. **CL9**: Contaminación Localizada con  $\delta_x = 3$  y " $k=1$ "
- 11. **CL10**: Contaminación Localizada con  $\delta_x = 3$  y " $k=2$ "
- 12. CL11: Contaminación Localizada con  $\delta_x = 3$  y "k=3"
- 13. **CL12**: Contaminación Localizada con  $\delta_x = 3$  y " $k=4$ "
- 14. **CL13**: Contaminación Localizada con  $\delta_x = \delta_y = 3$  y " $k=1$ "
- 15. **CL14**: Contaminación Localizada con  $\delta_x = \delta_y = 3$  y "k=2"
- 16. **CL15**: Contaminación Localizada con  $\delta_x = \delta_y = 3$  y "k=3"
- 17. **CL16**: Contaminación Localizada con  $\delta_x = \delta_y = 3$  y "k=4"
- 18. CD1: Contaminación difusa con probabilidad de contaminación  $\epsilon = 0.05$  y  $\delta_x = 1.5$
- 19. CD2: Contaminación difusa con probabilidad de contaminación  $\epsilon = 0.1$  y  $\delta_x = 1.5$
- 20. **CD3**: Contaminación difusa con probabilidad de contaminación  $\epsilon = 0.05$  y  $\delta_x = \delta_y = 1.5$

21. **CD4**: Contaminación difusa con probabilidad de contaminación  $\epsilon = 0.1$  y  $\delta_x = \delta_y = 1.5$ 22. CD5: Contaminación difusa con probabilidad de contaminación  $\epsilon = 0.05$  y  $\delta_x = 3$ 23. CD6: Contaminación difusa con probabilidad de contaminación  $\epsilon = 0.1$  y  $\delta_x = 3$ 24. CD7: Contaminación difusa con probabilidad de contaminación  $\epsilon = 0.05$  y  $\delta_x = \delta_y = 3$ 25. CD8: Contaminación difusa con probabilidad de contaminación  $\epsilon = 0,1$  y  $\delta_x = \delta_y = 3$ 26. Corr25: Contaminación Localizada con " $k=1$ " y  $\rho = 0.2$ 27. Corr26: Contaminación Localizada con " $k=2$ " y  $\rho = 0.2$ 28. Corr27: Contaminación Localizada con " $k=3$ " y  $\rho=0.2$ 29. Corr28: Contaminación Localizada con " $k=4$ " y  $\rho = 0.2$ 30. Corr29: Contaminación Localizada con " $k=1$ " y  $\rho = -0.2$ 31. Corr30: Contaminación Localizada con " $k=2$ " y  $\rho = -0.2$ 32. Corr31: Contaminación Localizada con " $k=3$ " y  $\rho = -0.2$ 33. Corr32: Contaminación Localizada con " $k=4$ " y  $\rho = -0.2$ 34. Corr33: Contaminación Localizada con " $k=1$ " y  $\rho = 0.5$ 35. Corr34: Contaminación Localizada con " $k=2$ " y  $\rho = 0.5$ 36. Corr35: Contaminación Localizada con " $k=3$ " y  $\rho=0.5$ 37. Corr36: Contaminación Localizada con " $k=4$ " y  $\rho = 0.5$ 38. Corr37: Contaminación Localizada con " $k=1$ " y  $\rho = -0.5$ 39. Corr38: Contaminación Localizada con " $k=2$ " y  $\rho = -0.5$ 40. Corr39: Contaminación Localizada con "k=3" y  $\rho = 0.5$ 41. Corr40: Contaminación Localizada con "k=4" y  $\rho = -0.5$ 42. Corr41: Contaminación Localizada con " $k=1$ " y  $\rho = 0.8$ 43. Corr42: Contaminación Localizada con " $k=2$ " y  $\rho = 0.8$ 44. Corr43: Contaminación Localizada con " $k=3$ " y  $\rho=0.8$ 45. Corr44: Contaminación Localizada con " $k=4$ " y  $\rho = 0.8$ 46. Corr45: Contaminación Localizada con " $k=1$ " y  $\rho = -0.8$ 47. Corr46: Contaminación Localizada con " $k=2$ " y  $\rho = -0.8$ 48. Corr47: Contaminación Localizada con "k=3" y  $\rho = 0.8$ 49. Corr48: Contaminación Localizada con " $k=4$ " y  $\rho = -0.8$ 

# **E.0.1.** resultados bajo la carta  $|S|$

Tabla E-1.: Resultados carta  $|S|$ , n=10, m=20

|             |          | <b>SFAST</b> |           |                 | <b>MVE</b> |           |                 | $\rm MCD$ |           |          | Usual                      |           |
|-------------|----------|--------------|-----------|-----------------|------------|-----------|-----------------|-----------|-----------|----------|----------------------------|-----------|
|             |          |              |           |                 |            |           |                 |           |           |          |                            |           |
| Escenario   | ECMTotal | mediadetS    | ECM(detS) | <b>ECMTotal</b> | mediadetS  | ECM(detS) | <b>ECMTotal</b> | mediadetS | ECM(detS) | ECMTotal | $\operatorname{mediadetS}$ | ECM(detS) |
| SinCont     | 0.0408   | 0.9624       | 0.0029    | 0.0311          | 1,0521     | 0.0335    | 0.0280          | 1,1175    | 0.0266    | 0.0296   | 1,0753                     | 0.0297    |
| CL1         | 0.0417   | 1,0639       | 0.0030    | 0.0318          | 1,0730     | 0.0332    | 0.0294          | 1,1441    | 0.0284    | 0.0303   | 1,0957                     | 0.0298    |
| CL2         | 0.0411   | 1,0749       | 0.0034    | 0,0332          | 1,0945     | 0.0334    | 0.0320          | 1,1709    | 0,0316    | 0.0319   | 1,1193                     | 0,0305    |
| CL3         | 0,0418   | 0,9703       | 0,0567    | 0,0355          | 1,1167     | 0,0339    | 0,0359          | 1,1976    | 0,0357    | 0,0350   | 1,1423                     | 0,0325    |
| CL4         | 0,0424   | 1,0307       | 0,0483    | 0,0390          | 1,1419     | 0,0365    | 0.0411          | 1,2276    | 0,0419    | 0,0387   | 1,1686                     | 0,0356    |
| CL5         | 0.0394   | 0,9857       | 0,0536    | 0,0322          | 1,0875     | 0.0341    | 0.0307          | 1,1768    | 0,0332    | 0.0310   | 1,1122                     | 0,0313    |
| CL6         | 0.0418   | 1,0134       | 0.0047    | 0.0345          | 1,1262     | 0.0376    | 0.0355          | 1,2400    | 0.0468    | 0,0335   | 1,1539                     | 0.0358    |
| CL7         | 0.0428   | 1,0428       | 0.0567    | 0.0378          | 1,1697     | 0.0440    | 0.0425          | 1,3036    | 0.0665    | 0.0377   | 1,2005                     | 0.0442    |
| ${\rm CL8}$ | 0,0461   | 1,0307       | 0,0483    | 0,0436          | 1,2189     | 0,0562    | 0,0529          | 1,3719    | 0,0961    | 0,0444   | 1,2534                     | 0,0590    |
| CL9         | 0,0425   | 1,0307       | 0,0483    | 0,0371          | 1,0909     | 0,0358    | 0,0402          | 1,1993    | 0,0391    | 0,0362   | 1,1171                     | 0,0327    |
| CL10        | 0.0506   | 1,0135       | 0.0545    | 0.0500          | 1,1364     | 0.0421    | 0.0687          | 1,2911    | 0.0662    | 0.0506   | 1,1656                     | 0.0405    |
| CL11        | 0.0616   | 1,0492       | 0,0571    | 0.0715          | 1,1886     | 0.0530    | 0,1149          | 1,3854    | 0,1082    | 0.0753   | 1,2235                     | 0.0543    |
| CL12        | 0.0794   | 1,0307       | 0.0483    | 0.1073          | 1,2518     | 0.0738    | 0.1841          | 1,4965    | 0.1755    | 0.1157   | 1,2933                     | 0.0789    |
| CL13        | 0,0434   | 0.9704       | 0,0032    | 0.0340          | 1,0680     | 0,0368    | 0,0371          | 1,2084    | 0,0548    | 0,0325   | 1,0921                     | 0,0333    |
| CL14        | 0,0461   | 1,0749       | 0.0034    | 0.0378          | 1,0893     | 0.0425    | 0.0599          | 1,3706    | 0,1620    | 0,0367   | 1,1142                     | 0,0392    |
| CL15        | 0,0482   | 1,0428       | 0,0556    | 0,0440          | 1,1160     | 0,0544    | 0,1109          | 1,6407    | 0,4629    | 0,0426   | 1,1416                     | 0,0493    |
| CL16        | 0,0530   | 1,0015       | 0.0665    | 0,0539          | 1,1619     | 0.0804    | 0.2043          | 2,0037    | 1,0691    | 0,0519   | 1,1833                     | 0.0702    |
| CD17        | 0.0405   | 0.9847       | 0.0515    | 0.0316          | 1,0771     | 0.0328    | 0.0293          | 1,1454    | 0.0285    | 0.0303   | 1,1021                     | 0.0297    |
| CD18        | 0,0410   | 1,0055       | 0,0493    | 0,0333          | 1,1005     | 0,0329    | 0,0322          | 1,1747    | 0,0317    | 0,0323   | 1,1268                     | 0,0306    |
| CD19        | 0,0398   | 0,9993       | 0,0500    | 0,0322          | 1,0998     | 0,0330    | 0,0309          | 1,1749    | 0,0320    | 0,0312   | 1,1259                     | 0,0308    |
| CD20        | 0.0399   | 1,0431       | 0.0478    | 0.0352          | 1,1509     | 0.0370    | 0.0361          | 1,2292    | 0.0418    | 0.0350   | 1,1787                     | 0.0366    |
| CD21        | 0.0445   | 1,0055       | 0.0493    | 0.0401          | 1,1314     | 0.0371    | 0.0429          | 1,2219    | 0,0426    | 0.0404   | 1,1652                     | 0.0365    |
| CD22        | 0.0553   | 1,1445       | 0.0111    | 0.0639          | 1,2138     | 0.0516    | 0.0769          | 1,3297    | 0.0770    | 0.0686   | 1,2601                     | 0.0581    |
| CD23        | 0,0467   | 1,1419       | 0,0109    | 0,0467          | 1,1973     | 0,0504    | 0,0569          | 1,3274    | 0,0796    | 0,0502   | 1,2502                     | 0,0579    |
| CD24        | 0.0684   | 1,2301       | 0.0330    | 0.0857          | 1,3586     | 0.1119    | 0,1214          | 1,5577    | 0,2224    | 0.1020   | 1,4521                     | 0,1546    |
| Corr25      | 0,0408   | 0,9586       | 0,0562    | 0,0313          | 1,0505     | 0.0333    | 0,0281          | 1,1148    | 0,0265    | 0,0296   | 1,0727                     | 0,0296    |
| Corr26      | 0.0414   | 0.9356       | 0.0606    | 0.0316          | 1,0548     | 0.0335    | 0.0283          | 1,1128    | 0,0263    | 0,0301   | 1,0707                     | 0.0297    |
| corr27      | 0.0415   | 0.9201       | 0.0656    | 0.0321          | 1,0450     | 0.0341    | 0.0288          | 1,1092    | 0.0263    | 0.0303   | 1,0681                     | 0.0295    |
| corr28      | 0,0422   | 0,9069       | 0,0696    | 0,0328          | 1,0439     | 0,0338    | 0,0296          | 1,1093    | 0,0264    | 0,0312   | 1,0658                     | 0,0298    |
| Corr29      | 0.0417   | 1,0521       | 0.0029    | 0.0312          | 1,0502     | 0.0336    | 0,0281          | 1,1161    | 0,0266    | 0,0297   | 1,0731                     | 0,0295    |
| Corr30      | 0,0414   | 0,9356       | 0.0606    | 0,0314          | 1,0488     | 0,0332    | 0,0284          | 1,1138    | 0,0264    | 0,0301   | 1,0710                     | 0,0298    |
| corr31      | 0.0418   | 0.9557       | 0.0569    | 0.0322          | 1,0485     | 0.0337    | 0.0291          | 1,1118    | 0.0268    | 0.0306   | 1,0705                     | 0.0299    |
| corr32      | 0,0427   | 0,9515       | 0,0570    | 0,0326          | 1,0435     | 0,0340    | 0,0298          | 1,1086    | 0,0270    | 0,0310   | 1,0657                     | 0,0299    |
| Corr33      | 0,0428   | 0.9424       | 0.0606    | 0.0319          | 1,0365     | 0.0344    | 0.0287          | 1,1031    | 0,0263    | 0,0302   | 1,0614                     | 0,0300    |
| Corr34      | 0,0441   | 0,9356       | 0,0606    | 0,0340          | 1,0242     | 0,0360    | 0,0307          | 1,0888    | 0,0265    | 0,0323   | 1,0469                     | 0,0312    |
| corr35      | 0,0467   | 0,9201       | 0,0656    | 0,0373          | 1,0067     | 0,0382    | 0,0340          | 1,0741    | 0,0268    | 0,0356   | 1,0297                     | 0,0329    |
| corr36      | 0.0515   | 0.9061       | 0.0685    | 0.0417          | 0.9950     | 0.0398    | 0.0382          | 1,0603    | 0,0277    | 0.0399   | 1,0176                     | 0.0343    |
| Corr37      | 0,0431   | 0,9471       | 0,0029    | 0,0320          | 1,0382     | 0,0347    | 0,0288          | 1,1046    | 0,0264    | 0,0302   | 1,0606                     | 0,0302    |
| Corr38      | 0,0433   | 0,9314       | 0,0622    | 0,0341          | 1,0240     | 0,0359    | 0,0307          | 1,0891    | 0,0264    | 0,0323   | 1,0458                     | 0,0312    |
| corr39      | 0,0479   | 0,9198       | 0.0654    | 0.0371          | 1,0126     | 0.0368    | 0.0336          | 1,0745    | 0,0265    | 0,0355   | 1,0347                     | 0.0320    |
| corr40      | 0.0529   | 0.9069       | 0.0696    | 0.0417          | 0.9932     | 0.0405    | 0.0380          | 1,0601    | 0,0274    | 0,0400   | 1,0152                     | 0.0349    |
| Corr41      | 0.0446   | 0.9177       | 0.0688    | 0.0332          | 1,0127     | 0.0380    | 0.0298          | 1,0810    | 0.0268    | 0.0314   | 1,0344                     | 0.0329    |
| Corr42      | 0,0519   | 0,8678       | 0,0836    | 0,0391          | 0,9668     | 0,0464    | 0,0349          | 1,0447    | 0,0294    | 0,0370   | 0,9943                     | 0,0390    |
| corr43      | 0.0646   | 0,8228       | 0,1033    | 0,0482          | 0,9293     | 0.0566    | 0,0430          | 1,0084    | 0,0338    | 0,0456   | 0.9556                     | 0.0469    |
| corr44      | 0,0787   | 0,7780       | 0,1250    | 0,0619          | 0,8826     | 0,0711    | 0,0546          | 0,9699    | 0,0408    | 0,0587   | 0,9095                     | 0,0596    |
| Corr45      | 0,0450   | 0,9176       | 0.0668    | 0.0336          | 1,0099     | 0.0387    | 0.0299          | 1,0815    | 0,0269    | 0,0315   | 1,0350                     | 0.0329    |
| Corr46      | 0.0518   | 0.8732       | 0.0829    | 0.0391          | 0.9692     | 0.0464    | 0.0348          | 1,0437    | 0,0295    | 0.0370   | 0.9934                     | 0.0390    |
| corr47      | 0,0624   | 0,8230       | 0,1024    | 0,0483          | 0,9269     | 0,0569    | 0,0431          | 1,0063    | 0,0341    | 0,0458   | 0,9529                     | 0,0473    |
| corr48      | 0.0795   | 0,7755       | 0,1271    | 0,0611          | 0,8842     | 0,0712    | 0,0548          | 0.9706    | 0,0409    | 0,0579   | 0,9114                     | 0,0594    |

Tabla E-2.: Resultados carta  $|S|$ , n=15, m=20

|                   |          | <b>SFAST</b> |           |                 | <b>MVE</b> |           |                    | MCD    |           |                 | Usual     |           |
|-------------------|----------|--------------|-----------|-----------------|------------|-----------|--------------------|--------|-----------|-----------------|-----------|-----------|
| Escenario         | ECMTotal | mediadetS    | ECM(detS) | <b>ECMTotal</b> | mediadetS  | ECM(detS) | ECMTotal mediadetS |        | ECM(detS) | <b>ECMTotal</b> | mediadetS | ECM(detS) |
| SinCont           | 0.0206   | 1,0140       | 0.0215    | 0.0190          | 1,0418     | 0.0181    | 0.0180             | 1,0676 | 0.0163    | 0.0188          | 1,0480    | 0.0175    |
| CL1               | 0,0210   | 1,0324       | 0,0212    | 0,0194          | 1,0642     | 0,0181    | 0,0192             | 1,0930 | 0,0175    | 0,0195          | 1,0685    | 0,0180    |
| ${\rm CL2}$       | 0,0221   | 1,0516       | 0,0213    | 0,0214          | 1,0856     | 0,0195    | 0,0213             | 1,1174 | 0,0196    | 0,0212          | 1,0899    | 0,0192    |
| CL3               | 0,0240   | 1,0731       | 0,0220    | 0,0238          | 1,1094     | 0,0213    | 0,0247             | 1,1432 | 0,0234    | 0,0238          | 1,1128    | 0,0211    |
| CL4               | 0.0269   | 1,0943       | 0.0228    | 0.0281          | 1,1326     | 0.0245    | 0.0294             | 1,1701 | 0,0280    | 0.0277          | 1,1353    | 0.0239    |
| CL5               | 0,0214   | 1,0395       | 0,0220    | 0,0204          | 1,0780     | 0,0202    | 0,0199             | 1,1163 | 0,0203    | 0,0200          | 1,0807    | 0,0194    |
| CL6               | 0,0229   | 1,0698       | 0,0240    | 0,0226          | 1,1127     | 0,0242    | 0,0237             | 1,1686 | 0,0297    | 0,0223          | 1,1176    | 0,0239    |
| CL7               | 0,0254   | 1,1013       | 0,0285    | 0,0259          | 1,1541     | 0,0315    | 0,0291             | 1,2230 | 0,0444    | 0,0256          | 1,1588    | 0,0310    |
| CL8               | 0.0288   | 1,1424       | 0.0360    | 0.0314          | 1,2029     | 0,0446    | 0.0374             | 1,2846 | 0.0673    | 0.0310          | 1,2039    | 0.0437    |
| CL9               | 0.0242   | 1,0379       | 0.0229    | 0.0239          | 1,0754     | 0.0207    | 0.0262             | 1,1228 | 0.0229    | 0.0200          | 1,0807    | 0.0194    |
| CL10              | 0,0313   | 1,0650       | 0,0260    | 0,0354          | 1,1167     | 0,0274    | 0,0464             | 1,1913 | 0,0386    | 0,0343          | 1,1158    | 0,0261    |
| CL11              | 0,0440   | 1,1005       | 0,0317    | 0,0549          | 1,1625     | 0,0386    | 0,0812             | 1,2699 | 0,0669    | 0,0528          | 1,1603    | 0,0367    |
| CL12              | 0,0647   | 1,1411       | 0,0421    | 0,0863          | 1,2215     | 0,0587    | 0,1379             | 1,3648 | 0,1148    | 0,0842          | 1,2198    | 0,0560    |
| CL13              | 0.0219   | 1,0177       | 0.0228    | 0.0203          | 1,0493     | 0.0195    | 0.0203             | 1,0847 | 0.0204    | 0,0201          | 1,0524    | 0.0190    |
| CL14              | 0,0234   | 1,0210       | 0,0243    | 0,0221          | 1,0579     | 0,0218    | 0,0240             | 1,1086 | 0,0293    | 0,0217          | 1,0579    | 0,0209    |
| CL15              | 0,0249   | 1,0235       | 0,0260    | 0,0244          | 1,0636     | 0,0252    | 0,0314             | 1,1524 | 0,0545    | 0,0240          | 1,0634    | 0,0242    |
| CL16              | 0,0272   | 1,0277       | 0,0292    | 0,0275          | 1,0769     | 0.0316    | 0.0518             | 1,2496 | 0,1458    | 0,0266          | 1,0718    | 0,0281    |
| CD17              | 0.0208   | 1,0396       | 0.0206    | 0.0219          | 1,0213     | 0.0229    | 0.0192             | 1,0947 | 0,0175    | 0.0196          | 1,0725    | 0.0179    |
| CD18              | 0,0221   | 1,0601       | 0,0207    | 0,0229          | 1,0446     | 0,0222    | 0,0214             | 1,1208 | 0,0198    | 0,0215          | 1,0984    | 0,0193    |
| CD19              | 0,0212   | 1,0603       | 0,0211    | 0,0218          | 1,0443     | 0,0224    | 0,0202             | 1,1214 | 0,0200    | 0,0202          | 1,0981    | 0,0193    |
| CD20              | 0,0236   | 1,1079       | 0.0242    | 0,0241          | 1,1446     | 0.0256    | 0.0249             | 1,1755 | 0,0289    | 0,0241          | 1,1500    | 0.0260    |
| CD21              | 0.0280   | 1,0882       | 0,0237    | 0.0229          | 1,0446     | 0,0222    | 0,0309             | 1,1679 | 0,0289    | 0,0292          | 1,1392    | 0,0254    |
| CD22              | 0,0492   | 1,1653       | 0,0362    | 0,0476          | 1,1450     | 0,0342    | 0,0617             | 1,2667 | 0,0582    | 0,0567          | 1,2331    | 0,0484    |
| CD23              | 0.0319   | 1,1496       | 0,0339    | 0,0218          | 1,0443     | 0,0224    | 0,0418             | 1,2634 | 0,0591    | 0,0381          | 1,2282    | 0,0490    |
| CD24              | 0.0641   | 1,2934       | 0.0866    | 0,0788          | 1,3795     | 0,1242    | 0,0988             | 1,4759 | 0,1834    | 0,0904          | 1,4344    | 0.1571    |
| Corr25            | 0.0208   | 1,0124       | 0,0219    | 0,0193          | 1,0418     | 0.0183    | 0.0182             | 1,0661 | 0.0163    | 0.0190          | 1,0452    | 0,0179    |
| Corr26            | 0,0211   | 1,0102       | 0,0221    | 0,0193          | 1,0396     | 0,0179    | 0,0185             | 1,0643 | 0,0161    | 0,0192          | 1,0433    | 0,0177    |
| corr27            | 0,0216   | 1,0079       | 0,0224    | 0,0199          | 1,0364     | 0,0182    | 0,0190             | 1,0625 | 0,0162    | 0,0197          | 1,0408    | 0.0178    |
| corr28            | 0,0224   | 1,0064       | 0,0220    | 0,0207          | 1,0357     | 0,0182    | 0,0198             | 1,0593 | 0,0161    | 0,0205          | 1,0401    | 0,0178    |
| Corr29            | 0.0208   | 1,0128       | 0,0218    | 0.0192          | 1,0394     | 0.0180    | 0.0182             | 1,0664 | 0.0162    | 0.0189          | 1,0457    | 0.0176    |
| Corr30            | 0,0211   | 1,0101       | 0,0221    | 0,0196          | 1,0409     | 0,0184    | 0,0185             | 1,0647 | 0,0162    | 0,0193          | 1,0432    | 0,0177    |
| corr31            | 0,0218   | 1,0083       | 0,0223    | 0,0199          | 1,0375     | 0,0183    | 0,0191             | 1,0619 | 0,0163    | 0,0196          | 1,0394    | 0,0180    |
| corr32            | 0,0222   | 1,0063       | 0,0222    | 0,0205          | 1,0328     | 0,0183    | 0.0197             | 1,0605 | 0,0161    | 0,0203          | 1,0395    | 0,0178    |
| Corr33            | 0,0214   | 1,0003       | 0,0231    | 0.0197          | 1,0291     | 0.0187    | 0.0187             | 1,0537 | 0.0162    | 0,0196          | 1,0331    | 0.0183    |
| Corr34            | 0,0235   | 0,9858       | 0,0247    | 0,0218          | 1,0150     | 0,0195    | 0,0207             | 1,0421 | 0,0164    | 0,0215          | 1,0194    | 0,0190    |
| $\mathrm{corr}35$ | 0,0270   | 0,9728       | 0,0264    | 0,0250          | 1,0013     | 0,0209    | 0,0238             | 1,0270 | 0,0173    | 0,0248          | 1,0055    | 0,0204    |
| corr36            | 0.0315   | 0,9567       | 0,0292    | 0,0293          | 0.9887     | 0,0223    | 0,0282             | 1,0142 | 0,0180    | 0,0294          | 0,9923    | 0,0217    |
| Corr37            | 0.0215   | 1,0003       | 0.0231    | 0.0198          | 1,0285     | 0.0187    | 0.0188             | 1,0550 | 0.0162    | 0.0196          | 1,0332    | 0.0181    |
| Corr38            | 0.0235   | 0,9860       | 0.0247    | 0.0216          | 1,0142     | 0.0194    | 0.0208             | 1,0412 | 0.0166    | 0.0215          | 1,0199    | 0.0189    |
| corr39            | 0,0268   | 0,9726       | 0,0266    | 0,0250          | 1,0028     | 0,0204    | 0,0238             | 1,0279 | 0,0170    | 0,0250          | 1,0056    | 0,0204    |
| corr40            | 0,0317   | 0,9576       | 0,0292    | 0,0292          | 0,9865     | 0,0225    | 0,0284             | 1,0122 | 0,0182    | 0,0291          | 0,9891    | 0,0222    |
| Corr41            | 0,0230   | 0,9722       | 0,0273    | 0,0211          | 1,0045     | 0,0209    | 0,0198             | 1,0324 | 0,0171    | 0,0208          | 1,0098    | 0,0202    |
| Corr42            | 0.0289   | 0,9306       | 0.0360    | 0.0263          | 0.9669     | 0.0264    | 0.0248             | 0.9962 | 0.0203    | 0.0259          | 0.9703    | 0.0255    |
| corr43            | 0,0385   | 0,8877       | 0,0478    | 0,0351          | 0,9265     | 0,0350    | 0,0328             | 0.9623 | 0,0255    | 0,0350          | 0,9298    | 0,0341    |
| corr44            | 0,0523   | 0,8436       | 0,0639    | 0,0477          | 0,8868     | 0,0462    | 0,0445             | 0,9251 | 0,0332    | 0,0472          | 0,8916    | 0,0443    |
| Corr45            | 0,0229   | 0,9730       | 0,0272    | 0,0209          | 1,0046     | 0,0207    | 0,0199             | 1,0332 | 0,0172    | 0,0208          | 1,0081    | 0,0203    |
| Corr46            | 0,0288   | 0,9318       | 0.0356    | 0.0264          | 0.9656     | 0.0269    | 0.0248             | 0.9968 | 0,0203    | 0,0260          | 0.9701    | 0.0255    |
| corr47            | 0,0389   | 0,8866       | 0,0483    | 0,0350          | 0,9278     | 0,0346    | 0,0332             | 0,9589 | 0,0260    | 0,0347          | 0,9322    | 0,0332    |
| corr48            | 0.0524   | 0,8447       | 0,0636    | 0.0472          | 0,8877     | 0,0456    | 0,0445             | 0.9242 | 0.0335    | 0.0469          | 0,8898    | 0.0446    |

Tabla E-3.: Resultados carta $|S|,$ n=20, m=20

|           | <b>SFAST</b> |                    |           |                 | <b>MVE</b> |           |          | <b>MCD</b> |           |          | Usual     |           |
|-----------|--------------|--------------------|-----------|-----------------|------------|-----------|----------|------------|-----------|----------|-----------|-----------|
| Escenario |              | ECMTotal mediadetS | ECM(detS) | <b>ECMTotal</b> | mediadetS  | ECM(detS) | ECMTotal | mediadetS  | ECM(detS) | ECMTotal | mediadetS | ECM(detS) |
| SinCont   | 0.0144       | 1,0221             | 0.0136    | 0.0158          | 0,9990     | 0.0167    | 0.0134   | 1,0501     | 0.0116    | 0.0138   | 1,0347    | 0.0126    |
| CL1       | 0,0142       | 1,0791             | 0,0126    | 0,0160          | 1,0161     | 0,0161    | 0,0142   | 1,0744     | 0,0127    | 0,0144   | 1,0548    | 0,0129    |
| CL2       | 0.0164       | 1,1040             | 0.0151    | 0.0170          | 1,0335     | 0.0162    | 0.0163   | 1,0986     | 0.0148    | 0.0161   | 1,0757    | 0.0141    |
| CL3       | 0.0186       | 1,0818             | 0,0161    | 0.0190          | 1,1025     | 0.0165    | 0.0195   | 1,1227     | 0.0180    | 0.0185   | 1,0967    | 0.0159    |
| CL4       | 0,0217       | 1,1007             | 0.0179    | 0.0227          | 1,1264     | 0.0197    | 0.0239   | 1,1489     | 0.0222    | 0.0225   | 1,1209    | 0,0194    |
| CL5       | 0.0150       | 1,1037             | 0.0158    | 0.0163          | 1,0185     | 0.0169    | 0.0149   | 1,0930     | 0.0152    | 0.0148   | 1,0628    | 0.0142    |
| CL6       | 0.0187       | 1,1601             | 0.0260    | 0.0175          | 1,0414     | 0.0184    | 0.0181   | 1,1425     | 0.0234    | 0.0168   | 1,0959    | 0.0182    |
| CL7       | 0,0194       | 1,1091             | 0,0229    | 0,0205          | 1,1484     | 0.0279    | 0,0231   | 1,1948     | 0.0366    | 0,0198   | 1,1338    | 0,0250    |
| CL8       | 0,0232       | 1,1462             | 0,0318    | 0,0261          | 1,1985     | 0,0418    | 0,0306   | 1,2560     | 0,0583    | 0,0246   | 1,1791    | 0,0365    |
| CL9       | 0,0212       | 1,1120             | 0.0185    | 0.0170          | 1,0335     | 0.0162    | 0.0198   | 1,0945     | 0.0167    | 0.0176   | 1,0588    | 0.0147    |
| CL10      | 0,0237       | 1,0654             | 0,0185    | 0,0221          | 1,0310     | 0,0192    | 0,0356   | 1,1509     | 0,0286    | 0,0252   | 1,0870    | 0,0190    |
| CL11      | 0,0346       | 1,0953             | 0,0243    | 0,0454          | 1,1477     | 0,0325    | 0,0654   | 1,2213     | 0.0515    | 0,0394   | 1,1240    | 0,0272    |
| CL12      | 0,0529       | 1,1315             | 0,0348    | 0,0740          | 1,2028     | 0,0517    | 0,1144   | 1,3094     | 0.0928    | 0,0621   | 1,1699    | 0.0409    |
| CL13      | 0,0152       | 1,0230             | 0,0145    | 0,0167          | 1,0002     | 0.0174    | 0,0143   | 1,0554     | 0.0131    | 0.0146   | 1,0375    | 0.0133    |
| CL14      | 0,0161       | 1,0244             | 0,0154    | 0,0174          | 1,0013     | 0,0180    | 0,0158   | 1,0631     | 0,0156    | 0,0154   | 1,0382    | 0,0142    |
| CL15      | 0,0172       | 1,0257             | 0,0164    | 0,0167          | 1,0452     | 0,0159    | 0,0179   | 1,0723     | 0,0204    | 0,0166   | 1,0398    | 0,0154    |
| CL16      | 0,0183       | 1,0261             | 0,0175    | 0,0182          | 1,0500     | 0,0182    | 0,0222   | 1,0943     | 0,0352    | 0.0179   | 1,0436    | 0,0171    |
| CD17      | 0,0143       | 1,0809             | 0,0127    | 0,0159          | 1,0228     | 0,0157    | 0,0142   | 1,0758     | 0,0126    | 0,0145   | 1,0598    | 0,0129    |
| CD18      | 0,0165       | 1,1070             | 0,0152    | 0,0170          | 1,0462     | 0,0155    | 0,0164   | 1,1031     | 0.0150    | 0.0163   | 1,0854    | 0,0143    |
| CD19      | 0,0154       | 1,1074             | 0,0154    | 0,0159          | 1,0453     | 0,0156    | 0,0152   | 1,1026     | 0,0149    | 0,0151   | 1,0857    | 0,0145    |
| CD20      | 0,0183       | 1,1186             | 0,0197    | 0,0180          | 1,0914     | 0,0186    | 0,0196   | 1,1561     | 0,0236    | 0,0188   | 1,1376    | 0,0212    |
| CD21      | 0,0227       | 1,1021             | 0,0186    | 0,0223          | 1,0729     | 0,0182    | 0,0250   | 1,1485     | 0,0232    | 0,0239   | 1,1282    | 0,0207    |
| CD22      | 0,0464       | 1,1845             | 0,0358    | 0,0428          | 1,1490     | 0,0306    | 0,0553   | 1,2474     | 0,0526    | 0,0522   | 1,2242    | 0,0459    |
| CD23      | 0,0280       | 1,1706             | 0,0335    | 0,0180          | 1,0914     | 0,0186    | 0,0354   | 1,2455     | 0,0535    | 0,0328   | 1,2203    | 0,0459    |
| CD24      | 0,0637       | 1,3285             | 0,1004    | 0,0773          | 1,3944     | 0,1371    | 0,0903   | 1,4547     | 0,1762    | 0,0854   | 1,4294    | 0,1602    |
| Corr25    | 0,0145       | 1,0196             | 0,0137    | 0,0138          | 1,0364     | 0,0124    | 0,0134   | 1,0482     | 0,0116    | 0,0138   | 1,0326    | 0,0125    |
| Corr26    | 0,0148       | 1,0180             | 0,0138    | 0,0140          | 1,0358     | 0,0122    | 0,0137   | 1,0465     | 0,0115    | 0,0142   | 1,0309    | 0,0126    |
| corr27    | 0,0153       | 1,0172             | 0,0139    | 0,0146          | 1,0312     | 0,0123    | 0,0144   | 1,0432     | 0,0117    | 0,0146   | 1,0298    | 0,0124    |
| corr28    | 0,0159       | 1,0146             | 0,0138    | 0,0154          | 1,0300     | 0,0126    | 0,0150   | 1,0437     | 0,0115    | 0,0156   | 1,0271    | 0,0128    |
| Corr29    | 0.0145       | 1,0198             | 0.0139    | 0.0138          | 1,0366     | 0.0123    | 0.0134   | 1,0487     | 0.0115    | 0.0139   | 1,0328    | 0.0125    |
| Corr30    | 0.0148       | 1,0184             | 0.0137    | 0.0141          | 1,0344     | 0.0125    | 0.0137   | 1,0463     | 0.0116    | 0.0142   | 1,0307    | 0.0125    |
| corr31    | 0.0152       | 1,0165             | 0.0137    | 0.0146          | 1,0321     | 0.0124    | 0.0142   | 1,0446     | 0.0115    | 0.0145   | 1,0294    | 0.0126    |
| corr32    | 0.0161       | 1,0154             | 0,0142    | 0,0153          | 1,0294     | 0.0126    | 0.0149   | 1,0422     | 0.0115    | 0.0153   | 1,0258    | 0,0125    |
| Corr33    | 0,0151       | 1,0082             | 0,0146    | 0,0145          | 1,0239     | 0,0128    | 0,0139   | 1,0378     | 0.0116    | 0.0145   | 1,0213    | 0,0130    |
| Corr34    | 0.0171       | 0.9941             | 0.0156    | 0.0164          | 1,0117     | 0.0133    | 0.0159   | 1,0239     | 0.0119    | 0.0165   | 1,0069    | 0.0138    |
| corr35    | 0,0204       | 0,9790             | 0,0174    | 0,0196          | 0,9977     | 0,0145    | 0,0189   | 1,0117     | 0,0127    | 0.0197   | 0,9946    | 0.0148    |
| corr36    | 0,0250       | 0.9659             | 0,0191    | 0,0238          | 0,9831     | 0,0155    | 0,0235   | 0.9966     | 0.0136    | 0.0242   | 0,9800    | 0.0162    |
| Corr37    | 0,0152       | 1,0079             | 0,0145    | 0,0143          | 1,0258     | 0,0124    | 0,0140   | 1,0372     | 0,0117    | 0.0145   | 1,0208    | 0.0129    |
| Corr38    | 0,0172       | 0.9931             | 0,0157    | 0.0162          | 1,0100     | 0,0134    | 0,0159   | 1,0236     | 0.0120    | 0.0164   | 1,0076    | 0.0137    |
| corr39    | 0,0204       | 0.9814             | 0,0170    | 0,0195          | 0.9970     | 0.0144    | 0.0192   | 1,0104     | 0.0127    | 0.0196   | 0,9928    | 0.0149    |
| corr40    | 0,0249       | 0,9654             | 0,0189    | 0,0239          | 0,9834     | 0,0157    | 0,0234   | 0.9979     | 0.0134    | 0,0243   | 0,9794    | 0.0164    |
| Corr41    | 0.0164       | 0,9830             | 0,0171    | 0,0154          | 1,0007     | 0.0142    | 0.0150   | 1,0156     | 0.0125    | 0.0156   | 0,9968    | 0.0148    |
| Corr42    | 0,0219       | 0,9428             | 0,0237    | 0,0206          | 0,9663     | 0,0185    | 0,0199   | 0.9807     | 0,0158    | 0,0208   | 0,9600    | 0,0196    |
| corr43    | 0,0310       | 0,9011             | 0,0334    | 0,0292          | 0,9274     | 0,0260    | 0,0282   | 0.9458     | 0,0211    | 0.0297   | 0,9222    | 0,0271    |
| corr44    | 0,0441       | 0,8600             | 0,0463    | 0,0411          | 0,8877     | 0,0361    | 0,0399   | 0,9102     | 0,0289    | 0,0415   | 0,8826    | 0,0375    |
| Corr45    | 0,0165       | 0,9835             | 0,0172    | 0,0156          | 1,0016     | 0,0143    | 0,0151   | 1,0154     | 0,0127    | 0,0156   | 0,9973    | 0,0148    |
| Corr46    | 0,0220       | 0,9425             | 0,0237    | 0,0207          | 0,9650     | 0,0186    | 0,0200   | 0,9810     | 0,0157    | 0,0208   | 0,9597    | 0,0196    |
| corr47    | 0,0310       | 0,9023             | 0,0331    | 0,0291          | 0,9257     | 0,0259    | 0,0284   | 0.9448     | 0.0213    | 0.0294   | 0,9219    | 0,0270    |
| corr48    | 0,0440       | 0,8583             | 0,0469    | 0,0412          | 0,8875     | 0,0359    | 0.0398   | 0.9088     | 0.0293    | 0,0415   | 0,8817    | 0,0379    |

Tabla E-4.: ECM Total  $|S|$ , n=10, m=30

|           |          | <b>SFAST</b> |           |          | <b>MVE</b> |           |          | MCD       |           |                 | Usual     |           |
|-----------|----------|--------------|-----------|----------|------------|-----------|----------|-----------|-----------|-----------------|-----------|-----------|
| Escenario | ECMTotal | mediadetS    | ECM(detS) | ECMTotal | mediadetS  | ECM(detS) | ECMTotal | mediadetS | ECM(detS) | <b>ECMTotal</b> | mediadetS | ECM(detS) |
| SinCont   | 0.0264   | 0.9869       | 0.0370    | 0.0212   | 1,0491     | 0.0241    | 0.0186   | 1,1175    | 0.0178    | 0.0200          | 1,0697    | 0.0210    |
| CL1       | 0,0295   | 0,9670       | 0,0442    | 0,0203   | 1,0823     | 0.0209    | 0.0193   | 1,1352    | 0,0185    | 0,0203          | 1,0828    | 0,0206    |
| CL2       | 0,0291   | 0,9772       | 0,0424    | 0,0209   | 1,0973     | 0,0209    | 0,0204   | 1,1524    | 0,0196    | 0,0209          | 1,0981    | 0,0206    |
| CL3       | 0.0290   | 0.9865       | 0.0408    | 0.0225   | 1,0898     | 0.0228    | 0.0221   | 1,1708    | 0.0217    | 0.0219          | 1,1126    | 0,0209    |
| CL4       | 0,0291   | 0,9986       | 0,0388    | 0,0236   | 1,1043     | 0,0231    | 0,0243   | 1,1883    | 0,0240    | 0,0234          | 1,1277    | 0,0215    |
| CL5       | 0,0260   | 1,0040       | 0,0352    | 0,0206   | 1,0928     | 0,0214    | 0,0198   | 1,1560    | 0,0205    | 0,0205          | 1,0935    | 0,0209    |
| CL6       | 0,0293   | 0,9830       | 0,0422    | 0,0216   | 1,1193     | 0,0227    | 0.0219   | 1,1968    | 0,0259    | 0,0213          | 1,1184    | 0,0219    |
| CL7       | 0,0290   | 1,0045       | 0.0405    | 0,0230   | 1,1203     | 0.0252    | 0.0250   | 1,2374    | 0.0344    | 0,0227          | 1,1462    | 0,0242    |
| CL8       | 0,0292   | 1,0227       | 0,0394    | 0,0248   | 1,1476     | 0,0279    | 0,0290   | 1,2813    | 0,0460    | 0,0247          | 1,1746    | 0,0278    |
| CL9       | 0,0271   | 1,0045       | 0,0353    | 0,0228   | 1,0960     | 0,0221    | 0,0238   | 1,1692    | 0,0226    | 0,0225          | 1,0951    | 0,0216    |
| CL10      | 0.0295   | 1,0233       | 0.0346    | 0.0283   | 1,1253     | 0.0243    | 0.0356   | 1,2249    | 0.0327    | 0.0278          | 1,1239    | 0.0234    |
| CL11      | 0,0353   | 1,0024       | 0,0423    | 0,0356   | 1,1280     | 0,0280    | 0,0551   | 1,2839    | 0,0494    | 0,0367          | 1,1565    | 0,0269    |
| CL12      | 0,0404   | 1,0250       | 0,0415    | 0,0461   | 1,1597     | 0,0322    | 0,0822   | 1,3484    | 0,0738    | 0,0500          | 1,1910    | 0,0331    |
| CL13      | 0.0271   | 0.9921       | 0.0373    | 0.0216   | 1,0793     | 0.0231    | 0.0220   | 1,1635    | 0,0260    | 0.0212          | 1,0785    | 0,0221    |
| CL14      | 0,0280   | 0,9969       | 0.0380    | 0,0231   | 1,0915     | 0.0251    | 0.0284   | 1,2285    | 0,0477    | 0,0225          | 1,0900    | 0,0235    |
| CL15      | 0,0290   | 1,0045       | 0,0405    | 0,0252   | 1,0775     | 0,0287    | 0,0405   | 1,3239    | 0,0997    | 0,0245          | 1,1034    | 0,0259    |
| CL16      | 0,0341   | 0,9722       | 0.0488    | 0.0273   | 1,0917     | 0,0315    | 0.0614   | 1,4559    | 0,2042    | 0,0268          | 1,1171    | 0,0292    |
| CD17      | 0.0256   | 1,0079       | 0,0339    | 0.0207   | 1,0937     | 0,0210    | 0.0198   | 1,1448    | 0.0190    | 0,0206          | 1,0948    | 0,0204    |
| CD18      | 0,0259   | 1,0315       | 0,0315    | 0,0223   | 1,1192     | 0,0213    | 0,0222   | 1,1731    | 0,0216    | 0,0218          | 1,1194    | 0,0204    |
| CD19      | 0,0249   | 1,0291       | 0,0319    | 0,0210   | 1,1189     | 0,0212    | 0,0208   | 1,1725    | 0,0216    | 0,0209          | 1,1216    | 0,0209    |
| CD20      | 0,0253   | 1,0721       | 0,0297    | 0,0241   | 1,1694     | 0,0255    | 0.0257   | 1,2302    | 0.0311    | 0,0238          | 1,1736    | 0,0249    |
| CD21      | 0.0293   | 1,0503       | 0,0315    | 0.0286   | 1,1504     | 0.0246    | 0.0313   | 1,2211    | 0,0307    | 0.0285          | 1,1553    | 0.0242    |
| CD22      | 0,0441   | 1,1162       | 0,0332    | 0,0523   | 1,2370     | 0,0398    | 0,0633   | 1,3280    | 0,0619    | 0,0538          | 1,2512    | 0,0416    |
| CD23      | 0.0306   | 1,0963       | 0,0337    | 0,0345   | 1,2220     | 0.0379    | 0.0436   | 1,3268    | 0,0637    | 0,0359          | 1,2386    | 0,0409    |
| CD24      | 0.0483   | 1,1682       | 0,0516    | 0,0739   | 1,3923     | 0,1029    | 0,1035   | 1,5548    | 0,1954    | 0,0817          | 1,4357    | 0,1230    |
| Corr25    | 0.0264   | 0.9854       | 0.0373    | 0.0203   | 1,0668     | 0.0215    | 0.0187   | 1,1153    | 0.0177    | 0.0201          | 1,0677    | 0.0207    |
| Corr26    | 0,0264   | 0,9846       | 0,0373    | 0,0204   | 1,0645     | 0,0216    | 0,0188   | 1,1142    | 0,0176    | 0,0199          | 1,0673    | 0,0208    |
| corr27    | 0,0305   | 0,9503       | 0,0472    | 0,0218   | 1,0447     | 0,0247    | 0,0191   | 1,1131    | 0,0176    | 0,0205          | 1,0647    | 0,0212    |
| corr28    | 0,0311   | 0,9480       | 0.0477    | 0.0221   | 1,0427     | 0.0249    | 0.0194   | 1,1112    | 0,0177    | 0.0207          | 1,0634    | 0,0211    |
| Corr29    | 0,0263   | 0,9852       | 0,0373    | 0,0203   | 1,0672     | 0,0215    | 0,0188   | 1,1163    | 0,0177    | 0,0200          | 1,0686    | 0,0210    |
| Corr30    | 0,0266   | 0,9839       | 0,0377    | 0,0205   | 1,0655     | 0,0217    | 0,0188   | 1,1145    | 0,0176    | 0,0202          | 1,0681    | 0,0210    |
| corr31    | 0,0305   | 0,9503       | 0,0472    | 0,0217   | 1,0439     | 0,0247    | 0.0191   | 1,1131    | 0,0176    | 0,0205          | 1,0650    | 0,0212    |
| corr32    | 0.0310   | 0.9508       | 0,0470    | 0.0220   | 1,0429     | 0.0248    | 0.0194   | 1,1108    | 0.0175    | 0.0208          | 1,0627    | 0.0212    |
| Corr33    | 0,0266   | 0,9839       | 0,0377    | 0,0205   | 1,0585     | 0,0222    | 0,0189   | 1,1083    | 0,0176    | 0,0204          | 1,0589    | 0,0217    |
| Corr34    | 0,0276   | 0,9684       | 0,0407    | 0,0215   | 1,0486     | 0,0230    | 0,0197   | 1,0986    | 0,0177    | 0,0215          | 1,0492    | 0,0227    |
| corr35    | 0.0332   | 0.9257       | 0.0536    | 0.0240   | 1,0194     | 0.0274    | 0.0213   | 1,0884    | 0.0179    | 0,0229          | 1,0393    | 0,0236    |
| corr36    | 0,0352   | 0,9170       | 0,0562    | 0,0261   | 1,0100     | 0,0287    | 0,0230   | 1,0782    | 0,0179    | 0,0248          | 1,0313    | 0,0242    |
| Corr37    | 0,0267   | 0,9775       | 0,0389    | 0,0207   | 1,0580     | 0,0223    | 0,0190   | 1,1071    | 0,0177    | 0,0202          | 1,0599    | 0,0213    |
| Corr38    | 0,0278   | 0,9666       | 0,0412    | 0,0215   | 1,0484     | 0,0230    | 0.0198   | 1,0991    | 0,0176    | 0,0214          | 1,0505    | 0,0225    |
| corr39    | 0.0332   | 0.9257       | 0.0536    | 0.0240   | 1,0202     | 0.0275    | 0.0212   | 1,0890    | 0.0178    | 0.0227          | 1,0403    | 0.0235    |
| corr40    | 0,0354   | 0,9166       | 0,0562    | 0,0259   | 1,0110     | 0,0284    | 0,0236   | 1,0779    | 0,0184    | 0,0248          | 1,0308    | 0,0245    |
| Corr41    | 0,0279   | 0,9558       | 0,0442    | 0,0212   | 1,0415     | 0,0240    | 0.0195   | 1,0928    | 0,0180    | 0,0209          | 1,0420    | 0,0234    |
| Corr42    | 0.0351   | 0.8948       | 0,0645    | 0.0236   | 1,0139     | 0.0278    | 0.0217   | 1,0685    | 0,0193    | 0,0238          | 1,0147    | 0,0276    |
| corr43    | 0,0332   | 0,9257       | 0,0536    | 0,0291   | 0,9644     | 0,0386    | 0,0254   | 1,0443    | 0,0212    | 0,0274          | 0,9876    | 0,0321    |
| corr44    | 0,0476   | 0,8288       | 0,0910    | 0,0344   | 0,9352     | 0,0462    | 0.0306   | 1,0186    | 0,0245    | 0,0331          | 0,9576    | 0,0388    |
| Corr45    | 0,0279   | 0,9558       | 0,0442    | 0,0211   | 1,0414     | 0,0240    | 0.0195   | 1,0931    | 0,0181    | 0,0211          | 1,0431    | 0,0236    |
| Corr46    | 0.0279   | 0.9558       | 0.0442    | 0.0236   | 1,0149     | 0.0276    | 0.0216   | 1,0688    | 0.0191    | 0.0236          | 1,0137    | 0.0272    |
| corr47    | 0,0332   | 0,9257       | 0,0536    | 0,0290   | 0,9648     | 0,0385    | 0,0253   | 1,0436    | 0,0212    | 0,0276          | 0,9882    | 0,0320    |
| corr48    | 0.0481   | 0,8286       | 0,0918    | 0,0346   | 0,9354     | 0.0462    | 0.0306   | 1,0194    | 0,0247    | 0,0332          | 0,9584    | 0,0385    |

Tabla E-5.: Resultados carta $|S|,$ n=15, m=30

|           |        | <b>SFAST</b>       |           |                 | <b>MVE</b> |           |          | <b>MCD</b> |           |                 | Usual     |           |
|-----------|--------|--------------------|-----------|-----------------|------------|-----------|----------|------------|-----------|-----------------|-----------|-----------|
| Escenario |        | ECMTotal mediadetS | ECM(detS) | <b>ECMTotal</b> | mediadetS  | ECM(detS) | ECMTotal | mediadetS  | ECM(detS) | <b>ECMTotal</b> | mediadetS | ECM(detS) |
| SinCont   | 0.0142 | 1,0116             | 0.0159    | 0.0128          | 1,0422     | 0,0125    | 0,0121   | 1,0681     | 0.0107    | 0.0127          | 1,0442    | 0.0122    |
| CL1       | 0.0141 | 1,0251             | 0.0150    | 0.0129          | 1,0563     | 0.0123    | 0.0125   | 1,0833     | 0.0113    | 0.0129          | 1,0576    | 0.0121    |
| CL2       | 0.0144 | 1,0381             | 0.0146    | 0.0136          | 1,0693     | 0.0123    | 0.0134   | 1,0999     | 0.0121    | 0.0135          | 1,0723    | 0.0123    |
| CL3       | 0.0152 | 1,0491             | 0.0147    | 0.0148          | 1,0841     | 0.0132    | 0.0149   | 1,1164     | 0.0136    | 0.0145          | 1,0857    | 0.0128    |
| CL4       | 0.0161 | 1,0609             | 0.0146    | 0.0162          | 1,0983     | 0.0137    | 0.0169   | 1,1337     | 0.0157    | 0.0159          | 1,1012    | 0.0135    |
| CL5       | 0.0142 | 1,0306             | 0.0153    | 0.0133          | 1,0628     | 0.0128    | 0.0129   | 1,0986     | 0.0125    | 0.0131          | 1,0650    | 0.0125    |
| CL6       | 0,0146 | 1,0475             | 0,0155    | 0,0139          | 1,0848     | 0.0138    | 0.0144   | 1,1306     | 0.0161    | 0,0139          | 1,0866    | 0.0139    |
| CL7       | 0.0153 | 1,0641             | 0.0163    | 0,0151          | 1,1101     | 0.0165    | 0.0166   | 1,1654     | 0.0218    | 0.0151          | 1,1119    | 0.0161    |
| CL8       | 0.0163 | 1,0860             | 0.0177    | 0.0170          | 1,1370     | 0,0203    | 0.0201   | 1,2044     | 0.0308    | 0.0169          | 1,1372    | 0,0200    |
| CL9       | 0.0153 | 1,0288             | 0.0156    | 0.0148          | 1,0607     | 0.0132    | 0.0154   | 1,1014     | 0.0133    | 0.0145          | 1,0636    | 0.0128    |
| CL10      | 0,0178 | 1,0447             | 0,0162    | 0,0186          | 1,0834     | 0,0150    | 0,0233   | 1,1412     | 0.0190    | 0,0185          | 1,0849    | 0.0146    |
| CL11      | 0,0217 | 1,0585             | 0,0176    | 0,0252          | 1,1091     | 0,0182    | 0,0365   | 1,1847     | 0,0283    | 0,0247          | 1,1094    | 0,0176    |
| CL12      | 0.0280 | 1,0796             | 0.0196    | 0.0361          | 1,1400     | 0,0241    | 0.0566   | 1,2348     | 0.0428    | 0.0346          | 1,1372    | 0.0224    |
| CL13      | 0,0146 | 1,0152             | 0.0161    | 0.0135          | 1,0434     | 0,0133    | 0,0129   | 1,0764     | 0.0123    | 0.0133          | 1,0472    | 0.0129    |
| CL14      | 0,0151 | 1,0179             | 0,0166    | 0,0141          | 1,0478     | 0,0139    | 0,0141   | 1,0867     | 0,0145    | 0,0139          | 1,0494    | 0,0134    |
| CL15      | 0,0159 | 1,0163             | 0,0176    | 0,0147          | 1,0508     | 0,0146    | 0,0157   | 1,0994     | 0,0180    | 0,0146          | 1,0533    | 0,0143    |
| CL16      | 0.0165 | 1,0185             | 0,0183    | 0.0157          | 1,0558     | 0,0158    | 0.0182   | 1,1162     | 0,0244    | 0,0153          | 1,0558    | 0,0150    |
| CD17      | 0,0142 | 1,0369             | 0,0144    | 0,0150          | 1,0178     | 0,0167    | 0,0130   | 1,0935     | 0,0118    | 0,0133          | 1,0696    | 0,0121    |
| CD18      | 0.0152 | 1,0610             | 0.0140    | 0.0157          | 1,0406     | 0.0155    | 0.0150   | 1,1199     | 0.0137    | 0.0148          | 1,0952    | 0.0130    |
| CD19      | 0.0141 | 1,0588             | 0.0142    | 0.0146          | 1,0398     | 0.0157    | 0.0139   | 1,1210     | 0.0139    | 0.0137          | 1,0948    | 0.0131    |
| CD20      | 0.0161 | 1,1076             | 0.0164    | 0.0159          | 1,0856     | 0.0163    | 0.0180   | 1,1746     | 0.0219    | 0.0169          | 1,1464    | 0.0185    |
| CD21      | 0.0201 | 1,0872             | 0.0160    | 0.0200          | 1,0664     | 0.0165    | 0.0231   | 1,1653     | 0.0211    | 0.0215          | 1,1350    | 0.0177    |
| CD22      | 0.0400 | 1,1646             | 0.0264    | 0.0379          | 1,1396     | 0.0240    | 0.0529   | 1,2651     | 0.0487    | 0.0479          | 1,2289    | 0.0385    |
| CD23      | 0.0229 | 1,1464             | 0.0243    | 0.0219          | 1,1212     | 0.0226    | 0.0329   | 1,2616     | 0.0489    | 0.0289          | 1,2223    | 0.0379    |
| CD24      | 0,0515 | 1,2900             | 0.0700    | 0.0471          | 1,2594     | 0,0604    | 0,0866   | 1,4720     | 0.1657    | 0.0766          | 1,4249    | 0,1353    |
| Corr25    | 0.0142 | 1,0125             | 0.0158    | 0.0128          | 1,0391     | 0.0126    | 0.0121   | 1,0663     | 0.0109    | 0.0128          | 1,0433    | 0.0124    |
| Corr26    | 0.0143 | 1,0111             | 0.0160    | 0.0129          | 1,0390     | 0,0125    | 0,0122   | 1,0646     | 0.0108    | 0.0129          | 1,0412    | 0,0124    |
| corr27    | 0.0147 | 1,0079             | 0,0165    | 0.0132          | 1,0365     | 0,0127    | 0,0125   | 1,0638     | 0.0109    | 0,0131          | 1,0400    | 0.0125    |
| corr28    | 0.0150 | 1,0070             | 0,0166    | 0,0135          | 1,0362     | 0,0128    | 0.0129   | 1,0622     | 0.0110    | 0,0133          | 1,0386    | 0,0124    |
| Corr29    | 0.0142 | 1,0127             | 0.0158    | 0.0129          | 1,0408     | 0.0128    | 0.0121   | 1,0664     | 0.0109    | 0.0128          | 1,0431    | 0.0123    |
| Corr30    | 0.0143 | 1,0107             | 0.0160    | 0,0131          | 1,0395     | 0,0127    | 0,0122   | 1,0647     | 0.0108    | 0.0129          | 1,0414    | 0,0123    |
| corr31    | 0,0147 | 1,0078             | 0,0164    | 0,0131          | 1,0367     | 0,0127    | 0,0125   | 1,0636     | 0,0109    | 0,0131          | 1,0406    | 0,0123    |
| corr32    | 0,0151 | 1,0065             | 0,0165    | 0,0135          | 1,0350     | 0,0128    | 0,0127   | 1,0608     | 0.0108    | 0,0135          | 1,0383    | 0,0125    |
| Corr33    | 0,0145 | 1,0037             | 0,0167    | 0,0131          | 1,0340     | 0,0129    | 0,0124   | 1,0587     | 0,0109    | 0,0131          | 1,0352    | 0,0127    |
| Corr34    | 0.0154 | 0,9947             | 0,0177    | 0,0141          | 1,0233     | 0,0135    | 0,0133   | 1,0494     | 0,0111    | 0,0139          | 1,0258    | 0,0133    |
| corr35    | 0,0171 | 0,9830             | 0,0195    | 0,0154          | 1,0135     | 0,0144    | 0,0147   | 1,0412     | 0,0115    | 0,0154          | 1,0162    | 0,0141    |
| corr36    | 0.0192 | 0.9732             | 0.0211    | 0.0173          | 1,0048     | 0.0151    | 0.0166   | 1,0306     | 0.0118    | 0.0173          | 1,0064    | 0.0150    |
| Corr37    | 0.0145 | 1,0039             | 0.0166    | 0.0130          | 1,0326     | 0.0127    | 0.0124   | 1,0584     | 0.0109    | 0.0131          | 1,0350    | 0.0127    |
| Corr38    | 0.0154 | 0.9947             | 0.0178    | 0.0140          | 1,0238     | 0.0135    | 0.0132   | 1,0489     | 0,0111    | 0.0139          | 1,0257    | 0.0133    |
| corr39    | 0.0170 | 0.9832             | 0.0193    | 0.0155          | 1,0144     | 0.0141    | 0.0147   | 1,0404     | 0.0115    | 0.0154          | 1,0160    | 0.0141    |
| corr40    | 0.0191 | 0.9734             | 0.0209    | 0.0175          | 1,0053     | 0.0152    | 0.0165   | 1,0316     | 0.0120    | 0.0172          | 1,0070    | 0.0149    |
| Corr41    | 0.0151 | 0.9863             | 0.0191    | 0.0135          | 1,0165     | 0.0143    | 0.0128   | 1,0438     | 0.0114    | 0.0136          | 1,0189    | 0.0140    |
| Corr42    | 0.0178 | 0.9583             | 0.0240    | 0.0161          | 0.9877     | 0.0178    | 0.0150   | 1,0199     | 0.0129    | 0.0159          | 0.9928    | 0.0170    |
| corr43    | 0.0224 | 0.9276             | 0.0311    | 0.0199          | 0.9642     | 0.0215    | 0.0187   | 0.9959     | 0.0154    | 0.0198          | 0.9665    | 0.0211    |
| corr44    | 0.0284 | 0.8994             | 0.0389    | 0,0254          | 0,9373     | 0.0271    | 0.0240   | 0,9723     | 0.0189    | 0,0252          | 0.9394    | 0.0266    |
| Corr45    | 0.0152 | 0.9860             | 0,0192    | 0,0137          | 1,0155     | 0.0145    | 0.0128   | 1,0441     | 0.0114    | 0,0136          | 1,0183    | 0.0140    |
| Corr46    | 0.0179 | 0,9577             | 0,0241    | 0.0162          | 0.9897     | 0,0176    | 0,0151   | 1,0199     | 0,0130    | 0.0159          | 0,9927    | 0,0169    |
| corr47    | 0.0223 | 0.9274             | 0.0311    | 0.0200          | 0.9650     | 0.0216    | 0.0187   | 0.9957     | 0.0154    | 0.0200          | 0,9666    | 0.0211    |
| corr48    | 0,0283 | 0.8994             | 0.0391    | 0.0253          | 0.9369     | 0.0273    | 0.0237   | 0.9716     | 0.0192    | 0,0253          | 0,9393    | 0,0265    |

Tabla E-6.: Resultados carta  $|S|$ , n=20, m=30

|                   |          | <b>SFAST</b> |           |                 | <b>MVE</b> |           |          | MCD       |           |                 | Usual     |           |
|-------------------|----------|--------------|-----------|-----------------|------------|-----------|----------|-----------|-----------|-----------------|-----------|-----------|
| Escenario         | ECMTotal | mediadetS    | ECM(detS) | <b>ECMTotal</b> | mediadetS  | ECM(detS) | ECMTotal | mediadetS | ECM(detS) | <b>ECMTotal</b> | mediadetS | ECM(detS) |
| SinCont           | 0.0097   | 1,0206       | 0,0096    | 0.0091          | 1,0369     | 0.0082    | 0.0089   | 1,0501    | 0.0078    | 0.0093          | 1,0328    | 0.0086    |
| CL1               | 0,0098   | 1,0321       | 0,0094    | 0,0094          | 1,0513     | 0,0083    | 0,0093   | 1,0659    | 0.0082    | 0,0095          | 1,0460    | 0,0086    |
| ${\rm CL2}$       | 0,0103   | 1,0449       | 0,0094    | 0,0101          | 1,0653     | 0,0089    | 0,0101   | 1,0814    | 0,0090    | 0,0101          | 1,0593    | 0,0089    |
| CL3               | 0.0111   | 1,0573       | 0,0096    | 0,0113          | 1,0809     | 0,0097    | 0,0115   | 1,0977    | 0,0104    | 0,0112          | 1,0736    | 0,0095    |
| CL4               | 0.0125   | 1,0716       | 0,0104    | 0.0128          | 1,0946     | 0.0109    | 0.0133   | 1,1139    | 0.0120    | 0.0126          | 1,0871    | 0.0106    |
| CL5               | 0,0100   | 1,0352       | 0,0098    | 0,0096          | 1,0570     | 0,0091    | 0,0096   | 1,0775    | 0,0092    | 0,0097          | 1,0504    | 0,0091    |
| CL6               | 0,0105   | 1,0520       | 0,0105    | 0,0104          | 1,0793     | 0,0106    | 0,0108   | 1,1070    | 0,0122    | 0,0103          | 1,0703    | 0,0102    |
| CL7               | 0,0112   | 1,0702       | 0,0118    | 0,0117          | 1,1035     | 0,0134    | 0,0128   | 1,1397    | 0,0174    | 0,0114          | 1,0923    | 0,0124    |
| CL8               | 0.0124   | 1,0922       | 0.0142    | 0.0135          | 1,1298     | 0.0178    | 0.0157   | 1,1734    | 0.0248    | 0.0128          | 1,1165    | 0.0157    |
| CL9               | 0.0109   | 1,0316       | 0,0101    | 0.0109          | 1,0545     | 0.0093    | 0.0116   | 1,0776    | 0.0098    | 0.0108          | 1,0471    | 0.0092    |
| CL10              | 0,0131   | 1,0449       | 0,0109    | 0,0143          | 1,0747     | 0,0112    | 0,0175   | 1,1093    | 0,0139    | 0,0135          | 1,0637    | 0,0106    |
| CL11              | 0.0164   | 1,0597       | 0,0123    | 0,0200          | 1,0976     | 0,0143    | 0,0278   | 1,1464    | 0,0211    | 0,0180          | 1,0824    | 0,0128    |
| CL12              | 0,0217   | 1,0783       | 0,0146    | 0,0291          | 1,1233     | 0,0194    | 0,0438   | 1,1882    | 0,0324    | 0,0245          | 1,1038    | 0.0160    |
| CL13              | 0.0101   | 1,0202       | 0,0100    | 0.0095          | 1,0393     | 0.0087    | 0.0093   | 1,0530    | 0.0083    | 0.0096          | 1,0337    | 0.0089    |
| CL14              | 0.0105   | 1,0213       | 0,0103    | 0,0099          | 1,0398     | 0,0092    | 0,0098   | 1,0557    | 0,0091    | 0,0100          | 1,0344    | 0,0093    |
| CL15              | 0.0109   | 1,0216       | 0,0107    | 0,0105          | 1,0418     | 0,0096    | 0,0104   | 1,0582    | 0,0099    | 0,0104          | 1,0353    | 0,0097    |
| CL16              | 0.0113   | 1,0219       | 0,0111    | 0.0107          | 1,0414     | 0.0099    | 0.0110   | 1,0629    | 0,0111    | 0.0109          | 1,0352    | 0.0102    |
| CD17              | 0.0100   | 1,0441       | 0.0091    | 0.0098          | 1,0630     | 0.0086    | 0.0096   | 1,0761    | 0.0086    | 0.0098          | 1,0575    | 0.0086    |
| CD18              | 0,0115   | 1,0684       | 0,0097    | 0,0115          | 1,0872     | 0,0100    | 0,0117   | 1,1018    | 0,0106    | 0,0114          | 1,0826    | 0,0098    |
| CD19              | 0.0103   | 1,0673       | 0,0097    | 0,0103          | 1,0860     | 0,0099    | 0,0105   | 1,1022    | 0,0107    | 0,0103          | 1,0831    | 0,0098    |
| CD20              | 0.0129   | 1,1165       | 0,0141    | 0.0135          | 1,1383     | 0.0162    | 0.0145   | 1,1562    | 0.0188    | 0.0136          | 1,1351    | 0.0159    |
| CD21              | 0.0170   | 1,1001       | 0.0129    | 0.0184          | 1,1270     | 0.0154    | 0.0196   | 1,1479    | 0,0180    | 0.0183          | 1,1247    | 0.0150    |
| CD22              | 0,0396   | 1,1827       | 0,0285    | 0,0444          | 1,2174     | 0,0371    | 0,0491   | 1,2458    | 0,0455    | 0,0452          | 1,2204    | 0,0381    |
| CD23              | 0,0211   | 1,1683       | 0,0260    | 0,0248          | 1,2081     | 0,0351    | 0.0288   | 1,2438    | 0,0457    | 0,0258          | 1,2155    | 0,0375    |
| CD24              | 0.0543   | 1,3252       | 0.0876    | 0.0677          | 1,3902     | 0,1232    | 0.0817   | 1,4534    | 0,1643    | 0.0751          | 1,4225    | 0.1441    |
| Corr25            | 0.0098   | 1,0194       | 0,0097    | 0.0092          | 1,0352     | 0.0084    | 0.0089   | 1,0489    | 0.0077    | 0.0093          | 1,0315    | 0.0086    |
| Corr26            | 0,0099   | 1,0174       | 0,0097    | 0,0093          | 1,0343     | 0,0084    | 0,0090   | 1,0475    | 0,0078    | 0,0094          | 1,0301    | 0,0086    |
| corr27            | 0.0102   | 1,0160       | 0,0099    | 0.0096          | 1,0342     | 0,0085    | 0.0093   | 1,0463    | 0,0078    | 0,0097          | 1,0288    | 0.0087    |
| corr28            | 0.0106   | 1,0145       | 0,0101    | 0,0099          | 1,0321     | 0,0085    | 0,0097   | 1,0452    | 0,0078    | 0,0100          | 1,0262    | 0,0088    |
| Corr29            | 0.0098   | 1,0186       | 0,0097    | 0.0092          | 1,0356     | 0.0083    | 0.0089   | 1,0490    | 0,0078    | 0.0093          | 1,0313    | 0.0087    |
| Corr30            | 0,0099   | 1,0171       | 0,0098    | 0,0093          | 1,0350     | 0,0085    | 0,0091   | 1,0477    | 0,0077    | 0,0094          | 1,0302    | 0,0086    |
| corr31            | 0.0102   | 1,0160       | 0,0099    | 0,0096          | 1,0329     | 0,0085    | 0,0093   | 1,0456    | 0,0077    | 0,0097          | 1,0284    | 0,0087    |
| corr32            | 0.0105   | 1,0141       | 0,0099    | 0,0098          | 1,0318     | 0,0084    | 0,0096   | 1,0447    | 0,0078    | 0,0100          | 1,0266    | 0,0087    |
| Corr33            | 0.0101   | 1,0111       | 0.0102    | 0.0095          | 1,0276     | 0.0087    | 0.0092   | 1,0415    | 0.0078    | 0,0096          | 1,0236    | 0.0090    |
| Corr34            | 0,0110   | 1,0011       | 0,0111    | 0,0102          | 1,0198     | 0,0089    | 0,0101   | 1,0318    | 0,0081    | 0,0105          | 1,0141    | 0,0095    |
| $\mathrm{corr}35$ | 0,0125   | 0,9914       | 0,0119    | 0,0118          | 1,0100     | 0,0097    | 0,0114   | 1,0232    | 0,0083    | 0,0119          | 1,0052    | 0,0100    |
| corr36            | 0.0146   | 0,9835       | 0.0129    | 0,0138          | 1,0006     | 0.0103    | 0,0136   | 1,0153    | 0,0088    | 0.0140          | 0,9950    | 0.0112    |
| Corr37            | 0.0101   | 1,0101       | 0.0103    | 0.0096          | 1,0275     | 0.0087    | 0.0092   | 1,0413    | 0.0078    | 0.0096          | 1,0236    | 0.0089    |
| Corr38            | 0.0110   | 1,0009       | 0,0110    | 0.0103          | 1,0198     | 0,0090    | 0.0100   | 1,0325    | 0.0080    | 0.0105          | 1,0139    | 0.0094    |
| corr39            | 0,0124   | 0,9922       | 0.0118    | 0,0118          | 1,0105     | 0,0096    | 0,0114   | 1,0233    | 0,0084    | 0,0120          | 1,0052    | 0,0101    |
| corr40            | 0,0146   | 0,9826       | 0.0129    | 0,0137          | 1,0014     | 0,0103    | 0,0135   | 1,0141    | 0,0088    | 0,0139          | 0,9960    | 0.0107    |
| Corr41            | 0.0107   | 0.9941       | 0,0118    | 0,0100          | 1,0143     | 0,0094    | 0,0096   | 1,0275    | 0,0083    | 0,0102          | 1,0074    | 0.0101    |
| Corr42            | 0.0131   | 0.9670       | 0.0153    | 0.0124          | 0.9867     | 0.0120    | 0.0119   | 1,0037    | 0.0098    | 0.0124          | 0.9820    | 0.0126    |
| corr43            | 0,0171   | 0,9406       | 0,0201    | 0,0161          | 0,9628     | 0,0153    | 0,0155   | 0.9801    | 0,0123    | 0,0163          | 0,9574    | 0,0163    |
| corr44            | 0,0227   | 0,9131       | 0,0264    | 0,0212          | 0,9382     | 0,0197    | 0,0206   | 0,9574    | 0,0157    | 0,0217          | 0,9318    | 0,0213    |
| Corr45            | 0.0107   | 0,9941       | 0,0118    | 0,0100          | 1,0129     | 0,0095    | 0,0096   | 1,0268    | 0,0082    | 0,0101          | 1,0080    | 0,0100    |
| Corr46            | 0.0131   | 0.9674       | 0.0153    | 0.0122          | 0.9885     | 0.0118    | 0.0118   | 1,0037    | 0.0098    | 0.0124          | 0.9836    | 0.0125    |
| corr47            | 0,0172   | 0,9400       | 0,0202    | 0,0162          | 0,9629     | 0,0154    | 0,0155   | 0,9800    | 0,0122    | 0,0162          | 0,9563    | 0,0163    |
| corr48            | 0.0230   | 0.9130       | 0.0267    | 0.0213          | 0,9381     | 0.0200    | 0.0206   | 0.9565    | 0.0158    | 0.0215          | 0.9314    | 0,0214    |

Tabla E-7.: Resultados carta $|S|$ , n=10, m=40

|                  |                  | <b>SFAST</b>       |                  |                  | <b>MVE</b>       |                  |                  | <b>MCD</b>       |                  |                  | Usual            |                  |
|------------------|------------------|--------------------|------------------|------------------|------------------|------------------|------------------|------------------|------------------|------------------|------------------|------------------|
| Escenario        |                  | ECMTotal mediadetS | ECM(detS)        | <b>ECMTotal</b>  | mediadetS        | ECM(detS)        | ECMTotal         | mediadetS        | ECM(detS)        | <b>ECMTotal</b>  | mediadetS        | ECM(detS)        |
| SinCont          | 0,0248           | 0.9507             | 0.0418           | 0.0163           | 1,0472           | 0,0196           | 0,0140           | 1,1170           | 0.0132           | 0.0153           | 1,0656           | 0.0167           |
| CL1              | 0.0241           | 0.9588             | 0.0400           | 0.0162           | 1,0568           | 0.0189           | 0.0143           | 1,1309           | 0.0137           | 0.0153           | 1,0764           | 0.0163           |
| CL2              | 0.0237           | 0.9681             | 0.0386           | 0.0163           | 1,0669           | 0.0183           | 0.0149           | 1,1435           | 0.0142           | 0.0155           | 1,0877           | 0.0160           |
| CL3              | 0,0233           | 0,9738             | 0.0372           | 0.0166           | 1,0774           | 0.0178           | 0.0158           | 1,1569           | 0.0152           | 0.0159           | 1,0975           | 0,0155           |
| CL4              | 0,0231           | 0.9831             | 0.0355           | 0.0171           | 1,0885           | 0.0174           | 0.0171           | 1,1713           | 0.0167           | 0.0167           | 1,1094           | 0.0158           |
| CL5              | 0,0239           | 0,9625             | 0.0394           | 0.0162           | 1,0636           | 0.0187           | 0.0146           | 1,1452           | 0,0148           | 0.0154           | 1,0831           | 0.0162           |
| CL6              | 0,0235           | 0,9736             | 0,0378           | 0,0164           | 1,0806           | 0,0183           | 0,0158           | 1,1757           | 0,0177           | 0,0156           | 1,1016           | 0,0162           |
| CL7              | 0,0229           | 0,9872             | 0,0357           | 0,0167           | 1,0974           | 0,0182           | 0,0174           | 1,2055           | 0,0218           | 0,0164           | 1,1219           | 0,0171           |
| CL8              | 0,0227           | 0,9981             | 0,0347           | 0,0174           | 1,1170           | 0,0193           | 0,0197           | 1,2362           | 0,0280           | 0,0172           | 1,1418           | 0,0183           |
| CL9              | 0,0244           | 0,9615             | 0,0399           | 0,0171           | 1,0640           | 0.0189           | 0.0168           | 1,1549           | 0.0158           | 0.0165           | 1,0845           | 0.0166           |
| CL10             | 0,0248           | 0,9731             | 0,0384           | 0,0192           | 1,0814           | 0,0189           | 0,0232           | 1,1952           | 0,0212           | 0,0190           | 1,1040           | 0,0169           |
| CL11             | 0,0259           | 0,9843             | 0,0374           | 0,0224           | 1,1013           | 0,0193           | 0,0335           | 1,2357           | 0,0292           | 0,0230           | 1,1263           | 0,0180           |
| CL12             | 0,0277           | 0,9973             | 0.0359           | 0,0283           | 1,1241           | 0,0211           | 0,0482           | 1,2829           | 0,0417           | 0,0295           | 1,1506           | 0,0202           |
| CL13             | 0,0251           | 0,9538             | 0,0416           | 0,0167           | 1,0528           | 0,0198           | 0,0158           | 1,1481           | 0,0173           | 0,0157           | 1,0748           | 0,0170           |
| ${\rm CL14}$     | 0,0254           | 0,9565             | 0,0418           | 0,0175           | 1,0590           | 0,0205           | 0,0186           | 1,1854           | 0,0256           | 0,0166           | 1,0810           | 0,0178           |
| ${\rm CL15}$     | 0,0257           | 0,9607             | 0,0416           | 0,0182           | 1,0648           | 0,0212           | 0,0233           | 1,2354           | 0,0417           | 0,0173           | 1,0881           | 0,0187           |
| CL16             | 0,0263           | 0,9635             | 0,0418           | 0,0190           | 1,0739           | 0,0222           | 0,0307           | 1,2985           | 0,0716           | 0,0181           | 1,0952           | 0,0196           |
| CD17             | 0,0232           | 0,9719             | 0,0372           | 0,0162           | 1,0710           | 0,0179           | 0,0150           | 1,1453           | 0,0145           | 0,0155           | 1,0921           | 0,0156           |
| CD18             | 0.0227           | 0.9922             | 0.0337           | 0.0172           | 1,0946           | 0.0172           | 0.0173           | 1,1725           | 0.0167           | 0.0168           | 1,1171           | 0.0156           |
| CD19             | 0.0218           | 0.9909             | 0.0340           | 0.0161           | 1,0941           | 0.0171           | 0.0159           | 1,1728           | 0.0169           | 0.0156           | 1,1170           | 0.0156           |
| CD20             | 0,0207           | 1,0324             | 0.0288           | 0.0181           | 1,1427           | 0.0189           | 0.0204           | 1,2295           | 0.0255           | 0.0183           | 1,1686           | 0.0190           |
| CD21             | 0.0227           | 0.9922             | 0.0337           | 0.0221           | 1,1233           | 0.0186           | 0.0259           | 1,2215           | 0.0248           | 0.0228           | 1,1532           | 0.0184           |
| CD22             | 0,0360           | 1,0698             | 0.0288           | 0.0424           | 1,2044           | 0.0280           | 0.0568           | 1,3270           | 0.0543           | 0.0465           | 1,2458           | 0.0335           |
| CD23             | 0,0238           | 1,0487             | 0,0305           | 0.0257           | 1,1875           | 0.0266           | 0.0370           | 1,3261           | 0.0558           | 0.0286           | 1,2352           | 0.0324           |
| CD24             | 0,0369           | 1,1570             | 0,0382           | 0,0574           | 1,3447           | 0,0734           | 0,0949           | 1,5545           | 0,1829           | 0,0716           | 1,4295           | 0,1085           |
| Corr25           | 0,0248           | 0,9499             | 0,0420           | 0.0163           | 1,0457           | 0.0196           | 0.0141           | 1,1158           | 0.0133           | 0.0153           | 1,0645           | 0.0167           |
| Corr26           | 0,0248           | 0,9484             | 0,0422           | 0,0164           | 1,0444           | 0,0198           | 0,0141           | 1,1152           | 0,0134           | 0,0154           | 1,0641           | 0,0167           |
| corr27           | 0,0249           | 0,9476             | 0,0424           | 0,0166           | 1,0424           | 0,0200           | 0,0143           | 1,1144           | 0,0132           | 0,0156           | 1,0635           | 0,0169           |
| corr28           | 0,0252           | 0,9463             | 0,0428           | 0,0168           | 1,0426           | 0,0201           | 0,0144           | 1,1130           | 0,0134           | 0,0157           | 1,0622           | 0,0170           |
| Corr29           | 0,0246           | 0,9507             | 0,0417           | 0,0163           | 1,0461           | 0,0196           | 0,0141           | 1,1165           | 0,0133           | 0,0153           | 1,0645           | 0,0168           |
| Corr30           | 0,0248           | 0,9484             | 0,0422           | 0,0164           | 1,0447           | 0,0197           | 0,0141           | 1,1161           | 0,0133           | 0,0154           | 1,0648           | 0,0168           |
| corr31           | 0,0248           | 0,9487             | 0,0421           | 0,0166           | 1,0444           | 0,0197           | 0,0143           | 1,1153           | 0,0134           | 0,0155           | 1,0635           | 0,0170           |
| corr32           | 0,0251           | 0,9462             | 0,0427           | 0,0167           | 1,0419           | 0,0202           | 0,0144           | 1,1132           | 0,0133           | 0,0157           | 1,0618           | 0,0170           |
| Corr33           | 0,0248           | 0,9436             | 0,0433           | 0,0165           | 1,0395           | 0,0205           | 0,0142           | 1,1105           | 0,0133           | 0,0156           | 1,0589           | 0,0173           |
| Corr34           | 0,0255           | 0,9358             | 0,0453           | 0,0170           | 1,0324           | 0,0211           | 0,0146           | 1,1038           | 0,0134           | 0,0159           | 1,0519           | 0,0178           |
| corr35           | 0,0265<br>0.0276 | 0,9283<br>0.9216   | 0,0478<br>0.0496 | 0,0179<br>0.0190 | 1,0250<br>1,0174 | 0,0222<br>0.0231 | 0,0154<br>0.0165 | 1,0949<br>1,0887 | 0,0134<br>0.0136 | 0,0165<br>0.0179 | 1,0450<br>1,0376 | 0,0184<br>0.0194 |
| corr36           |                  | 0.9438             |                  | 0.0165           | 1,0397           | 0.0203           | 0.0141           |                  | 0.0133           | 0.0155           |                  | 0.0173           |
| Corr37<br>Corr38 | 0,0249<br>0,0255 | 0.9366             | 0,0434<br>0.0454 | 0.0169           | 1,0327           | 0.0211           | 0.0147           | 1,1107<br>1,1031 | 0.0134           | 0.0160           | 1,0586<br>1,0519 | 0.0179           |
| corr39           | 0,0265           | 0.9297             | 0.0474           | 0,0178           | 1,0237           | 0.0223           | 0.0156           | 1,0961           | 0.0134           | 0.0168           | 1,0430           | 0.0187           |
| corr40           | 0,0275           | 0,9225             | 0,0493           | 0,0190           | 1,0177           | 0,0232           | 0.0165           | 1,0889           | 0.0137           | 0.0180           | 1,0371           | 0.0195           |
| Corr41           | 0,0258           | 0,9270             | 0,0486           | 0.0169           | 1,0255           | 0.0223           | 0.0145           | 1,0994           | 0.0135           | 0.0159           | 1,0464           | 0.0187           |
| Corr42           | 0,0279           | 0,9033             | 0,0562           | 0.0184           | 1,0048           | 0,0257           | 0.0157           | 1,0808           | 0,0142           | 0.0173           | 1,0254           | 0,0214           |
| corr43           | 0.0308           | 0,8808             | 0,0643           | 0,0206           | 0.9836           | 0.0296           | 0.0178           | 1,0623           | 0,0152           | 0.0196           | 1,0042           | 0.0246           |
| corr44           | 0,0351           | 0,8558             | 0,0743           | 0,0239           | 0,9615           | 0,0348           | 0,0207           | 1,0436           | 0,0173           | 0,0227           | 0,9835           | 0,0289           |
| Corr45           | 0,0257           | 0,9275             | 0,0483           | 0,0170           | 1,0257           | 0,0224           | 0,0144           | 1,0988           | 0,0135           | 0,0158           | 1,0460           | 0,0186           |
| Corr46           | 0,0279           | 0,9036             | 0,0562           | 0,0184           | 1,0051           | 0,0258           | 0,0156           | 1,0805           | 0,0142           | 0,0172           | 1,0251           | 0,0214           |
| corr47           | 0,0309           | 0,8799             | 0,0650           | 0,0208           | 0,9830           | 0,0298           | 0,0179           | 1,0620           | 0.0156           | 0.0194           | 1,0047           | 0,0245           |
| corr48           | 0,0351           | 0,8560             | 0,0743           | 0,0240           | 0,9617           | 0.0350           | 0.0206           | 1,0440           | 0,0173           | 0,0226           | 0,9843           | 0,0287           |
|                  |                  |                    |                  |                  |                  |                  |                  |                  |                  |                  |                  |                  |

Tabla E-8.: Resultados carta $\vert S\vert,$ n=15, m=40

|           |          | <b>SFAST</b> |           |                 | <b>MVE</b> |           |                    | MCD    |           |          | Usual     |           |
|-----------|----------|--------------|-----------|-----------------|------------|-----------|--------------------|--------|-----------|----------|-----------|-----------|
| Escenario | ECMTotal | mediadetS    | ECM(detS) | <b>ECMTotal</b> | mediadetS  | ECM(detS) | ECMTotal mediadetS |        | ECM(detS) | ECMTotal | mediadetS | ECM(detS) |
| SinCont   | 0.0110   | 1,0107       | 0.0131    | 0.0097          | 1,0415     | 0.0097    | 0.0091             | 1,0673 | 0,0082    | 0.0097   | 1,0420    | 0.0096    |
| CL1       | 0.0110   | 1,0196       | 0.0126    | 0.0098          | 1,0508     | 0.0097    | 0.0093             | 1,0791 | 0.0083    | 0.0097   | 1,0526    | 0.0093    |
| CL2       | 0,0110   | 1,0282       | 0,0120    | 0,0100          | 1,0606     | 0,0095    | 0,0098             | 1,0914 | 0,0089    | 0,0100   | 1,0624    | 0,0092    |
| CL3       | 0.0112   | 1,0380       | 0,0113    | 0.0106          | 1,0726     | 0,0095    | 0,0105             | 1,1037 | 0,0095    | 0,0105   | 1,0722    | 0.0094    |
| CL4       | 0.0116   | 1,0474       | 0,0113    | 0.0114          | 1,0820     | 0.0098    | 0.0117             | 1,1162 | 0,0105    | 0,0112   | 1,0845    | 0.0096    |
| CL5       | 0.0109   | 1,0222       | 0.0125    | 0,0097          | 1,0553     | 0,0097    | 0.0095             | 1,0892 | 0,0090    | 0,0098   | 1,0573    | 0.0095    |
| CL6       | 0,0110   | 1,0344       | 0,0121    | 0,0101          | 1,0729     | 0,0101    | 0,0102             | 1,1132 | 0,0108    | 0,0101   | 1,0736    | 0,0098    |
| CL7       | 0,0112   | 1,0489       | 0,0120    | 0,0107          | 1,0895     | 0,0109    | 0,0115             | 1,1389 | 0,0138    | 0,0107   | 1,0907    | 0,0109    |
| CL8       | 0.0115   | 1,0626       | 0,0125    | 0,0114          | 1,1063     | 0,0124    | 0,0131             | 1,1643 | 0,0179    | 0.0115   | 1,1090    | 0.0123    |
| CL9       | 0.0115   | 1,0204       | 0.0128    | 0.0106          | 1,0546     | 0.0099    | 0.0109             | 1,0914 | 0,0094    | 0.0106   | 1,0561    | 0.0097    |
| CL10      | 0.0126   | 1,0304       | 0.0128    | 0.0125          | 1,0711     | 0,0104    | 0.0149             | 1,1185 | 0.0120    | 0.0124   | 1,0711    | 0.0103    |
| CL11      | 0,0143   | 1,0433       | 0,0129    | 0,0156          | 1,0858     | 0,0117    | 0,0218             | 1,1505 | 0,0167    | 0,0154   | 1,0872    | 0,0115    |
| CL12      | 0,0169   | 1,0562       | 0,0133    | 0,0203          | 1,1054     | 0,0135    | 0,0316             | 1,1822 | 0,0236    | 0,0199   | 1,1054    | 0,0132    |
| CL13      | 0.0113   | 1,0115       | 0.0133    | 0.0101          | 1,0415     | 0.0100    | 0.0095             | 1,0738 | 0.0089    | 0.0099   | 1,0443    | 0.0098    |
| CL14      | 0.0115   | 1,0122       | 0.0135    | 0.0103          | 1,0440     | 0,0104    | 0.0100             | 1,0797 | 0.0098    | 0.0102   | 1,0464    | 0.0102    |
| CL15      | 0,0119   | 1,0129       | 0,0139    | 0,0107          | 1,0478     | 0,0108    | 0,0110             | 1,0883 | 0,0114    | 0,0106   | 1,0481    | 0,0105    |
| CL16      | 0.0122   | 1,0146       | 0,0141    | 0,0111          | 1,0483     | 0,0112    | 0,0117             | 1,0948 | 0,0130    | 0,0110   | 1,0502    | 0,0109    |
| CD17      | 0.0108   | 1,0333       | 0,0115    | 0,0100          | 1,0655     | 0,0092    | 0,0098             | 1,0940 | 0,0089    | 0.0100   | 1,0680    | 0.0091    |
| CD18      | 0.0118   | 1,0571       | 0.0108    | 0,0114          | 1,0899     | 0,0097    | 0.0118             | 1,1199 | 0.0108    | 0.0115   | 1,0926    | 0.0098    |
| CD19      | 0.0106   | 1,0549       | 0.0109    | 0.0102          | 1,0887     | 0,0098    | 0.0106             | 1,1199 | 0.0108    | 0.0104   | 1,0932    | 0.0099    |
| CD20      | 0.0123   | 1,1034       | 0,0125    | 0,0132          | 1,1400     | 0,0144    | 0,0146             | 1,1738 | 0,0184    | 0,0132   | 1,1447    | 0,0147    |
| CD21      | 0,0160   | 1,0828       | 0,0120    | 0,0176          | 1,1259     | 0,0137    | 0,0196             | 1,1653 | 0,0176    | 0,0176   | 1,1323    | 0,0138    |
| CD22      | 0.0350   | 1,1597       | 0.0209    | 0,0410          | 1,2106     | 0,0294    | 0,0487             | 1,2646 | 0,0443    | 0,0430   | 1,2267    | 0,0332    |
| CD23      | 0.0181   | 1,1413       | 0.0190    | 0.0222          | 1,1975     | 0.0272    | 0.0285             | 1,2611 | 0,0440    | 0,0241   | 1,2192    | 0.0322    |
| CD24      | 0,0442   | 1,2817       | 0,0595    | 0,0598          | 1,3698     | 0,0970    | 0,0807             | 1,4706 | 0,1571    | 0,0698   | 1,4192    | 0,1244    |
| Corr25    | 0,0110   | 1,0091       | 0,0132    | 0,0097          | 1,0391     | 0,0098    | 0,0091             | 1,0660 | 0,0082    | 0,0097   | 1,0407    | 0,0097    |
| Corr26    | 0,0111   | 1,0080       | 0,0133    | 0,0098          | 1,0388     | 0,0098    | 0,0092             | 1,0650 | 0,0082    | 0,0098   | 1,0409    | 0,0096    |
| corr27    | 0.0113   | 1,0074       | 0.0135    | 0.0099          | 1,0384     | 0.0099    | 0.0092             | 1,0624 | 0,0082    | 0.0099   | 1,0387    | 0.0097    |
| corr28    | 0.0114   | 1,0057       | 0.0136    | 0.0101          | 1,0355     | 0,0101    | 0.0094             | 1,0625 | 0.0082    | 0.0100   | 1,0383    | 0.0097    |
| Corr29    | 0,0111   | 1,0089       | 0,0132    | 0,0096          | 1,0397     | 0,0096    | 0,0091             | 1,0664 | 0,0082    | 0,0097   | 1,0419    | 0,0096    |
| Corr30    | 0.0111   | 1,0083       | 0,0133    | 0.0098          | 1,0377     | 0,0099    | 0.0092             | 1,0651 | 0,0082    | 0,0098   | 1,0403    | 0.0097    |
| corr31    | 0.0113   | 1,0092       | 0,0133    | 0,0099          | 1,0384     | 0,0098    | 0,0093             | 1,0637 | 0,0082    | 0,0099   | 1,0402    | 0.0097    |
| corr32    | 0.0114   | 1,0064       | 0.0134    | 0.0101          | 1,0365     | 0.0099    | 0.0095             | 1,0630 | 0.0082    | 0.0100   | 1,0386    | 0.0098    |
| Corr33    | 0,0112   | 1,0026       | 0,0139    | 0,0099          | 1,0333     | 0,0102    | 0,0092             | 1,0603 | 0,0082    | 0,0098   | 1,0354    | 0,0099    |
| Corr34    | 0,0118   | 0,9956       | 0,0148    | 0,0104          | 1,0273     | 0,0106    | 0,0097             | 1,0541 | 0,0084    | 0,0104   | 1,0284    | 0,0105    |
| corr35    | 0.0126   | 0,9887       | 0,0156    | 0,0112          | 1,0189     | 0,0111    | 0,0106             | 1,0480 | 0,0086    | 0,0112   | 1,0222    | 0,0108    |
| corr36    | 0.0138   | 0.9811       | 0.0168    | 0.0123          | 1,0123     | 0.0117    | 0.0116             | 1,0399 | 0,0090    | 0.0123   | 1,0146    | 0.0115    |
| Corr37    | 0.0112   | 1,0034       | 0.0138    | 0.0098          | 1,0336     | 0.0101    | 0.0092             | 1,0603 | 0.0082    | 0.0098   | 1,0357    | 0.0099    |
| Corr38    | 0,0118   | 0,9962       | 0,0148    | 0,0104          | 1,0252     | 0,0107    | 0,0097             | 1,0536 | 0,0084    | 0,0103   | 1,0285    | 0,0104    |
| corr39    | 0.0125   | 0,9884       | 0.0157    | 0,0112          | 1,0189     | 0.0113    | 0,0105             | 1,0474 | 0,0085    | 0,0112   | 1,0211    | 0.0110    |
| corr40    | 0,0138   | 0,9815       | 0.0167    | 0,0125          | 1,0124     | 0,0119    | 0,0116             | 1,0399 | 0,0088    | 0,0123   | 1,0144    | 0.0115    |
| Corr41    | 0.0117   | 0.9894       | 0.0158    | 0.0103          | 1,0217     | 0,0111    | 0.0095             | 1,0494 | 0,0086    | 0,0101   | 1,0233    | 0.0109    |
| Corr42    | 0,0132   | 0,9677       | 0,0194    | 0,0115          | 1,0025     | 0,0131    | 0,0107             | 1,0321 | 0,0095    | 0,0115   | 1,0038    | 0,0128    |
| corr43    | 0.0156   | 0,9453       | 0.0239    | 0,0138          | 0.9819     | 0,0160    | 0,0128             | 1,0128 | 0,0109    | 0,0137   | 0,9835    | 0.0158    |
| corr44    | 0.0190   | 0,9257       | 0,0286    | 0,0168          | 0,9624     | 0,0195    | 0,0157             | 0.9952 | 0,0132    | 0,0167   | 0.9642    | 0,0190    |
| Corr45    | 0.0116   | 0,9895       | 0,0157    | 0,0102          | 1,0216     | 0,0110    | 0,0095             | 1,0496 | 0,0086    | 0,0102   | 1,0236    | 0.0109    |
| Corr46    | 0.0133   | 0.9675       | 0.0194    | 0.0116          | 1,0011     | 0.0132    | 0.0108             | 1,0320 | 0.0095    | 0.0115   | 1,0045    | 0.0128    |
| corr47    | 0,0157   | 0,9478       | 0,0234    | 0,0137          | 0,9825     | 0,0159    | 0,0128             | 1,0136 | 0,0110    | 0,0137   | 0,9831    | 0,0156    |
| corr48    | 0.0190   | 0,9254       | 0.0286    | 0.0168          | 0.9614     | 0.0196    | 0.0157             | 0.9956 | 0.0131    | 0.0167   | 0.9639    | 0.0191    |

Tabla E-9.: Resultados carta $|S|$ , n=20, m=40

|             |        | <b>SFAST</b>       |           |          | <b>MVE</b> |           |                 | MCD       |           |        | Usual              |           |
|-------------|--------|--------------------|-----------|----------|------------|-----------|-----------------|-----------|-----------|--------|--------------------|-----------|
| Escenario   |        | ECMTotal mediadetS | ECM(detS) | ECMTotal | mediadetS  | ECM(detS) | <b>ECMTotal</b> | mediadetS | ECM(detS) |        | ECMTotal mediadetS | ECM(detS) |
| SinCont     | 0.0074 | 1,0187             | 0.0076    | 0.0069   | 1,0371     | 0.0064    | 0.0066          | 1,0500    | 0.0058    | 0.0070 | 1,0313             | 0.0066    |
| CL1         | 0.0074 | 1,0281             | 0.0073    | 0.0070   | 1,0479     | 0.0064    | 0.0069          | 1,0616    | 0.0060    | 0.0071 | 1,0414             | 0.0065    |
| CL2         | 0.0076 | 1,0375             | 0.0072    | 0.0073   | 1,0578     | 0.0064    | 0.0073          | 1,0726    | 0.0064    | 0.0074 | 1,0516             | 0.0065    |
| CL3         | 0.0080 | 1,0467             | 0.0072    | 0.0079   | 1,0671     | 0.0068    | 0.0081          | 1,0847    | 0.0071    | 0.0079 | 1,0613             | 0.0069    |
| CL4         | 0.0086 | 1,0570             | 0.0074    | 0.0089   | 1,0797     | 0.0074    | 0.0092          | 1,0970    | 0.0081    | 0.0087 | 1,0718             | 0.0071    |
| ${\rm CL5}$ | 0,0075 | 1,0298             | 0,0076    | 0,0071   | 1,0525     | 0,0066    | 0,0070          | 1,0698    | 0,0066    | 0,0072 | 1,0450             | 0,0067    |
| CL6         | 0,0077 | 1,0419             | 0,0077    | 0,0075   | 1,0667     | 0,0072    | 0,0077          | 1,0918    | 0,0082    | 0,0075 | 1,0586             | 0,0072    |
| CL7         | 0.0080 | 1,0540             | 0.0079    | 0.0081   | 1,0835     | 0.0086    | 0.0088          | 1,1140    | 0,0107    | 0.0080 | 1,0725             | 0.0080    |
| CL8         | 0,0085 | 1,0688             | 0,0089    | 0,0090   | 1,1019     | 0.0106    | 0.0102          | 1,1381    | 0,0145    | 0,0087 | 1,0897             | 0,0095    |
| CL9         | 0.0080 | 1,0279             | 0.0077    | 0.0077   | 1,0479     | 0.0067    | 0.0081          | 1,0697    | 0.0068    | 0.0078 | 1,0418             | 0.0068    |
| CL10        | 0,0090 | 1,0367             | 0.0079    | 0.0095   | 1,0627     | 0.0076    | 0,0111          | 1,0910    | 0.0089    | 0.0092 | 1,0530             | 0.0075    |
| CL11        | 0.0106 | 1,0463             | 0.0085    | 0.0122   | 1,0774     | 0.0090    | 0.0161          | 1,1151    | 0.0120    | 0.0113 | 1,0650             | 0.0084    |
| CL12        | 0.0129 | 1,0578             | 0.0093    | 0.0163   | 1,0934     | 0.0110    | 0.0240          | 1,1432    | 0.0172    | 0.0144 | 1,0792             | 0.0097    |
| CL13        | 0.0076 | 1,0197             | 0.0078    | 0.0071   | 1,0377     | 0.0066    | 0.0069          | 1,0516    | 0.0061    | 0.0072 | 1,0321             | 0.0068    |
| CL14        | 0,0078 | 1,0200             | 0,0080    | 0,0073   | 1,0380     | 0,0069    | 0,0072          | 1,0534    | 0,0065    | 0,0074 | 1,0328             | 0,0070    |
| CL15        | 0,0081 | 1,0192             | 0,0083    | 0,0075   | 1,0386     | 0.0070    | 0,0074          | 1,0554    | 0,0069    | 0,0076 | 1,0334             | 0,0072    |
| CL16        | 0,0083 | 1,0210             | 0,0084    | 0,0078   | 1,0404     | 0.0072    | 0,0077          | 1,0571    | 0,0072    | 0,0079 | 1,0335             | 0,0074    |
| CD17        | 0,0076 | 1,0430             | 0,0070    | 0,0075   | 1,0626     | 0.0066    | 0,0074          | 1,0761    | 0,0066    | 0,0074 | 1,0567             | 0,0064    |
| CD18        | 0,0089 | 1,0676             | 0.0073    | 0.0091   | 1,0871     | 0.0078    | 0.0093          | 1,1010    | 0,0083    | 0,0090 | 1,0817             | 0.0074    |
| CD19        | 0.0077 | 1,0664             | 0.0074    | 0.0079   | 1,0873     | 0.0078    | 0.0081          | 1,1018    | 0.0085    | 0.0078 | 1,0817             | 0.0076    |
| CD20        | 0.0102 | 1,1152             | 0.0113    | 0,0111   | 1,1380     | 0.0137    | 0.0120          | 1,1555    | 0,0163    | 0,0110 | 1,1343             | 0.0133    |
| CD21        | 0.0140 | 1,0985             | 0.0101    | 0.0157   | 1,1273     | 0.0127    | 0.0170          | 1,1477    | 0.0154    | 0.0154 | 1,1234             | 0.0122    |
| CD22        | 0.0360 | 1,1815             | 0.0247    | 0.0412   | 1,2163     | 0.0333    | 0.0459          | 1,2461    | 0.0423    | 0.0416 | 1,2187             | 0.0342    |
| CD23        | 0.0176 | 1,1666             | 0.0221    | 0.0214   | 1,2063     | 0.0310    | 0.0255          | 1,2436    | 0.0422    | 0.0222 | 1,2131             | 0.0332    |
| CD24        | 0,0495 | 1,3230             | 0,0814    | 0,0628   | 1,3875     | 0,1156    | 0,0773          | 1,4523    | 0,1580    | 0,0701 | 1,4191             | 0,1362    |
| Corr25      | 0,0075 | 1,0182             | 0.0077    | 0.0070   | 1,0354     | 0.0065    | 0.0067          | 1,0491    | 0,0059    | 0,0070 | 1,0308             | 0,0066    |
| Corr26      | 0.0076 | 1,0172             | 0.0077    | 0.0070   | 1,0347     | 0.0064    | 0.0068          | 1,0480    | 0,0059    | 0.0071 | 1,0298             | 0.0067    |
| corr27      | 0,0077 | 1,0159             | 0,0078    | 0,0072   | 1,0339     | 0,0065    | 0,0068          | 1,0473    | 0,0058    | 0,0072 | 1,0293             | 0,0067    |
| corr28      | 0.0079 | 1,0150             | 0.0079    | 0.0073   | 1,0328     | 0.0065    | 0,0071          | 1,0459    | 0,0058    | 0.0074 | 1,0273             | 0.0068    |
| Corr29      | 0,0075 | 1,0183             | 0.0077    | 0.0069   | 1.0353     | 0.0063    | 0.0067          | 1,0487    | 0,0059    | 0.0071 | 1,0302             | 0.0067    |
| Corr30      | 0.0075 | 1,0170             | 0.0077    | 0.0071   | 1,0357     | 0.0065    | 0.0068          | 1,0477    | 0.0058    | 0.0071 | 1,0299             | 0.0067    |
| corr31      | 0.0077 | 1,0157             | 0.0078    | 0.0071   | 1,0341     | 0.0065    | 0.0069          | 1,0466    | 0.0060    | 0.0072 | 1,0291             | 0.0068    |
| corr32      | 0.0079 | 1,0149             | 0.0079    | 0.0073   | 1,0323     | 0.0065    | 0.0071          | 1,0453    | 0.0059    | 0.0074 | 1,0275             | 0.0068    |
| Corr33      | 0.0076 | 1,0125             | 0.0080    | 0.0071   | 1,0297     | 0.0067    | 0.0068          | 1,0432    | 0.0059    | 0.0072 | 1,0246             | 0.0070    |
| Corr34      | 0,0082 | 1,0051             | 0,0086    | 0,0075   | 1,0233     | 0,0069    | 0,0073          | 1,0363    | 0,0060    | 0,0077 | 1,0176             | 0,0074    |
| corr35      | 0,0089 | 0,9981             | 0,0092    | 0,0084   | 1,0165     | 0,0073    | 0,0081          | 1,0302    | 0,0062    | 0,0086 | 1,0097             | 0,0078    |
| corr36      | 0.0101 | 0.9907             | 0,0099    | 0,0095   | 1,0096     | 0.0076    | 0.0092          | 1,0231    | 0,0065    | 0,0096 | 1,0040             | 0.0083    |
| Corr37      | 0.0076 | 1,0120             | 0.0081    | 0.0071   | 1,0307     | 0.0065    | 0.0069          | 1,0432    | 0.0059    | 0.0072 | 1,0246             | 0.0070    |
| Corr38      | 0,0081 | 1,0048             | 0,0086    | 0,0076   | 1,0230     | 0.0069    | 0.0073          | 1,0367    | 0,0061    | 0,0077 | 1,0178             | 0,0073    |
| corr39      | 0,0090 | 0.9977             | 0.0093    | 0.0084   | 1,0158     | 0.0073    | 0.0082          | 1,0295    | 0,0063    | 0,0085 | 1,0106             | 0.0077    |
| corr40      | 0.0102 | 0.9907             | 0.0100    | 0.0095   | 1,0093     | 0.0078    | 0.0092          | 1,0232    | 0.0066    | 0.0096 | 1,0038             | 0.0083    |
| Corr41      | 0.0080 | 0.9996             | 0.0092    | 0.0074   | 1,0202     | 0.0072    | 0.0071          | 1,0328    | 0,0062    | 0.0075 | 1,0131             | 0.0076    |
| Corr42      | 0.0094 | 0.9803             | 0.0114    | 0.0086   | 1,0004     | 0.0086    | 0.0084          | 1,0149    | 0.0071    | 0.0088 | 0.9944             | 0.0093    |
| corr43      | 0,0115 | 0,9597             | 0,0145    | 0,0109   | 0,9819     | 0.0107    | 0,0105          | 0,9967    | 0,0087    | 0,0109 | 0,9745             | 0,0118    |
| corr44      | 0.0148 | 0.9396             | 0.0183    | 0.0138   | 0,9623     | 0.0136    | 0.0133          | 0,9798    | 0,0106    | 0,0140 | 0.9553             | 0.0148    |
| Corr45      | 0,0080 | 0,9992             | 0,0092    | 0,0074   | 1,0192     | 0,0071    | 0,0071          | 1,0325    | 0,0062    | 0,0075 | 1,0129             | 0,0077    |
| Corr46      | 0,0094 | 0,9803             | 0,0114    | 0,0088   | 0.9996     | 0.0088    | 0.0083          | 1,0151    | 0,0071    | 0,0088 | 0,9940             | 0,0093    |
| corr47      | 0.0116 | 0.9601             | 0.0145    | 0.0107   | 0.9812     | 0.0108    | 0.0104          | 0.9973    | 0.0086    | 0.0109 | 0.9745             | 0.0118    |
| corr48      | 0.0147 | 0.9398             | 0.0183    | 0.0137   | 0.9622     | 0.0135    | 0.0132          | 0.9795    | 0.0106    | 0,0140 | 0.9558             | 0.0147    |

E.0.2. resultados bajo la carta W<sup>∗</sup>

Tabla E-10.: Resultados carta  $W^*$ , n=10, m=20

|                   |                    | <b>SFAST</b> |           |          | <b>MVE</b> |           |                 | MCD       |           |        | Usual              |           |
|-------------------|--------------------|--------------|-----------|----------|------------|-----------|-----------------|-----------|-----------|--------|--------------------|-----------|
| Escenario         | ECMTotal mediadetS |              | ECM(detS) | ECMTotal | mediadetS  | ECM(detS) | <b>ECMTotal</b> | mediadetS | ECM(detS) |        | ECMTotal mediadetS | ECM(detS) |
| SinCont           | 0.0282             | 1,1228       | 0.0270    | 0.0279   | 1,1265     | 0.0260    | 0.0274          | 1,1227    | 0.0256    | 0.0280 | 1,1231             | 0.0267    |
| CL1               | 0,0296             | 1,1530       | 0,0287    | 0,0294   | 1,1521     | 0.0298    | 0.0295          | 1,1568    | 0,0296    | 0,0292 | 1,1515             | 0.0288    |
| CL2               | 0.0322             | 1,1797       | 0.0319    | 0.0317   | 1,1779     | 0.0307    | 0.0324          | 1,1807    | 0.0324    | 0.0324 | 1,1797             | 0,0323    |
| CL3               | 0.0357             | 1,2080       | 0.0363    | 0.0355   | 1,2059     | 0.0361    | 0.0358          | 1,2041    | 0.0376    | 0.0355 | 1,2085             | 0.0363    |
| CL4               | 0.0408             | 1,2367       | 0.0425    | 0.0418   | 1,2411     | 0.0452    | 0.0400          | 1,2324    | 0.0412    | 0.0415 | 1,2373             | 0.0428    |
| ${\rm CL5}$       | 0,0311             | 1,1946       | 0,0349    | 0,0308   | 1,1948     | 0,0351    | 0,0311          | 1,1970    | 0,0359    | 0,0307 | 1,1911             | 0,0371    |
| CL6               | 0,0357             | 1,2617       | 0,0509    | 0,0365   | 1,2626     | 0,0519    | 0,0369          | 1,2671    | 0,0540    | 0,0361 | 1,2634             | 0,0529    |
| CL7               | 0,0450             | 1,3388       | 0.0792    | 0,0437   | 1,3313     | 0.0767    | 0,0440          | 1,3337    | 0,0761    | 0,0447 | 1,3300             | 0,0775    |
| CL8               | 0,0549             | 1,4053       | 0,1113    | 0,0556   | 1,4091     | 0,1112    | 0.0553          | 1,4039    | 0,1109    | 0,0533 | 1,3988             | 0,1070    |
| CL9               | 0,0431             | 1,2386       | 0,0468    | 0,0416   | 1,2329     | 0.0456    | 0.0430          | 1,2411    | 0.0484    | 0,0428 | 1,2369             | 0,0475    |
| CL10              | 0,0792             | 1,3539       | 0,0915    | 0,0782   | 1,3480     | 0.0885    | 0.0772          | 1,3457    | 0,0849    | 0,0763 | 1,3486             | 0,0887    |
| CL11              | 0,1333             | 1,4620       | 0.1470    | 0,1329   | 1,4653     | 0.1526    | 0.1332          | 1,4588    | 0,1471    | 0,1347 | 1,4594             | 0,1481    |
| CL12              | 0.2082             | 1,5822       | 0.2337    | 0.2071   | 1,5748     | 0,2291    | 0.2065          | 1,5718    | 0,2251    | 0.2124 | 1,5780             | 0.2326    |
| CL13              | 0,0590             | 1,5671       | 0.2829    | 0.0584   | 1,5668     | 0,2797    | 0.0580          | 1,5704    | 0.2813    | 0.0579 | 1,5736             | 0,2868    |
| CL14              | 0,1292             | 2,0205       | 0,8661    | 0,1286   | 2,0157     | 0,8642    | 0,1308          | 2,0181    | 0,8638    | 0,1292 | 2,0184             | 0,8708    |
| CL15              | 0,2416             | 2,4857       | 1,8228    | 0,2417   | 2,4617     | 1,7494    | 0,2388          | 2,4578    | 1,7392    | 0,2423 | 2,4698             | 1,7764    |
| CL16              | 0,3953             | 2,9442       | 3,0893    | 0,3934   | 2,9209     | 2,9915    | 0,3955          | 2,9339    | 3,0422    | 0,3878 | 2,9112             | 2,9802    |
| CD17              | 0,0290             | 1,1502       | 0,0280    | 0,0290   | 1,1502     | 0,0287    | 0.0294          | 1,1539    | 0,0283    | 0,0294 | 1,1520             | 0,0286    |
| CD18              | 0,0318             | 1,1782       | 0.0306    | 0.0319   | 1,1772     | 0.0305    | 0.0317          | 1,1845    | 0,0319    | 0,0318 | 1,1813             | 0,0320    |
| CD19              | 0,0309             | 1,1799       | 0.0322    | 0.0307   | 1,1777     | 0.0312    | 0.0306          | 1,1785    | 0,0314    | 0,0308 | 1,1807             | 0.0317    |
| CD20              | 0,0358             | 1,2364       | 0,0432    | 0,0364   | 1,2403     | 0.0433    | 0,0366          | 1,2375    | 0,0430    | 0,0371 | 1,2363             | 0,0437    |
| CD21              | 0.0428             | 1,2377       | 0.0447    | 0.0441   | 1,2426     | 0.0480    | 0.0428          | 1,2330    | 0.0428    | 0.0446 | 1,2336             | 0.0449    |
| CD22              | 0.0763             | 1,3427       | 0.0798    | 0.0797   | 1,3493     | 0.0839    | 0.0800          | 1,3443    | 0,0823    | 0,0801 | 1,3529             | 0.0862    |
| CD23              | 0.0601             | 1,3597       | 0.0942    | 0.0589   | 1,3568     | 0.0919    | 0.0600          | 1,3613    | 0.0950    | 0.0599 | 1,3539             | 0.0922    |
| CD24              | 0,1346             | 1,6192       | 0,2729    | 0,1330   | 1,6153     | 0,2708    | 0,1307          | 1,6092    | 0,2674    | 0,1360 | 1,6242             | 0,2825    |
| Corr25            | 0,0282             | 1,1189       | 0,0270    | 0,0280   | 1,1230     | 0,0266    | 0,0279          | 1,1246    | 0,0265    | 0,0281 | 1,1224             | 0,0263    |
| Corr26            | 0,0279             | 1,1170       | 0,0266    | 0,0284   | 1,1207     | 0,0260    | 0.0283          | 1,1188    | 0,0257    | 0,0288 | 1,1218             | 0,0264    |
| corr27            | 0,0292             | 1,1211       | 0,0265    | 0,0291   | 1,1162     | 0,0264    | 0,0284          | 1,1123    | 0,0258    | 0,0281 | 1,1162             | 0,0255    |
| corr28            | 0,0291             | 1,1117       | 0,0251    | 0,0289   | 1,1131     | 0,0263    | 0,0294          | 1,1187    | 0,0257    | 0,0291 | 1,1159             | 0,0261    |
| Corr29            | 0,0276             | 1,1223       | 0,0255    | 0,0281   | 1,1151     | 0,0269    | 0.0282          | 1,1217    | 0,0262    | 0,0280 | 1,1207             | 0,0263    |
| Corr30            | 0.0282             | 1,1159       | 0.0260    | 0.0283   | 1,1176     | 0.0259    | 0.0283          | 1,1167    | 0.0263    | 0.0280 | 1,1162             | 0.0253    |
| corr31            | 0.0296             | 1,1171       | 0,0267    | 0,0284   | 1,1138     | 0.0258    | 0.0288          | 1,1171    | 0.0264    | 0,0283 | 1,1200             | 0.0264    |
| corr32            | 0.0293             | 1,1168       | 0.0256    | 0.0292   | 1,1140     | 0.0255    | 0.0294          | 1,1155    | 0.0248    | 0,0291 | 1,1138             | 0,0261    |
| Corr33            | 0.0284             | 1,1116       | 0.0251    | 0.0283   | 1,1130     | 0.0257    | 0.0290          | 1,1088    | 0.0273    | 0.0283 | 1,1069             | 0.0257    |
| Corr34            | 0,0302             | 1,0979       | 0,0256    | 0,0307   | 1,0957     | 0,0261    | 0,0304          | 1,0911    | 0,0255    | 0,0307 | 1,0917             | 0,0252    |
| $\mathrm{corr}35$ | 0,0335             | 1,0808       | 0,0258    | 0,0339   | 1,0816     | 0,0262    | 0,0331          | 1,0847    | 0,0258    | 0,0337 | 1,0836             | 0,0269    |
| corr36            | 0,0382             | 1,0684       | 0,0269    | 0,0371   | 1,0638     | 0,0263    | 0,0385          | 1,0649    | 0,0269    | 0,0384 | 1,0670             | 0,0272    |
| Corr37            | 0,0282             | 1,1040       | 0,0255    | 0.0283   | 1,1100     | 0,0253    | 0.0284          | 1,1088    | 0,0261    | 0,0287 | 1,1082             | 0,0267    |
| Corr38            | 0,0310             | 1,0978       | 0,0264    | 0,0300   | 1,0934     | 0,0249    | 0.0304          | 1,0984    | 0,0259    | 0,0311 | 1,0934             | 0,0261    |
| corr39            | 0.0334             | 1,0793       | 0,0257    | 0.0342   | 1,0811     | 0.0265    | 0.0338          | 1,0831    | 0,0260    | 0,0336 | 1,0819             | 0,0260    |
| corr40            | 0.0380             | 1,0700       | 0.0262    | 0.0380   | 1,0677     | 0.0262    | 0.0376          | 1,0672    | 0.0257    | 0.0377 | 1,0680             | 0.0264    |
| Corr41            | 0.0292             | 1,0869       | 0.0259    | 0.0298   | 1,0909     | 0.0265    | 0.0296          | 1,0839    | 0,0264    | 0.0301 | 1,0886             | 0,0273    |
| Corr42            | 0.0347             | 1,0493       | 0.0289    | 0.0339   | 1,0503     | 0.0291    | 0.0340          | 1,0495    | 0.0278    | 0.0344 | 1,0484             | 0.0282    |
| corr43            | 0,0433             | 1,0174       | 0,0319    | 0,0430   | 1,0181     | 0,0320    | 0,0430          | 1,0153    | 0,0320    | 0,0422 | 1,0149             | 0,0317    |
| corr44            | 0,0548             | 0,9807       | 0,0380    | 0,0549   | 0,9819     | 0.0385    | 0.0540          | 0,9796    | 0,0388    | 0,0532 | 0,9796             | 0,0381    |
| Corr45            | 0,0298             | 1,0884       | 0,0262    | 0,0301   | 1,0884     | 0,0269    | 0,0295          | 1,0865    | 0,0272    | 0,0291 | 1,0927             | 0,0262    |
| Corr46            | 0,0346             | 1,0557       | 0,0275    | 0,0339   | 1,0498     | 0,0272    | 0,0352          | 1,0522    | 0,0282    | 0,0342 | 1,0499             | 0,0276    |
| corr47            | 0.0427             | 1,0167       | 0.0322    | 0,0428   | 1,0169     | 0,0327    | 0.0422          | 1,0170    | 0,0313    | 0,0425 | 1,0125             | 0,0321    |
| corr48            | 0.0543             | 0.9795       | 0.0377    | 0.0535   | 0.9840     | 0.0373    | 0.0544          | 0.9774    | 0.0389    | 0.0544 | 0.9830             | 0.0381    |

Tabla E-11.: Resultados carta  $W^*$ , n=15, m=20

|                   |          | <b>SFAST</b> |           |                 | <b>MVE</b> |           |          | MCD       |           |          | Usual     |           |
|-------------------|----------|--------------|-----------|-----------------|------------|-----------|----------|-----------|-----------|----------|-----------|-----------|
| Escenario         | ECMTotal | mediadetS    | ECM(detS) | <b>ECMTotal</b> | mediadetS  | ECM(detS) | ECMTotal | mediadetS | ECM(detS) | ECMTotal | mediadetS | ECM(detS) |
| SinCont           | 0.0182   | 1,0744       | 0.0164    | 0.0180          | 1,0751     | 0.0156    | 0.0176   | 1,0746    | 0.0156    | 0.0181   | 1,0727    | 0.0157    |
| CL1               | 0,0193   | 1,1022       | 0,0179    | 0,0192          | 1,1029     | 0,0182    | 0,0191   | 1,1004    | 0,0175    | 0,0192   | 1,1035    | 0,0175    |
| ${\rm CL2}$       | 0,0218   | 1,1276       | 0,0204    | 0,0213          | 1,1287     | 0,0197    | 0,0211   | 1,1296    | 0,0203    | 0,0217   | 1,1310    | 0,0207    |
| CL3               | 0,0251   | 1,1597       | 0,0253    | 0,0250          | 1,1544     | 0,0245    | 0,0250   | 1,1569    | 0,0246    | 0,0249   | 1,1554    | 0,0243    |
| CL4               | 0.0301   | 1,1845       | 0.0298    | 0.0297          | 1,1804     | 0,0291    | 0.0299   | 1,1825    | 0.0297    | 0.0300   | 1,1849    | 0.0302    |
| CL5               | 0,0202   | 1,1438       | 0,0230    | 0,0204          | 1,1442     | 0,0232    | 0,0208   | 1,1480    | 0,0239    | 0,0202   | 1,1401    | 0,0227    |
| CL6               | 0,0254   | 1,2086       | 0,0372    | 0,0251          | 1,2107     | 0,0384    | 0,0258   | 1,2100    | 0,0379    | 0,0249   | 1,2064    | 0,0367    |
| CL7               | 0,0332   | 1,2809       | 0,0621    | 0,0331          | 1,2805     | 0,0620    | 0,0327   | 1,2824    | 0,0630    | 0,0322   | 1,2750    | 0,0599    |
| CL8               | 0.0426   | 1,3451       | 0.0916    | 0.0422          | 1,3464     | 0.0910    | 0.0417   | 1,3422    | 0.0910    | 0.0422   | 1,3454    | 0.0904    |
| CL9               | 0.0317   | 1,1849       | 0.0331    | 0.0311          | 1,1813     | 0.0310    | 0.0317   | 1,1854    | 0.0326    | 0.0311   | 1,1832    | 0.0321    |
| CL10              | 0,0639   | 1,2901       | 0,0682    | 0,0644          | 1,2894     | 0,0672    | 0,0642   | 1,2888    | 0,0671    | 0,0649   | 1,2910    | 0,0679    |
| CL11              | 0,1180   | 1,3972       | 0,1238    | 0,1183          | 1,4000     | 0,1265    | 0,1176   | 1,3960    | 0,1231    | 0,1188   | 1,3970    | 0,1258    |
| CL12              | 0,1900   | 1,5078       | 0,2032    | 0,1914          | 1,5038     | 0,1990    | 0,1896   | 1,5068    | 0,2020    | 0,1942   | 1,5114    | 0,2054    |
| CL13              | 0.0449   | 1,5040       | 0,2397    | 0.0449          | 1,5015     | 0,2312    | 0.0454   | 1,5041    | 0,2362    | 0.0452   | 1,5098    | 0,2440    |
| CL14              | 0,1114   | 1,9335       | 0,7743    | 0,1122          | 1,9379     | 0,7871    | 0,1110   | 1,9271    | 0,7688    | 0,1121   | 1,9371    | 0,7844    |
| CL15              | 0,2207   | 2,3701       | 1,6578    | 0,2194          | 2,3643     | 1,6409    | 0,2152   | 2,3563    | 1,6168    | 0,2190   | 2,3703    | 1,6533    |
| CL16              | 0,3637   | 2,7918       | 2,8138    | 0,3639          | 2,7823     | 2,7825    | 0,3673   | 2,7964    | 2,8182    | 0,3676   | 2,8002    | 2,8418    |
| CD17              | 0.0188   | 1,1024       | 0.0173    | 0.0194          | 1,1018     | 0.0176    | 0.0192   | 1,1028    | 0.0176    | 0.0193   | 1,1052    | 0.0178    |
| CD18              | 0,0215   | 1,1319       | 0,0204    | 0,0218          | 1,1282     | 0,0204    | 0,0210   | 1,1288    | 0,0204    | 0,0210   | 1,1262    | 0,0197    |
| CD19              | 0,0195   | 1,1252       | 0,0196    | 0,0206          | 1,1326     | 0,0205    | 0,0201   | 1,1330    | 0,0208    | 0,0199   | 1,1298    | 0,0203    |
| CD20              | 0.0252   | 1,1851       | 0.0308    | 0.0256          | 1,1880     | 0.0313    | 0.0249   | 1,1805    | 0,0295    | 0,0252   | 1,1830    | 0.0308    |
| CD21              | 0.0313   | 1,1807       | 0.0308    | 0.0316          | 1,1829     | 0,0311    | 0.0307   | 1,1765    | 0,0294    | 0.0313   | 1,1828    | 0.0316    |
| CD22              | 0,0659   | 1,2904       | 0,0672    | 0,0650          | 1,2891     | 0,0654    | 0,0659   | 1,2945    | 0,0686    | 0,0668   | 1,2953    | 0,0687    |
| CD23              | 0.0455   | 1,2968       | 0,0720    | 0,0469          | 1,3041     | 0,0767    | 0,0459   | 1,3024    | 0,0752    | 0,0459   | 1,3009    | 0,0739    |
| CD24              | 0.1140   | 1,5510       | 0,2451    | 0,1135          | 1,5486     | 0,2425    | 0,1136   | 1,5468    | 0,2413    | 0,1134   | 1,5469    | 0.2411    |
| Corr25            | 0.0175   | 1,0724       | 0.0153    | 0,0176          | 1,0723     | 0,0153    | 0.0181   | 1,0722    | 0.0159    | 0.0181   | 1,0720    | 0,0161    |
| Corr26            | 0,0183   | 1,0750       | 0,0165    | 0,0186          | 1,0723     | 0,0164    | 0,0183   | 1,0686    | 0,0163    | 0,0186   | 1,0693    | 0,0160    |
| corr27            | 0.0186   | 1,0662       | 0.0158    | 0,0185          | 1,0683     | 0,0157    | 0,0191   | 1,0737    | 0,0162    | 0.0187   | 1,0658    | 0.0157    |
| corr28            | 0.0193   | 1,0688       | 0,0160    | 0,0198          | 1,0674     | 0,0159    | 0,0195   | 1,0658    | 0,0161    | 0,0197   | 1,0676    | 0,0162    |
| Corr29            | 0.0183   | 1,0751       | 0.0163    | 0.0174          | 1,0731     | 0.0155    | 0.0177   | 1,0740    | 0.0157    | 0.0180   | 1,0721    | 0.0158    |
| Corr30            | 0,0183   | 1,0723       | 0,0161    | 0,0179          | 1,0710     | 0,0155    | 0,0187   | 1,0735    | 0,0160    | 0,0181   | 1,0688    | 0,0158    |
| corr31            | 0,0190   | 1,0692       | 0,0159    | 0,0185          | 1,0688     | 0,0156    | 0,0184   | 1,0650    | 0,0156    | 0,0187   | 1,0682    | 0,0156    |
| corr32            | 0.0192   | 1,0702       | 0.0152    | 0,0194          | 1,0659     | 0,0154    | 0,0193   | 1,0684    | 0,0155    | 0,0192   | 1,0678    | 0,0154    |
| Corr33            | 0.0186   | 1,0635       | 0.0159    | 0.0187          | 1,0590     | 0.0154    | 0.0186   | 1,0628    | 0,0155    | 0,0187   | 1,0621    | 0.0162    |
| Corr34            | 0,0203   | 1,0478       | 0,0161    | 0,0205          | 1,0498     | 0,0157    | 0,0205   | 1,0481    | 0,0160    | 0,0201   | 1,0486    | 0,0158    |
| $\mathrm{corr}35$ | 0,0236   | 1,0358       | 0,0162    | 0,0237          | 1,0349     | 0,0161    | 0,0234   | 1,0389    | 0,0158    | 0,0238   | 1,0380    | 0,0160    |
| corr36            | 0.0277   | 1,0243       | 0.0165    | 0,0284          | 1,0244     | 0.0177    | 0,0283   | 1,0210    | 0,0166    | 0,0282   | 1,0233    | 0.0172    |
| Corr37            | 0.0184   | 1,0651       | 0.0159    | 0.0185          | 1,0580     | 0.0156    | 0.0187   | 1,0646    | 0.0161    | 0,0184   | 1,0606    | 0.0154    |
| Corr38            | 0.0204   | 1,0459       | 0.0158    | 0.0205          | 1,0484     | 0.0159    | 0.0203   | 1,0475    | 0.0162    | 0.0203   | 1,0496    | 0.0154    |
| corr39            | 0,0238   | 1,0318       | 0,0164    | 0,0236          | 1,0366     | 0,0161    | 0,0239   | 1,0375    | 0,0161    | 0,0233   | 1,0334    | 0,0161    |
| corr40            | 0,0278   | 1,0201       | 0,0175    | 0,0282          | 1,0230     | 0,0170    | 0,0281   | 1,0186    | 0,0174    | 0,0282   | 1,0241    | 0,0173    |
| Corr41            | 0.0196   | 1,0385       | 0.0163    | 0,0194          | 1,0422     | 0,0158    | 0,0197   | 1,0400    | 0,0165    | 0,0195   | 1,0438    | 0.0160    |
| Corr42            | 0.0250   | 1,0085       | 0.0188    | 0.0245          | 1,0105     | 0.0186    | 0.0244   | 1,0094    | 0,0181    | 0.0248   | 1,0033    | 0.0193    |
| corr43            | 0,0322   | 0,9723       | 0,0226    | 0.0329          | 0,9726     | 0,0231    | 0,0324   | 0.9744    | 0,0228    | 0,0327   | 0,9726    | 0,0230    |
| corr44            | 0,0438   | 0,9367       | 0,0300    | 0,0433          | 0,9351     | 0,0296    | 0,0443   | 0,9391    | 0,0293    | 0,0441   | 0,9382    | 0,0295    |
| Corr45            | 0.0195   | 1,0398       | 0.0165    | 0,0195          | 1,0391     | 0,0164    | 0,0197   | 1,0386    | 0,0167    | 0,0196   | 1,0400    | 0,0160    |
| Corr46            | 0,0246   | 1,0075       | 0.0190    | 0.0250          | 1,0082     | 0.0187    | 0.0238   | 1,0082    | 0.0182    | 0,0246   | 1,0057    | 0.0193    |
| corr47            | 0,0324   | 0,9716       | 0,0235    | 0,0324          | 0,9720     | 0,0228    | 0,0330   | 0,9734    | 0,0226    | 0,0328   | 0,9747    | 0,0230    |
| corr48            | 0.0437   | 0,9379       | 0,0291    | 0.0440          | 0,9378     | 0,0300    | 0.0436   | 0.9353    | 0.0309    | 0.0440   | 0,9363    | 0,0296    |

Tabla E-12.: Resultados carta  $W^*$ , n=20, m=20

|                  |                  | <b>SFAST</b>       |                  |                  | <b>MVE</b>       |                  |                  | <b>MCD</b>       |                  |                  | Usual              |                  |
|------------------|------------------|--------------------|------------------|------------------|------------------|------------------|------------------|------------------|------------------|------------------|--------------------|------------------|
| Escenario        |                  | ECMTotal mediadetS | ECM(detS)        | ECMTotal         | mediadetS        | ECM(detS)        | <b>ECMTotal</b>  | mediadetS        | ECM(detS)        |                  | ECMTotal mediadetS | ECM(detS)        |
| SinCont          | 0,0133           | 1,0535             | 0.0113           | 0.0132           | 1,0578           | 0.0116           | 0,0130           | 1,0536           | 0.0112           | 0.0131           | 1,0584             | 0.0113           |
| CL1              | 0.0144           | 1,0832             | 0.0131           | 0.0143           | 1,0818           | 0.0127           | 0.0142           | 1,0842           | 0.0131           | 0.0143           | 1,0808             | 0.0132           |
| CL2              | 0.0163           | 1,1072             | 0.0153           | 0.0164           | 1,1084           | 0.0149           | 0.0166           | 1,1068           | 0.0154           | 0.0164           | 1,1071             | 0.0152           |
| CL3              | 0.0201           | 1,1346             | 0.0190           | 0.0196           | 1,1351           | 0.0195           | 0.0202           | 1,1356           | 0.0199           | 0.0203           | 1,1382             | 0.0200           |
| CL4              | 0.0242           | 1,1617             | 0.0238           | 0.0247           | 1,1626           | 0.0246           | 0.0245           | 1,1609           | 0.0245           | 0.0245           | 1,1583             | 0.0237           |
| CL5              | 0.0152           | 1,1184             | 0.0170           | 0.0154           | 1,1220           | 0.0180           | 0.0155           | 1,1225           | 0.0179           | 0.0153           | 1,1212             | 0.0177           |
| CL6              | 0.0197           | 1,1861             | 0.0310           | 0.0199           | 1,1875           | 0.0312           | 0.0200           | 1,1883           | 0,0324           | 0.0195           | 1,1852             | 0,0317           |
| CL7              | 0.0267           | 1,2539             | 0.0533           | 0.0270           | 1,2556           | 0.0535           | 0,0273           | 1,2526           | 0.0534           | 0.0264           | 1,2505             | 0.0524           |
| CL8              | 0,0367           | 1,3187             | 0.0835           | 0.0368           | 1,3211           | 0.0845           | 0.0359           | 1,3169           | 0,0814           | 0,0367           | 1,3231             | 0.0849           |
| CL9              | 0.0257           | 1,1629             | 0.0267           | 0.0254           | 1,1597           | 0.0256           | 0.0254           | 1,1633           | 0.0268           | 0.0256           | 1,1601             | 0.0256           |
| CL10             | 0,0573           | 1,2665             | 0,0610           | 0,0579           | 1,2656           | 0.0606           | 0,0577           | 1,2655           | 0,0603           | 0,0580           | 1,2649             | 0,0595           |
| CL11             | 0,1086           | 1,3690             | 0,1142           | 0,1113           | 1,3744           | 0,1169           | 0,1105           | 1,3718           | 0,1153           | 0,1106           | 1,3724             | 0,1161           |
| ${\rm CL12}$     | 0.1838           | 1,4800             | 0,1924           | 0.1810           | 1,4753           | 0,1878           | 0,1802           | 1,4766           | 0,1875           | 0,1836           | 1,4794             | 0,1911           |
| CL13             | 0,0386           | 1,4808             | 0,2191           | 0.0381           | 1,4755           | 0.2161           | 0.0375           | 1,4734           | 0,2125           | 0,0392           | 1,4800             | 0,2188           |
| CL14             | 0,1037           | 1,8973             | 0,7337           | 0,1024           | 1,8933           | 0,7330           | 0,1036           | 1,9001           | 0,7462           | 0,1029           | 1,8955             | 0,7362           |
| CL15             | 0,2083           | 2,3198             | 1,5855           | 0,2082           | 2,3218           | 1,5857           | 0,2094           | 2,3274           | 1,6059           | 0,2051           | 2,3055             | 1,5482           |
| CL16             | 0,3555           | 2,7497             | 2,7698           | 0,3543           | 2,7459           | 2,7625           | 0,3564           | 2,7533           | 2,7827           | 0,3540           | 2,7470             | 2,7636           |
| CD17             | 0,0140           | 1,0816             | 0,0126           | 0,0144           | 1,0825           | 0,0127           | 0,0143           | 1,0789           | 0,0125           | 0,0142           | 1,0829             | 0,0128           |
| CD18             | 0.0162           | 1,1070             | 0.0151           | 0.0165           | 1,1097           | 0.0151           | 0.0165           | 1,1075           | 0.0148           | 0.0166           | 1,1087             | 0.0155           |
| CD19             | 0.0151           | 1,1067             | 0.0153           | 0.0155           | 1,1086           | 0.0154           | 0.0153           | 1,1089           | 0.0155           | 0.0149           | 1,1066             | 0.0151           |
| CD20             | 0.0198           | 1,1638             | 0.0252           | 0.0197           | 1,1628           | 0.0245           | 0.0200           | 1,1631           | 0.0251           | 0.0201           | 1,1636             | 0.0249           |
| CD21             | 0.0259           | 1,1612             | 0.0255           | 0.0254           | 1,1587           | 0.0250           | 0.0259           | 1,1584           | 0.0251           | 0.0260           | 1,1613             | 0.0256           |
| CD22             | 0.0588           | 1,2676             | 0.0598           | 0.0580           | 1,2642           | 0.0589           | 0.0591           | 1,2664           | 0.0595           | 0.0588           | 1,2674             | 0.0599           |
| CD23             | 0.0392           | 1,2781             | 0.0660           | 0.0394           | 1,2774           | 0.0658           | 0.0387           | 1,2781           | 0.0659           | 0.0390           | 1,2779             | 0.0663           |
| CD24             | 0.1053           | 1,5208             | 0,2286           | 0.1047           | 1,5178           | 0.2281           | 0.1065           | 1,5223           | 0,2301           | 0.1058           | 1,5210             | 0,2299           |
| Corr25           | 0.0134           | 1,0522             | 0.0112           | 0.0131           | 1,0508           | 0.0114           | 0.0131           | 1,0533           | 0.0115           | 0.0132           | 1,0544             | 0.0114           |
| Corr26           | 0.0135           | 1,0501             | 0.0112           | 0,0135           | 1,0495           | 0.0116           | 0.0139           | 1,0511           | 0,0113           | 0.0136           | 1,0500             | 0.0112           |
| corr27           | 0.0142           | 1,0483             | 0,0118           | 0.0138           | 1,0513           | 0.0109           | 0,0140           | 1,0492           | 0,0111           | 0.0141           | 1,0489             | 0,0115           |
| corr28           | 0.0149           | 1,0483             | 0,0114           | 0,0150           | 1,0490           | 0,0115           | 0.0146           | 1,0461           | 0.0110           | 0.0143           | 1,0458             | 0.0112           |
| Corr29<br>Corr30 | 0.0134<br>0.0139 | 1,0552<br>1,0510   | 0.0117<br>0.0117 | 0.0133<br>0.0135 | 1,0548           | 0.0115           | 0.0131<br>0.0134 | 1,0526<br>1,0502 | 0,0111<br>0,0111 | 0.0132<br>0.0137 | 1,0524<br>1,0510   | 0.0111           |
|                  | 0,0140           | 1,0474             | 0,0110           | 0,0141           | 1,0521           | 0,0111<br>0,0110 | 0,0141           | 1,0503           | 0,0109           | 0,0141           | 1,0509             | 0,0114<br>0,0118 |
| corr31<br>corr32 | 0.0149           | 1,0491             | 0,0114           | 0,0149           | 1,0473<br>1,0489 | 0,0113           | 0,0149           | 1,0486           | 0,0116           | 0,0145           | 1,0455             | 0,0110           |
| Corr33           | 0,0137           | 1,0425             | 0,0115           | 0,0139           | 1,0406           | 0,0117           | 0.0137           | 1,0421           | 0,0114           | 0,0136           | 1,0395             | 0,0113           |
| Corr34           | 0.0156           | 1,0273             | 0,0116           | 0.0158           | 1,0272           | 0.0117           | 0.0159           | 1,0254           | 0,0115           | 0.0160           | 1,0315             | 0,0116           |
| corr35           | 0,0187           | 1,0162             | 0,0122           | 0,0185           | 1,0182           | 0,0115           | 0,0191           | 1,0157           | 0,0123           | 0,0189           | 1,0184             | 0,0116           |
| corr36           | 0.0233           | 1,0053             | 0.0132           | 0.0238           | 1,0015           | 0.0130           | 0.0229           | 1,0015           | 0.0130           | 0.0227           | 1,0020             | 0.0127           |
| Corr37           | 0.0137           | 1,0402             | 0.0112           | 0.0137           | 1,0426           | 0.0114           | 0.0142           | 1,0431           | 0.0120           | 0.0137           | 1,0388             | 0.0112           |
| Corr38           | 0.0158           | 1,0287             | 0.0118           | 0.0156           | 1,0286           | 0.0116           | 0.0158           | 1,0288           | 0.0118           | 0.0156           | 1,0285             | 0.0117           |
| corr39           | 0.0189           | 1,0155             | 0.0121           | 0.0191           | 1,0150           | 0.0123           | 0.0192           | 1,0153           | 0.0121           | 0.0190           | 1,0182             | 0.0120           |
| corr40           | 0.0231           | 1,0052             | 0.0124           | 0.0235           | 1,0031           | 0.0131           | 0.0233           | 1,0003           | 0.0131           | 0,0232           | 1,0026             | 0.0128           |
| Corr41           | 0.0147           | 1,0211             | 0.0116           | 0.0148           | 1,0217           | 0.0121           | 0.0151           | 1,0229           | 0.0123           | 0.0145           | 1,0236             | 0.0116           |
| Corr42           | 0.0198           | 0.9864             | 0.0147           | 0.0197           | 0.9876           | 0.0144           | 0.0198           | 0.9870           | 0.0146           | 0.0197           | 0.9885             | 0.0145           |
| corr43           | 0.0278           | 0.9521             | 0.0196           | 0.0278           | 0.9544           | 0.0192           | 0.0276           | 0.9530           | 0.0196           | 0.0276           | 0.9526             | 0.0195           |
| corr44           | 0.0389           | 0.9191             | 0,0261           | 0,0393           | 0.9193           | 0.0264           | 0.0389           | 0,9217           | 0,0256           | 0,0388           | 0,9215             | 0,0255           |
| Corr45           | 0.0151           | 1,0190             | 0.0125           | 0,0151           | 1,0207           | 0.0120           | 0.0146           | 1,0222           | 0,0119           | 0.0147           | 1,0204             | 0,0120           |
| Corr46           | 0.0199           | 0,9884             | 0.0146           | 0.0198           | 0.9861           | 0.0148           | 0,0199           | 0.9882           | 0,0147           | 0,0199           | 0,9884             | 0.0146           |
| corr47           | 0.0275           | 0.9547             | 0.0189           | 0.0275           | 0.9540           | 0.0191           | 0.0275           | 0.9546           | 0,0189           | 0,0278           | 0.9544             | 0.0189           |
| corr48           | 0.0390           | 0.9219             | 0.0255           | 0.0389           | 0.9220           | 0.0253           | 0.0393           | 0,9213           | 0,0254           | 0,0395           | 0.9228             | 0.0254           |

Tabla E-13.: Resultados carta  $W^*$ , n=10, m=30

|                   |          | <b>SFAST</b> |           |                      | <b>MVE</b> |           |          | MCD       |           |                 | Usual     |           |
|-------------------|----------|--------------|-----------|----------------------|------------|-----------|----------|-----------|-----------|-----------------|-----------|-----------|
| Escenario         | ECMTotal | mediadetS    | ECM(detS) | $ECMTotal$ mediadetS |            | ECM(detS) | ECMTotal | mediadetS | ECM(detS) | <b>ECMTotal</b> | mediadetS | ECM(detS) |
| SinCont           | 0,0182   | 1,1235       | 0.0168    | 0.0182               | 1,1232     | 0.0170    | 0.0188   | 1,1209    | 0.0183    | 0,0183          | 1,1217    | 0,0173    |
| CL1               | 0.0193   | 1,1419       | 0,0185    | 0,0191               | 1,1414     | 0.0180    | 0.0191   | 1,1436    | 0.0186    | 0,0193          | 1,1401    | 0,0179    |
| CL2               | 0,0200   | 1,1639       | 0,0189    | 0,0205               | 1,1632     | 0.0203    | 0.0203   | 1,1632    | 0,0201    | 0,0202          | 1,1547    | 0,0200    |
| CL3               | 0,0221   | 1,1776       | 0,0215    | 0,0219               | 1,1794     | 0,0223    | 0,0216   | 1,1779    | 0,0215    | 0,0225          | 1,1761    | 0,0220    |
| CL4               | 0,0242   | 1,1954       | 0,0243    | 0,0248               | 1,2040     | 0,0257    | 0.0238   | 1,1937    | 0,0238    | 0,0245          | 1,1954    | 0,0239    |
| CL5               | 0,0198   | 1,1682       | 0,0204    | 0,0198               | 1,1700     | 0.0215    | 0.0200   | 1,1731    | 0,0218    | 0,0200          | 1,1719    | 0,0219    |
| CL6               | 0,0224   | 1,2224       | 0,0310    | 0,0221               | 1,2158     | 0,0280    | 0,0223   | 1,2175    | 0,0293    | 0,0228          | 1,2202    | 0,0304    |
| CL7               | 0,0261   | 1,2658       | 0,0408    | 0,0259               | 1,2691     | 0,0412    | 0,0258   | 1,2672    | 0,0402    | 0,0261          | 1,2656    | 0,0410    |
| CL8               | 0,0308   | 1,3121       | 0,0549    | 0,0304               | 1,3121     | 0,0552    | 0.0310   | 1,3128    | 0,0558    | 0,0307          | 1,3126    | 0,0566    |
| ${\rm CL}9$       | 0,0256   | 1,1968       | 0,0261    | 0,0255               | 1,1983     | 0,0273    | 0,0248   | 1,2008    | 0,0260    | 0,0257          | 1,1987    | 0,0266    |
| CL10              | 0,0402   | 1,2685       | 0.0422    | 0,0405               | 1,2708     | 0,0430    | 0.0400   | 1,2682    | 0,0428    | 0,0404          | 1,2728    | 0,0454    |
| CL11              | 0,0634   | 1,3411       | 0.0688    | 0,0652               | 1,3479     | 0,0719    | 0.0661   | 1,3518    | 0,0718    | 0,0662          | 1,3562    | 0,0753    |
| CL12              | 0,0989   | 1,4247       | 0,1084    | 0,0981               | 1,4194     | 0.1043    | 0.0969   | 1,4210    | 0,1053    | 0,0987          | 1,4217    | 0,1058    |
| CL13              | 0,0329   | 1,4290       | 0,1427    | 0,0324               | 1,4247     | 0.1365    | 0.0330   | 1,4291    | 0,1399    | 0,0323          | 1,4223    | 0,1327    |
| CL14              | 0,0637   | 1,7176       | 0,3882    | 0,0641               | 1,7216     | 0,3907    | 0,0652   | 1,7254    | 0,3992    | 0,0633          | 1,7213    | 0,3965    |
| CL15              | 0.1134   | 2,0241       | 0,8021    | 0.1126               | 2,0161     | 0,7814    | 0.1144   | 2,0342    | 0,8195    | 0,1159          | 2,0353    | 0,8285    |
| CL16              | 0,1810   | 2,3179       | 1,3303    | 0,1825               | 2,3332     | 1,3673    | 0,1822   | 2,3258    | 1,3458    | 0,1788          | 2,3185    | 1,3348    |
| CD17              | 0,0196   | 1,1541       | 0,0194    | 0,0198               | 1,1521     | 0,0188    | 0,0197   | 1,1519    | 0,0193    | 0,0192          | 1,1502    | 0,0192    |
| CD18              | 0,0219   | 1,1779       | 0,0221    | 0,0220               | 1,1764     | 0,0221    | 0.0221   | 1,1774    | 0,0212    | 0,0219          | 1,1791    | 0,0221    |
| CD19              | 0,0207   | 1,1793       | 0,0214    | 0,0209               | 1,1794     | 0,0218    | 0,0210   | 1,1821    | 0,0232    | 0,0210          | 1,1807    | 0,0225    |
| CD20              | 0,0260   | 1,2409       | 0,0327    | 0,0259               | 1,2402     | 0,0329    | 0,0255   | 1,2364    | 0,0311    | 0,0261          | 1,2401    | 0,0338    |
| CD21              | 0,0321   | 1,2360       | 0,0319    | 0.0327               | 1,2388     | 0.0335    | 0.0321   | 1,2345    | 0,0336    | 0,0320          | 1,2355    | 0,0325    |
| CD22              | 0,0672   | 1,3506       | 0,0711    | 0,0656               | 1,3481     | 0,0687    | 0,0665   | 1,3488    | 0,0700    | 0,0657          | 1,3484    | 0,0689    |
| CD23              | 0,0470   | 1,3591       | 0,0763    | 0,0470               | 1,3590     | 0,0786    | 0,0469   | 1,3631    | 0,0786    | 0,0473          | 1,3627    | 0,0800    |
| CD24              | 0.1162   | 1,6226       | 0,2499    | 0.1161               | 1,6204     | 0,2509    | 0.1165   | 1,6229    | 0,2512    | 0,1167          | 1,6204    | 0,2499    |
| Corr25            | 0,0188   | 1,1257       | 0,0179    | 0,0185               | 1,1232     | 0,0177    | 0,0185   | 1,1227    | 0,0176    | 0,0188          | 1,1210    | 0,0174    |
| Corr26            | 0,0190   | 1,1211       | 0,0181    | 0,0188               | 1,1219     | 0,0181    | 0,0185   | 1,1256    | 0,0171    | 0,0186          | 1,1212    | 0,0172    |
| corr27            | 0.0190   | 1,1194       | 0,0180    | 0.0190               | 1,1221     | 0.0179    | 0.0192   | 1,1182    | 0.0175    | 0.0189          | 1,1162    | 0,0171    |
| $\mathrm{corr}28$ | 0,0192   | 1,1174       | 0,0173    | 0,0191               | 1,1144     | 0,0172    | 0,0192   | 1,1157    | 0,0176    | 0,0190          | 1,1180    | 0,0170    |
| Corr29            | 0,0181   | 1,1173       | 0,0167    | 0,0187               | 1,1190     | 0,0173    | 0,0185   | 1,1170    | 0,0171    | 0,0183          | 1,1218    | 0,0175    |
| Corr30            | 0.0187   | 1,1201       | 0.0173    | 0.0187               | 1,1194     | 0.0176    | 0.0189   | 1,1221    | 0.0172    | 0,0186          | 1,1224    | 0.0179    |
| corr31            | 0,0190   | 1,1170       | 0,0172    | 0,0188               | 1,1193     | 0,0169    | 0,0186   | 1,1181    | 0,0172    | 0,0193          | 1,1205    | 0,0178    |
| corr32            | 0,0191   | 1,1143       | 0,0170    | 0,0193               | 1,1165     | 0,0182    | 0,0190   | 1,1197    | 0,0174    | 0,0191          | 1,1166    | 0,0168    |
| Corr33            | 0.0187   | 1,1113       | 0,0170    | 0,0191               | 1,1168     | 0,0177    | 0.0186   | 1,1157    | 0,0174    | 0,0188          | 1,1141    | 0,0172    |
| Corr34            | 0.0198   | 1,1031       | 0,0172    | 0.0202               | 1,1039     | 0.0178    | 0.0197   | 1,1040    | 0.0179    | 0.0197          | 1,1059    | 0.0177    |
| $\mathrm{corr}35$ | 0,0214   | 1,0953       | 0,0181    | 0,0212               | 1,0961     | 0,0176    | 0,0214   | 1,0966    | 0,0174    | 0,0214          | 1,0930    | 0,0182    |
| corr36            | 0,0230   | 1,0879       | 0,0176    | 0,0229               | 1,0873     | 0,0178    | 0,0233   | 1,0867    | 0,0178    | 0,0231          | 1,0869    | 0,0175    |
| Corr37            | 0.0193   | 1,1147       | 0.0180    | 0.0188               | 1,1136     | 0.0175    | 0.0189   | 1,1111    | 0.0176    | 0.0191          | 1,1152    | 0.0172    |
| Corr38            | 0,0193   | 1,1051       | 0,0171    | 0,0194               | 1,1050     | 0,0169    | 0,0200   | 1,1061    | 0,0175    | 0,0201          | 1,1065    | 0,0174    |
| corr39            | 0,0212   | 1,0950       | 0,0170    | 0,0211               | 1,0967     | 0,0182    | 0,0207   | 1,0935    | 0,0173    | 0,0214          | 1,0965    | 0,0178    |
| corr40            | 0.0235   | 1,0889       | 0,0176    | 0.0231               | 1,0853     | 0.0179    | 0.0231   | 1,0847    | 0.0179    | 0.0230          | 1,0870    | 0.0176    |
| Corr41            | 0,0195   | 1,1023       | 0,0180    | 0,0191               | 1,0999     | 0,0175    | 0,0191   | 1,1002    | 0,0177    | 0,0193          | 1,0959    | 0,0171    |
| $\mbox{Corr}42$   | 0,0217   | 1,0791       | 0,0188    | 0,0213               | 1,0746     | 0,0179    | 0,0212   | 1,0757    | 0,0185    | 0,0212          | 1,0767    | 0,0181    |
| corr43            | 0,0257   | 1,0530       | 0.0207    | 0.0250               | 1,0505     | 0.0201    | 0.0249   | 1,0535    | 0,0205    | 0,0252          | 1,0517    | 0,0207    |
| corr44            | 0,0306   | 1,0305       | 0,0225    | 0,0297               | 1,0290     | 0,0229    | 0,0302   | 1,0298    | 0,0228    | 0,0307          | 1,0283    | 0,0232    |
| Corr45            | 0,0194   | 1,0979       | 0,0176    | 0,0191               | 1,1029     | 0,0176    | 0.0198   | 1,0984    | 0,0175    | 0,0191          | 1,1007    | 0,0175    |
| Corr46            | 0.0213   | 1,0738       | 0.0184    | 0.0214               | 1,0746     | 0.0191    | 0.0213   | 1,0766    | 0.0180    | 0.0215          | 1,0770    | 0.0186    |
| corr47            | 0,0247   | 1,0525       | 0,0196    | 0,0251               | 1,0527     | 0,0206    | 0,0253   | 1,0536    | 0,0199    | 0,0256          | 1,0495    | 0,0204    |
| corr48            | 0.0305   | 1,0257       | 0,0236    | 0,0299               | 1,0260     | 0.0235    | 0.0305   | 1,0264    | 0.0234    | 0.0301          | 1,0265    | 0,0230    |

Tabla E-14.: Resultados carta  $W^*$ , n=15, m=30

|              |          | <b>SFAST</b> |           |          | <b>MVE</b> |           |                 | MCD       |           |          | Usual     |           |
|--------------|----------|--------------|-----------|----------|------------|-----------|-----------------|-----------|-----------|----------|-----------|-----------|
| Escenario    | ECMTotal | mediadetS    | ECM(detS) | ECMTotal | mediadetS  | ECM(detS) | <b>ECMTotal</b> | mediadetS | ECM(detS) | ECMTotal | mediadetS | ECM(detS) |
| SinCont      | 0.0120   | 1,0790       | 0.0106    | 0.0120   | 1,0763     | 0.0107    | 0.0123          | 1,0756    | 0.0112    | 0.0118   | 1,0730    | 0.0104    |
| CL1          | 0.0127   | 1,0956       | 0.0116    | 0,0124   | 1,0969     | 0.0111    | 0.0125          | 1,0912    | 0.0110    | 0.0125   | 1,0950    | 0,0116    |
| CL2          | 0.0139   | 1,1134       | 0.0130    | 0.0134   | 1,1101     | 0.0124    | 0.0133          | 1,1104    | 0.0125    | 0,0133   | 1,1076    | 0,0122    |
| CL3          | 0.0149   | 1,1263       | 0.0140    | 0.0150   | 1,1278     | 0.0142    | 0,0150          | 1,1264    | 0.0144    | 0.0151   | 1,1277    | 0,0141    |
| CL4          | 0.0174   | 1,1467       | 0.0166    | 0.0172   | 1,1460     | 0.0168    | 0.0174          | 1,1455    | 0.0166    | 0.0174   | 1,1466    | 0.0167    |
| CL5          | 0.0128   | 1,1196       | 0.0136    | 0.0130   | 1,1214     | 0.0139    | 0.0129          | 1,1205    | 0.0137    | 0.0131   | 1,1208    | 0.0136    |
| ${\rm CL6}$  | 0,0152   | 1,1651       | 0,0200    | 0,0151   | 1,1640     | 0,0202    | 0,0151          | 1,1641    | 0,0202    | 0,0150   | 1,1632    | 0,0203    |
| CL7          | 0,0185   | 1,2094       | 0,0302    | 0,0185   | 1,2095     | 0,0300    | 0,0181          | 1,2062    | 0,0295    | 0,0183   | 1,2085    | 0,0304    |
| CL8          | 0,0226   | 1,2541       | 0,0429    | 0,0226   | 1,2552     | 0,0437    | 0,0223          | 1,2500    | 0,0422    | 0,0233   | 1,2580    | 0,0452    |
| CL9          | 0,0179   | 1,1436       | 0,0172    | 0,0173   | 1,1451     | 0,0174    | 0,0178          | 1,1465    | 0,0178    | 0,0181   | 1,1458    | 0,0178    |
| CL10         | 0,0322   | 1,2176       | 0.0339    | 0.0323   | 1,2190     | 0,0343    | 0.0325          | 1,2176    | 0,0337    | 0,0321   | 1,2151    | 0,0333    |
| CL11         | 0,0555   | 1,2910       | 0.0590    | 0.0565   | 1,2933     | 0.0606    | 0.0564          | 1,2908    | 0,0585    | 0,0570   | 1,2910    | 0,0595    |
| CL12         | 0,0875   | 1,3585       | 0.0904    | 0,0884   | 1,3592     | 0.0911    | 0.0891          | 1,3617    | 0.0915    | 0.0890   | 1,3619    | 0,0930    |
| CL13         | 0,0243   | 1,3616       | 0,1097    | 0,0243   | 1,3629     | 0.1098    | 0.0239          | 1,3621    | 0,1092    | 0,0241   | 1,3604    | 0,1077    |
| CL14         | 0.0537   | 1,6463       | 0.3492    | 0.0539   | 1,6528     | 0.3559    | 0.0533          | 1,6497    | 0.3539    | 0.0531   | 1,6467    | 0,3494    |
| CL15         | 0.1012   | 1.9319       | 0.7268    | 0.1030   | 1,9456     | 0.7550    | 0.1013          | 1,9354    | 0.7311    | 0.1014   | 1,9371    | 0,7342    |
| CL16         | 0.1680   | 2,2280       | 1,2695    | 0.1667   | 2,2194     | 1,2515    | 0.1690          | 2,2302    | 1,2766    | 0.1668   | 2,2220    | 1,2578    |
| CD17         | 0.0128   | 1,1025       | 0.0120    | 0.0129   | 1,1015     | 0.0117    | 0.0129          | 1,0990    | 0.0120    | 0.0126   | 1,1021    | 0.0116    |
| CD18         | 0,0152   | 1,1304       | 0,0146    | 0,0153   | 1,1283     | 0,0140    | 0,0148          | 1,1286    | 0,0141    | 0,0148   | 1,1272    | 0,0135    |
| CD19         | 0,0141   | 1,1313       | 0,0148    | 0,0140   | 1,1320     | 0,0145    | 0,0140          | 1,1270    | 0,0145    | 0,0140   | 1,1286    | 0,0144    |
| CD20         | 0,0190   | 1,1891       | 0,0248    | 0,0184   | 1,1856     | 0,0237    | 0,0184          | 1,1837    | 0,0236    | 0,0183   | 1,1848    | 0,0234    |
| CD21         | 0,0240   | 1,1812       | 0,0241    | 0,0248   | 1,1856     | 0,0250    | 0.0247          | 1,1858    | 0,0247    | 0,0240   | 1,1797    | 0,0233    |
| CD22         | 0,0568   | 1,2905       | 0,0584    | 0,0564   | 1,2860     | 0,0561    | 0.0572          | 1,2900    | 0,0577    | 0,0556   | 1,2873    | 0,0556    |
| CD23         | 0,0372   | 1,2998       | 0,0631    | 0,0365   | 1,2968     | 0,0619    | 0,0373          | 1,3011    | 0,0642    | 0,0371   | 1,2981    | 0,0632    |
| CD24         | 0,1030   | 1,5487       | 0,2260    | 0,1018   | 1,5451     | 0,2231    | 0,1051          | 1,5545    | 0,2319    | 0,1026   | 1,5480    | 0,2244    |
| Corr25       | 0.0119   | 1,0738       | 0.0110    | 0.0116   | 1,0703     | 0.0102    | 0.0119          | 1,0771    | 0.0105    | 0.0120   | 1,0707    | 0,0104    |
| Corr26       | 0.0122   | 1,0714       | 0.0111    | 0.0122   | 1,0724     | 0.0108    | 0.0122          | 1,0692    | 0.0105    | 0.0119   | 1,0720    | 0.0104    |
| corr27       | 0.0124   | 1,0717       | 0.0106    | 0.0124   | 1,0708     | 0.0108    | 0.0124          | 1,0730    | 0.0106    | 0,0123   | 1,0747    | 0.0104    |
| corr28       | 0.0125   | 1,0677       | 0.0102    | 0.0129   | 1,0697     | 0.0110    | 0.0126          | 1,0705    | 0.0106    | 0.0125   | 1,0699    | 0.0103    |
| Corr29       | 0.0119   | 1,0732       | 0.0103    | 0.0116   | 1,0738     | 0.0100    | 0.0118          | 1,0716    | 0.0107    | 0.0119   | 1,0741    | 0.0107    |
| Corr30       | 0,0119   | 1,0696       | 0,0107    | 0,0121   | 1,0719     | 0,0109    | 0,0124          | 1,0740    | 0,0110    | 0,0119   | 1,0707    | 0,0104    |
| $\rm corr31$ | 0,0123   | 1,0681       | 0,0103    | 0,0122   | 1,0704     | 0,0105    | 0,0123          | 1,0699    | 0,0106    | 0,0124   | 1,0714    | 0,0109    |
| corr32       | 0,0126   | 1,0702       | 0,0106    | 0,0125   | 1,0716     | 0.0108    | 0,0127          | 1,0681    | 0,0105    | 0,0129   | 1,0684    | 0,0105    |
| Corr33       | 0.0119   | 1,0687       | 0,0102    | 0,0121   | 1,0637     | 0.0104    | 0,0118          | 1,0666    | 0,0101    | 0,0119   | 1,0669    | 0,0104    |
| Corr34       | 0,0131   | 1,0595       | 0,0104    | 0,0131   | 1,0551     | 0,0106    | 0,0130          | 1,0570    | 0,0105    | 0,0129   | 1,0560    | 0,0104    |
| corr35       | 0,0146   | 1,0472       | 0.0110    | 0.0147   | 1,0481     | 0.0108    | 0,0144          | 1,0486    | 0,0104    | 0,0146   | 1,0482    | 0,0111    |
| corr36       | 0,0163   | 1,0409       | 0.0110    | 0.0162   | 1,0377     | 0.0109    | 0.0161          | 1,0403    | 0,0108    | 0,0167   | 1,0406    | 0,0112    |
| Corr37       | 0.0125   | 1,0660       | 0.0105    | 0.0120   | 1,0668     | 0.0103    | 0.0123          | 1,0673    | 0.0108    | 0.0120   | 1,0649    | 0,0103    |
| Corr38       | 0.0129   | 1,0594       | 0,0105    | 0,0130   | 1,0591     | 0.0103    | 0.0132          | 1,0591    | 0,0105    | 0,0134   | 1,0587    | 0,0111    |
| corr39       | 0.0145   | 1,0475       | 0.0109    | 0.0144   | 1,0499     | 0.0103    | 0.0146          | 1,0483    | 0.0109    | 0.0147   | 1,0484    | 0.0108    |
| corr40       | 0.0163   | 1,0404       | 0.0108    | 0.0167   | 1,0425     | 0.0110    | 0.0162          | 1,0404    | 0.0113    | 0.0167   | 1,0393    | 0.0115    |
| Corr41       | 0.0125   | 1,0512       | 0.0109    | 0.0124   | 1,0519     | 0.0105    | 0.0126          | 1,0495    | 0.0108    | 0.0129   | 1,0504    | 0.0112    |
| Corr42       | 0,0147   | 1,0288       | 0,0117    | 0,0151   | 1,0263     | 0,0124    | 0,0146          | 1,0274    | 0,0124    | 0,0150   | 1,0331    | 0,0118    |
| corr43       | 0,0187   | 1,0030       | 0,0143    | 0,0181   | 1,0091     | 0,0135    | 0,0184          | 1,0060    | 0,0141    | 0,0184   | 1,0075    | 0,0136    |
| corr44       | 0,0236   | 0.9844       | 0,0166    | 0,0239   | 0,9828     | 0.0169    | 0,0236          | 0,9806    | 0,0174    | 0,0235   | 0,9860    | 0,0166    |
| Corr45       | 0,0125   | 1,0509       | 0,0107    | 0,0127   | 1,0524     | 0,0107    | 0,0126          | 1,0506    | 0,0111    | 0,0130   | 1,0514    | 0,0109    |
| Corr46       | 0,0150   | 1,0300       | 0,0119    | 0,0148   | 1,0305     | 0,0117    | 0,0146          | 1,0309    | 0,0116    | 0,0148   | 1,0292    | 0,0120    |
| corr47       | 0.0185   | 1,0039       | 0.0144    | 0,0183   | 1,0106     | 0.0132    | 0.0182          | 1,0047    | 0,0136    | 0,0184   | 1,0061    | 0,0142    |
| corr48       | 0.0234   | 0.9818       | 0.0169    | 0.0237   | 0.9850     | 0.0169    | 0.0233          | 0.9837    | 0.0165    | 0.0237   | 0.9802    | 0.0178    |

Tabla E-15.: Resultados carta  $W^*$ , n=20, m=30

|                   |                      | <b>SFAST</b> |           |          | <b>MVE</b> |           |                 | MCD       |           |                 | Usual     |           |
|-------------------|----------------------|--------------|-----------|----------|------------|-----------|-----------------|-----------|-----------|-----------------|-----------|-----------|
| Escenario         | $ECMTotal$ mediadetS |              | ECM(detS) | ECMTotal | mediadetS  | ECM(detS) | <b>ECMTotal</b> | mediadetS | ECM(detS) | <b>ECMTotal</b> | mediadetS | ECM(detS) |
| SinCont           | 0,0088               | 1,0551       | 0.0076    | 0,0088   | 1,0562     | 0.0076    | 0.0089          | 1,0547    | 0.0078    | 0,0087          | 1,0528    | 0,0077    |
| CL1               | 0.0094               | 1,0748       | 0.0085    | 0,0093   | 1,0733     | 0.0081    | 0.0092          | 1,0707    | 0.0083    | 0,0092          | 1,0700    | 0.0079    |
| CL2               | 0.0104               | 1,0916       | 0.0093    | 0.0101   | 1,0892     | 0.0091    | 0.0101          | 1,0893    | 0,0094    | 0.0102          | 1,0911    | 0,0093    |
| CL3               | 0,0117               | 1,1088       | 0,0108    | 0,0116   | 1,1089     | 0,0109    | 0,0116          | 1,1051    | 0,0107    | 0,0119          | 1,1094    | 0,0112    |
| CL4               | 0.0140               | 1,1280       | 0,0137    | 0,0138   | 1,1256     | 0,0132    | 0.0139          | 1,1277    | 0,0134    | 0,0139          | 1,1250    | 0,0132    |
| CL5               | 0,0098               | 1,0993       | 0,0107    | 0,0097   | 1,1019     | 0,0104    | 0.0098          | 1,1000    | 0,0104    | 0,0098          | 1,1004    | 0,0106    |
| CL6               | 0,0118               | 1,1441       | 0,0169    | 0,0118   | 1,1422     | 0,0164    | 0,0118          | 1,1425    | 0,0167    | 0,0119          | 1,1442    | 0,0171    |
| CL7               | 0,0150               | 1,1883       | 0,0262    | 0,0148   | 1,1864     | 0,0261    | 0.0148          | 1,1888    | 0,0265    | 0,0146          | 1,1841    | 0,0254    |
| CL8               | 0,0193               | 1,2321       | 0,0402    | 0.0191   | 1,2297     | 0.0391    | 0.0196          | 1,2351    | 0,0409    | 0.0190          | 1,2331    | 0,0401    |
| CL9               | 0,0146               | 1,1301       | 0,0148    | 0,0144   | 1,1264     | 0,0140    | 0,0141          | 1,1248    | 0,0139    | 0,0141          | 1,1256    | 0,0139    |
| CL10              | 0,0279               | 1,1938       | 0.0287    | 0,0284   | 1,1956     | 0.0289    | 0,0287          | 1,1983    | 0,0296    | 0,0292          | 1,1965    | 0,0294    |
| CL11              | 0.0520               | 1,2675       | 0,0539    | 0,0523   | 1,2670     | 0.0536    | 0,0514          | 1,2646    | 0,0526    | 0,0518          | 1,2653    | 0,0532    |
| CL12              | 0,0835               | 1,3366       | 0.0863    | 0.0840   | 1,3363     | 0.0864    | 0.0840          | 1,3335    | 0.0850    | 0.0838          | 1,3379    | 0.0868    |
| CL13              | 0,0201               | 1,3366       | 0,0984    | 0.0201   | 1,3356     | 0,0982    | 0,0200          | 1,3356    | 0,0998    | 0,0199          | 1,3402    | 0,1004    |
| CL14              | 0,0484               | 1,6163       | 0,3319    | 0,0495   | 1,6207     | 0,3349    | 0.0484          | 1,6162    | 0,3289    | 0,0494          | 1,6180    | 0,3322    |
| CL15              | 0.0967               | 1,9060       | 0,7178    | 0.0948   | 1,8967     | 0.7045    | 0.0959          | 1,8968    | 0,7020    | 0.0955          | 1,8994    | 0,7066    |
| CL16              | 0,1591               | 2,1751       | 1,2122    | 0,1597   | 2,1765     | 1,2156    | 0.1609          | 2,1831    | 1,2313    | 0,1616          | 2,1862    | 1,2370    |
| CD17              | 0,0095               | 1,0821       | 0,0086    | 0,0098   | 1,0813     | 0,0087    | 0,0096          | 1,0826    | 0,0086    | 0,0096          | 1,0817    | 0,0085    |
| CD18              | 0.0119               | 1,1076       | 0,0111    | 0.0116   | 1,1054     | 0.0107    | 0.0118          | 1,1094    | 0.0109    | 0.0120          | 1,1095    | 0.0111    |
| CD19              | 0,0106               | 1,1093       | 0,0112    | 0,0107   | 1,1093     | 0,0112    | 0,0107          | 1,1105    | 0,0115    | 0,0105          | 1,1113    | 0,0111    |
| CD20              | 0.0149               | 1,1650       | 0,0201    | 0,0150   | 1,1657     | 0,0204    | 0.0148          | 1,1613    | 0,0197    | 0,0151          | 1,1656    | 0,0207    |
| CD21              | 0.0207               | 1,1644       | 0.0208    | 0.0204   | 1,1606     | 0.0198    | 0.0203          | 1,1590    | 0,0197    | 0.0206          | 1,1613    | 0,0204    |
| CD22              | 0,0521               | 1,2654       | 0,0521    | 0,0524   | 1,2675     | 0.0532    | 0,0518          | 1,2657    | 0,0522    | 0,0522          | 1,2662    | 0,0526    |
| CD23              | 0,0331               | 1,2783       | 0,0592    | 0,0326   | 1,2766     | 0,0580    | 0,0334          | 1,2786    | 0,0593    | 0,0330          | 1,2782    | 0,0592    |
| CD24              | 0,0962               | 1,5173       | 0.2156    | 0.0970   | 1,5221     | 0,2187    | 0.0977          | 1,5225    | 0,2190    | 0,0965          | 1,5202    | 0.2171    |
| Corr25            | 0,0087               | 1,0524       | 0,0076    | 0,0089   | 1,0554     | 0,0077    | 0.0089          | 1,0527    | 0,0075    | 0,0090          | 1,0543    | 0,0075    |
| Corr26            | 0,0089               | 1,0543       | 0,0075    | 0,0090   | 1,0533     | 0,0078    | 0,0091          | 1,0530    | 0,0077    | 0,0090          | 1,0515    | 0,0076    |
| corr27            | 0,0092               | 1,0527       | 0,0076    | 0.0089   | 1,0500     | 0,0074    | 0.0091          | 1,0516    | 0,0073    | 0.0093          | 1,0509    | 0.0077    |
| $\mathrm{corr}28$ | 0,0096               | 1,0507       | 0,0076    | 0,0094   | 1,0506     | 0,0075    | 0,0093          | 1,0514    | 0,0073    | 0,0097          | 1,0511    | 0,0079    |
| Corr29            | 0,0090               | 1,0530       | 0,0075    | 0,0087   | 1,0581     | 0,0074    | 0,0089          | 1,0534    | 0,0077    | 0,0089          | 1,0570    | 0,0074    |
| Corr30            | 0.0090               | 1,0551       | 0,0077    | 0.0089   | 1,0532     | 0.0075    | 0.0090          | 1,0532    | 0,0077    | 0.0089          | 1,0522    | 0.0076    |
| $\mathrm{corr31}$ | 0,0093               | 1,0535       | 0,0077    | 0,0092   | 1,0512     | 0,0077    | 0,0093          | 1,0513    | 0,0075    | 0,0091          | 1,0493    | 0,0074    |
| corr32            | 0,0094               | 1,0501       | 0,0074    | 0,0093   | 1,0485     | 0,0073    | 0,0095          | 1,0501    | 0,0074    | 0,0095          | 1,0491    | 0,0076    |
| Corr33            | 0.0090               | 1,0482       | 0,0074    | 0.0089   | 1,0484     | 0,0073    | 0.0091          | 1,0472    | 0.0078    | 0.0090          | 1,0465    | 0,0076    |
| Corr34            | 0.0100               | 1,0373       | 0,0079    | 0.0100   | 1,0371     | 0,0077    | 0.0099          | 1,0376    | 0.0078    | 0.0097          | 1,0390    | 0.0075    |
| $\mathrm{corr}35$ | 0,0113               | 1,0317       | 0,0078    | 0,0113   | 1,0290     | 0,0078    | 0,0114          | 1,0298    | 0,0079    | 0,0114          | 1,0305    | 0,0080    |
| corr36            | 0,0135               | 1,0207       | 0,0086    | 0,0136   | 1,0210     | 0,0084    | 0.0132          | 1,0193    | 0,0084    | 0,0133          | 1,0204    | 0,0083    |
| Corr37            | 0.0092               | 1,0459       | 0,0075    | 0.0092   | 1,0463     | 0,0076    | 0.0089          | 1,0463    | 0.0073    | 0.0090          | 1,0475    | 0.0077    |
| Corr38            | 0,0097               | 1,0382       | 0,0073    | 0,0100   | 1,0387     | 0,0077    | 0,0098          | 1,0390    | 0,0077    | 0,0101          | 1,0368    | 0,0078    |
| corr39            | 0,0116               | 1,0296       | 0,0080    | 0,0113   | 1,0309     | 0,0077    | 0.0114          | 1,0300    | 0.0082    | 0.0115          | 1,0302    | 0,0080    |
| corr40            | 0.0132               | 1,0208       | 0.0081    | 0.0132   | 1,0186     | 0.0082    | 0.0132          | 1,0204    | 0.0083    | 0.0133          | 1,0209    | 0.0081    |
| Corr41            | 0,0094               | 1,0308       | 0,0079    | 0,0096   | 1,0306     | 0,0081    | 0,0097          | 1,0330    | 0,0078    | 0,0096          | 1,0312    | 0,0080    |
| $\mbox{Corr}42$   | 0.0118               | 1,0102       | 0.0089    | 0.0116   | 1,0098     | 0.0092    | 0,0117          | 1,0083    | 0,0090    | 0,0117          | 1,0130    | 0,0089    |
| corr43            | 0.0152               | 0.9863       | 0,0111    | 0.0155   | 0.9884     | 0,0110    | 0.0152          | 0.9891    | 0,0110    | 0.0154          | 0.9872    | 0.0112    |
| corr44            | 0,0204               | 0,9656       | 0,0140    | 0,0204   | 0,9664     | 0,0138    | 0,0199          | 0,9643    | 0,0142    | 0,0203          | 0,9652    | 0,0139    |
| Corr45            | 0,0096               | 1,0359       | 0,0077    | 0,0095   | 1,0342     | 0,0080    | 0,0094          | 1,0316    | 0,0078    | 0,0094          | 1,0332    | 0,0076    |
| Corr46            | 0.0117               | 1,0083       | 0,0094    | 0.0117   | 1,0093     | 0.0092    | 0.0118          | 1,0100    | 0.0091    | 0.0117          | 1,0113    | 0.0088    |
| corr47            | 0,0151               | 0,9895       | 0,0108    | 0,0153   | 0,9864     | 0,0112    | 0,0154          | 0,9862    | 0,0113    | 0,0151          | 0,9881    | 0,0108    |
| corr48            | 0.0202               | 0.9665       | 0.0139    | 0,0203   | 0.9628     | 0.0144    | 0.0202          | 0.9650    | 0.0139    | 0.0204          | 0,9684    | 0.0138    |

Tabla E-16.: Resultados carta  $W^*$ , n=10, m=40

|           |          | <b>SFAST</b> |           |                 | <b>MVE</b> |           |          | <b>MCD</b> |           |                 | Usual     |           |
|-----------|----------|--------------|-----------|-----------------|------------|-----------|----------|------------|-----------|-----------------|-----------|-----------|
| Escenario | ECMTotal | mediadetS    | ECM(detS) | <b>ECMTotal</b> | mediadetS  | ECM(detS) | ECMTotal | mediadetS  | ECM(detS) | <b>ECMTotal</b> | mediadetS | ECM(detS) |
| SinCont   | 0,0139   | 1,1250       | 0.0136    | 0.0139          | 1,1253     | 0,0130    | 0.0137   | 1,1243     | 0.0125    | 0.0138          | 1,1226    | 0.0131    |
| CL1       | 0.0143   | 1,1373       | 0.0137    | 0.0147          | 1,1402     | 0.0143    | 0.0142   | 1,1357     | 0.0136    | 0.0141          | 1,1370    | 0.0139    |
| CL2       | 0.0151   | 1,1482       | 0.0147    | 0.0149          | 1,1528     | 0.0147    | 0.0148   | 1,1496     | 0.0146    | 0.0150          | 1,1519    | 0.0146    |
| CL3       | 0.0162   | 1,1683       | 0.0165    | 0.0156          | 1,1650     | 0.0158    | 0.0155   | 1,1621     | 0.0158    | 0.0159          | 1,1622    | 0.0155    |
| CL4       | 0.0174   | 1,1821       | 0.0175    | 0.0172          | 1,1796     | 0.0173    | 0.0171   | 1,1782     | 0.0169    | 0.0173          | 1,1792    | 0.0174    |
| CL5       | 0.0145   | 1,1600       | 0.0153    | 0.0147          | 1,1583     | 0.0153    | 0.0144   | 1,1581     | 0.0155    | 0.0146          | 1,1559    | 0.0148    |
| CL6       | 0,0162   | 1,1955       | 0.0198    | 0.0156          | 1,1918     | 0.0190    | 0.0162   | 1,1961     | 0,0201    | 0,0158          | 1,1945    | 0.0192    |
| CL7       | 0.0182   | 1,2287       | 0.0262    | 0.0182          | 1,2298     | 0.0262    | 0.0181   | 1,2305     | 0,0258    | 0,0181          | 1,2289    | 0,0263    |
| CL8       | 0,0208   | 1,2630       | 0.0340    | 0.0205          | 1,2626     | 0,0331    | 0.0207   | 1,2624     | 0.0340    | 0.0201          | 1,2620    | 0,0328    |
| CL9       | 0.0178   | 1,1809       | 0.0185    | 0.0178          | 1,1788     | 0.0179    | 0.0175   | 1,1819     | 0.0180    | 0.0179          | 1,1839    | 0.0187    |
| CL10      | 0,0265   | 1,2400       | 0,0294    | 0,0267          | 1,2363     | 0,0283    | 0.0269   | 1,2364     | 0,0287    | 0,0259          | 1,2350    | 0,0289    |
| CL11      | 0,0400   | 1,2943       | 0,0445    | 0,0403          | 1,2947     | 0,0448    | 0.0407   | 1,2938     | 0,0440    | 0,0404          | 1,2927    | 0,0435    |
| CL12      | 0.0577   | 1,3478       | 0.0628    | 0.0593          | 1,3464     | 0.0617    | 0.0590   | 1,3432     | 0.0612    | 0.0598          | 1,3506    | 0.0641    |
| CL13      | 0,0218   | 1,3522       | 0,0819    | 0.0218          | 1,3532     | 0,0811    | 0,0217   | 1,3442     | 0,0793    | 0,0215          | 1,3431    | 0.0756    |
| CL14      | 0,0391   | 1,5748       | 0,2255    | 0,0395          | 1,5700     | 0,2224    | 0,0394   | 1,5724     | 0,2248    | 0,0391          | 1,5722    | 0,2267    |
| CL15      | 0,0668   | 1,7902       | 0,4391    | 0,0663          | 1,7908     | 0,4414    | 0,0679   | 1,8025     | 0,4555    | 0,0676          | 1,8063    | 0,4569    |
| CL16      | 0.1054   | 2,0257       | 0,7670    | 0,1065          | 2,0314     | 0,7800    | 0.1072   | 2,0274     | 0,7588    | 0,1044          | 2,0269    | 0,7633    |
| CD17      | 0,0150   | 1,1493       | 0,0149    | 0,0147          | 1,1508     | 0,0143    | 0,0150   | 1,1535     | 0,0146    | 0,0151          | 1,1512    | 0,0146    |
| CD18      | 0.0177   | 1,1831       | 0.0172    | 0.0171          | 1,1796     | 0.0167    | 0.0172   | 1,1761     | 0.0167    | 0.0175          | 1,1820    | 0.0179    |
| CD19      | 0.0160   | 1,1782       | 0.0173    | 0.0159          | 1,1806     | 0.0172    | 0.0162   | 1,1841     | 0.0178    | 0.0160          | 1,1768    | 0.0166    |
| CD20      | 0.0207   | 1,2408       | 0.0276    | 0.0206          | 1,2382     | 0.0270    | 0.0206   | 1,2391     | 0.0270    | 0.0212          | 1,2414    | 0.0282    |
| CD21      | 0.0275   | 1,2382       | 0.0283    | 0.0274          | 1,2389     | 0.0294    | 0.0265   | 1,2357     | 0.0279    | 0.0271          | 1,2375    | 0.0274    |
| CD22      | 0.0597   | 1,3432       | 0.0600    | 0.0594          | 1,3487     | 0.0622    | 0.0587   | 1,3468     | 0.0615    | 0.0599          | 1,3533    | 0.0640    |
| CD23      | 0.0404   | 1,3612       | 0.0692    | 0,0400          | 1,3600     | 0.0687    | 0.0404   | 1,3635     | 0.0711    | 0.0401          | 1,3594    | 0.0691    |
| CD24      | 0.1049   | 1,6162       | 0,2311    | 0.1062          | 1,6181     | 0,2341    | 0.1063   | 1,6187     | 0,2349    | 0.1046          | 1,6144    | 0,2290    |
| Corr25    | 0.0139   | 1,1230       | 0.0133    | 0.0140          | 1,1238     | 0.0131    | 0.0139   | 1,1227     | 0.0133    | 0.0139          | 1,1230    | 0.0134    |
| Corr26    | 0.0141   | 1,1219       | 0.0134    | 0.0138          | 1,1224     | 0,0133    | 0.0141   | 1,1201     | 0.0130    | 0.0139          | 1,1211    | 0.0126    |
| corr27    | 0.0141   | 1,1185       | 0,0129    | 0,0141          | 1,1188     | 0.0134    | 0,0144   | 1,1171     | 0.0129    | 0,0142          | 1,1173    | 0.0130    |
| corr28    | 0.0141   | 1,1206       | 0,0124    | 0.0142          | 1,1173     | 0.0128    | 0.0141   | 1,1194     | 0.0131    | 0,0142          | 1,1182    | 0,0127    |
| Corr29    | 0.0141   | 1,1208       | 0.0130    | 0.0137          | 1,1218     | 0.0127    | 0,0141   | 1,1218     | 0.0134    | 0.0137          | 1,1221    | 0.0131    |
| Corr30    | 0.0139   | 1,1228       | 0,0131    | 0.0143          | 1,1248     | 0.0136    | 0,0141   | 1,1250     | 0.0135    | 0.0139          | 1,1216    | 0,0130    |
| corr31    | 0,0141   | 1,1197       | 0,0130    | 0,0142          | 1,1169     | 0,0128    | 0,0137   | 1,1206     | 0,0127    | 0,0139          | 1,1237    | 0,0130    |
| corr32    | 0.0144   | 1,1196       | 0,0131    | 0,0141          | 1,1190     | 0,0128    | 0,0142   | 1,1183     | 0,0125    | 0,0140          | 1,1188    | 0,0130    |
| Corr33    | 0,0141   | 1,1150       | 0,0131    | 0,0143          | 1,1180     | 0,0133    | 0,0140   | 1,1176     | 0,0131    | 0,0141          | 1,1185    | 0,0135    |
| Corr34    | 0.0146   | 1,1129       | 0,0131    | 0,0144          | 1,1065     | 0,0129    | 0,0144   | 1,1071     | 0,0134    | 0,0145          | 1,1110    | 0,0132    |
| corr35    | 0,0155   | 1,1017       | 0,0129    | 0,0148          | 1,1020     | 0,0128    | 0,0155   | 1,1022     | 0,0138    | 0,0152          | 1,1000    | 0,0131    |
| corr36    | 0.0164   | 1,0943       | 0.0131    | 0.0166          | 1,0953     | 0.0133    | 0.0164   | 1,0984     | 0.0133    | 0.0164          | 1,0946    | 0.0132    |
| Corr37    | 0.0141   | 1,1188       | 0.0129    | 0.0140          | 1,1161     | 0.0130    | 0.0141   | 1,1150     | 0.0132    | 0.0141          | 1,1145    | 0.0135    |
| Corr38    | 0.0148   | 1,1105       | 0.0133    | 0.0147          | 1,1106     | 0.0133    | 0.0147   | 1,1070     | 0.0132    | 0.0144          | 1,1143    | 0.0131    |
| corr39    | 0.0154   | 1,1001       | 0.0132    | 0.0154          | 1,1038     | 0.0130    | 0.0153   | 1,1027     | 0.0126    | 0.0149          | 1,1010    | 0.0126    |
| corr40    | 0.0167   | 1,0994       | 0.0139    | 0.0162          | 1,0945     | 0,0133    | 0.0165   | 1,0930     | 0.0134    | 0.0165          | 1,0948    | 0.0135    |
| Corr41    | 0.0144   | 1,1072       | 0.0132    | 0.0141          | 1,1039     | 0.0129    | 0.0148   | 1,1039     | 0.0135    | 0.0141          | 1,1034    | 0.0129    |
| Corr42    | 0.0157   | 1,0857       | 0,0135    | 0.0157          | 1,0864     | 0.0136    | 0.0157   | 1,0920     | 0.0136    | 0.0158          | 1,0878    | 0.0145    |
| corr43    | 0.0174   | 1,0698       | 0.0144    | 0.0176          | 1,0683     | 0.0145    | 0.0176   | 1,0722     | 0.0148    | 0.0176          | 1,0676    | 0.0145    |
| corr44    | 0.0203   | 1,0473       | 0,0164    | 0,0203          | 1,0504     | 0.0164    | 0.0205   | 1,0508     | 0.0166    | 0,0205          | 1,0506    | 0.0164    |
| Corr45    | 0.0145   | 1,1064       | 0,0131    | 0.0143          | 1,1057     | 0,0135    | 0,0144   | 1,1065     | 0.0128    | 0,0143          | 1,1031    | 0.0134    |
| Corr46    | 0.0158   | 1,0844       | 0,0139    | 0,0157          | 1,0882     | 0,0140    | 0,0155   | 1,0867     | 0,0141    | 0,0157          | 1,0883    | 0,0137    |
| corr47    | 0.0176   | 1,0696       | 0.0146    | 0.0177          | 1,0717     | 0.0144    | 0.0177   | 1,0678     | 0.0148    | 0.0174          | 1,0690    | 0.0147    |
| corr48    | 0.0207   | 1,0561       | 0,0158    | 0,0201          | 1,0518     | 0.0162    | 0,0205   | 1,0520     | 0,0161    | 0,0204          | 1,0543    | 0,0159    |

Tabla E-17.: Resultados carta  $W^*$ , n=15, m=40

|                   |          | <b>SFAST</b> |           |          | <b>MVE</b> |           |          | MCD       |           |          | Usual     |           |
|-------------------|----------|--------------|-----------|----------|------------|-----------|----------|-----------|-----------|----------|-----------|-----------|
| Escenario         | ECMTotal | mediadetS    | ECM(detS) | ECMTotal | mediadetS  | ECM(detS) | ECMTotal | mediadetS | ECM(detS) | ECMTotal | mediadetS | ECM(detS) |
| SinCont           | 0,0089   | 1,0746       | 0,0082    | 0,0090   | 1,0754     | 0,0079    | 0,0090   | 1,0759    | 0.0080    | 0,0088   | 1,0767    | 0,0077    |
| CL1               | 0,0091   | 1,0890       | 0,0083    | 0,0091   | 1,0867     | 0,0085    | 0,0093   | 1,0908    | 0,0085    | 0,0094   | 1,0893    | 0,0084    |
| ${\rm CL2}$       | 0.0099   | 1,1023       | 0.0088    | 0.0097   | 1,1020     | 0.0088    | 0,0100   | 1,1048    | 0,0093    | 0,0096   | 1,1019    | 0,0089    |
| CL3               | 0.0107   | 1,1171       | 0.0103    | 0.0108   | 1,1171     | 0,0099    | 0.0108   | 1,1161    | 0,0101    | 0.0107   | 1,1152    | 0.0099    |
| CL4               | 0,0124   | 1,1303       | 0,0119    | 0,0120   | 1,1269     | 0,0113    | 0,0118   | 1,1294    | 0,0112    | 0,0118   | 1,1267    | 0,0108    |
| CL5               | 0,0095   | 1,1068       | 0,0095    | 0,0094   | 1,1094     | 0,0096    | 0,0094   | 1,1097    | 0,0095    | 0,0095   | 1,1098    | 0,0097    |
| CL6               | 0.0105   | 1,1407       | 0.0129    | 0.0109   | 1,1442     | 0.0137    | 0.0107   | 1,1413    | 0.0131    | 0.0107   | 1,1416    | 0.0133    |
| CL7               | 0,0124   | 1,1754       | 0,0185    | 0,0128   | 1,1769     | 0,0192    | 0,0124   | 1,1740    | 0,0185    | 0,0127   | 1,1766    | 0,0194    |
| CL8               | 0,0149   | 1,2090       | 0,0260    | 0,0149   | 1,2099     | 0,0265    | 0,0151   | 1,2119    | 0,0268    | 0,0149   | 1,2108    | 0,0264    |
| CL9               | 0.0125   | 1,1288       | 0.0116    | 0.0122   | 1,1285     | 0,0120    | 0.0121   | 1,1290    | 0,0119    | 0.0122   | 1,1295    | 0,0121    |
| CL10              | 0,0205   | 1,1834       | 0,0212    | 0,0201   | 1,1808     | 0,0206    | 0,0205   | 1,1833    | 0,0210    | 0,0207   | 1,1818    | 0,0208    |
| CL11              | 0,0340   | 1,2361       | 0,0349    | 0,0333   | 1,2376     | 0,0352    | 0,0341   | 1,2397    | 0,0354    | 0,0333   | 1,2343    | 0,0341    |
| CL12              | 0,0530   | 1,2940       | 0,0554    | 0.0520   | 1,2903     | 0.0541    | 0.0528   | 1,2916    | 0.0548    | 0,0539   | 1,2913    | 0,0547    |
| CL13              | 0.0159   | 1,2892       | 0.0622    | 0.0160   | 1,2913     | 0.0650    | 0.0155   | 1,2907    | 0.0633    | 0.0160   | 1,2922    | 0.0646    |
| CL14              | 0,0320   | 1,4955       | 0,1911    | 0,0323   | 1,5059     | 0,1988    | 0,0321   | 1,5037    | 0,1970    | 0,0324   | 1,5044    | 0,1987    |
| CL15              | 0,0589   | 1,7177       | 0,4095    | 0.0589   | 1,7188     | 0,4110    | 0.0595   | 1,7227    | 0,4160    | 0,0586   | 1,7135    | 0,4062    |
| CL16              | 0.0950   | 1,9294       | 0.6968    | 0.0949   | 1,9306     | 0.7024    | 0.0953   | 1,9330    | 0.7062    | 0.0963   | 1,9287    | 0.6992    |
| CD17              | 0,0101   | 1,1019       | 0,0091    | 0,0098   | 1,1012     | 0,0089    | 0,0099   | 1,1043    | 0,0090    | 0,0099   | 1,1045    | 0,0093    |
| CD18              | 0.0122   | 1,1292       | 0,0115    | 0.0119   | 1,1282     | 0.0112    | 0.0121   | 1,1298    | 0,0115    | 0.0119   | 1,1280    | 0,0111    |
| CD19              | 0.0107   | 1,1311       | 0,0115    | 0.0105   | 1,1282     | 0,0111    | 0.0105   | 1,1278    | 0,0111    | 0.0107   | 1,1299    | 0.0116    |
| CD20              | 0,0151   | 1,1843       | 0,0200    | 0,0147   | 1,1837     | 0,0197    | 0,0153   | 1,1865    | 0,0207    | 0,0153   | 1,1868    | 0,0212    |
| CD21              | 0,0209   | 1,1823       | 0,0210    | 0.0208   | 1,1817     | 0,0204    | 0.0208   | 1,1828    | 0,0205    | 0,0209   | 1,1834    | 0,0208    |
| CD22              | 0.0528   | 1,2896       | 0.0529    | 0.0529   | 1,2926     | 0.0546    | 0.0521   | 1,2900    | 0.0530    | 0.0524   | 1,2912    | 0,0534    |
| CD23              | 0.0333   | 1,3039       | 0.0605    | 0.0325   | 1,2987     | 0.0579    | 0.0328   | 1,3004    | 0.0587    | 0.0330   | 1,3012    | 0.0589    |
| CD24              | 0,0972   | 1,5499       | 0,2177    | 0,0973   | 1,5505     | 0,2187    | 0,0963   | 1,5466    | 0,2160    | 0,0965   | 1,5444    | 0,2146    |
| Corr25            | 0,0089   | 1,0740       | 0,0079    | 0.0090   | 1,0725     | 0,0079    | 0.0089   | 1,0728    | 0.0078    | 0,0089   | 1,0732    | 0,0081    |
| Corr26            | 0.0089   | 1,0731       | 0,0077    | 0.0088   | 1,0737     | 0.0078    | 0.0089   | 1,0725    | 0,0078    | 0.0091   | 1,0723    | 0,0081    |
| $\mathrm{corr}27$ | 0,0091   | 1,0722       | 0,0079    | 0,0091   | 1,0705     | 0,0080    | 0,0092   | 1,0716    | 0,0079    | 0,0092   | 1,0709    | 0,0078    |
| $\mathrm{corr}28$ | 0,0092   | 1,0699       | 0,0078    | 0,0092   | 1,0706     | 0,0078    | 0.0093   | 1,0713    | 0,0078    | 0,0094   | 1,0722    | 0,0080    |
| Corr29            | 0,0089   | 1,0754       | 0,0078    | 0,0089   | 1,0746     | 0.0081    | 0.0086   | 1,0745    | 0,0079    | 0,0088   | 1,0751    | 0,0078    |
| Corr30            | 0,0089   | 1,0727       | 0,0079    | 0,0090   | 1,0738     | 0,0078    | 0,0090   | 1,0719    | 0,0078    | 0,0092   | 1,0738    | 0,0078    |
| $\mathrm{corr31}$ | 0,0091   | 1,0732       | 0,0080    | 0,0089   | 1,0698     | 0,0079    | 0,0092   | 1,0702    | 0,0079    | 0,0091   | 1,0721    | 0,0079    |
| corr32            | 0.0094   | 1,0710       | 0,0078    | 0,0092   | 1,0706     | 0.0078    | 0.0091   | 1,0709    | 0,0077    | 0.0092   | 1,0706    | 0,0080    |
| Corr33            | 0.0093   | 1,0688       | 0,0079    | 0.0092   | 1,0673     | 0,0079    | 0.0092   | 1,0692    | 0.0081    | 0.0092   | 1,0684    | 0.0079    |
| Corr34            | 0,0097   | 1,0627       | 0,0079    | 0,0097   | 1,0616     | 0,0079    | 0,0096   | 1,0601    | 0,0081    | 0,0096   | 1,0605    | 0,0078    |
| corr35            | 0,0103   | 1,0557       | 0,0079    | 0,0103   | 1,0559     | 0,0079    | 0,0102   | 1,0558    | 0,0079    | 0,0103   | 1,0559    | 0,0080    |
| corr36            | 0.0116   | 1,0474       | 0,0084    | 0.0118   | 1,0502     | 0.0085    | 0.0114   | 1,0496    | 0,0083    | 0.0116   | 1,0491    | 0,0084    |
| Corr37            | 0,0092   | 1,0695       | 0,0080    | 0,0092   | 1,0683     | 0,0080    | 0.0092   | 1,0671    | 0,0081    | 0,0090   | 1,0677    | 0,0079    |
| Corr38            | 0,0096   | 1,0615       | 0,0078    | 0,0097   | 1,0627     | 0,0079    | 0,0095   | 1,0597    | 0,0078    | 0,0097   | 1,0616    | 0,0080    |
| corr39            | 0,0105   | 1,0547       | 0.0080    | 0.0107   | 1,0546     | 0,0084    | 0.0104   | 1,0557    | 0,0080    | 0.0101   | 1,0563    | 0,0078    |
| corr40            | 0,0115   | 1,0486       | 0,0084    | 0,0115   | 1,0484     | 0,0079    | 0,0116   | 1,0489    | 0,0084    | 0,0114   | 1,0485    | 0,0083    |
| Corr41            | 0,0092   | 1,0588       | 0,0079    | 0,0093   | 1,0566     | 0,0081    | 0,0093   | 1,0591    | 0,0081    | 0,0094   | 1,0591    | 0,0081    |
| $\mbox{Corr}42$   | 0.0105   | 1,0412       | 0.0087    | 0.0105   | 1,0419     | 0.0085    | 0.0106   | 1,0395    | 0,0087    | 0,0104   | 1,0421    | 0,0085    |
| corr43            | 0.0128   | 1,0237       | 0,0100    | 0.0125   | 1,0234     | 0.0098    | 0.0128   | 1,0269    | 0.0095    | 0.0127   | 1,0228    | 0.0097    |
| corr44            | 0,0152   | 1,0067       | 0,0110    | 0,0154   | 1,0068     | 0,0117    | 0,0155   | 1,0048    | 0,0118    | 0,0155   | 1,0075    | 0,0113    |
| Corr45            | 0,0093   | 1,0608       | 0,0078    | 0,0094   | 1,0579     | 0,0080    | 0.0093   | 1,0591    | 0,0078    | 0,0095   | 1,0612    | 0,0081    |
| Corr46            | 0.0105   | 1,0421       | 0,0084    | 0.0107   | 1,0432     | 0.0087    | 0.0104   | 1,0409    | 0.0087    | 0.0107   | 1,0415    | 0.0083    |
| corr47            | 0,0126   | 1,0228       | 0,0098    | 0,0126   | 1,0244     | 0,0099    | 0,0127   | 1,0220    | 0,0100    | 0,0126   | 1,0237    | 0,0095    |
| corr48            | 0.0152   | 1,0089       | 0,0111    | 0,0153   | 1,0076     | 0,0113    | 0.0154   | 1,0046    | 0.0117    | 0.0153   | 1,0061    | 0.0116    |

Tabla E-18.: Resultados carta  $W^*$ , n=20, m=40

|              |                  | <b>SFAST</b>     |                  |                  | <b>MVE</b>       |                  |                  | <b>MCD</b>       |                  |                    | Usual            |                  |
|--------------|------------------|------------------|------------------|------------------|------------------|------------------|------------------|------------------|------------------|--------------------|------------------|------------------|
| Escenario    | ECMTotal         | mediadetS        | ECM(detS)        | ECMTotal         | mediadetS        | ECM(detS)        | <b>ECMTotal</b>  | mediadetS        | ECM(detS)        | ECMTotal mediadetS |                  | ECM(detS)        |
| SinCont      | 0,0067           | 1,0545           | 0.0059           | 0.0068           | 1,0560           | 0.0059           | 0.0064           | 1,0555           | 0.0056           | 0.0066             | 1,0555           | 0.0056           |
| CL1          | 0.0067           | 1,0691           | 0.0059           | 0.0070           | 1,0693           | 0.0064           | 0.0068           | 1,0688           | 0.0059           | 0.0069             | 1,0677           | 0.0062           |
| CL2          | 0.0074           | 1,0831           | 0.0069           | 0.0074           | 1,0821           | 0.0067           | 0.0074           | 1,0799           | 0.0068           | 0.0072             | 1,0809           | 0.0065           |
| CL3          | 0.0082           | 1,0951           | 0.0076           | 0.0082           | 1,0959           | 0.0078           | 0.0084           | 1,0961           | 0.0079           | 0.0082             | 1,0950           | 0.0074           |
| CL4          | 0.0093           | 1,1080           | 0.0087           | 0.0094           | 1,1078           | 0.0089           | 0.0094           | 1,1080           | 0.0088           | 0.0093             | 1,1075           | 0.0087           |
| CL5          | 0.0073           | 1,0884           | 0.0075           | 0.0071           | 1,0898           | 0.0072           | 0.0071           | 1,0879           | 0.0073           | 0.0072             | 1,0894           | 0.0073           |
| CL6          | 0.0083           | 1,1203           | 0.0107           | 0.0083           | 1,1212           | 0.0109           | 0.0081           | 1,1210           | 0.0107           | 0.0083             | 1,1230           | 0.0109           |
| CL7          | 0.0100           | 1,1556           | 0.0167           | 0.0099           | 1,1554           | 0.0160           | 0.0102           | 1,1562           | 0.0166           | 0.0100             | 1,1534           | 0.0160           |
| CL8          | 0.0125           | 1,1889           | 0,0239           | 0.0122           | 1,1869           | 0.0232           | 0.0123           | 1,1876           | 0,0235           | 0.0126             | 1,1883           | 0,0238           |
| CL9          | 0.0098           | 1,1092           | 0.0094           | 0.0096           | 1,1083           | 0.0093           | 0.0097           | 1,1107           | 0.0095           | 0.0096             | 1,1083           | 0.0094           |
| CL10         | 0.0176           | 1,1608           | 0.0179           | 0,0177           | 1,1617           | 0.0183           | 0.0177           | 1,1611           | 0,0178           | 0.0176             | 1,1605           | 0.0176           |
| CL11         | 0.0302           | 1,2109           | 0.0308           | 0.0307           | 1,2148           | 0.0322           | 0.0305           | 1,2131           | 0,0311           | 0.0312             | 1,2165           | 0,0322           |
| CL12         | 0.0486           | 1,2672           | 0.0507           | 0.0489           | 1,2673           | 0.0505           | 0.0492           | 1,2676           | 0.0507           | 0.0487             | 1,2647           | 0.0494           |
| CL13         | 0.0131           | 1,2692           | 0.0579           | 0.0130           | 1,2676           | 0.0572           | 0.0129           | 1,2668           | 0,0568           | 0.0129             | 1,2641           | 0.0559           |
| CL14         | 0,0293           | 1,4796           | 0,1905           | 0,0291           | 1,4765           | 0,1865           | 0,0294           | 1,4818           | 0,1914           | 0,0291             | 1,4803           | 0,1902           |
| CL15         | 0,0548<br>0.0913 | 1,6878           | 0,3979<br>0.6844 | 0,0559<br>0.0920 | 1,6891           | 0,4009<br>0.6932 | 0,0554<br>0.0918 | 1,6872           | 0,3971<br>0.6922 | 0,0563<br>0.0917   | 1,6927           | 0,4058<br>0.6893 |
| CL16<br>CD17 | 0,0073           | 1,8953<br>1,0818 | 0,0066           | 0,0075           | 1.9013           | 0.0066           | 0.0075           | 1,9014<br>1,0833 | 0,0069           | 0,0076             | 1,8993<br>1,0833 |                  |
| CD18         | 0.0094           | 1,1095           | 0.0091           | 0.0097           | 1,0794<br>1,1101 | 0.0090           | 0.0094           | 1,1092           | 0.0089           | 0.0094             | 1,1074           | 0,0069<br>0.0086 |
| CD19         | 0.0083           | 1,1077           | 0.0090           | 0.0083           | 1,1108           | 0.0091           | 0.0084           | 1,1093           | 0.0091           | 0.0083             | 1,1098           | 0.0090           |
| CD20         | 0.0125           | 1,1638           | 0.0179           | 0.0124           | 1,1632           | 0.0179           | 0.0126           | 1,1649           | 0.0179           | 0.0126             | 1,1642           | 0.0178           |
| CD21         | 0.0181           | 1,1644           | 0.0182           | 0.0179           | 1,1613           | 0.0178           | 0.0178           | 1,1607           | 0.0176           | 0.0180             | 1,1619           | 0.0175           |
| CD22         | 0.0489           | 1,2659           | 0.0497           | 0.0492           | 1,2668           | 0.0501           | 0.0497           | 1,2668           | 0.0499           | 0.0495             | 1,2675           | 0.0504           |
| CD23         | 0.0297           | 1,2775           | 0.0552           | 0.0292           | 1,2759           | 0.0543           | 0.0296           | 1,2770           | 0.0548           | 0.0295             | 1,2766           | 0.0546           |
| CD24         | 0,0933           | 1,5229           | 0.2133           | 0.0925           | 1,5199           | 0,2109           | 0.0920           | 1,5186           | 0,2103           | 0,0930             | 1,5205           | 0,2113           |
| Corr25       | 0.0065           | 1,0558           | 0.0057           | 0.0066           | 1,0535           | 0.0057           | 0.0066           | 1,0542           | 0.0058           | 0.0066             | 1,0548           | 0.0056           |
| Corr26       | 0.0068           | 1,0546           | 0.0060           | 0.0067           | 1,0529           | 0.0057           | 0.0068           | 1,0543           | 0,0058           | 0.0067             | 1,0518           | 0.0055           |
| corr27       | 0,0067           | 1,0531           | 0.0055           | 0.0068           | 1,0521           | 0.0054           | 0.0068           | 1,0549           | 0,0057           | 0.0068             | 1,0542           | 0,0057           |
| corr28       | 0.0070           | 1,0513           | 0.0058           | 0.0070           | 1,0525           | 0.0056           | 0.0071           | 1,0504           | 0,0056           | 0.0069             | 1,0534           | 0,0055           |
| Corr29       | 0.0066           | 1,0544           | 0.0055           | 0.0067           | 1,0551           | 0.0056           | 0.0065           | 1,0530           | 0,0056           | 0.0066             | 1,0549           | 0.0057           |
| Corr30       | 0,0067           | 1,0533           | 0.0056           | 0.0067           | 1,0533           | 0.0058           | 0.0066           | 1,0537           | 0.0056           | 0.0067             | 1,0535           | 0.0054           |
| corr31       | 0,0068           | 1,0539           | 0,0057           | 0,0068           | 1,0533           | 0,0056           | 0,0068           | 1,0538           | 0,0057           | 0,0067             | 1,0529           | 0,0056           |
| corr32       | 0,0071           | 1,0514           | 0,0057           | 0,0071           | 1,0501           | 0.0059           | 0,0070           | 1,0506           | 0,0058           | 0,0070             | 1,0519           | 0,0058           |
| Corr33       | 0,0068           | 1,0495           | 0,0058           | 0,0068           | 1,0475           | 0.0057           | 0,0067           | 1,0493           | 0,0056           | 0,0066             | 1,0489           | 0,0057           |
| Corr34       | 0.0072           | 1,0414           | 0.0056           | 0.0071           | 1,0433           | 0.0056           | 0.0071           | 1,0420           | 0,0057           | 0.0072             | 1,0421           | 0,0059           |
| corr35       | 0,0080           | 1,0373           | 0,0058           | 0,0079           | 1,0376           | 0,0057           | 0,0081           | 1,0354           | 0,0059           | 0,0080             | 1,0348           | 0,0060           |
| corr36       | 0.0091           | 1,0295           | 0.0059           | 0.0091           | 1,0298           | 0.0061           | 0.0091           | 1,0290           | 0.0060           | 0.0091             | 1,0303           | 0.0060           |
| Corr37       | 0.0065           | 1,0497           | 0.0056           | 0.0067           | 1,0473           | 0.0057           | 0.0066           | 1,0493           | 0.0054           | 0.0068             | 1,0492           | 0.0057           |
| Corr38       | 0.0073           | 1.0429           | 0.0056           | 0.0073           | 1,0434           | 0.0058           | 0.0072           | 1,0419           | 0.0057           | 0.0072             | 1,0408           | 0.0058           |
| corr39       | 0.0080           | 1,0368           | 0.0057           | 0.0081           | 1,0360           | 0.0059           | 0.0081           | 1,0351           | 0.0057           | 0.0081             | 1,0348           | 0.0060           |
| corr40       | 0.0092           | 1,0278           | 0.0063           | 0.0091           | 1,0283           | 0.0061           | 0.0091           | 1,0313           | 0,0060           | 0.0091             | 1,0295           | 0.0062           |
| Corr41       | 0.0071           | 1,0413           | 0.0059           | 0.0070           | 1,0376           | 0.0059           | 0.0070           | 1,0404           | 0.0058           | 0.0072             | 1,0400           | 0.0058           |
| Corr42       | 0.0083           | 1,0221           | 0.0066           | 0.0082           | 1,0231           | 0.0063           | 0.0082           | 1,0235           | 0,0062           | 0.0083             | 1,0212           | 0.0066           |
| corr43       | 0.0103           | 1,0059           | 0.0074           | 0.0102           | 1,0049           | 0.0076           | 0.0102           | 1,0043           | 0.0077           | 0.0102             | 1,0042           | 0.0076           |
| corr44       | 0.0130           | 0.9859           | 0.0095           | 0.0130           | 0,9897           | 0.0092           | 0.0129           | 0.9892           | 0.0089           | 0.0132             | 0.9885           | 0.0094           |
| Corr45       | 0.0070           | 1,0396           | 0.0057           | 0.0071           | 1,0396           | 0.0059           | 0.0072           | 1,0401           | 0,0059           | 0,0069             | 1,0399           | 0.0057           |
| Corr46       | 0.0082           | 1,0205           | 0.0068           | 0.0084           | 1,0210           | 0.0066           | 0.0082           | 1,0236           | 0,0064           | 0,0082             | 1,0227           | 0.0063           |
| corr47       | 0.0103           | 1,0059           | 0.0075           | 0.0103           | 1,0044           | 0.0077           | 0.0103           | 1,0063           | 0,0074           | 0.0103             | 1,0038           | 0.0077           |
| corr48       | 0.0131           | 0.9857           | 0.0096           | 0.0132           | 0.9892           | 0.0092           | 0.0131           | 0.9869           | 0,0095           | 0,0131             | 0.9903           | 0.0092           |

**E.0.3.** resultados bajo la carta  $|S|^{1/2}$ 

**Tabla E-19**.: Resultados carta  $|S|^{1/2}$ , n=10, m=20

|                  |                  | <b>SFAST</b>     |                  |                  | <b>MVE</b>       |                  |                  | MCD              |                  |                  | Usual            |                  |
|------------------|------------------|------------------|------------------|------------------|------------------|------------------|------------------|------------------|------------------|------------------|------------------|------------------|
| Escenario        | <b>ECMTotal</b>  | mediaraízdetS    | ECM(raízdetS)    | <b>ECMTotal</b>  | mediaraízdetS    | ECM(raízdetS)    | <b>ECMTotal</b>  | mediaraízdetS    | ECM(raízdetS)    | <b>ECMTotal</b>  | mediaraízdetS    | ECM(raízdetS)    |
| SinCont          | 0.0318           | 1,0918           | 0.0088           | 0.0291           | 1.1121           | 0.0070           | 0.0292           | 1,1356           | 0.0065           | 0.0404           | 0.9729           | 0,0183           |
| CL1              | 0.0322           | 1,1014           | 0,0086           | 0.0302           | 1,1230           | 0.0071           | 0.0292           | 1,1356           | 0.0065           | 0.0402           | 0.9809           | 0.0172           |
| CL2              | 0.0336           | 1,1118           | 0.0086           | 0,0320           | 1,1343           | 0,0074           | 0.0319           | 1,1483           | 0.0071           | 0.0404           | 0.9901           | 0.0159           |
| CL3              | 0.0358           | 1,1221           | 0.0087           | 0.0355           | 1,1456           | 0.0079           | 0.0362           | 1,1613           | 0.0079           | 0.0412           | 1,0002           | 0.0146           |
| CL <sub>4</sub>  | 0,0394           | 1,1326           | 0,0091           | 0.0397           | 1,1570           | 0,0086           | 0.0421           | 1,1750           | 0.0091           | 0,0432           | 1,0084           | 0.0141           |
| CL5              | 0.0329           | 1,1072           | 0,0089           | 0.0310           | 1,1316           | 0.0076           | 0.0306           | 1,1496           | 0.0072           | 0.0400           | 0.9870           | 0.0164           |
| CL6              | 0.0351           | 1,1238           | 0.0094           | 0.0342           | 1,1523           | 0.0087           | 0.0357           | 1,1756           | 0.0093           | 0.0405           | 1,0009           | 0.0150           |
| CL7              | 0.0383           | 1,1411           | 0.0104           | 0.0397           | 1,1751           | 0.0107           | 0.0434           | 1,2045           | 0.0126           | 0.0419           | 1.0186           | 0.0135           |
| CL8              | 0.0425           | 1,1619           | 0.0121           | 0.0464           | 1,1983           | 0.0137           | 0.0535           | 1,2315           | 0.0170           | 0.0443           | 1.0344           | 0.0128           |
| CL9              | 0.0374           | 1,1078           | 0,0093           | 0.0373           | 1,1332           | 0.0079           | 0.0410           | 1,1585           | 0.0080           | 0.0422           | 0.9877           | 0.0164           |
| CL10             | 0.0492           | 1,1258           | 0.0100           | 0.0554           | 1,1585           | 0.0098           | 0.0713           | 1,1952           | 0.0119           | 0.0478           | 1,0044           | 0.0149           |
| CL11             | 0.0697           | 1,1477           | 0.0122           | 0.0851           | 1,1865           | 0.0131           | 0.1216           | 1,2344           | 0.0183           | 0.0579           | 1,0244           | 0.0135           |
| CL12             | 0.0998           | 1,1715           | 0.0143           | 0.1318           | 1,2177           | 0.0182           | 0.1913           | 1,2746           | 0.0272           | 0.0768           | 1.0456           | 0.0130           |
| CL13             | 0,0345           | 1,0970           | 0,0095           | 0.0329           | 1,1216           | 0,0081           | 0,0385           | 1,1591           | 0,0099           | 0,0401           | 0.9965           | 0,0152           |
| CL14             | 0.0382           | 1,1040           | 0.0104           | 0.0387           | 1,1348           | 0.0098           | 0.0612           | 1,2076           | 0.0188           | 0.0422           | 1.0235           | 0.0126           |
| CL15             | 0.0430           | 1,1118           | 0.0117           | 0.0480           | 1,1519           | 0.0130           | 0,1055           | 1,2744           | 0.0376           | 0.0483           | 1,0530           | 0.0117           |
| CL16             | 0.0492           | 1,1214           | 0.0137           | 0.0626           | 1,1751           | 0.0180           | 0.1852           | 1,3635           | 0.0735           | 0.0599           | 1.0872           | 0.0122           |
| CD17             | 0.0337           | 1,1164           | 0,0085           | 0.0302           | 1,1252           | 0,0071           | 0.0293           | 1,1371           | 0,0066           | 0.0398           | 0.9839           | 0.0167           |
| CD18             | 0.0339           | 1,1160           | 0.0087           | 0.0324           | 1,1377           | 0.0075           | 0.0321           | 1,1508           | 0.0072           | 0.0399           | 0.9954           | 0.0152           |
| CD19             | 0.0328           | 1,1162           | 0,0086           | 0.0309           | 1,1371           | 0.0074           | 0.0307           | 1,1505           | 0.0072           | 0.0391           | 0.9946           | 0.0153           |
| CD20             | 0,0356           | 1,1402           | 0,0093           | 0.0355           | 1,1632           | 0,0090           | 0.0363           | 1,1774           | 0,0093           | 0,0400           | 1,0172           | 0,0132           |
| CD21             | 0.0404           | 1,1298           | 0,0093           | 0.0408           | 1,1549           | 0,0088           | 0,0430           | 1,1727           | 0,0092           | 0.0445           | 1.0088           | 0.0143           |
| CD22             | 0.0631           | 1,1682           | 0.0120           | 0.0695           | 1,1980           | 0.0134           | 0.0778           | 1,2207           | 0.0157           | 0.0621           | 1,0454           | 0.0123           |
| CD23             | 0.0464           | 1,1591           | 0.0118           | 0.0510           | 1,1918           | 0.0130           | 0.0584           | 1,2194           | 0.0160           | 0.0486           | 1,0401           | 0.0127           |
| CD24             | 0.0816           | 1,2276           | 0,0225           | 0,1010           | 1,2745           | 0,0302           | 0.1260           | 1,3170           | 0.0408           | 0.0826           | 1,1126           | 0.0157           |
| Corr25           | 0.0322           | 1,0911           | 0,0089           | 0.0292           | 1,1107           | 0,0071           | 0.0280           | 1,1221           | 0,0063           | 0.0404           | 0.9720           | 0.0184           |
| Corr26           | 0.0323           | 1,0895           | 0.0089           | 0.0295           | 1,1094           | 0.0071           | 0.0283           | 1,1211           | 0.0063           | 0.0406           | 0.9711           | 0.0185           |
| corr27           | 0.0329           | 1,0883           | 0,0090           | 0.0299           | 1,1075           | 0,0071           | 0.0292           | 1,1206           | 0.0063           | 0.0415           | 0.9691           | 0.0191           |
| corr28           | 0.0337           | 1,0863           | 0,0091           | 0.0309           | 1,1079           | 0,0072           | 0.0293           | 1,1204           | 0.0063           | 0.0419           | 0.9706           | 0.0188           |
| Corr29           | 0,0320           | 1,0906           | 0,0089           | 0.0291           | 1,1105           | 0,0071           | 0,0279           | 1,1222           | 0,0063           | 0,0405           | 0.9718           | 0,0185           |
| Corr30           | 0.0321           | 1,0899           | 0.0088           | 0.0294           | 1,1099           | 0.0071           | 0.0281           | 1,1211           | 0.0062           | 0.0408           | 0.9713           | 0.0186           |
| corr31           | 0.0331           | 1,0872           | 0,0090           | 0.0300           | 1,1074           | 0,0071           | 0.0287           | 1,1202           | 0.0063           | 0.0417           | 0.9678           | 0.0192           |
| corr32<br>Corr33 | 0.0335<br>0.0328 | 1,0868<br>1,0831 | 0,0091           | 0.0306<br>0.0295 | 1,1081<br>1,1036 | 0,0070           | 0.0295<br>0.0287 | 1,1186           | 0.0062           | 0.0418<br>0.0413 | 0.9702<br>0.9654 | 0.0188<br>0.0196 |
|                  |                  |                  | 0,0093<br>0.0098 |                  |                  | 0,0071<br>0,0074 | 0.0304           | 1,1165           | 0,0063<br>0.0063 |                  |                  | 0.0209           |
| Corr34           | 0.0351           | 1,0763           |                  | 0.0319           | 1,0958           |                  |                  | 1,1084           |                  | 0.0433           | 0.9584           | 0.0227           |
| corr35           | 0.0385           | 1,0665           | 0,0106           | 0.0349           | 1,0878           | 0.0078           | 0.0336           | 1,1002           | 0.0065           | 0.0472           | 0.9504           |                  |
| corr36<br>Corr37 | 0,0430<br>0.0328 | 1,0591<br>1,0834 | 0,0111<br>0,0092 | 0.0391<br>0,0299 | 1,0802<br>1,1039 | 0,0081<br>0,0072 | 0,0378<br>0,0285 | 1,0924<br>1,1158 | 0,0067<br>0.0063 | 0,0517<br>0.0411 | 0.9435<br>0.9657 | 0,0240<br>0.0195 |
| Corr38           | 0.0347           | 1,0755           | 0.0098           | 0.0316           | 1,0962           | 0.0073           | 0.0305           | 1,1089           | 0.0063           | 0.0433           | 0.9588           | 0.0208           |
| corr39           | 0.0382           | 1,0678           | 0.0104           | 0.0346           | 1,0882           | 0.0076           | 0.0336           | 1,1013           | 0.0064           | 0.0465           | 0.9512           | 0.0223           |
| corr40           | 0.0422           | 1,0597           | 0.0109           | 0.0390           | 1,0802           |                  | 0.0381           | 1,0927           | 0.0067           | 0.0513           | 0.9432           | 0.0240           |
| Corr41           | 0.0346           | 1,0650           | 0,0108           | 0.0310           | 1,0873           | 0,0081<br>0,0079 | 0.0297           | 1,1006           | 0,0066           | 0.0431           | 0.9527           | 0,0225           |
| Corr42           | 0.0404           | 1,0377           | 0.0139           | 0.0361           | 1,0628           | 0.0097           | 0.0347           | 1,0783           | 0.0076           | 0.0489           | 0.9307           | 0.0277           |
| corr43           | 0.0500           | 1,0113           | 0.0183           | 0.0450           | 1,0382           | 0.0125           | 0.0430           | 1,0557           | 0.0095           | 0.0588           | 0.9076           | 0.0341           |
| corr44           | 0.0636           | 0.9846           | 0,0237           | 0.0570           | 1,0129           | 0,0163           | 0.0543           | 1,0321           | 0.0123           | 0.0726           | 0.8832           | 0.0415           |
| Corr45           | 0.0344           | 1,0648           | 0.0108           | 0.0311           | 1,0869           | 0.0079           | 0.0296           | 1,1013           | 0.0065           | 0.0431           | 0.9529           | 0.0224           |
| Corr46           | 0.0410           | 1,0391           | 0.0139           | 0.0365           | 1.0632           | 0.0097           | 0.0345           | 1,0784           | 0.0076           | 0.0490           | 0.9309           | 0.0277           |
| corr47           | 0.0501           | 1,0102           | 0.0183           | 0.0450           | 1,0376           | 0.0125           | 0.0426           | 1,0550           | 0.0095           | 0.0584           | 0.9075           | 0.0340           |
| corr48           | 0.0641           | 0.9820           | 0.0243           | 0.0571           | 1,0135           | 0.0163           | 0.0540           | 1,0326           | 0.0123           | 0.0726           | 0.8848           | 0.0412           |
|                  |                  |                  |                  |                  |                  |                  |                  |                  |                  |                  |                  |                  |

**Tabla E-20**.: Resultados carta  $|S|^{1/2}$ , n=15, m=20

|              |                 | <b>SFAST</b>  |               |          | <b>MVE</b>    |               |                 | MCD           |               |                 | Usual         |               |
|--------------|-----------------|---------------|---------------|----------|---------------|---------------|-----------------|---------------|---------------|-----------------|---------------|---------------|
| Escenario    | <b>ECMTotal</b> | mediaraízdetS | ECM(raízdetS) | ECMTotal | mediaraízdetS | ECM(raízdetS) | <b>ECMTotal</b> | mediaraízdetS | ECM(raízdetS) | <b>ECMTotal</b> | mediaraízdetS | ECM(raízdetS) |
| SinCont      | 0.0188          | 1,0660        | 0,0044        | 0.0182   | 1,0716        | 0.0040        | 0.0179          | 1,0756        | 0.0039        | 0.0182          | 1,0719        | 0.0041        |
| CL1          | 0.0195          | 1,0758        | 0.0044        | 0.0192   | 1.0823        | 0.0042        | 0.0190          | 1,0866        | 0,0041        | 0,0192          | 1,0820        | 0.0042        |
| CL2          | 0,0213          | 1,0864        | 0,0047        | 0.0214   | 1.0932        | 0,0046        | 0,0214          | 1,0984        | 0,0045        | 0,0212          | 1,0934        | 0.0040        |
| CL3          | 0.0243          | 1,0971        | 0.0052        | 0.0243   | 1,1039        | 0.0051        | 0.0248          | 1,1106        | 0,0052        | 0.0241          | 1,1037        | 0.0051        |
| CL4          | 0.0279          | 1,1079        | 0.0057        | 0.0288   | 1,1159        | 0.0059        | 0.0294          | 1,1218        | 0,0060        | 0.0287          | 1,1156        | 0.0059        |
| CL5          | 0.0213          | 1,0430        | 0,0219        | 0.0200   | 1,0896        | 0,0047        | 0,0200          | 1,0985        | 0,0047        | 0.0198          | 1,0893        | 0,0046        |
| CL6          | 0.0227          | 1,0725        | 0,0239        | 0.0232   | 1,1098        | 0.0059        | 0,0243          | 1,1225        | 0.0064        | 0.0229          | 1,1088        | 0,0058        |
| CL7          | 0.0264          | 1,1175        | 0,0072        | 0.0281   | 1,1310        | 0.0079        | 0,0305          | 1,1469        | 0.0091        | 0.0277          | 1,1293        | 0.0078        |
| CL8          | 0.0319          | 1,1376        | 0.0096        | 0.0348   | 1,1542        | 0.0110        | 0.0396          | 1,1740        | 0.0134        | 0.0340          | 1,1520        | 0.0107        |
| CL9          | 0.0240          | 1,0400        | 0,0225        | 0.0253   | 1,0900        | 0.0049        | 0,0276          | 1,1028        | 0,0052        | 0.0248          | 1,0895        | 0.0049        |
| CL10         | 0.0316          | 1,0679        | 0.0260        | 0.0411   | 1.1126        | 0,0067        | 0.0517          | 1,1336        | 0.0081        | 0.0392          | 1.1104        | 0.0065        |
| CL11         | 0.0558          | 1,1186        | 0.0083        | 0.0695   | 1,1389        | 0.0099        | 0.0926          | 1,1677        | 0.0132        | 0.0653          | 1,1346        | 0.0093        |
| CL12         | 0,0885          | 1,1423        | 0,0116        | 0.1126   | 1,1679        | 0.0148        | 0,1537          | 1,2044        | 0,0206        | 0.1058          | 1,1629        | 0.0139        |
| CL13         | 0.0218          | 1,0201        | 0,0226        | 0.0203   | 1,0756        | 0.0046        | 0.0211          | 1,0857        | 0.0050        | 0,0199          | 1,0749        | 0.0045        |
| ${\rm CL14}$ | 0.0233          | 1,0229        | 0.0242        | 0.0225   | 1,0801        | 0.0053        | 0.0264          | 1,0987        | 0,0068        | 0.0220          | 1,0788        | 0.0051        |
| CL15         | 0.0243          | 1,0743        | 0.0059        | 0.0258   | 1,0862        | 0.0063        | 0.0368          | 1,1195        | 0.0109        | 0.0245          | 1,0831        | 0.0059        |
| CL16         | 0.0273          | 1,0791        | 0,0068        | 0.0307   | 1,0947        | 0.0080        | 0,0557          | 1,1488        | 0,0188        | 0.0285          | 1,0896        | 0,0071        |
| CD17         | 0,0207          | 1,0394        | 0,0205        | 0.0192   | 1,0842        | 0,0042        | 0,0191          | 1,0886        | 0,0042        | 0,0192          | 1,0845        | 0,0042        |
| CD18         | 0,0214          | 1,0910        | 0,0047        | 0,0215   | 1,0970        | 0,0047        | 0,0215          | 1,1014        | 0,0047        | 0,0214          | 1,0971        | 0,0046        |
| CD19         | 0,0211          | 1,0632        | 0,0208        | 0.0203   | 1,0970        | 0,0047        | 0,0202          | 1,1016        | 0,0047        | 0,0203          | 1,0973        | 0,0047        |
| CD20         | 0.0235          | 1,1100        | 0,0241        | 0.0246   | 1,1222        | 0.0064        | 0,0251          | 1,1274        | 0.0067        | 0.0246          | 1,1227        | 0.0064        |
| CD21         | 0,0278          | 1,0908        | 0,0235        | 0.0301   | 1,1160        | 0,0062        | 0,0312          | 1,1231        | 0,0065        | 0,0303          | 1,1175        | 0,0063        |
| CD22         | 0.0495          | 1,1686        | 0,0368        | 0.0597   | 1,1607        | 0.0117        | 0,0637          | 1,1697        | 0.0128        | 0.0604          | 1,1630        | 0.0119        |
| CD23         | 0.0323          | 1,1515        | 0,0346        | 0.0400   | 1,1565        | 0.0114        | 0,0439          | 1,1692        | 0.0130        | 0.0412          | 1,1606        | 0,0119        |
| CD24         | 0.0649          | 1,2984        | 0,0877        | 0.0923   | 1,2428        | 0,0316        | 0,1060          | 1,2636        | 0,0377        | 0.0983          | 1,2523        | 0,0344        |
| Corr25       | 0.0189          | 1,0646        | 0,0044        | 0.0183   | 1,0703        | 0.0041        | 0.0181          | 1,0744        | 0.0039        | 0.0184          | 1,0706        | 0,0041        |
| Corr26       | 0.0192          | 1,0639        | 0,0044        | 0.0186   | 1.0698        | 0.0041        | 0,0183          | 1,0729        | 0,0039        | 0.0187          | 1,0694        | 0,0041        |
| corr27       | 0.0195          | 1,0617        | 0,0044        | 0.0192   | 1.0689        | 0.0041        | 0.0189          | 1,0726        | 0.0039        | 0,0192          | 1,0692        | 0,0041        |
| corr28       | 0,0203          | 1,0613        | 0,0044        | 0.0199   | 1,0670        | 0.0042        | 0.0196          | 1,0714        | 0,0039        | 0.0199          | 1,0672        | 0,0042        |
| Corr29       | 0.0189          | 1,0646        | 0.0044        | 0.0184   | 1,0704        | 0.0041        | 0.0180          | 1,0744        | 0.0039        | 0.0183          | 1,0708        | 0,0041        |
| Corr30       | 0.0191          | 1,0637        | 0,0044        | 0.0186   | 1.0689        | 0.0041        | 0,0183          | 1,0731        | 0.0039        | 0.0187          | 1,0698        | 0,0041        |
| corr31       | 0,0199          | 1,0620        | 0,0045        | 0.0190   | 1,0674        | 0,0041        | 0,0188          | 1,0723        | 0,0038        | 0.0191          | 1,0675        | 0,0041        |
| corr32       | 0.0203          | 1,0604        | 0.0044        | 0.0197   | 1,0672        | 0.0041        | 0.0197          | 1,0706        | 0.0039        | 0.0197          | 1,0675        | 0.0041        |
| Corr33       | 0.0195          | 1,0584        | 0.0045        | 0.0190   | 1,0640        | 0.0042        | 0.0187          | 1,0679        | 0,0039        | 0.0189          | 1,0642        | 0,0042        |
| Corr34       | 0.0215          | 1,0507        | 0.0048        | 0.0209   | 1,0565        | 0.0043        | 0.0204          | 1,0609        | 0,0040        | 0.0209          | 1,0568        | 0.0043        |
| corr35       | 0.0248          | 1,0437        | 0.0051        | 0.0240   | 1,0493        | 0.0046        | 0.0236          | 1,0537        | 0.0042        | 0.0241          | 1,0495        | 0.0046        |
| corr36       | 0.0295          | 1,0351        | 0.0056        | 0.0283   | 1,0414        | 0.0049        | 0.0283          | 1,0464        | 0.0045        | 0.0283          | 1,0414        | 0.0049        |
| Corr37       | 0.0196          | 1,0585        | 0.0045        | 0.0190   | 1.0643        | 0.0042        | 0.0187          | 1,0683        | 0.0039        | 0.0190          | 1,0642        | 0.0042        |
| Corr38       | 0.0215          | 1,0508        | 0.0048        | 0.0209   | 1,0567        | 0.0043        | 0.0205          | 1,0612        | 0,0040        | 0.0208          | 1,0567        | 0.0043        |
| corr39       | 0.0249          | 1,0427        | 0.0052        | 0.0242   | 1,0508        | 0,0045        | 0.0235          | 1,0544        | 0.0041        | 0.0242          | 1,0510        | 0.0045        |
| corr40       | 0,0290          | 1,0358        | 0.0055        | 0.0286   | 1,0419        | 0.0049        | 0.0282          | 1,0471        | 0,0045        | 0.0286          | 1,0421        | 0.0050        |
| Corr41       | 0.0207          | 1,0423        | 0,0052        | 0.0201   | 1,0491        | 0,0046        | 0,0198          | 1,0535        | 0.0042        | 0.0202          | 1,0490        | 0,0047        |
| Corr42       | 0.0262          | 1,0185        | 0,0071        | 0,0251   | 1,0262        | 0,0061        | 0,0247          | 1,0317        | 0,0054        | 0,0252          | 1,0258        | 0,0062        |
| corr43       | 0,0345          | 0,9944        | 0,0100        | 0.0338   | 1,0034        | 0,0085        | 0,0330          | 1,0103        | 0,0073        | 0,0339          | 1,0032        | 0,0086        |
| corr44       | 0.0473          | 0.9697        | 0,0141        | 0.0454   | 0.9796        | 0.0119        | 0.0443          | 0.9887        | 0.0101        | 0.0454          | 0.9793        | 0.0120        |
| Corr45       | 0.0208          | 1,0425        | 0,0052        | 0,0201   | 1,0490        | 0,0046        | 0,0196          | 1,0536        | 0,0042        | 0,0201          | 1,0490        | 0,0046        |
| Corr46       | 0.0260          | 1,0180        | 0,0071        | 0.0251   | 1.0262        | 0.0061        | 0,0247          | 1,0319        | 0,0054        | 0,0252          | 1,0263        | 0.0061        |
| corr47       | 0.0348          | 0.9937        | 0.0101        | 0.0336   | 1,0034        | 0.0084        | 0.0327          | 1,0108        | 0.0073        | 0.0337          | 1,0031        | 0.0085        |
| corr48       | 0.0475          | 0.9694        | 0.0142        | 0.0450   | 0.9798        | 0.0119        | 0.0441          | 0.9881        | 0.0102        | 0.0451          | 0.9794        | 0.0120        |

**Tabla E-21**: Resultados carta  $|S|^{1/2}$ , con n=20, m=20

|           |          | <b>SFAST</b>  |               |          | <b>MVE</b>    |               |          | MCD           |               |                 | Usual         |               |
|-----------|----------|---------------|---------------|----------|---------------|---------------|----------|---------------|---------------|-----------------|---------------|---------------|
| Escenario | ECMTotal | mediaraízdetS | ECM(raízdetS) | ECMTotal | mediaraízdetS | ECM(raízdetS) | ECMTotal | mediaraízdetS | ECM(raízdetS) | <b>ECMTotal</b> | mediaraízdetS | ECM(raízdetS) |
| SinCont   | 0.0136   | 1,0502        | 0.0030        | 0.0134   | 1.0534        | 0.0029        | 0.0132   | 1,0551        | 0.0028        | 0.0135          | 1.0519        | 0.0029        |
| CL1       | 0.0144   | 1,0601        | 0.0031        | 0.0143   | 1,0639        | 0.0030        | 0.0142   | 1,0661        | 0.0030        | 0.0143          | 1,0621        | 0.0031        |
| CL2       | 0.0162   | 1,0704        | 0,0034        | 0.0163   | 1,0749        | 0.0034        | 0.0164   | 1,0780        | 0.0034        | 0.0162          | 1,0725        | 0.0034        |
| CL3       | 0.0190   | 1,0807        | 0.0039        | 0.0193   | 1,0858        | 0,0040        | 0.0198   | 1,0890        | 0.0041        | 0.0194          | 1.0842        | 0.0040        |
| CL4       | 0.0231   | 1,0924        | 0.0046        | 0.0240   | 1,0980        | 0.0049        | 0.0245   | 1,1013        | 0.0050        | 0.0235          | 1,0954        | 0.0048        |
| CL5       | 0.0149   | 1,0646        | 0.0034        | 0.0149   | 1,0714        | 0.0035        | 0.0150   | 1,0762        | 0.0035        | 0.0148          | 1.0674        | 0.0034        |
| CL6       | 0.0171   | 1,0808        | 0.0043        | 0.0180   | 1,0903        | 0.0047        | 0.0188   | 1,0992        | 0.0051        | 0.0174          | 1,0850        | 0.0045        |
| CL7       | 0.0209   | 1,0994        | 0.0060        | 0.0226   | 1,1115        | 0.0068        | 0.0248   | 1,1235        | 0.0078        | 0.0216          | 1,1049        | 0.0063        |
| CL8       | 0.0263   | 1,1197        | 0.0084        | 0.0296   | 1,1353        | 0,0100        | 0.0331   | 1,1492        | 0.0118        | 0.0276          | 1,1264        | 0.0089        |
| CL9       | 0.0182   | 1,0631        | 0,0036        | 0.0196   | 1,0707        | 0,0037        | 0,0213   | 1,0783        | 0,0038        | 0.0186          | 1.0658        | 0.0036        |
| CL10      | 0.0282   | 1,0778        | 0,0047        | 0.0335   | 1,0906        | 0,0053        | 0.0415   | 1,1057        | 0,0064        | 0.0296          | 1,0821        | 0.0048        |
| CL11      | 0.0456   | 1,0965        | 0.0066        | 0.0594   | 1,1156        | 0.0083        | 0.0773   | 1,1372        | 0.0107        | 0.0490          | 1.1023        | 0.0070        |
| CL12      | 0.0740   | 1,1181        | 0.0095        | 0,1004   | 1,1438        | 0.0131        | 0.1339   | 1,1731        | 0.0177        | 0.0827          | 1,1273        | 0.0107        |
| CL13      | 0.0144   | 1,0512        | 0.0032        | 0.0144   | 1,0549        | 0.0032        | 0,0147   | 1,0586        | 0,0032        | 0.0143          | 1.0525        | 0.0032        |
| CL14      | 0.0155   | 1,0519        | 0.0035        | 0.0155   | 1,0566        | 0.0035        | 0.0167   | 1,0632        | 0.0039        | 0.0153          | 1,0540        | 0.0034        |
| CL15      | 0.0167   | 1.0529        | 0.0038        | 0.0169   | 1.0586        | 0.0039        | 0.0198   | 1.0689        | 0.0050        | 0.0167          | 1.0551        | 0.0037        |
| CL16      | 0.0182   | 1,0545        | 0.0042        | 0.0191   | 1,0617        | 0.0046        | 0.0249   | 1,0788        | 0.0070        | 0.0182          | 1.0579        | 0.0042        |
| CD17      | 0.0143   | 1,0626        | 0,0031        | 0.0143   | 1,0659        | 0,0031        | 0.0143   | 1,0678        | 0,0031        | 0.0143          | 1,0646        | 0,0031        |
| CD18      | 0.0164   | 1,0750        | 0.0035        | 0.0164   | 1,0786        | 0.0035        | 0.0165   | 1,0806        | 0.0036        | 0.0163          | 1.0773        | 0.0035        |
| CD19      | 0.0152   | 1.0749        | 0.0035        | 0.0153   | 1.0786        | 0.0036        | 0.0152   | 1,0807        | 0.0036        | 0.0152          | 1.0772        | 0.0035        |
| CD20      | 0.0191   | 1,0998        | 0.0052        | 0.0197   | 1,1043        | 0.0054        | 0.0197   | 1,1061        | 0,0055        | 0.0194          | 1,1028        | 0.0053        |
| CD21      | 0,0241   | 1,0937        | 0,0049        | 0.0249   | 1,0991        | 0,0052        | 0,0256   | 1,1027        | 0,0053        | 0.0249          | 1,0981        | 0,0051        |
| CD22      | 0.0522   | 1,1372        | 0.0101        | 0.0553   | 1,1445        | 0,0111        | 0.0574   | 1,1493        | 0.0118        | 0.0550          | 1,1437        | 0.0110        |
| CD23      | 0.0323   | 1,1325        | 0.0097        | 0.0350   | 1,1419        | 0.0109        | 0.0374   | 1,1490        | 0.0120        | 0.0354          | 1,1424        | 0.0111        |
| CD24      | 0.0789   | 1,2146        | 0.0287        | 0.0884   | 1,2301        | 0.0330        | 0.0971   | 1,2430        | 0.0370        | 0.0921          | 1,2350        | 0.0348        |
| Corr25    | 0.0136   | 1,0489        | 0.0030        | 0.0135   | 1,0523        | 0.0029        | 0.0134   | 1,0542        | 0.0028        | 0.0136          | 1,0507        | 0.0029        |
| Corr26    | 0.0141   | 1,0482        | 0.0030        | 0.0138   | 1,0515        | 0.0029        | 0.0136   | 1,0530        | 0.0028        | 0.0139          | 1.0498        | 0.0029        |
| corr27    | 0.0144   | 1,0473        | 0,0030        | 0.0143   | 1,0510        | 0.0029        | 0.0140   | 1,0523        | 0,0028        | 0.0145          | 1.0492        | 0.0029        |
| corr28    | 0.0152   | 1,0464        | 0.0030        | 0.0151   | 1,0489        | 0.0029        | 0.0148   | 1,0504        | 0.0028        | 0.0150          | 1,0481        | 0.0030        |
| Corr29    | 0.0137   | 1,0494        | 0.0030        | 0.0135   | 1,0521        | 0.0029        | 0.0134   | 1,0543        | 0.0028        | 0.0136          | 1,0506        | 0.0029        |
| Corr30    | 0.0140   | 1,0477        | 0.0030        | 0.0138   | 1,0510        | 0.0029        | 0.0136   | 1,0529        | 0.0028        | 0.0139          | 1,0499        | 0.0029        |
| corr31    | 0.0145   | 1,0473        | 0.0030        | 0.0144   | 1,0500        | 0.0029        | 0.0141   | 1,0509        | 0,0028        | 0.0144          | 1,0484        | 0.0030        |
| corr32    | 0.0153   | 1.0458        | 0.0030        | 0.0150   | 1.0493        | 0.0029        | 0.0149   | 1.0510        | 0.0028        | 0.0152          | 1.0475        | 0.0030        |
| Corr33    | 0.0143   | 1,0427        | 0.0031        | 0,0141   | 1,0461        | 0.0029        | 0.0138   | 1,0480        | 0.0028        | 0.0141          | 1,0444        | 0.0030        |
| Corr34    | 0.0162   | 1,0355        | 0,0033        | 0.0159   | 1.0386        | 0.0030        | 0.0158   | 1,0411        | 0,0029        | 0.0161          | 1.0373        | 0.0032        |
| corr35    | 0.0193   | 1,0286        | 0.0035        | 0.0192   | 1.0311        | 0.0033        | 0.0189   | 1,0342        | 0.0031        | 0.0193          | 1,0299        | 0.0034        |
| corr36    | 0.0240   | 1.0205        | 0.0040        | 0.0235   | 1.0242        | 0.0036        | 0.0234   | 1.0268        | 0.0034        | 0.0237          | 1.0227        | 0.0038        |
| Corr37    | 0.0143   | 1,0422        | 0.0031        | 0.0140   | 1,0462        | 0.0029        | 0.0139   | 1,0477        | 0.0028        | 0.0141          | 1,0446        | 0.0030        |
| Corr38    | 0.0162   | 1,0358        | 0.0033        | 0.0160   | 1,0390        | 0.0031        | 0.0157   | 1,0409        | 0,0029        | 0.0161          | 1,0370        | 0.0032        |
| corr39    | 0.0195   | 1,0287        | 0.0036        | 0.0191   | 1,0317        | 0.0032        | 0.0192   | 1,0341        | 0.0032        | 0.0192          | 1,0294        | 0.0034        |
| corr40    | 0.0238   | 1.0213        | 0.0039        | 0.0235   | 1.0243        | 0.0036        | 0.0234   | 1,0257        | 0.0035        | 0.0238          | 1.0232        | 0.0038        |
| Corr41    | 0.0154   | 1,0279        | 0,0036        | 0.0151   | 1,0317        | 0.0033        | 0.0149   | 1,0337        | 0.0031        | 0.0152          | 1.0298        | 0.0035        |
| Corr42    | 0.0205   | 1,0049        | 0,0052        | 0.0200   | 1,0093        | 0.0047        | 0.0198   | 1,0124        | 0,0043        | 0.0203          | 1,0077        | 0.0049        |
| corr43    | 0.0289   | 0.9816        | 0.0078        | 0.0285   | 0.9866        | 0.0071        | 0.0279   | 0.9915        | 0.0062        | 0.0285          | 0.9848        | 0.0073        |
| corr44    | 0.0411   | 0.9572        | 0.0116        | 0.0400   | 0.9644        | 0.0101        | 0.0392   | 0,9690        | 0.0092        | 0.0402          | 0.9616        | 0.0107        |
| Corr45    | 0.0153   | 1,0276        | 0,0036        | 0.0150   | 1,0316        | 0,0033        | 0,0149   | 1,0337        | 0,0031        | 0.0152          | 1.0294        | 0,0035        |
| Corr46    | 0.0205   | 1,0048        | 0.0052        | 0.0200   | 1,0094        | 0.0046        | 0.0198   | 1,0120        | 0.0044        | 0.0203          | 1,0074        | 0.0049        |
| corr47    | 0.0291   | 0.9819        | 0.0077        | 0.0283   | 0.9874        | 0.0069        | 0.0279   | 0.9907        | 0.0063        | 0.0285          | 0.9851        | 0.0072        |
| corr48    | 0.0412   | 0.9574        | 0.0116        | 0.0399   | 0.9646        | 0.0101        | 0.0395   | 0.9693        | 0.0092        | 0.0404          | 0.9615        | 0.0107        |
|           |          |               |               |          |               |               |          |               |               |                 |               |               |

**Tabla E-22**.: Resultados carta  $|S|^{1/2}$ , n=10, m=30

|                  |                  | <b>SFAST</b>     |                  |                  | <b>MVE</b>             |                  |                  | MCD                    |                  |                  | Usual                  |                  |
|------------------|------------------|------------------|------------------|------------------|------------------------|------------------|------------------|------------------------|------------------|------------------|------------------------|------------------|
| Escenario        | <b>ECMTotal</b>  | mediaraízdetS    | ECM(raízdetS)    |                  | ECMTotal mediaraízdetS | ECM(raízdetS)    |                  | ECMTotal mediaraízdetS | ECM(raízdetS)    |                  | ECMTotal mediraízadetS | ECM(raízdetS)    |
| SinCont          | 0.0218           | 1,0911           | 0.0062           | 0.0193           | 1,1113                 | 0.0047           | 0.0186           | 1,1240                 | 0.0042           | 0.0294           | 0.9705                 | 0.0160           |
| CL1              | 0.0218           | 1,0976           | 0,0060           | 0.0198           | 1,1190                 | 0.0047           | 0.0191           | 1,1316                 | 0.0043           | 0.0288           | 0.9759                 | 0.0151           |
| CL2              | 0.0220           | 1,1046           | 0,0059           | 0.0206           | 1,1261                 | 0.0048           | 0,0204           | 1,1404                 | 0,0046           | 0.0285           | 0.9816                 | 0.0143           |
| CL3              | 0.0228           | 1,1110           | 0.0059           | 0.0219           | 1.1335                 | 0.0050           | 0.0221           | 1,1485                 | 0.0049           | 0.0287           | 0.9871                 | 0.0136           |
| CL4              | 0.0241           | 1,1181           | 0.0059           | 0.0243           | 1,1556                 | 0.0053           | 0.0243           | 1,1556                 | 0.0053           | 0.0289           | 0.9932                 | 0.0127           |
| CL5              | 0.0219           | 1,1011           | 0.0061           | 0.0201           | 1,1241                 | 0.0049           | 0.0198           | 1,1405                 | 0,0046           | 0.0287           | 0.9786                 | 0.0147           |
| CL <sub>6</sub>  | 0.0225           | 1,1119           | 0,0061           | 0.0214           | 1,1378                 | 0.0053           | 0.0221           | 1,1584                 | 0.0055           | 0.0282           | 0.9880                 | 0.0135           |
| CL7              | 0.0233           | 1,1230           | 0,0063           | 0.0234           | 1,1512                 | 0.0060           | 0.0253           | 1,1761                 | 0.0069           | 0.0283           | 0.9976                 | 0.0125           |
| CL8              | 0.0247           | 1,1351           | 0.0068           | 0.0298           | 1,1939                 | 0.0088           | 0.0298           | 1,1939                 | 0.0088           | 0.0282           | 1,0090                 | 0,0112           |
| CL9              | 0,0236           | 1,1013           | 0,0062           | 0,0227           | 1,1258                 | 0,0050           | 0,0243           | 1,1466                 | 0,0049           | 0,0294           | 0,9797                 | 0,0147           |
| CL10             | 0.0277           | 1,1118           | 0,0064           | 0.0296           | 1,1406                 | 0.0056           | 0.0376           | 1,1704                 | 0.0066           | 0.0306           | 0.9907                 | 0,0132           |
| CL11             | 0.0346           | 1,1247           | 0,0067           | 0.0414           | 1,1573                 | 0.0068           | 0.0583           | 1,1951                 | 0.0092           | 0.0334           | 1,0019                 | 0,0120           |
| CL12             | 0.0456           | 1,1379           | 0,0076           | 0.0583           | 1,1749                 | 0,0085           | 0,0876           | 1,2196                 | 0.0127           | 0.0383           | 1,0145                 | 0.0109           |
| CL13             | 0.0228           | 1,0941           | 0,0064           | 0.0210           | 1,1174                 | 0.0052           | 0,0228           | 1,1447                 | 0.0056           | 0.0283           | 0.9850                 | 0.0138           |
| CL14             | 0.0240           | 1,0979           | 0,0067           | 0.0230           | 1,1251                 | 0.0057           | 0.0304           | 1,1704                 | 0.0084           | 0.0280           | 1,0006                 | 0.0117           |
| CL15             | 0.0253           | 1,1017           | 0,0071           | 0.0256           | 1,1318                 | 0.0064           | 0.0434           | 1,2020                 | 0.0137           | 0.0285           | 1,0185                 | 0.0099           |
| CL16             | 0.0272           | 1,1064           | 0.0075           | 0.0291           | 1,1422                 | 0.0076           | 0.0647           | 1,2427                 | 0.0228           | 0.0305           | 1,0372                 | 0.0086           |
| CD17             | 0.0218           | 1,1041           | 0.0058           | 0.0201           | 1,1247                 | 0,0047           | 0.0198           | 1,1368                 | 0.0045           | 0.0283           | 0.9818                 | 0.0142           |
| CD18             | 0.0230           | 1,1157           | 0.0057           | 0.0221           | 1,1374                 | 0.0050           | 0.0223           | 1,1506                 | 0.0050           | 0.0283           | 0.9923                 | 0,0127           |
| CD19             | 0.0218           | 1,1153           | 0,0058           | 0.0209           | 1,1372                 | 0.0050           | 0.0209           | 1,1504                 | 0.0050           | 0.0273           | 0.9922                 | 0.0127           |
| CD20             | 0.0237           | 1,1393           | 0.0062           | 0.0246           | 1,1628                 | 0.0064           | 0.0257           | 1,1774                 | 0.0069           | 0.0272           | 1,0143                 | 0.0103           |
| CD21             | 0.0282           | 1,1288           | 0,0062           | 0.0295           | 1,1548                 | 0,0061           | 0,0318           | 1,1725                 | 0,0067           | 0,0313           | 1,0058                 | 0,0114           |
| CD22             | 0.0488           | 1,1675           | 0,0085           | 0.0564           | 1,1980                 | 0,0104           | 0.0650           | 1,2210                 | 0.0129           | 0.0459           | 1,0423                 | 0.0089           |
| CD23             | 0.0321           | 1,1583           | 0,0081           | 0.0372           | 1,1909                 | 0.0098           | 0.0450           | 1,2193                 | 0.0130           | 0.0330           | 1,0357                 | 0.0094           |
| CD24             | 0.0638           | 1,2281           | 0,0180           | 0.0829           | 1,2735                 | 0.0259           | 0,1081           | 1,3164                 | 0,0368           | 0.0613           | 1,1083                 | 0,0110           |
| Corr25           | 0.0218           | 1,0905           | 0,0062           | 0.0195           | 1,1110                 | 0.0047           | 0.0187           | 1,1226                 | 0.0042           | 0.0295           | 0.9700                 | 0.0161           |
| Corr26           | 0.0221           | 1,0889           | 0,0063           | 0.0195           | 1,1094                 | 0.0048           | 0.0188           | 1,1221                 | 0.0042           | 0.0296           | 0.9690                 | 0.0162           |
| corr27           | 0.0222           | 1,0895           | 0.0063           | 0.0199           | 1,1092                 | 0.0048           | 0.0190           | 1,1213                 | 0.0042           | 0.0299           | 0.9684                 | 0.0164           |
| corr28           | 0.0225           | 1,0876           | 0.0064           | 0.0193           | 1,1202                 | 0.0042           | 0.0193           | 1,1202                 | 0.0042           | 0.0301           | 0.9681                 | 0.0163           |
| Corr29           | 0.0218           | 1,0902           | 0.0062           | 0.0195           | 1,1104                 | 0.0048           | 0.0186           | 1,1228                 | 0.0042           | 0.0296           | 0.9699                 | 0.0161           |
| Corr30           | 0.0220           | 1,0810           | 0.0063           | 0.0196           | 1,1101                 | 0.0048           | 0.0187           | 1,1222                 | 0.0042           | 0.0294           | 0.9690                 | 0.0161           |
| corr31           | 0,0222           | 1,0895           | 0,0063           | 0.0199           | 1,1095                 | 0,0048           | 0,0190           | 1,1215                 | 0,0042           | 0,0300           | 0,9685                 | 0.0164           |
| corr32           | 0.0222           | 1,0896           | 0,0062           | 0.0193           | 1,1207                 | 0.0041           | 0.0193           | 1,1207                 | 0.0041           | 0.0300           | 0.9680                 | 0.0164           |
| Corr33           | 0.0222           | 1,0862           | 0,0065           | 0.0197           | 1,1066                 | 0,0048           | 0,0189           | 1,1185                 | 0,0042           | 0.0300           | 0,9653                 | 0,0169           |
| Corr34           | 0.0232           | 1,0806           | 0,0068           | 0.0207           | 1,1008                 | 0.0050           | 0.0197           | 1,1134                 | 0,0042           | 0.0308           | 0.9608                 | 0.0177           |
| corr35           | 0.0245           | 1,0755           | 0,0072           | 0.0220           | 1.0960                 | 0.0052           | 0.0211           | 1,1085                 | 0.0043           | 0.0323           | 0.9558                 | 0.0187           |
| corr36           | 0.0264           | 1,0702           | 0,0075           | 0.0231           | 1,1034                 | 0.0044           | 0.0231           | 1,1034                 | 0.0044           | 0.0343           | 0.9519                 | 0.0195           |
| Corr37           | 0.0222           | 1,0861           | 0,0065           | 0.0197           | 1,1063                 | 0.0048           | 0.0189           | 1,1188                 | 0.0042           | 0.0298           | 0.9658                 | 0.0168           |
| Corr38           | 0.0232           | 1,0801           | 0,0068           | 0.0207           | 1,1009                 | 0.0050           | 0.0198           | 1,1135                 | 0.0042           | 0.0308           | 0.9609                 | 0.0177           |
| corr39           | 0.0245           | 1,0752           | 0.0071           | 0.0221           | 1.0961                 | 0.0051           | 0.0212           | 1,1085                 | 0,0043           | 0.0324           | 0.9563                 | 0.0187           |
| corr40           | 0.0266<br>0,0229 | 1.0692<br>1,0738 | 0.0077<br>0,0074 | 0.0233           | 1.1033<br>1,0952       | 0.0044<br>0,0052 | 0.0233<br>0,0194 | 1,1033<br>1,1084       | 0.0044<br>0,0043 | 0.0342           | 0.9519                 | 0.0194<br>0,0187 |
| Corr41<br>Corr42 |                  |                  |                  | 0,0203           |                        |                  |                  |                        |                  | 0,0305           | 0,9568                 | 0,0220           |
| corr43           | 0.0256           | 1,0553           | 0,0091           | 0.0226<br>0.0266 | 1,0792<br>1,0627       | 0,0061           | 0,0217           | 1,0933                 | 0,0048           | 0,0334           | 0,9424                 |                  |
|                  | 0,0300<br>0.0362 | 1,0371<br>1,0181 | 0,0114           | 0.0302           | 1.0636                 | 0,0075<br>0.0067 | 0,0252<br>0.0302 | 1,0783<br>1,0636       | 0,0056<br>0.0067 | 0,0375<br>0.0434 | 0,9278<br>0.9124       | 0,0256<br>0.0299 |
| corr44<br>Corr45 | 0.0229           | 1,0739           | 0,0144<br>0,0074 | 0.0204           | 1,0953                 | 0,0052           | 0,0194           | 1,1085                 | 0,0043           | 0,0307           | 0,9571                 | 0.0187           |
| Corr46           | 0.0258           | 1,0557           | 0.0091           | 0.0227           | 1,0789                 | 0.0062           | 0.0216           | 1,0930                 | 0.0048           | 0.0332           | 0.9427                 | 0.0219           |
| corr47           | 0.0300           | 1,0372           | 0.0114           | 0.0265           | 1.0628                 | 0.0075           | 0.0252           | 1,0783                 | 0.0056           | 0.0374           | 0.9281                 | 0.0255           |
|                  | 0.0356           | 1.0190           | 0.0140           | 0.0301           | 1,0624                 | 0.0069           | 0.0301           | 1,0624                 | 0.0069           | 0.0432           | 0.9133                 | 0.0296           |
| $\rm corr48$     |                  |                  |                  |                  |                        |                  |                  |                        |                  |                  |                        |                  |

**Tabla E-23**.: Resultados carta  $|S|^{1/2}$ , n=15, m=30

|           |                 | <b>SFAST</b>  |               |          | <b>MVE</b>    |               |                 | MCD           |               |                 | Usual         |               |
|-----------|-----------------|---------------|---------------|----------|---------------|---------------|-----------------|---------------|---------------|-----------------|---------------|---------------|
| Escenario | <b>ECMTotal</b> | mediaraízdetS | ECM(raízdetS) | ECMTotal | mediaraízdetS | ECM(raízdetS) | <b>ECMTotal</b> | mediaraízdetS | ECM(raízdetS) | <b>ECMTotal</b> | mediaraízdetS | ECM(raízdetS) |
| SinCont   | 0.0126          | 1,0654        | 0.0030        | 0.0122   | 1,0715        | 0,0027        | 0.0120          | 1,0755        | 0.0026        | 0.0122          | 1,0711        | 0.0028        |
| CL1       | 0.0129          | 1,0721        | 0.0030        | 0.0126   | 1,0784        | 0.0028        | 0.0125          | 1,0831        | 0.0027        | 0.0126          | 1,0784        | 0.0028        |
| CL2       | 0.0135          | 1,0788        | 0.0030        | 0.0134   | 1,0858        | 0.0029        | 0.0135          | 1,0911        | 0.0029        | 0.0134          | 1.0854        | 0.0029        |
| CL3       | 0.0146          | 1,0859        | 0.0031        | 0.0147   | 1,0928        | 0.0031        | 0.0150          | 1,0987        | 0.0032        | 0.0147          | 1,0927        | 0.0031        |
| CL4       | 0.0162          | 1,0931        | 0,0034        | 0.0166   | 1,1008        | 0,0034        | 0.0171          | 1,1067        | 0,0036        | 0.0166          | 1,0997        | 0.0035        |
| CL5       | 0.0131          | 1,0756        | 0,0031        | 0.0129   | 1.0835        | 0.0029        | 0.0129          | 1,0904        | 0.0029        | 0.0129          | 1,0825        | 0.0030        |
| CL6       | 0.0139          | 1,0863        | 0.0034        | 0,0141   | 1,0960        | 0.0034        | 0.0146          | 1,1057        | 0.0036        | 0.0140          | 1,0945        | 0.0034        |
| CL7       | 0.0154          | 1,0977        | 0.0039        | 0.0161   | 1,1091        | 0.0042        | 0.0173          | 1,1217        | 0.0048        | 0.0159          | 1,1074        | 0.0041        |
| CL8       | 0.0172          | 1,1099        | 0.0046        | 0.0187   | 1,1226        | 0.0054        | 0.0211          | 1,1386        | 0.0066        | 0.0183          | 1,1208        | 0.0053        |
| CL9       | 0.0147          | 1,0750        | 0,0032        | 0.0151   | 1.0833        | 0.0031        | 0.0162          | 1,0931        | 0,0031        | 0.0149          | 1.0824        | 0.0030        |
| CL10      | 0.0192          | 1,0854        | 0.0036        | 0.0213   | 1,0968        | 0.0037        | 0.0259          | 1,1124        | 0.0043        | 0.0206          | 1,0947        | 0.0036        |
| CL11      | 0.0264          | 1,0969        | 0.0042        | 0.0315   | 1,1112        | 0.0048        | 0.0423          | 1,1327        | 0.0063        | 0.0301          | 1,1088        | 0.0046        |
| CL12      | 0.0372          | 1,1094        | 0.0052        | 0.0472   | 1,1289        | 0.0065        | 0.0664          | 1,1548        | 0.0091        | 0.0441          | 1,1250        | 0.0061        |
| CL13      | 0,0132          | 1,0671        | 0,0031        | 0.0129   | 1,0735        | 0,0029        | 0,0132          | 1,0812        | 0,0030        | 0.0129          | 1,0730        | 0,0029        |
| CL14      | 0.0138          | 1,0684        | 0.0033        | 0.0138   | 1,0758        | 0.0032        | 0.0151          | 1,0880        | 0.0036        | 0.0136          | 1,0749        | 0.0031        |
| CL15      | 0.0146          | 1,0699        | 0.0035        | 0.0148   | 1,0790        | 0.0035        | 0.0175          | 1,0963        | 0.0045        | 0.0146          | 1,0774        | 0.0034        |
| CL16      | 0.0156          | 1,0716        | 0.0038        | 0.0161   | 1,0817        | 0.0039        | 0,0211          | 1,1060        | 0.0059        | 0.0156          | 1,0799        | 0.0037        |
| CD17      | 0.0132          | 1,0781        | 0,0029        | 0.0130   | 1,0840        | 0.0028        | 0.0129          | 1,0882        | 0,0028        | 0.0130          | 1,0841        | 0.0029        |
| CD18      | 0.0149          | 1,0906        | 0.0032        | 0.0150   | 1,0968        | 0.0032        | 0.0152          | 1,1015        | 0.0033        | 0.0149          | 1,0967        | 0.0032        |
| CD19      | 0.0137          | 1,0904        | 0.0032        | 0.0137   | 1,0968        | 0.0032        | 0.0140          | 1,1014        | 0.0033        | 0.0138          | 1,0969        | 0.0033        |
| CD20      | 0.0171          | 1,1154        | 0,0046        | 0.0177   | 1,1222        | 0,0049        | 0.0183          | 1,1275        | 0,0052        | 0.0176          | 1,1219        | 0.0048        |
| CD21      | 0,0216          | 1,1078        | 0,0042        | 0.0227   | 1,1161        | 0.0046        | 0,0239          | 1,1230        | 0,0049        | 0,0226          | 1,1168        | 0,0046        |
| CD22      | 0.0472          | 1,1496        | 0.0085        | 0.0511   | 1,1601        | 0.0097        | 0.0553          | 1,1702        | 0.0111        | 0.0516          | 1,1620        | 0.0100        |
| CD23      | 0.0277          | 1,1432        | 0.0079        | 0.0312   | 1,1566        | 0.0094        | 0.0350          | 1,1685        | 0.0111        | 0.0320          | 1,1590        | 0.0098        |
| CD24      | 0.0688          | 1,2216        | 0,0237        | 0.0808   | 1,2425        | 0,0290        | 0.0936          | 1,2626        | 0.0349        | 0.0860          | 1,2513        | 0.0315        |
| Corr25    | 0.0126          | 1,0650        | 0,0030        | 0.0123   | 1,0706        | 0.0027        | 0.0120          | 1,0749        | 0,0026        | 0.0123          | 1,0704        | 0.0028        |
| Corr26    | 0.0128          | 1,0645        | 0.0030        | 0.0124   | 1,0700        | 0.0027        | 0.0122          | 1,0742        | 0.0026        | 0.0124          | 1.0696        | 0.0027        |
| corr27    | 0.0130          | 1,0638        | 0,0030        | 0.0126   | 1,0690        | 0.0027        | 0.0124          | 1,0731        | 0.0026        | 0.0127          | 1.0692        | 0.0028        |
| corr28    | 0.0134          | 1,0626        | 0,0030        | 0.0129   | 1,0677        | 0.0028        | 0.0127          | 1,0717        | 0,0026        | 0.0130          | 1.0685        | 0.0028        |
| Corr29    | 0,0127          | 1,0650        | 0,0030        | 0.0123   | 1,0709        | 0,0028        | 0,0120          | 1,0747        | 0,0026        | 0,0123          | 1,0703        | 0,0028        |
| Corr30    | 0.0128          | 1,0644        | 0.0030        | 0.0124   | 1,0701        | 0.0027        | 0.0122          | 1,0737        | 0.0026        | 0.0124          | 1.0698        | 0.0028        |
| corr31    | 0.0130          | 1,0633        | 0,0030        | 0.0126   | 1,0692        | 0.0028        | 0.0124          | 1,0732        | 0.0026        | 0.0127          | 1,0692        | 0.0028        |
| corr32    | 0.0133          | 1,0626        | 0,0030        | 0.0129   | 1,0690        | 0.0027        | 0.0127          | 1,0726        | 0,0026        | 0.0130          | 1.0682        | 0.0028        |
| Corr33    | 0.0130          | 1,0606        | 0,0031        | 0.0126   | 1.0663        | 0,0028        | 0.0122          | 1,0704        | 0,0026        | 0.0126          | 1,0661        | 0.0028        |
| Corr34    | 0.0138          | 1,0556        | 0.0032        | 0.0134   | 1,0615        | 0.0029        | 0.0131          | 1,0656        | 0.0026        | 0.0134          | 1.0612        | 0,0029        |
| corr35    | 0.0152          | 1,0506        | 0.0034        | 0.0148   | 1,0566        | 0.0030        | 0.0146          | 1,0607        | 0.0028        | 0.0148          | 1.0562        | 0.0030        |
| corr36    | 0.0174          | 1,0450        | 0,0036        | 0.0167   | 1,0523        | 0,0031        | 0.0164          | 1,0557        | 0,0029        | 0.0168          | 1.0517        | 0,0032        |
| Corr37    | 0.0129          | 1,0604        | 0,0030        | 0.0125   | 1,0663        | 0,0028        | 0.0122          | 1,0706        | 0,0026        | 0.0126          | 1.0662        | 0.0028        |
| Corr38    | 0.0138          | 1,0556        | 0.0032        | 0.0133   | 1,0614        | 0.0029        | 0.0131          | 1,0659        | 0.0027        | 0.0134          | 1,0613        | 0.0029        |
| corr39    | 0.0153          | 1,0506        | 0.0034        | 0.0148   | 1,0562        | 0.0030        | 0.0145          | 1,0607        | 0.0028        | 0.0148          | 1.0562        | 0.0030        |
| corr40    | 0.0174          | 1,0450        | 0,0036        | 0.0168   | 1,0515        | 0,0031        | 0.0164          | 1,0560        | 0,0029        | 0.0168          | 1.0510        | 0.0032        |
| Corr41    | 0.0135          | 1,0495        | 0,0035        | 0.0130   | 1,0563        | 0,0030        | 0.0127          | 1,0609        | 0,0027        | 0.0130          | 1.0558        | 0,0031        |
| Corr42    | 0.0158          | 1,0339        | 0.0044        | 0.0152   | 1,0408        | 0.0037        | 0.0150          | 1,0462        | 0.0033        | 0.0153          | 1,0407        | 0.0038        |
| corr43    | 0.0198          | 1,0180        | 0,0058        | 0.0190   | 1,0258        | 0.0049        | 0.0185          | 1,0316        | 0.0042        | 0.0191          | 1.0255        | 0.0049        |
| corr44    | 0.0253          | 1,0009        | 0,0078        | 0,0241   | 1,0111        | 0.0063        | 0,0238          | 1,0172        | 0,0054        | 0.0245          | 1,0102        | 0.0064        |
| Corr45    | 0.0135          | 1,0498        | 0,0035        | 0.0130   | 1,0559        | 0.0030        | 0.0128          | 1,0606        | 0.0028        | 0.0130          | 1,0561        | 0.0031        |
| Corr46    | 0.0160          | 1,0338        | 0.0045        | 0.0153   | 1,0410        | 0.0037        | 0.0150          | 1,0463        | 0.0033        | 0.0154          | 1,0407        | 0.0038        |
| corr47    | 0.0197          | 1,0177        | 0.0058        | 0.0190   | 1,0258        | 0.0048        | 0.0185          | 1,0317        | 0.0042        | 0.0191          | 1.0256        | 0.0049        |
| corr48    | 0.0252          | 1,0016        | 0.0077        | 0.0241   | 1,0103        | 0.0063        | 0.0239          | 1,0168        | 0.0054        | 0.0243          | 1,0096        | 0.0065        |

**Tabla E-24**.: Resultados carta  $|S|^{1/2}$  con n=20, m=30

|           |                 | <b>SFAST</b>     |                  |                  | <b>MVE</b>       |                  |                  | MCD           |                  |                  | Usual            |                  |
|-----------|-----------------|------------------|------------------|------------------|------------------|------------------|------------------|---------------|------------------|------------------|------------------|------------------|
| Escenario | <b>ECMTotal</b> | mediaraízdetS    | ECM(raízdetS)    | ECMTotal         | mediaraízdetS    | ECM(raízdetS)    | <b>ECMTotal</b>  | mediaraízdetS | ECM(raízdetS)    | ECMTotal         | mediaraízdetS    | ECM(raízdetS)    |
| SinCont   | 0.0091          | 1,0500           | 0.0020           | 0.0089           | 1,0533           | 0.0019           | 0.0088           | 1,0551        | 0.0019           | 0.0090           | 1,0515           | 0.0020           |
| CL1       | 0.0094          | 1,0566           | 0,0021           | 0.0093           | 1,0600           | 0.0020           | 0.0092           | 1,0623        | 0,0020           | 0.0093           | 1,0584           | 0,0020           |
| CL2       | 0.0101          | 1,0632           | 0,0021           | 0.0101           | 1,0673           | 0.0021           | 0.0102           | 1,0708        | 0,0021           | 0.0101           | 1,0652           | 0,0021           |
| CL3       | 0.0111          | 1,0699           | 0.0023           | 0.0115           | 1,0746           | 0.0024           | 0.0117           | 1,0778        | 0.0024           | 0.0114           | 1,0721           | 0.0023           |
| CL4       | 0.0132          | 1,0773           | 0,0026           | 0.0134           | 1,0822           | 0,0027           | 0,0137           | 1,0850        | 0,0028           | 0,0131           | 1,0790           | 0,0026           |
| CL5       | 0.0096          | 1,0592           | 0,0022           | 0.0095           | 1,0645           | 0,0021           | 0.0097           | 1,0688        | 0,0022           | 0.0095           | 1,0617           | 0.0021           |
| CL6       | 0.0104          | 1,0694           | 0.0025           | 0.0107           | 1,0767           | 0.0026           | 0.0111           | 1,0834        | 0.0028           | 0.0105           | 1,0724           | 0,0026           |
| CL7       | 0.0118          | 1,0810           | 0,0031           | 0.0126           | 1.0897           | 0.0035           | 0.0136           | 1,0989        | 0.0040           | 0.0120           | 1,0837           | 0,0032           |
| CL8       | 0.0137          | 1,0917           | 0.0039           | 0.0151           | 1,1033           | 0,0047           | 0.0170           | 1,1145        | 0.0056           | 0.0142           | 1,0966           | 0.0041           |
| CL9       | 0,0109          | 1,0581           | 0,0022           | 0.0115           | 1,0637           | 0,0022           | 0,0123           | 1,0700        | 0,0023           | 0,0111           | 1,0604           | 0,0022           |
| CL10      | 0.0147          | 1,0667           | 0,0026           | 0.0169           | 1,0762           | 0.0029           | 0.0203           | 1,0866        | 0.0033           | 0.0152           | 1,0700           | 0,0026           |
| CL11      | 0.0209          | 1,0770           | 0,0032           | 0.0262           | 1.0898           | 0.0039           | 0.0341           | 1,1049        | 0.0049           | 0.0223           | 1,0814           | 0.0034           |
| CL12      | 0.0301          | 1,0887           | 0.0042           | 0.0400           | 1,1050           | 0.0054           | 0.0550           | 1,1254        | 0,0075           | 0.0329           | 1,0934           | 0.0045           |
| CL13      | 0.0095          | 1,0502           | 0,0021           | 0.0093           | 1,0539           | 0,0020           | 0,0093           | 1,0572        | 0,0020           | 0.0094           | 1,0517           | 0,0020           |
| CL14      | 0,0098          | 1,0505           | 0,0022           | 0.0098           | 1,0552           | 0,0022           | 0,0101           | 1,0590        | 0,0022           | 0.0097           | 1,0530           | 0,0021           |
| CL15      | 0.0103          | 1,0515           | 0,0023           | 0.0104           | 1.0561           | 0.0023           | 0.0110           | 1,0618        | 0.0025           | 0.0103           | 1,0535           | 0,0023           |
| CL16      | 0.0107          | 1,0525           | 0,0024           | 0.0109           | 1,0567           | 0.0024           | 0.0121           | 1,0657        | 0.0030           | 0.0107           | 1,0544           | 0,0024           |
| CD17      | 0.0097          | 1,0626           | 0.0021           | 0.0097           | 1.0661           | 0.0021           | 0.0096           | 1,0679        | 0,0021           | 0.0097           | 1,0643           | 0.0021           |
| CD18      | 0.0116          | 1,0748           | 0.0024           | 0.0117           | 1,0783           | 0.0025           | 0.0118           | 1,0805        | 0.0025           | 0.0116           | 1,0769           | 0.0025           |
| CD19      | 0.0103          | 1,0749           | 0,0025           | 0.0105           | 1,0785           | 0,0025           | 0,0106           | 1,0807        | 0,0026           | 0.0104           | 1,0769           | 0,0025           |
| CD20      | 0.0140          | 1,0997           | 0.0040           | 0.0145           | 1,1038           | 0.0043           | 0.0148           | 1,1064        | 0.0045           | 0.0143           | 1,1023           | 0.0042           |
| CD21      | 0.0187          | 1,0937           | 0,0037           | 0.0195           | 1.0993           | 0.0040           | 0.0203           | 1,1029        | 0.0043           | 0.0111           | 1,0604           | 0.0022           |
| CD22      | 0.0455          | 1,1365           | 0.0087           | 0.0487           | 1,1440           | 0.0097           | 0.0514           | 1,1495        | 0.0105           | 0.0152           | 1,0700           | 0.0026           |
| CD23      | 0.0256          | 1,1321           | 0.0082           | 0.0284           | 1,1415           | 0.0094           | 0.0309           | 1,1489        | 0.0106           | 0.0286           | 1,1414           | 0.0095           |
| CD24      | 0,0699          | 1,2139           | 0,0265           | 0.0796           | 1,2297           | 0,0310           | 0,0886           | 1,2427        | 0,0351           | 0,0832           | 1,2342           | 0,0326           |
| Corr25    | 0.0092          | 1,0495           | 0.0020           | 0.0090           | 1,0524           | 0.0019           | 0.0088           | 1,0545        | 0.0019           | 0.0090           | 1,0508           | 0.0020           |
| Corr26    | 0.0093          | 1,0487           | 0.0020           | 0.0091           | 1,0517           | 0.0019           | 0.0090           | 1,0536        | 0.0019           | 0.0092           | 1,0503           | 0.0020           |
| corr27    | 0.0094          | 1,0479           | 0.0020           | 0.0093           | 1,0511           | 0.0019           | 0.0092           | 1,0527        | 0.0019           | 0.0093           | 1.0494           | 0.0020           |
| corr28    | 0.0098          | 1,0479           | 0.0021           | 0.0096           | 1,0507           | 0.0019           | 0.0095           | 1,0526        | 0.0019           | 0.0098           | 1,0486           | 0.0020           |
| Corr29    | 0,0091          | 1,0488           | 0,0020           | 0.0090           | 1,0525           | 0,0019           | 0,0088           | 1,0542        | 0,0019           | 0,0090           | 1,0507           | 0,0020           |
| Corr30    | 0.0093          | 1,0487           | 0,0020           | 0.0091           | 1.0518           | 0.0019           | 0.0090           | 1,0536        | 0.0019           | 0.0092           | 1,0500           | 0.0020           |
| corr31    | 0.0095          | 1,0480           | 0,0021           | 0.0093           | 1,0511           | 0.0019           | 0.0092           | 1,0529        | 0.0019           | 0.0094           | 1,0491           | 0.0020           |
| corr32    | 0.0098          | 1,0479           | 0.0021           | 0.0096           | 1.0503           | 0.0019           | 0.0096           | 1,0527        | 0.0019           | 0.0097           | 1,0482           | 0.0020           |
| Corr33    | 0.0094          | 1,0454           | 0,0021           | 0.0092           | 1,0483           | 0.0019           | 0,0091           | 1,0502        | 0,0019           | 0.0093           | 1,0465           | 0,0020           |
| Corr34    | 0.0102          | 1,0398           | 0,0022           | 0.0100           | 1,0436           | 0,0020           | 0.0100           | 1,0459        | 0,0020           | 0.0102           | 1,0414           | 0,0021           |
| corr35    | 0.0116          | 1,0349           | 0,0023           | 0.0114           | 1.0390           | 0,0021           | 0.0113           | 1,0411        | 0.0020           | 0.0116           | 1,0369           | 0,0022           |
| corr36    | 0.0138          | 1,0308           | 0,0025           | 0.0135           | 1.0341           | 0.0023           | 0.0132           | 1,0357        | 0.0022           | 0.0135           | 1,0324           | 0.0024           |
| Corr37    | 0.0094          | 1,0448           | 0.0021           | 0.0092           | 1,0482           | 0.0020           | 0.0091           | 1,0501        | 0.0019           | 0.0093           | 1,0467           | 0,0020           |
| Corr38    | 0.0102          | 1,0403           | 0,0022           | 0.0101           | 1,0434           | 0,0020           | 0.0099           | 1,0454        | 0,0019           | 0.0101           | 1,0417           | 0,0021           |
| corr39    | 0.0117          | 1,0350           | 0,0023           | 0.0115           | 1.0387           | 0,0021           | 0.0114           | 1,0409        | 0.0020           | 0.0116           | 1,0369           | 0.0022           |
| corr40    | 0.0136          | 1,0307           | 0.0025           | 0.0134           | 1.0341           | 0.0023           | 0.0134           | 1,0361        | 0.0022           | 0.0136           | 1,0320           | 0,0024           |
| Corr41    | 0.0100          | 1,0345           | 0,0024           | 0.0097           | 1.0386           | 0,0021           | 0.0096           | 1,0407        | 0.0020           | 0.0098           | 1,0367           | 0.0022           |
| Corr42    | 0.0122          | 1,0198           | 0.0032           | 0.0119           | 1,0239           | 0.0028           | 0.0118           | 1,0266        | 0.0026           | 0.0120           | 1,0221           | 0.0029           |
| corr43    | 0,0160          | 1,0042           | 0,0043           | 0.0155           | 1,0091           | 0,0038           | 0,0153           | 1,0123        | 0,0034           | 0,0157           | 1,0071           | 0,0040           |
| corr44    | 0.0212          | 0.9891           | 0,0059           | 0.0206           | 0.9948           | 0.0051           | 0.0204           | 0.9980        | 0.0047           | 0.0209           | 0.9919           | 0.0055           |
| Corr45    | 0.0099          | 1,0347           | 0,0024           | 0.0097           | 1.0385           | 0,0022<br>0.0028 | 0,0096           | 1,0405        | 0.0020           | 0.0098           | 1.0368           | 0.0023<br>0.0029 |
| Corr46    | 0.0122          | 1,0194<br>1,0042 | 0,0031<br>0.0043 | 0.0119<br>0.0155 | 1.0241<br>1,0093 | 0.0038           | 0.0117<br>0.0153 | 1,0265        | 0,0026<br>0.0034 | 0.0121<br>0,0156 | 1,0219<br>1,0072 | 0.0040           |
| corr47    | 0.0160          |                  |                  |                  |                  |                  |                  | 1,0124        |                  |                  |                  |                  |
| corr48    | 0.0213          | 0.9887           | 0.0060           | 0.0206           | 0.9946           | 0,0051           | 0.0204           | 0.9980        | 0,0048           | 0.0209           | 0.9928           | 0.0054           |

**Tabla E-25**.: Resultados carta  $|S|^{1/2}$ , n=10, m=40

|           | <b>SFAST</b>    |               |               | <b>MVE</b> |               |               | MCD             |               |               | Usual           |               |               |
|-----------|-----------------|---------------|---------------|------------|---------------|---------------|-----------------|---------------|---------------|-----------------|---------------|---------------|
| Escenario | <b>ECMTotal</b> | mediaraízdetS | ECM(raízdetS) | ECMTotal   | mediaraízdetS | ECM(raízdetS) | <b>ECMTotal</b> | mediaraízdetS | ECM(raízdetS) | <b>ECMTotal</b> | mediaraízdetS | ECM(raízdetS) |
| SinCont   | 0.0168          | 1,0908        | 0.0049        | 0.0146     | 1,1115        | 0,0036        | 0.0139          | 1,1233        | 0.0031        | 0.0238          | 0.9688        | 0.0148        |
| CL1       | 0.0166          | 1,0959        | 0.0047        | 0.0148     | 1,1169        | 0.0036        | 0.0142          | 1,1296        | 0.0032        | 0.0233          | 0.9731        | 0.0141        |
| CL2       | 0.0166          | 1,1007        | 0.0046        | 0.0152     | 1,1224        | 0.0036        | 0.0148          | 1,1353        | 0.0033        | 0.0228          | 0.9775        | 0.0134        |
| CL3       | 0.0168          | 1,1068        | 0.0044        | 0.0158     | 1,1270        | 0.0037        | 0,0161          | 1,1426        | 0.0036        | 0.0227          | 0.9819        | 0.0128        |
| CL4       | 0.0174          | 1,1114        | 0,0044        | 0.0167     | 1,1336        | 0,0037        | 0.0170          | 1,1484        | 0,0037        | 0,0225          | 0.9858        | 0.0122        |
| CL5       | 0.0165          | 1,0982        | 0.0047        | 0.0149     | 1,1208        | 0.0036        | 0.0146          | 1,1362        | 0.0034        | 0.0232          | 0.9753        | 0.0138        |
| CL6       | 0.0167          | 1,1060        | 0.0046        | 0.0155     | 1,1301        | 0.0038        | 0.0157          | 1,1487        | 0.0039        | 0.0225          | 0.9819        | 0.0128        |
| CL7       | 0.0169          | 1,1132        | 0.0046        | 0.0165     | 1,1411        | 0.0042        | 0.0175          | 1,1624        | 0.0046        | 0.0222          | 0.9888        | 0.0120        |
| CL8       | 0.0176          | 1,1224        | 0.0047        | 0.0192     | 1,1311        | 0.0048        | 0,0201          | 1,1760        | 0,0057        | 0.0218          | 0.9962        | 0.0110        |
| CL9       | 0.0174          | 1,0982        | 0,0048        | 0.0164     | 1,1213        | 0.0037        | 0.0172          | 1,1412        | 0,0036        | 0.0233          | 0.9763        | 0.0136        |
| CL10      | 0.0193          | 1,1062        | 0.0048        | 0.0200     | 1,1327        | 0,0040        | 0.0243          | 1,1577        | 0.0044        | 0.0235          | 0.9836        | 0.0126        |
| CL11      | 0.0226          | 1,1138        | 0.0048        | 0.0258     | 1,1439        | 0,0045        | 0.0359          | 1,1765        | 0.0059        | 0.0248          | 0.9912        | 0.0118        |
| CL12      | 0.0276          | 1,1240        | 0.0051        | 0.0346     | 1,1568        | 0.0053        | 0.0517          | 1,1946        | 0.0078        | 0.0259          | 0.9989        | 0.0107        |
| CL13      | 0,0173          | 1,0930        | 0,0050        | 0.0154     | 1,1156        | 0,0038        | 0,0164          | 1,1386        | 0,0039        | 0.0227          | 0.9797        | 0,0131        |
| CL14      | 0.0178          | 1,0955        | 0.0051        | 0.0163     | 1,1202        | 0,0040        | 0.0200          | 1,1564        | 0.0053        | 0.0218          | 0.9911        | 0.0114        |
| CL15      | 0.0185          | 1,0994        | 0.0052        | 0.0175     | 1,1255        | 0,0043        | 0.0260          | 1,1762        | 0.0076        | 0.0215          | 1,0024        | 0.0099        |
| CL16      | 0.0192          | 1,1009        | 0.0054        | 0.0192     | 1,1311        | 0.0048        | 0.0345          | 1,1996        | 0.0110        | 0.0217          | 1.0162        | 0.0085        |
| CD17      | 0.0165          | 1,1029        | 0,0045        | 0.0151     | 1,1242        | 0.0036        | 0.0151          | 1,1374        | 0,0034        | 0.0225          | 0.9805        | 0.0129        |
| CD18      | 0.0174          | 1,1155        | 0.0043        | 0.0169     | 1,1376        | 0.0038        | 0,0174          | 1,1508        | 0.0039        | 0.0222          | 0.9915        | 0.0113        |
| CD19      | 0.0164          | 1,1150        | 0.0044        | 0.0158     | 1,1374        | 0.0038        | 0.0161          | 1,1502        | 0.0039        | 0.0214          | 0.9903        | 0.0115        |
| CD20      | 0.0180          | 1,1391        | 0,0047        | 0.0191     | 1,1628        | 0,0051        | 0.0209          | 1,1779        | 0,0058        | 0,0207          | 1.0123        | 0.0089        |
| CD21      | 0.0222          | 1,1285        | 0,0047        | 0.0238     | 1,1543        | 0.0048        | 0.0262          | 1,1725        | 0,0055        | 0,0245          | 1.0045        | 0,0099        |
| CD22      | 0.0416          | 1,1667        | 0.0067        | 0.0495     | 1,1978        | 0.0088        | 0.0586          | 1,2208        | 0.0116        | 0.0380          | 1,0404        | 0.0072        |
| CD23      | 0.0251          | 1,1580        | 0,0063        | 0.0303     | 1,1907        | 0.0082        | 0.0385          | 1,2198        | 0.0115        | 0.0251          | 1.0335        | 0.0078        |
| CD24      | 0.0543          | 1,2274        | 0,0155        | 0.0742     | 1,2734        | 0,0238        | 0.0994          | 1,3164        | 0,0348        | 0.0499          | 1,1048        | 0.0084        |
| Corr25    | 0.0169          | 1,0902        | 0,0050        | 0.0147     | 1,1105        | 0,0036        | 0.0139          | 1,1231        | 0,0031        | 0.0239          | 0.9681        | 0.0149        |
| Corr26    | 0.0167          | 1,0896        | 0.0049        | 0.0148     | 1,1101        | 0.0036        | 0,0141          | 1,1226        | 0.0032        | 0.0239          | 0.9678        | 0.0150        |
| corr27    | 0.0173          | 1,0892        | 0,0051        | 0.0149     | 1,1108        | 0,0036        | 0.0141          | 1,1216        | 0,0032        | 0.0241          | 0.9677        | 0.0150        |
| corr28    | 0.0170          | 1,0891        | 0,0049        | 0.0150     | 1,1090        | 0.0037        | 0.0143          | 1,1208        | 0,0031        | 0.0242          | 0.9680        | 0.0150        |
| Corr29    | 0,0167          | 1,0904        | 0,0049        | 0.0147     | 1,1105        | 0,0036        | 0,0140          | 1,1226        | 0,0031        | 0,0239          | 0.9688        | 0,0149        |
| Corr30    | 0.0168          | 1,0896        | 0.0049        | 0.0147     | 1.1112        | 0.0036        | 0.0140          | 1,1222        | 0.0031        | 0.0241          | 0.9677        | 0.0150        |
| corr31    | 0.0171          | 1,0894        | 0,0050        | 0.0148     | 1,1103        | 0.0036        | 0.0143          | 1,1220        | 0.0032        | 0.0238          | 0.9676        | 0.0150        |
| corr32    | 0.0170          | 1,0892        | 0,0050        | 0.0150     | 1,1091        | 0,0036        | 0.0143          | 1,1217        | 0,0031        | 0.0244          | 0.9667        | 0,0153        |
| Corr33    | 0.0167          | 1,0874        | 0,0050        | 0.0149     | 1,1069        | 0,0037        | 0.0140          | 1,1199        | 0,0032        | 0.0241          | 0.9653        | 0,0154        |
| Corr34    | 0.0176          | 1,0829        | 0.0053        | 0.0152     | 1,1047        | 0.0037        | 0.0146          | 1,1150        | 0.0032        | 0.0249          | 0.9608        | 0.0163        |
| corr35    | 0.0184          | 1,0784        | 0,0057        | 0.0161     | 1,0995        | 0.0039        | 0.0154          | 1,1128        | 0.0032        | 0.0257          | 0.9583        | 0.0169        |
| corr36    | 0.0194          | 1,0753        | 0,0059        | 0.0172     | 1,0958        | 0,0040        | 0.0166          | 1,1076        | 0,0033        | 0.0267          | 0.9537        | 0,0177        |
| Corr37    | 0.0168          | 1,0871        | 0,0051        | 0.0147     | 1,1082        | 0,0037        | 0.0143          | 1,1199        | 0,0032        | 0.0241          | 0.9649        | 0,0155        |
| Corr38    | 0.0174          | 1,0831        | 0.0054        | 0.0154     | 1,1042        | 0.0038        | 0.0146          | 1,1152        | 0.0032        | 0.0248          | 0.9608        | 0.0164        |
| corr39    | 0.0184          | 1,0788        | 0,0056        | 0.0162     | 1,1000        | 0.0039        | 0.0155          | 1,1124        | 0.0032        | 0.0257          | 0.9580        | 0.0169        |
| corr40    | 0.0194          | 1,0748        | 0,0059        | 0.0174     | 1,0948        | 0.0041        | 0.0164          | 1,1088        | 0,0032        | 0.0265          | 0.9553        | 0.0173        |
| Corr41    | 0.0174          | 1,0776        | 0,0058        | 0.0152     | 1,0988        | 0,0040        | 0.0144          | 1,1131        | 0,0032        | 0.0247          | 0.9585        | 0.0169        |
| Corr42    | 0.0189          | 1,0651        | 0.0069        | 0.0164     | 1,0874        | 0.0045        | 0.0156          | 1,1010        | 0.0035        | 0.0260          | 0.9481        | 0.0191        |
| corr43    | 0.0213          | 1,0515        | 0,0082        | 0.0186     | 1,0752        | 0.0053        | 0.0177          | 1,0891        | 0,0040        | 0.0287          | 0.9371        | 0.0219        |
| corr44    | 0.0248          | 1,0375        | 0,0100        | 0.0217     | 1,0624        | 0.0064        | 0.0206          | 1,0779        | 0,0047        | 0.0316          | 0.9262        | 0.0246        |
| Corr45    | 0.0174          | 1,0778        | 0,0058        | 0.0152     | 1,0997        | 0.0039        | 0.0144          | 1,1120        | 0.0032        | 0.0247          | 0.9584        | 0.0170        |
| Corr46    | 0.0188          | 1,0646        | 0.0069        | 0.0165     | 1,0864        | 0.0046        | 0.0156          | 1,1008        | 0.0035        | 0.0256          | 0.9493        | 0.0188        |
| corr47    | 0.0215          | 1,0503        | 0.0084        | 0.0185     | 1,0746        | 0.0054        | 0.0177          | 1,0901        | 0.0039        | 0.0285          | 0.9376        | 0.0217        |
| corr48    | 0.0248          | 1,0371        | 0.0101        | 0.0217     | 1,0625        | 0,0064        | 0,0206          | 1,0785        | 0.0047        | 0.0316          | 0.9265        | 0.0245        |

**Tabla E-26**.: Resultados carta  $|S|^{1/2}$ , n=15, m=40

|                  | <b>SFAST</b>     |                  |                  | <b>MVE</b>       |                        |                  | MCD              |                        |                  | Usual            |                        |                  |
|------------------|------------------|------------------|------------------|------------------|------------------------|------------------|------------------|------------------------|------------------|------------------|------------------------|------------------|
| Escenario        | <b>ECMTotal</b>  | mediaraízdetS    | ECM(raízdetS)    |                  | ECMTotal mediaraízdetS | ECM(raízdetS)    |                  | ECMTotal mediaraízdetS | ECM(raízdetS)    |                  | ECMTotal mediaraízdetS | ECM(raízdetS)    |
| SinCont          | 0.0095           | 1,0654           | 0.0023           | 0.0092           | 1,0711                 | 0.0021           | 0.0090           | 1,0754                 | 0.0020           | 0.0092           | 1,0713                 | 0.0021           |
| CL1              | 0.0096           | 1,0704           | 0,0022           | 0.0093           | 1.0768                 | 0.0021           | 0.0092           | 1,0810                 | 0,0020           | 0.0094           | 1,0762                 | 0.0021           |
| CL2              | 0.0099           | 1,0752           | 0,0022           | 0.0098           | 1,0820                 | 0,0021           | 0,0098           | 1,0871                 | 0,0021           | 0.0098           | 1,0816                 | 0.0021           |
| CL3              | 0.0105           | 1,0808           | 0.0023           | 0.0106           | 1,0879                 | 0.0023           | 0.0107           | 1,0929                 | 0.0023           | 0.0104           | 1,0862                 | 0.0022           |
| CL4              | 0.0113           | 1,0856           | 0.0024           | 0.0115           | 1,0928                 | 0.0024           | 0.0118           | 1,0988                 | 0.0025           | 0.0115           | 1,0926                 | 0.0024           |
| CL5              | 0.0097           | 1,0731           | 0.0023           | 0.0095           | 1,0799                 | 0,0021           | 0.0095           | 1,0863                 | 0,0021           | 0.0095           | 1,0794                 | 0.0021           |
| CL6              | 0.0101           | 1,0808           | 0.0024           | 0.0102           | 1.0892                 | 0.0024           | 0.0104           | 1,0976                 | 0.0025           | 0.0100           | 1,0880                 | 0,0024           |
| CL7              | 0.0109           | 1,0892           | 0,0027           | 0.0111           | 1,0987                 | 0.0028           | 0.0120           | 1,1101                 | 0.0032           | 0.0110           | 1,0972                 | 0.0027           |
| CL8              | 0.0117           | 1,0971           | 0.0030           | 0.0126           | 1,1091                 | 0.0034           | 0.0139           | 1,1218                 | 0.0041           | 0.0123           | 1,1069                 | 0.0033           |
| CL9              | 0,0106           | 1,0723           | 0,0023           | 0.0107           | 1,0800                 | 0,0022           | 0,0113           | 1,0883                 | 0,0022           | 0,0106           | 1,0793                 | 0,0022           |
| CL10             | 0.0128           | 1,0795           | 0,0025           | 0.0140           | 1,0901                 | 0,0025           | 0.0166           | 1,1021                 | 0.0029           | 0.0135           | 1,0880                 | 0,0025           |
| CL11             | 0.0162           | 1,0869           | 0,0028           | 0.0192           | 1,0997                 | 0.0031           | 0,0252           | 1,1167                 | 0,0039           | 0.0185           | 1,0981                 | 0,0030           |
| CL12             | 0.0216           | 1,0963           | 0,0033           | 0.0269           | 1,1111                 | 0,0039           | 0,0377           | 1,1323                 | 0,0053           | 0.0252           | 1,1080                 | 0,0036           |
| CL13             | 0.0098           | 1,0664           | 0,0023           | 0.0096           | 1,0727                 | 0.0022           | 0.0096           | 1,0793                 | 0.0021           | 0.0096           | 1,0725                 | 0.0022           |
| CL14             | 0.0101           | 1,0671           | 0,0024           | 0.0100           | 1,0745                 | 0.0023           | 0.0105           | 1,0838                 | 0.0025           | 0.0100           | 1,0735                 | 0.0023           |
| CL15             | 0.0105           | 1,0680           | 0.0025           | 0.0105           | 1.0765                 | 0.0024           | 0.0117           | 1,0884                 | 0.0029           | 0.0103           | 1,0753                 | 0.0024           |
| CL16             | 0.0110           | 1,0692           | 0.0026           | 0.0111           | 1.0783                 | 0.0026           | 0.0132           | 1,0947                 | 0.0034           | 0.0109           | 1,0768                 | 0.0025           |
| CD17             | 0.0099           | 1,0781           | 0.0022           | 0.0098           | 1.0838                 | 0,0021           | 0.0098           | 1,0884                 | 0.0021           | 0.0099           | 1,0839                 | 0.0022           |
| CD18             | 0.0115           | 1,0902           | 0.0024           | 0.0117           | 1,0967                 | 0.0025           | 0.0119           | 1,1013                 | 0.0026           | 0.0117           | 1,0968                 | 0.0025           |
| CD19             | 0.0104           | 1,0900           | 0,0025           | 0.0105           | 1.0965                 | 0.0025           | 0.0108           | 1,1014                 | 0.0026           | 0.0105           | 1,0965                 | 0.0025           |
| CD20             | 0.0135           | 1,1149           | 0.0037           | 0.0143           | 1,1220                 | 0.0041           | 0.0149           | 1,1277                 | 0.0045           | 0.0142           | 1,1223                 | 0.0041           |
| CD21             | 0,0178           | 1,1073           | 0,0034           | 0.0190           | 1,1162                 | 0,0038           | 0,0203           | 1,1232                 | 0,0042           | 0,0190           | 1,1164                 | 0,0038           |
| CD22             | 0.0424           | 1,1486           | 0,0074           | 0.0467           | 1,1598                 | 0.0088           | 0.0509           | 1,1693                 | 0,0101           | 0.0471           | 1,1614                 | 0.0089           |
| CD23             | 0.0232           | 1,1428           | 0.0069           | 0.0268           | 1,1561                 | 0.0084           | 0.0306           | 1,1683                 | 0,0101           | 0.0275           | 1,1587                 | 0.0087           |
| CD24             | 0.0627           | 1,2211           | 0,0222           | 0.0744           | 1,2416                 | 0.0274           | 0.0881           | 1,2628                 | 0,0336           | 0.0794           | 1,2499                 | 0,0298           |
| Corr25           | 0.0095           | 1,0652           | 0,0022           | 0.0092           | 1,0710                 | 0.0021           | 0.0090           | 1,0749                 | 0.0019           | 0.0092           | 1,0705                 | 0.0021           |
| Corr26           | 0.0096           | 1,0642           | 0.0023           | 0.0093           | 1,0704                 | 0.0021           | 0.0091           | 1,0742                 | 0.0019           | 0.0093           | 1,0698                 | 0.0021           |
| corr27           | 0.0097           | 1,0635           | 0.0023           | 0.0094           | 1.0693                 | 0.0021           | 0.0091           | 1,0739                 | 0.0019           | 0.0095           | 1,0694                 | 0,0021           |
| corr28           | 0.0099           | 1,0632           | 0.0023           | 0.0096           | 1.0690                 | 0.0021           | 0.0094           | 1,0735                 | 0.0020           | 0.0096           | 1.0688                 | 0.0021           |
| Corr29           | 0.0095           | 1,0649           | 0.0023           | 0.0092           | 1,0705                 | 0.0021           | 0.0090           | 1,0749                 | 0.0019           | 0.0092           | 1,0704                 | 0.0021           |
| Corr30           | 0.0097           | 1,0646           | 0.0023           | 0.0092           | 1,0702                 | 0.0021           | 0.0091           | 1,0743                 | 0.0019           | 0.0093           | 1,0697                 | 0.0021           |
| corr31           | 0,0097           | 1,0633           | 0,0023           | 0.0093           | 1,0692                 | 0,0021           | 0,0092           | 1,0735                 | 0,0019           | 0.0094           | 1,0696                 | 0,0021           |
| corr32           | 0.0099           | 1,0633           | 0,0023           | 0.0096           | 1.0691                 | 0.0021           | 0.0094           | 1,0734                 | 0.0020           | 0.0096           | 1,0689                 | 0,0021           |
| Corr33           | 0.0097           | 1,0614           | 0,0023           | 0.0093           | 1,0674                 | 0,0021           | 0,0092           | 1,0719                 | 0,0020           | 0.0094           | 1,0673                 | 0,0021           |
| Corr34           | 0.0101           | 1,0578           | 0,0024           | 0.0098           | 1.0637                 | 0.0022           | 0.0096           | 1,0680                 | 0.0020           | 0.0099           | 1,0634                 | 0,0022           |
| corr35<br>corr36 | 0.0111<br>0.0121 | 1,0543<br>1,0505 | 0.0026           | 0.0105<br>0.0117 | 1.0601<br>1.0563       | 0.0022<br>0.0023 | 0.0104<br>0.0115 | 1,0645<br>1,0606       | 0.0021<br>0.0021 | 0.0107<br>0.0117 | 1,0601<br>1,0560       | 0,0023<br>0,0024 |
| Corr37           | 0.0097           | 1,0615           | 0,0027<br>0,0023 | 0.0093           | 1,0677                 | 0.0021           | 0.0092           | 1,0717                 | 0.0019           | 0.0094           | 1,0676                 | 0.0021           |
| Corr38           | 0.0102           | 1,0579           | 0.0024           | 0.0098           | 1.0638                 | 0.0021           | 0.0096           | 1,0680                 | 0.0020           | 0.0098           | 1,0637                 | 0.0022           |
| corr39           | 0.0110           | 1,0542           | 0.0026           | 0.0107           | 1,0600                 | 0.0022           | 0.0104           | 1,0648                 | 0.0020           | 0.0107           | 1,0595                 | 0.0023           |
| corr40           | 0.0121           | 1.0502           | 0.0027           | 0.0117           | 1.0563                 | 0.0023           | 0.0115           | 1,0607                 | 0.0021           | 0.0118           | 1,0561                 | 0.0024           |
| Corr41           | 0,0100           | 1,0539           | 0,0026           | 0,0096           | 1,0600                 | 0,0022           | 0,0094           | 1,0647                 | 0,0020           | 0,0097           | 1,0596                 | 0,0023           |
| Corr42           | 0.0114           | 1,0419           | 0,0032           | 0.0109           | 1,0487                 | 0,0027           | 0,0107           | 1,0537                 | 0,0023           | 0,0109           | 1,0480                 | 0,0027           |
| corr43           | 0,0136           | 1,0296           | 0,0040           | 0.0130           | 1,0373                 | 0.0033           | 0,0127           | 1,0429                 | 0,0029           | 0.0131           | 1,0369                 | 0.0034           |
| corr44           | 0.0166           | 1,0177           | 0,0051           | 0.0159           | 1.0256                 | 0.0042           | 0.0155           | 1,0316                 | 0.0036           | 0.0160           | 1,0249                 | 0.0043           |
| Corr45           | 0.0100           | 1,0537           | 0,0026           | 0.0096           | 1,0602                 | 0,0022           | 0,0094           | 1,0647                 | 0,0020           | 0,0097           | 1,0595                 | 0,0023           |
| Corr46           | 0.0113           | 1,0419           | 0.0032           | 0.0109           | 1,0485                 | 0.0027           | 0.0106           | 1,0535                 | 0.0023           | 0.0110           | 1,0481                 | 0.0027           |
| corr47           | 0.0135           | 1,0294           | 0.0040           | 0.0130           | 1,0371                 | 0.0033           | 0.0126           | 1,0425                 | 0.0028           | 0.0131           | 1,0364                 | 0.0035           |
| $\rm corr48$     | 0.0166           | 1,0176           | 0.0051           | 0.0159           | 1.0260                 | 0.0042           | 0.0155           | 1,0316                 | 0.0036           | 0.0159           | 1,0252                 | 0.0043           |
|                  |                  |                  |                  |                  |                        |                  |                  |                        |                  |                  |                        |                  |

**Tabla E-27**.: Resultados carta  $|S|^{1/2}$ , n=20, m=40

|           | <b>SFAST</b>    |               |               | <b>MVE</b> |               |               | MCD             |               |               | Usual           |               |               |
|-----------|-----------------|---------------|---------------|------------|---------------|---------------|-----------------|---------------|---------------|-----------------|---------------|---------------|
| Escenario | <b>ECMTotal</b> | mediaraízdetS | ECM(raízdetS) | ECMTotal   | mediaraízdetS | ECM(raízdetS) | <b>ECMTotal</b> | mediaraízdetS | ECM(raízdetS) | <b>ECMTotal</b> | mediaraízdetS | ECM(raízdetS) |
| SinCont   | 0.0068          | 1,0497        | 0.0015        | 0.0067     | 1,0532        | 0.0014        | 0.0066          | 1,0550        | 0.0014        | 0.0068          | 1.0512        | 0.0015        |
| CL1       | 0.0069          | 1,0549        | 0,0015        | 0.0069     | 1,0585        | 0,0015        | 0.0068          | 1,0604        | 0.0014        | 0.0069          | 1,0564        | 0.0015        |
| CL2       | 0.0073          | 1,0597        | 0.0016        | 0.0074     | 1,0638        | 0,0016        | 0,0074          | 1,0664        | 0.0016        | 0.0073          | 1,0615        | 0.0015        |
| CL3       | 0.0080          | 1,0643        | 0.0017        | 0.0081     | 1,0695        | 0.0017        | 0.0082          | 1,0721        | 0.0017        | 0.0081          | 1.0663        | 0.0017        |
| CL4       | 0.0089          | 1,0699        | 0,0018        | 0.0091     | 1,0748        | 0.0019        | 0,0094          | 1,0779        | 0,0019        | 0.0090          | 1,0721        | 0.0018        |
| CL5       | 0.0070          | 1,0566        | 0.0016        | 0,0070     | 1.0618        | 0,0016        | 0.0070          | 1,0655        | 0.0016        | 0.0070          | 1,0586        | 0.0016        |
| CL6       | 0.0075          | 1,0642        | 0.0018        | 0.0077     | 1,0704        | 0,0018        | 0.0079          | 1,0761        | 0.0019        | 0.0075          | 1,0664        | 0.0018        |
| CL7       | 0.0081          | 1,0720        | 0.0020        | 0.0086     | 1,0795        | 0.0022        | 0.0091          | 1,0871        | 0.0025        | 0.0083          | 1,0751        | 0.0021        |
| CL8       | 0.0091          | 1,0799        | 0.0024        | 0.0100     | 1,0897        | 0.0029        | 0.0110          | 1,0985        | 0.0034        | 0.0094          | 1,0837        | 0.0026        |
| CL9       | 0.0078          | 1,0555        | 0,0016        | 0.0081     | 1.0611        | 0,0016        | 0.0085          | 1,0662        | 0.0017        | 0.0079          | 1,0579        | 0,0016        |
| CL10      | 0.0097          | 1,0618        | 0.0018        | 0,0109     | 1,0695        | 0.0019        | 0.0127          | 1,0775        | 0.0021        | 0.0100          | 1.0648        | 0.0018        |
| CL11      | 0.0126          | 1,0687        | 0.0021        | 0.0156     | 1,0792        | 0.0024        | 0.0199          | 1,0900        | 0.0030        | 0.0137          | 1,0730        | 0.0022        |
| CL12      | 0.0172          | 1,0763        | 0.0025        | 0.0222     | 1,0889        | 0.0031        | 0.0305          | 1,1047        | 0.0042        | 0.0186          | 1,0807        | 0.0027        |
| CL13      | 0,0070          | 1,0500        | 0,0016        | 0.0069     | 1,0539        | 0,0015        | 0,0069          | 1,0562        | 0,0015        | 0,0070          | 1,0517        | 0,0015        |
| CL14      | 0.0073          | 1,0506        | 0.0016        | 0.0071     | 1,0543        | 0,0016        | 0.0072          | 1,0579        | 0.0016        | 0.0072          | 1.0518        | 0,0016        |
| CL15      | 0.0074          | 1,0509        | 0.0017        | 0.0075     | 1,0547        | 0.0017        | 0.0076          | 1,0593        | 0.0017        | 0.0074          | 1.0528        | 0.0016        |
| CL16      | 0.0077          | 1,0511        | 0.0017        | 0.0077     | 1,0556        | 0.0017        | 0.0082          | 1,0612        | 0.0019        | 0.0076          | 1,0531        | 0.0017        |
| CD17      | 0.0074          | 1,0623        | 0,0016        | 0.0074     | 1,0659        | 0,0016        | 0.0074          | 1,0679        | 0,0016        | 0.0074          | 1.0642        | 0.0016        |
| CD18      | 0.0092          | 1,0748        | 0.0019        | 0.0094     | 1,0786        | 0,0020        | 0,0094          | 1,0804        | 0.0020        | 0.0093          | 1.0766        | 0.0020        |
| CD19      | 0.0079          | 1,0749        | 0.0019        | 0.0081     | 1,0783        | 0.0020        | 0.0082          | 1,0807        | 0.0021        | 0.0080          | 1,0764        | 0.0020        |
| CD20      | 0.0114          | 1,0996        | 0,0035        | 0.0120     | 1,1041        | 0,0038        | 0.0123          | 1,1064        | 0,0039        | 0.0117          | 1,1020        | 0,0036        |
| CD21      | 0.0158          | 1,0932        | 0,0031        | 0.0169     | 1,0990        | 0,0034        | 0.0175          | 1,1026        | 0,0037        | 0.0165          | 1.0970        | 0,0033        |
| CD22      | 0.0424          | 1,1365        | 0.0080        | 0.0454     | 1,1439        | 0.0090        | 0.0478          | 1,1490        | 0.0098        | 0.0451          | 1,1427        | 0.0088        |
| CD23      | 0.0223          | 1,1317        | 0.0074        | 0.0252     | 1,1416        | 0.0088        | 0.0276          | 1,1487        | 0.0098        | 0.0251          | 1,1408        | 0.0087        |
| CD24      | 0.0655          | 1,2137        | 0,0254        | 0.0754     | 1,2296        | 0,0301        | 0.0842          | 1,2425        | 0,0341        | 0.0782          | 1.2336        | 0.0314        |
| Corr25    | 0.0069          | 1,0491        | 0,0015        | 0.0067     | 1,0527        | 0,0015        | 0,0066          | 1,0547        | 0,0014        | 0.0068          | 1.0508        | 0.0015        |
| Corr26    | 0.0069          | 1,0486        | 0.0015        | 0.0068     | 1,0520        | 0.0014        | 0,0067          | 1,0540        | 0.0014        | 0.0069          | 1,0503        | 0.0015        |
| corr27    | 0.0071          | 1,0485        | 0,0015        | 0.0069     | 1,0517        | 0.0014        | 0.0068          | 1,0534        | 0,0014        | 0.0070          | 1,0496        | 0.0015        |
| corr28    | 0.0073          | 1,0477        | 0,0015        | 0.0071     | 1,0511        | 0.0014        | 0.0070          | 1,0526        | 0,0014        | 0.0071          | 1,0493        | 0.0015        |
| Corr29    | 0,0069          | 1,0492        | 0,0015        | 0.0067     | 1,0528        | 0,0014        | 0,0066          | 1,0545        | 0,0014        | 0,0068          | 1,0506        | 0,0015        |
| Corr30    | 0.0070          | 1,0489        | 0.0015        | 0.0068     | 1,0520        | 0.0014        | 0.0068          | 1,0542        | 0.0014        | 0.0068          | 1,0505        | 0.0015        |
| corr31    | 0.0070          | 1,0479        | 0,0015        | 0.0068     | 1,0514        | 0.0014        | 0.0068          | 1,0535        | 0.0014        | 0.0070          | 1,0498        | 0.0015        |
| corr32    | 0.0072          | 1,0477        | 0,0015        | 0.0071     | 1,0511        | 0.0014        | 0.0070          | 1,0530        | 0,0014        | 0.0071          | 1.0493        | 0.0015        |
| Corr33    | 0.0070          | 1,0460        | 0,0016        | 0.0068     | 1,0496        | 0,0015        | 0.0068          | 1,0515        | 0,0014        | 0.0069          | 1,0478        | 0.0015        |
| Corr34    | 0.0075          | 1,0426        | 0.0016        | 0.0073     | 1,0459        | 0,0015        | 0.0073          | 1,0481        | 0.0014        | 0.0074          | 1,0439        | 0.0016        |
| corr35    | 0.0083          | 1,0388        | 0.0017        | 0.0081     | 1,0420        | 0,0016        | 0.0081          | 1,0450        | 0.0015        | 0.0081          | 1.0398        | 0.0017        |
| corr36    | 0,0094          | 1,0350        | 0,0018        | 0.0092     | 1,0387        | 0,0017        | 0,0092          | 1,0408        | 0,0016        | 0,0093          | 1.0366        | 0,0018        |
| Corr37    | 0.0070          | 1,0464        | 0,0016        | 0,0069     | 1,0496        | 0,0015        | 0.0068          | 1,0514        | 0,0014        | 0.0069          | 1,0478        | 0.0015        |
| Corr38    | 0.0075          | 1,0425        | 0.0016        | 0.0073     | 1,0462        | 0,0015        | 0.0072          | 1,0479        | 0.0014        | 0.0074          | 1,0439        | 0.0016        |
| corr39    | 0.0083          | 1,0387        | 0.0017        | 0.0081     | 1,0420        | 0,0016        | 0.0081          | 1,0441        | 0.0015        | 0.0082          | 1,0404        | 0.0016        |
| corr40    | 0.0095          | 1,0350        | 0.0019        | 0.0092     | 1.0388        | 0.0017        | 0,0091          | 1,0409        | 0,0016        | 0.0093          | 1.0368        | 0.0017        |
| Corr41    | 0.0073          | 1,0387        | 0,0017        | 0.0071     | 1,0422        | 0,0016        | 0.0070          | 1,0443        | 0,0015        | 0.0072          | 1,0405        | 0.0017        |
| Corr42    | 0.0086          | 1,0270        | 0.0022        | 0.0084     | 1.0311        | 0.0019        | 0.0082          | 1,0338        | 0.0018        | 0.0084          | 1.0292        | 0.0021        |
| corr43    | 0.0107          | 1,0158        | 0.0029        | 0.0104     | 1,0204        | 0.0025        | 0.0103          | 1,0225        | 0.0023        | 0.0106          | 1,0178        | 0.0027        |
| corr44    | 0.0136          | 1,0041        | 0,0038        | 0.0133     | 1,0092        | 0,0033        | 0.0131          | 1,0122        | 0,0030        | 0.0134          | 1,0067        | 0.0036        |
| Corr45    | 0.0073          | 1,0386        | 0,0018        | 0.0071     | 1,0420        | 0,0016        | 0.0070          | 1,0445        | 0.0015        | 0.0072          | 1.0403        | 0.0017        |
| Corr46    | 0.0086          | 1,0271        | 0.0022        | 0.0084     | 1.0313        | 0.0019        | 0.0083          | 1,0338        | 0.0018        | 0.0084          | 1,0297        | 0.0021        |
| corr47    | 0.0107          | 1,0156        | 0.0029        | 0.0104     | 1,0202        | 0.0025        | 0.0103          | 1,0234        | 0.0023        | 0.0106          | 1.0183        | 0.0027        |
| corr48    | 0.0136          | 1,0043        | 0.0038        | 0.0133     | 1,0092        | 0.0033        | 0.0132          | 1,0122        | 0.0030        | 0.0134          | 1,0067        | 0.0036        |